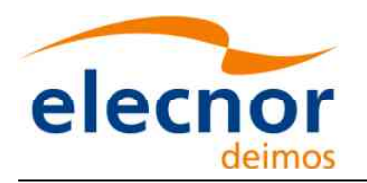

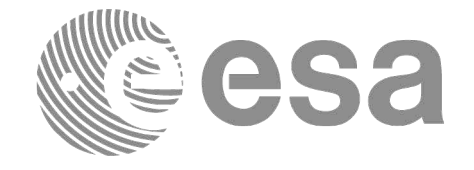

# Earth Observation Mission CFI Software

# <span id="page-0-0"></span>EO\_VISIBILITY SOFTWARE USER MANUAL

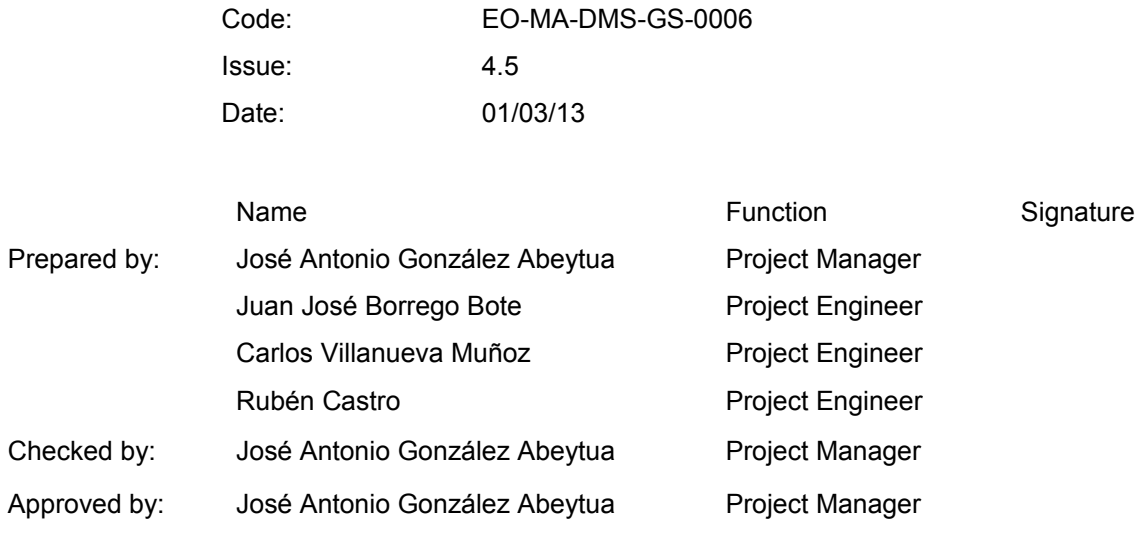

DEIMOS Space S.L.U Ronda de Poniente, 19 Edificio Fiteni VI, Portal 2, 2ª Planta 28760 Tres Cantos (Madrid), SPAIN Tel.: +34 91 806 34 50 Fax: +34 91 806 34 51 E-mail: deimos@deimos-space.com

© DEIMOS Space S.L.U

All Rights Reserved. No part of this document may be reproduced, stored in a retrieval system, or transmitted, in any form or by any means, electronic, mechanical, photocopying, recording or otherwise, without the prior written permission of DEIMOS Space S.L.U or ESA.

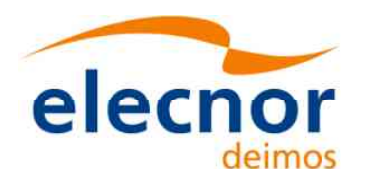

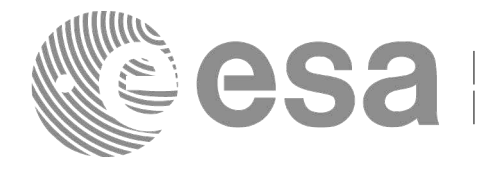

# <span id="page-1-0"></span>**DOCUMENT INFORMATION**

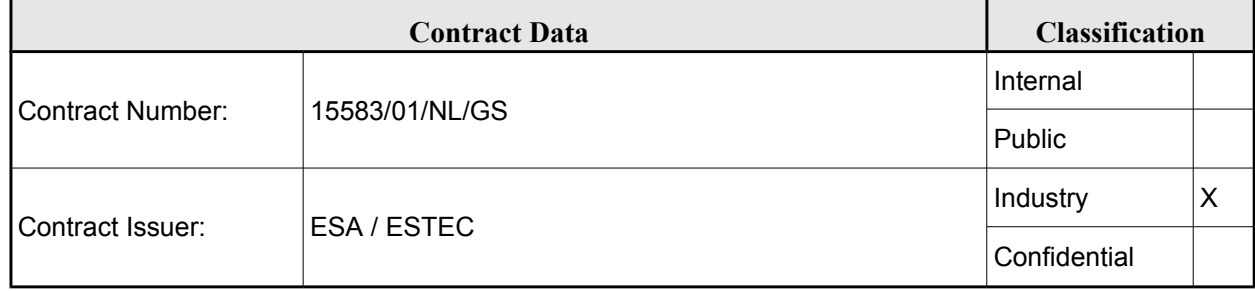

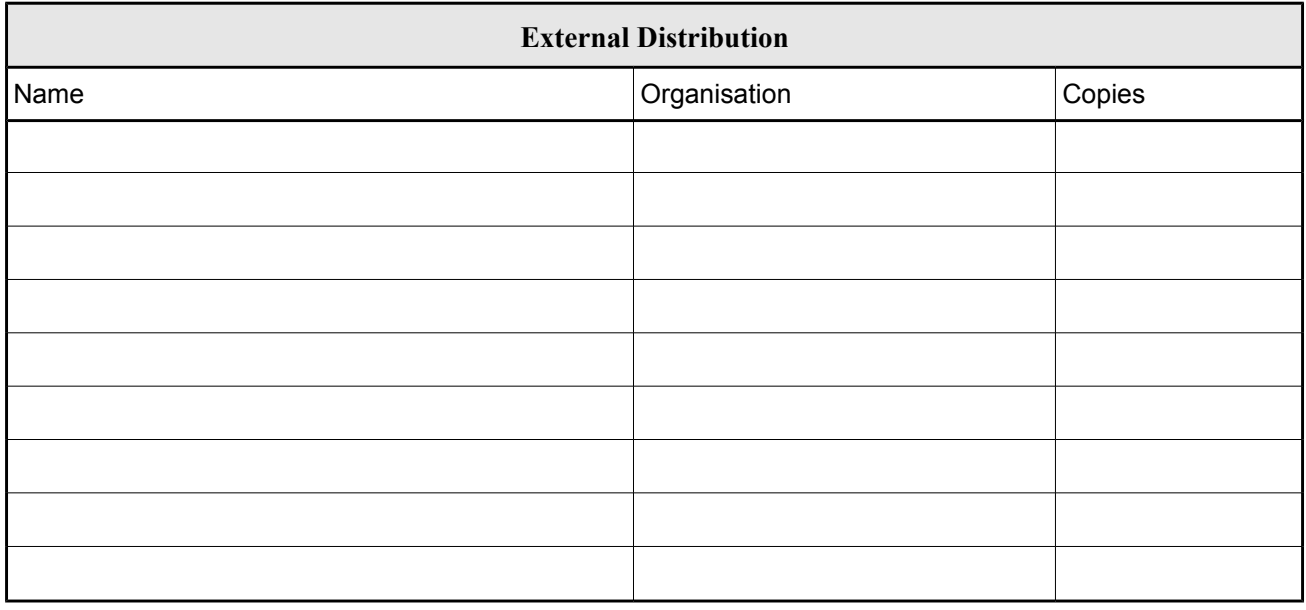

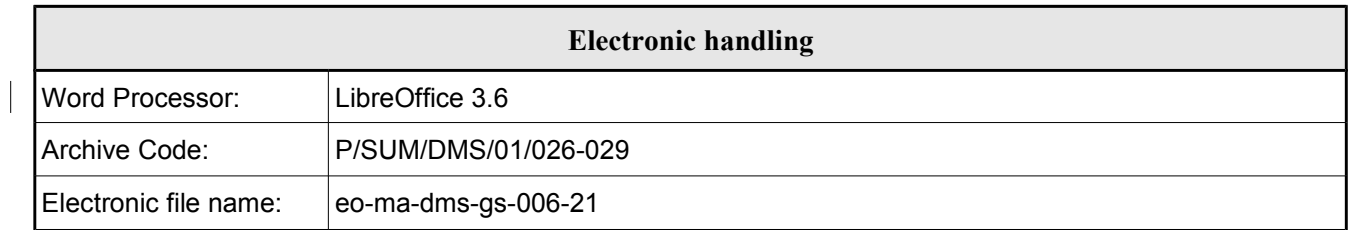

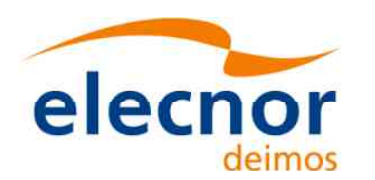

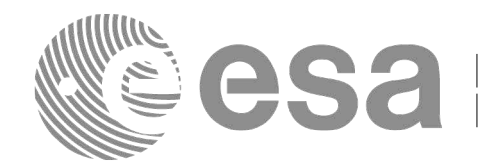

### <span id="page-2-0"></span>**DOCUMENT STATUS LOG**

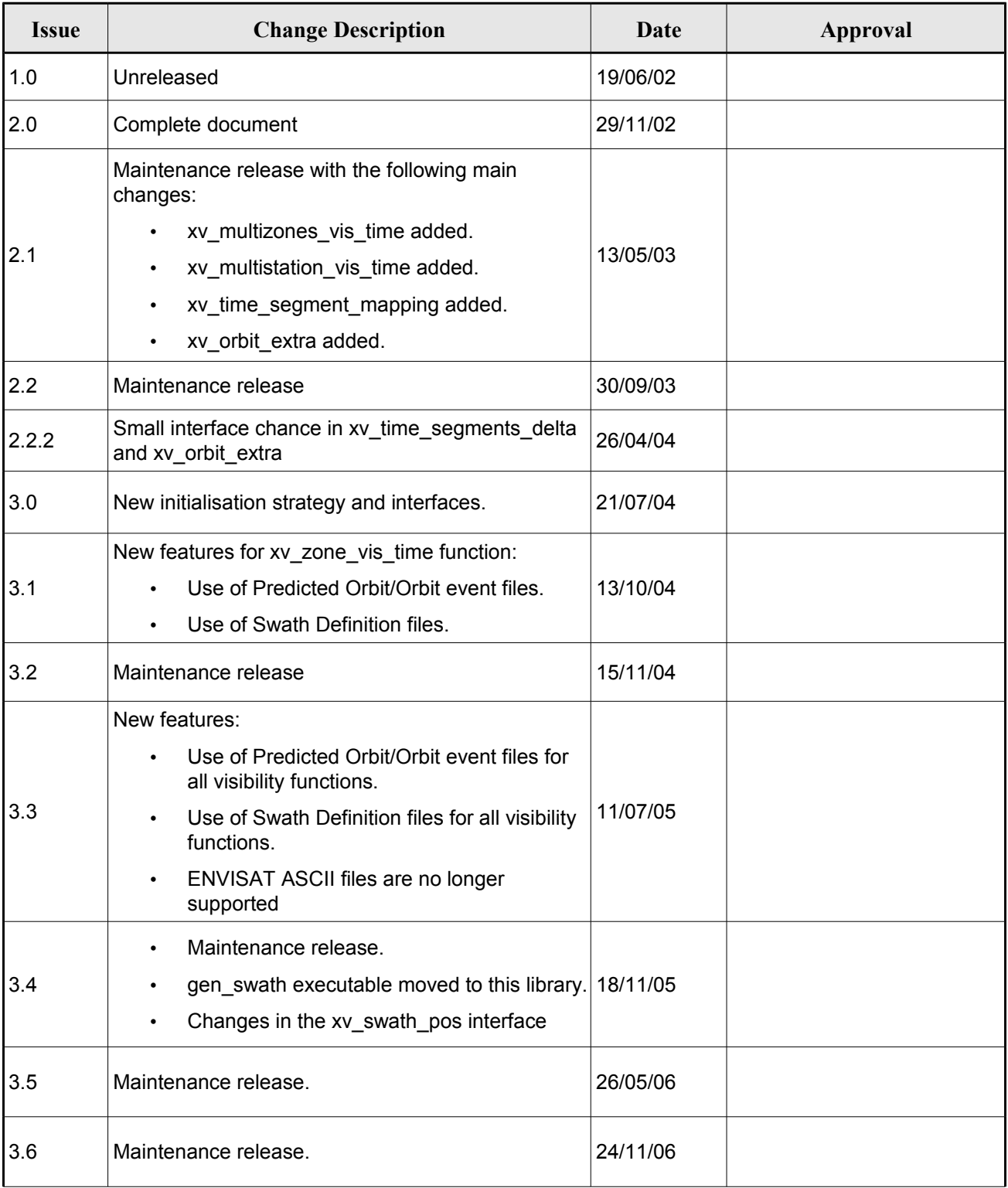

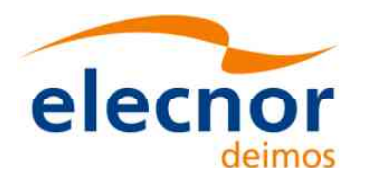

 $\overline{\phantom{a}}$ 

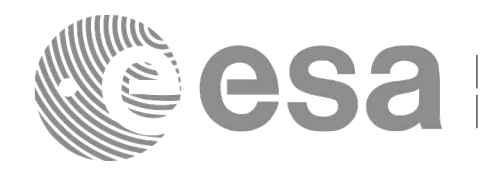

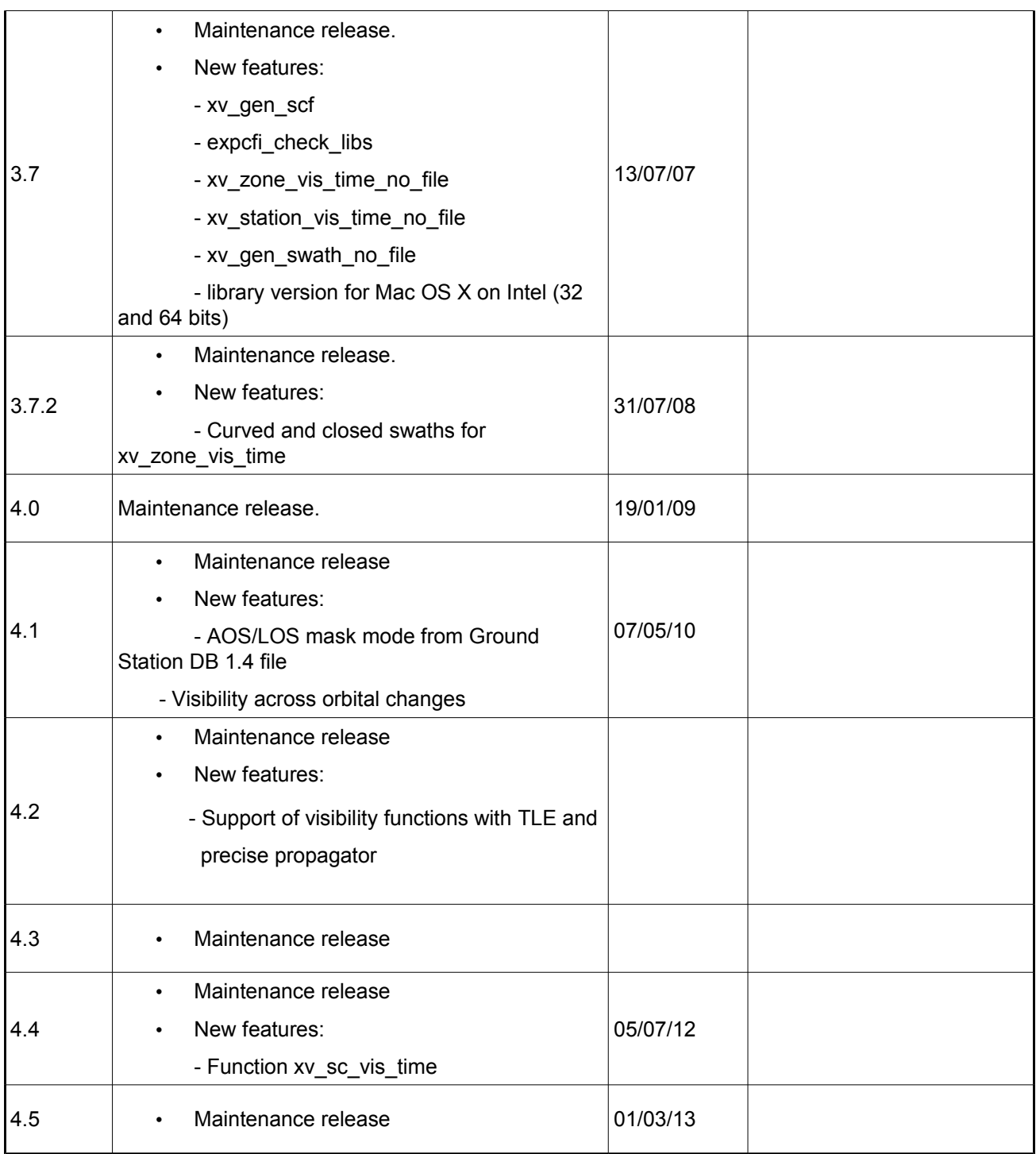

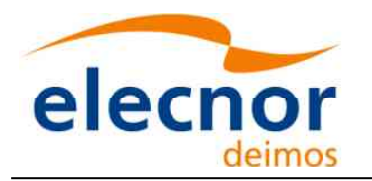

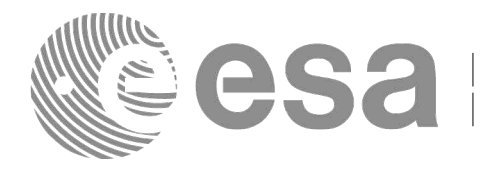

# <span id="page-4-0"></span>**TABLE OF CONTENTS**

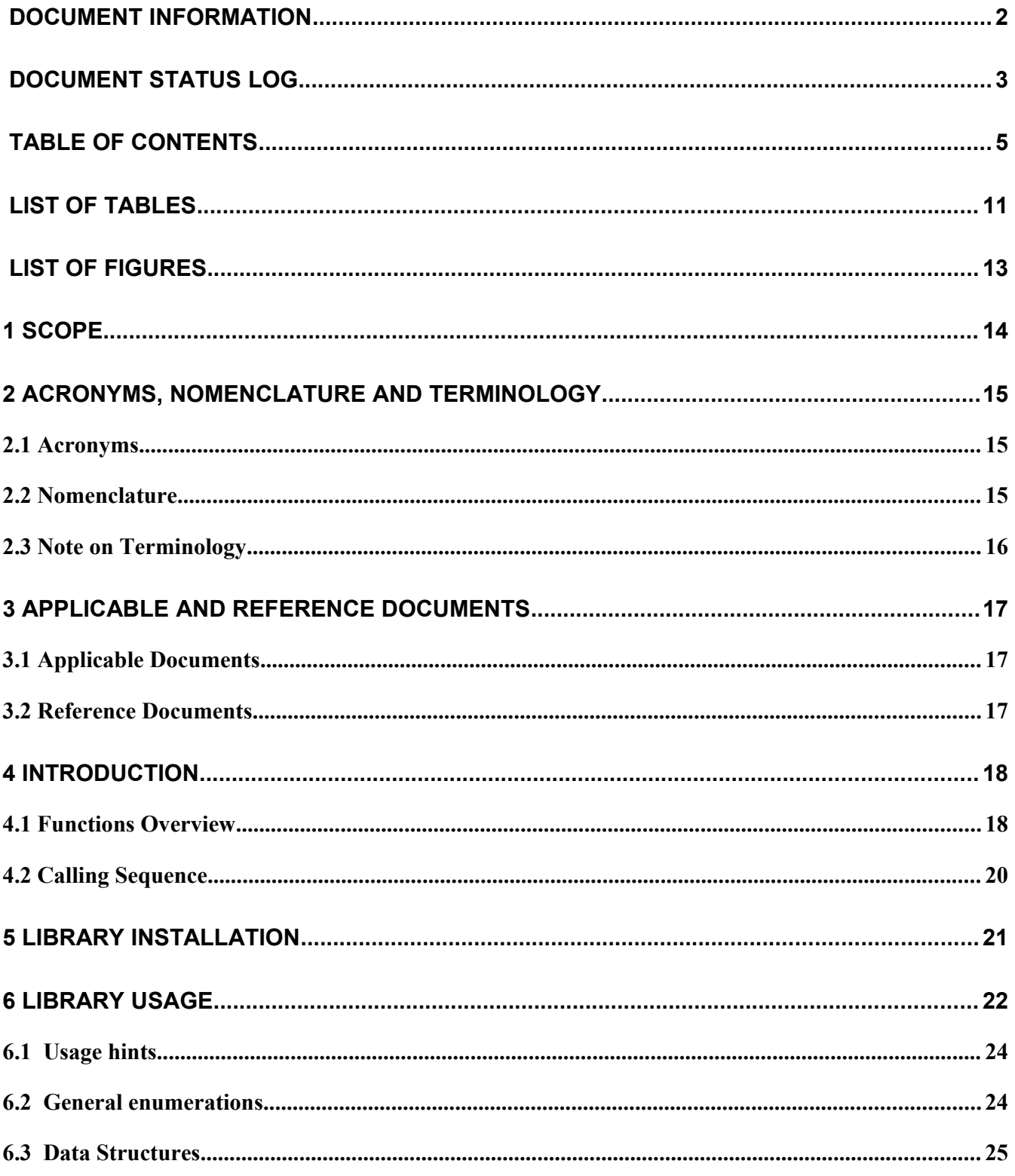

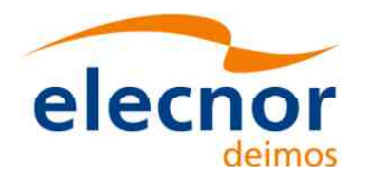

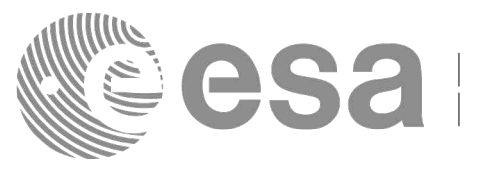

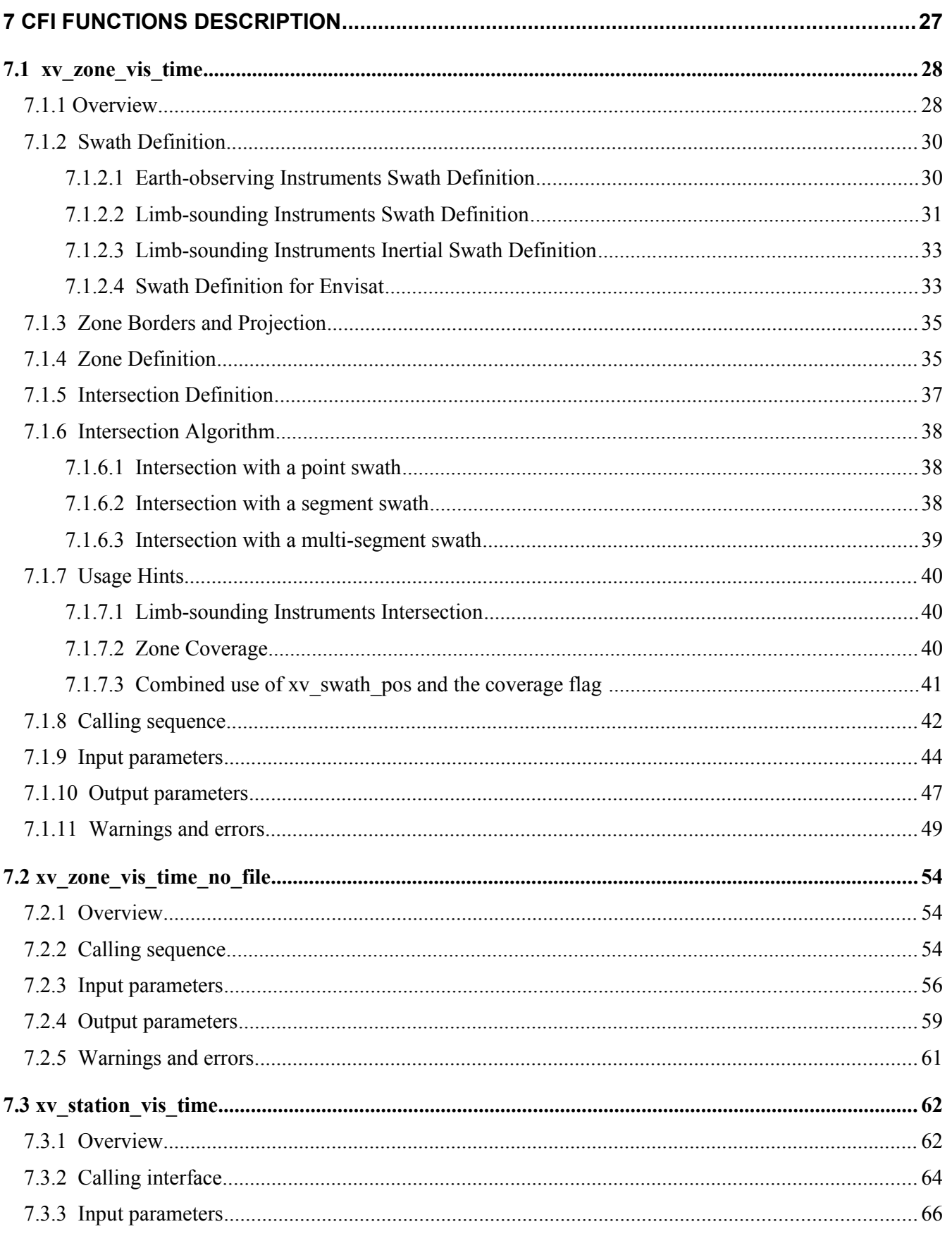

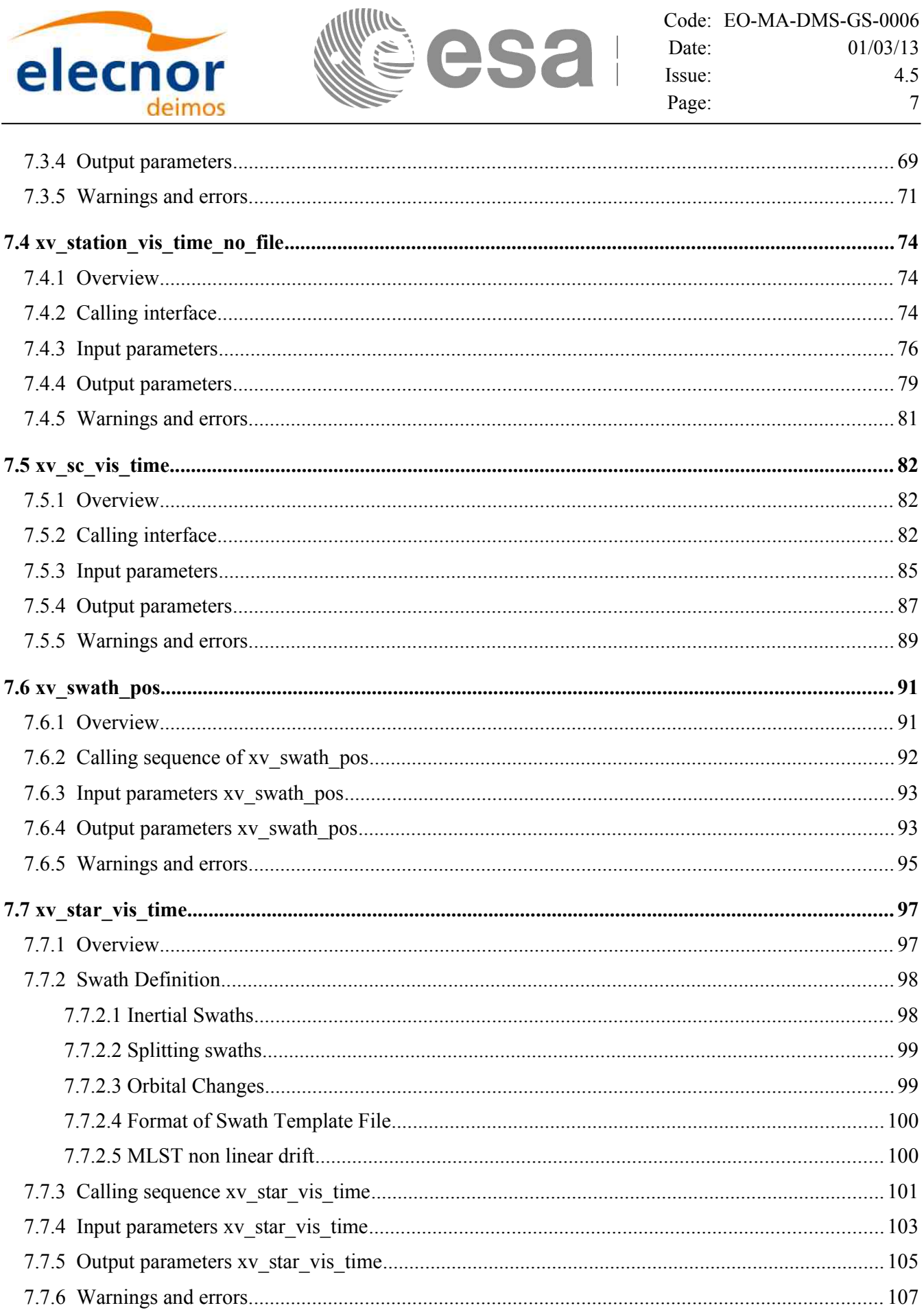

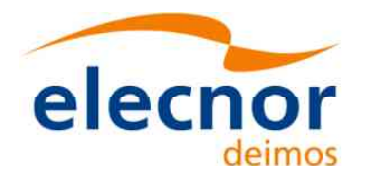

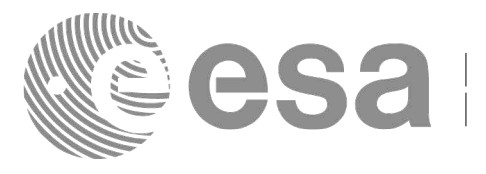

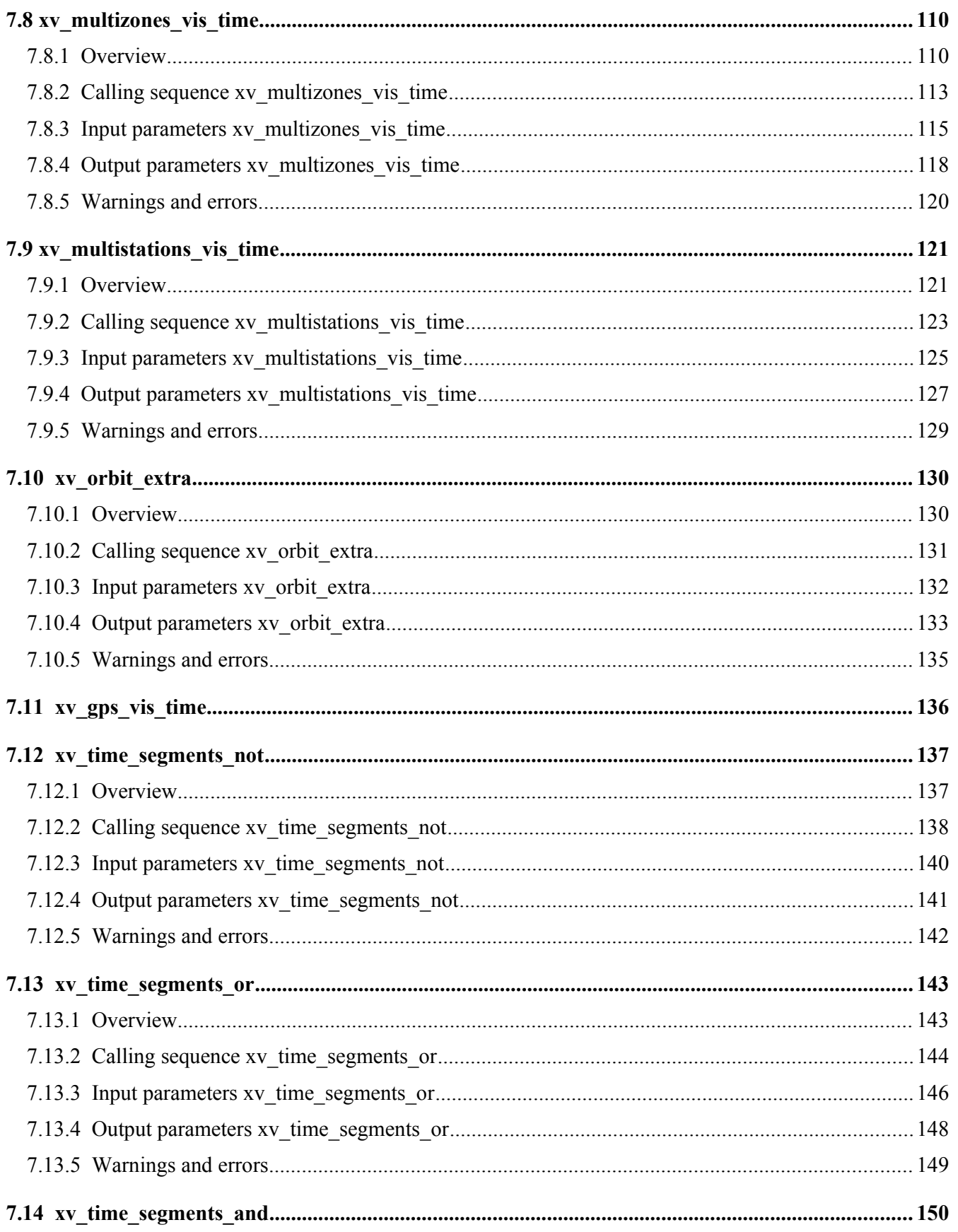

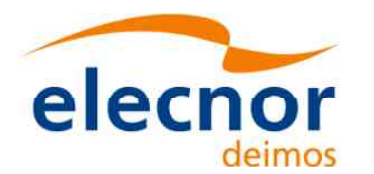

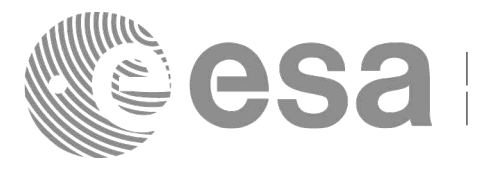

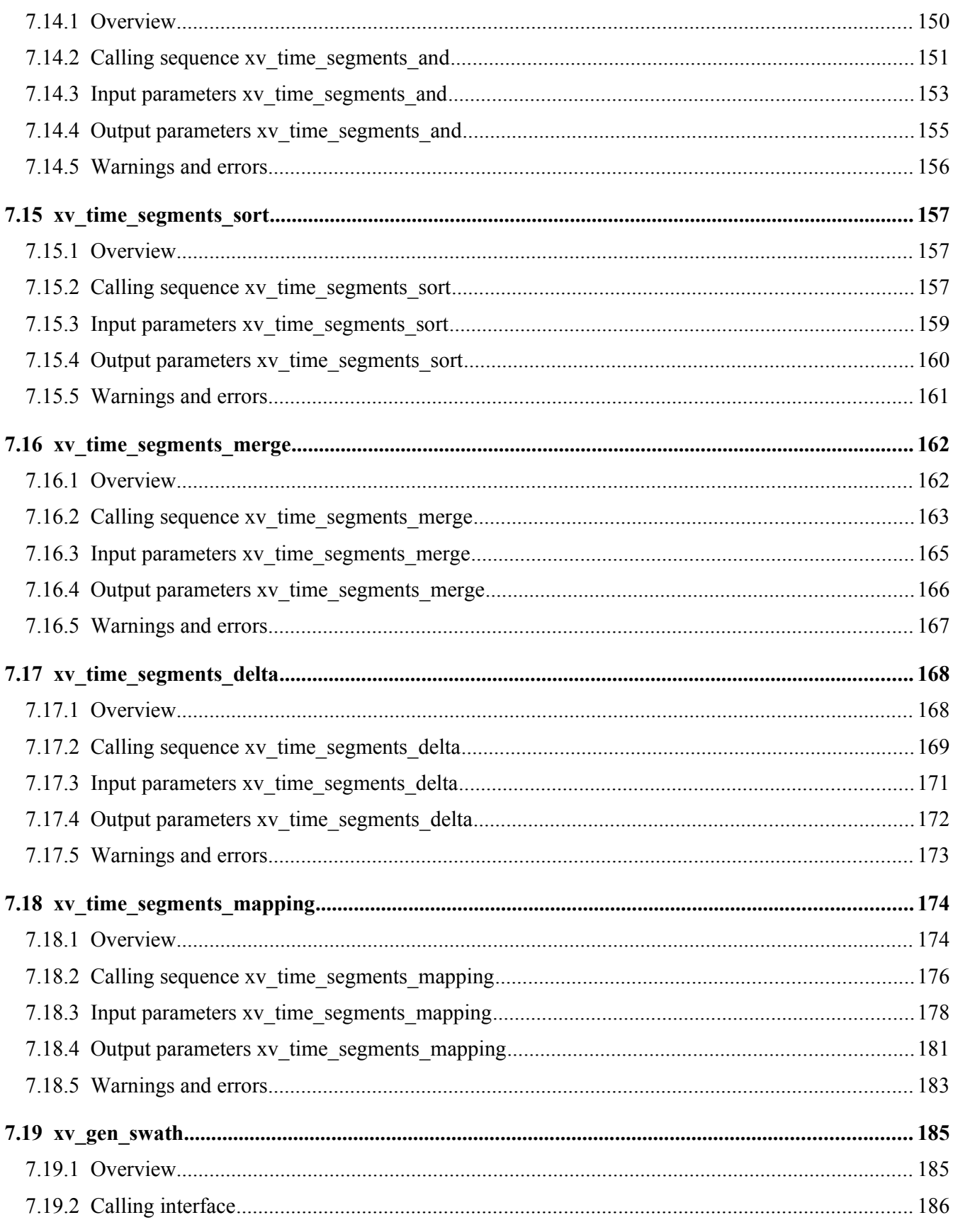

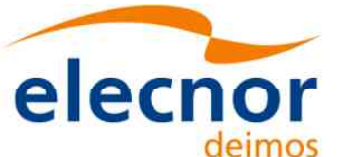

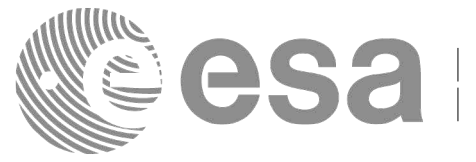

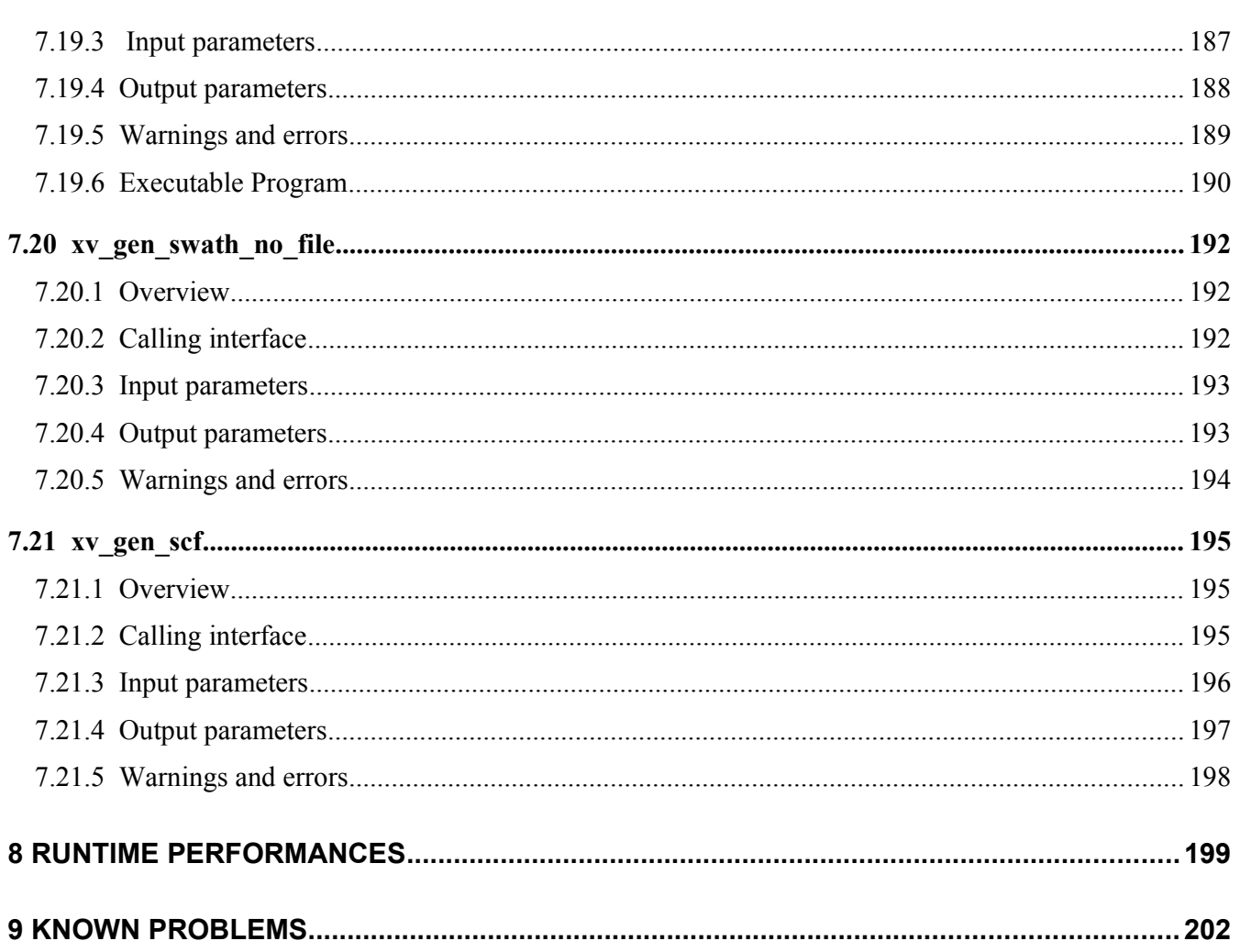

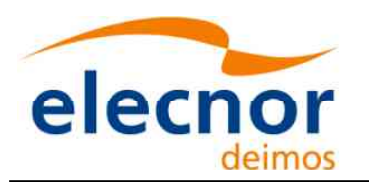

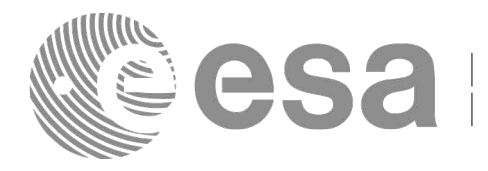

### <span id="page-10-0"></span>**LIST OF TABLES**

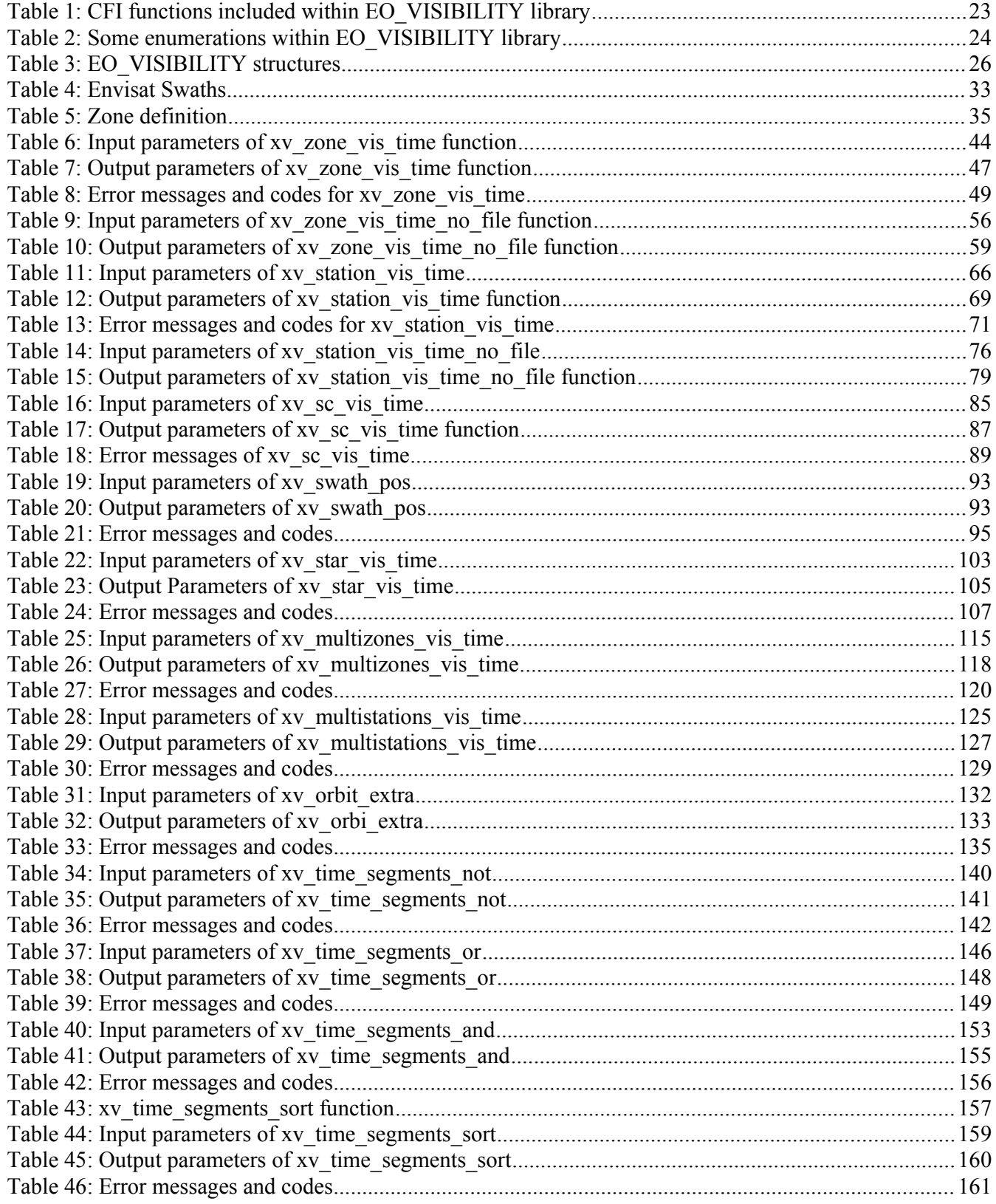

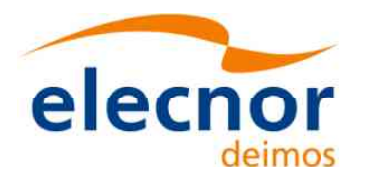

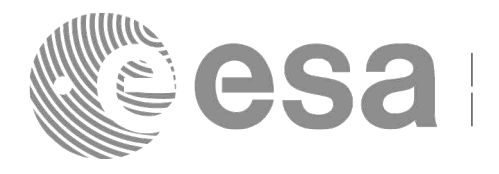

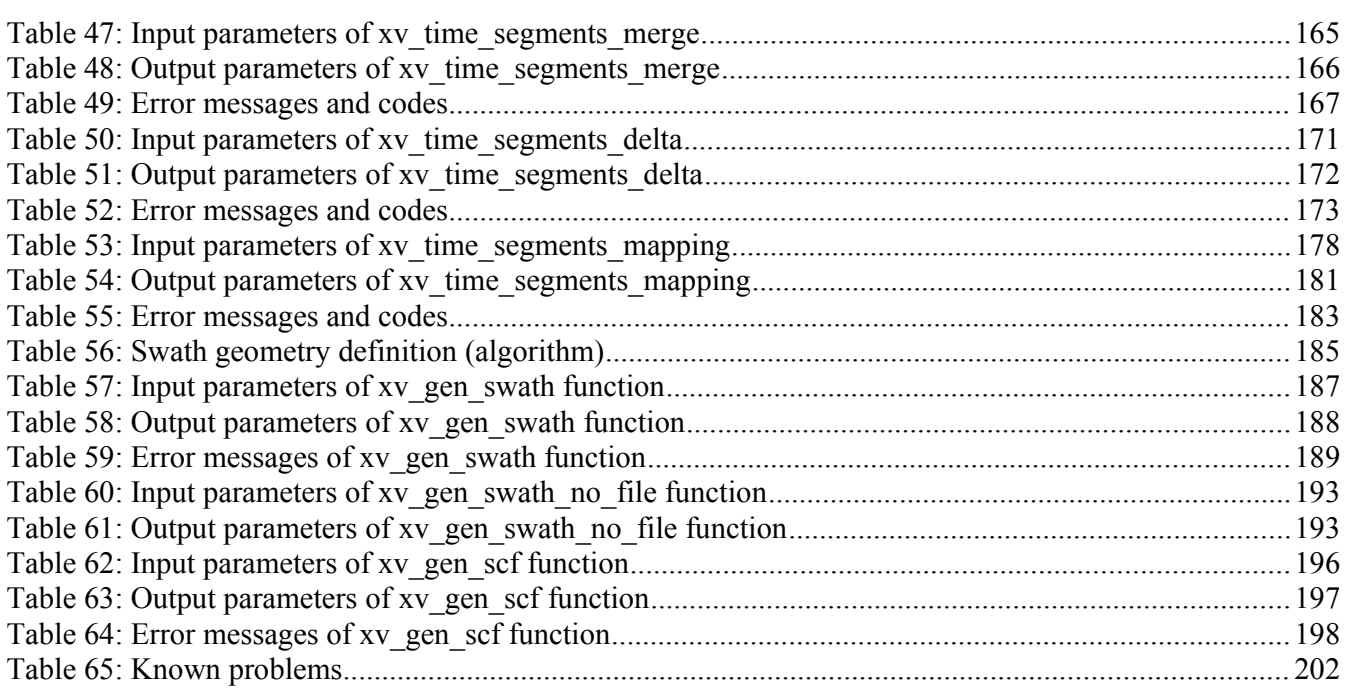

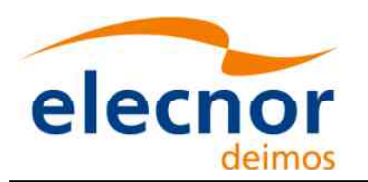

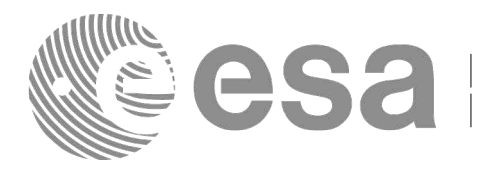

## <span id="page-12-0"></span>**LIST OF FIGURES**

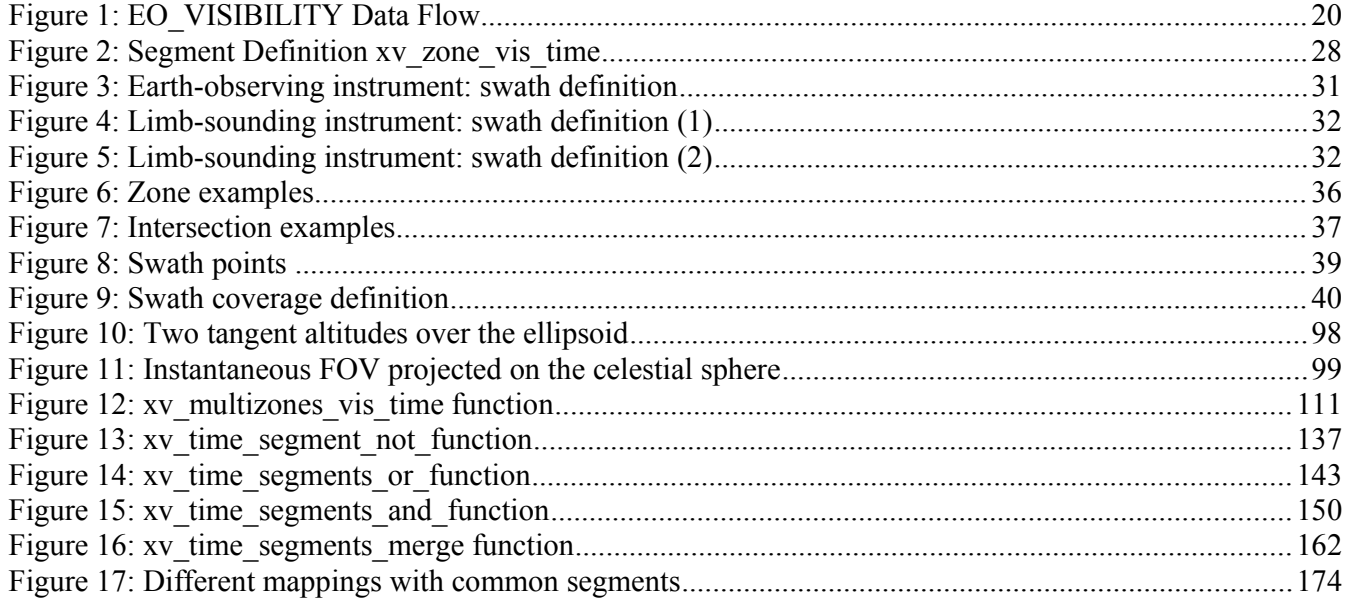

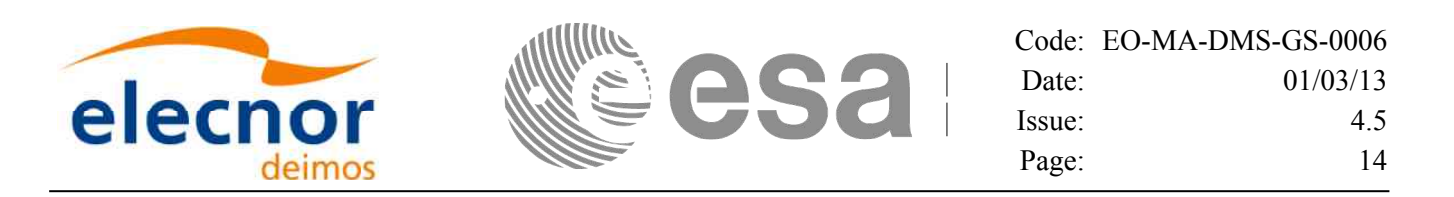

# <span id="page-13-0"></span>**1 SCOPE**

The EO\_VISIBILITY Software User Manual provides a detailed description of usage of the CFI functions included within the EO\_VISIBILITY CFI software library.

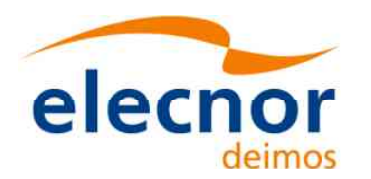

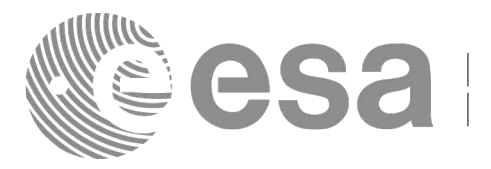

# <span id="page-14-2"></span>**2 ACRONYMS, NOMENCLATURE AND TERMINOLOGY**

# <span id="page-14-1"></span>**2.1 Acronyms**

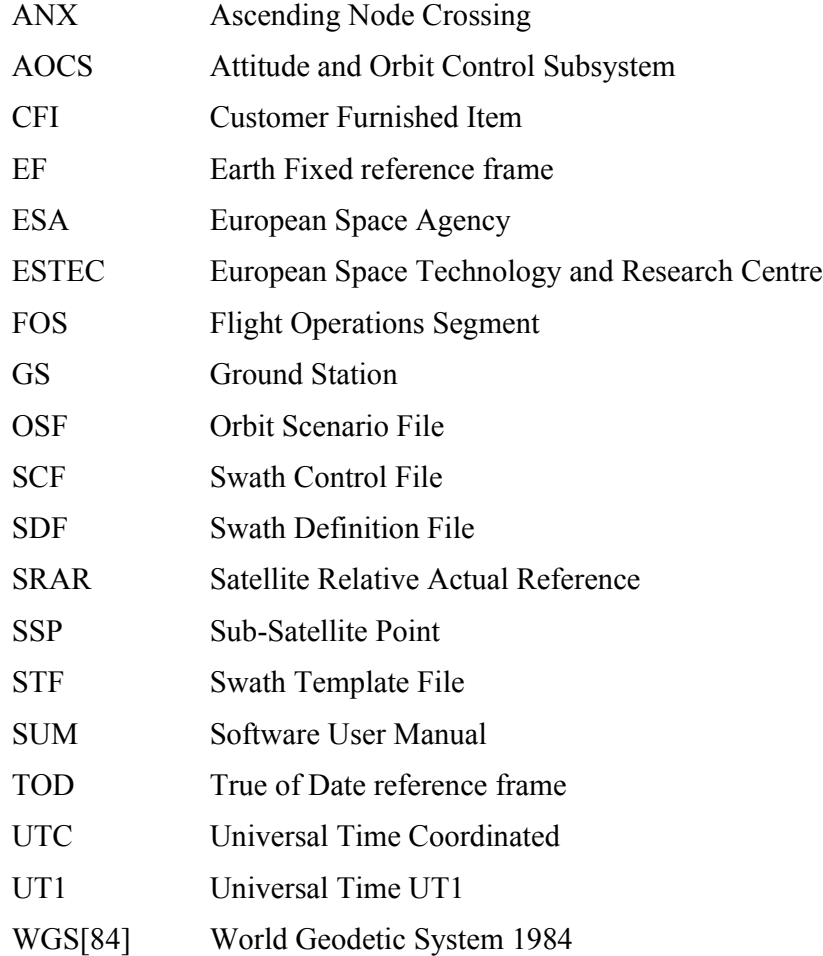

### <span id="page-14-0"></span>**2.2 Nomenclature**

*CFI* A group of CFI functions, and related software and documentation that will be distributed by ESA to the users as an independent unit

*CFI function* A single function within a CFI that can be called by the user

*Library* A software library containing all the CFI functions included within a CFI plus the supporting functions used by those CFI functions (transparently to the user)

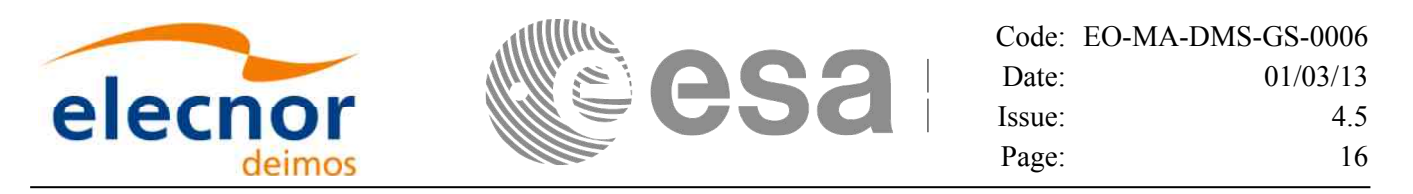

### <span id="page-15-0"></span>**2.3 Note on Terminology**

In order to keep compatibility with legacy CFI libraries, the Earth Observation Mission CFI Software makes use of terms that are linked with missions already or soon in the operational phase like the Earth Explorers.

This may be reflected in the rest of the document when examples of Mission CFI Software usage are proposed or description of Mission Files is given.

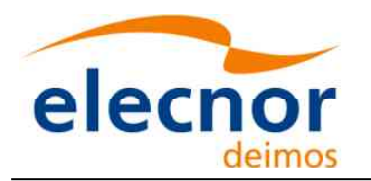

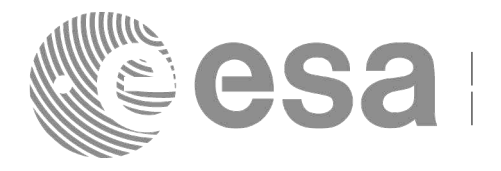

## <span id="page-16-2"></span>**3 APPLICABLE AND REFERENCE DOCUMENTS**

### <span id="page-16-1"></span>**3.1 Applicable Documents**

<span id="page-16-3"></span>[GEN\_SUM] Earth Observation Mission CFI Software. General Software User Manual. EO-MA- DMS-GS-0002. Issue 4.2 31/01/2011.

#### <span id="page-16-0"></span>**3.2 Reference Documents**

<span id="page-16-8"></span><span id="page-16-7"></span><span id="page-16-6"></span><span id="page-16-5"></span><span id="page-16-4"></span>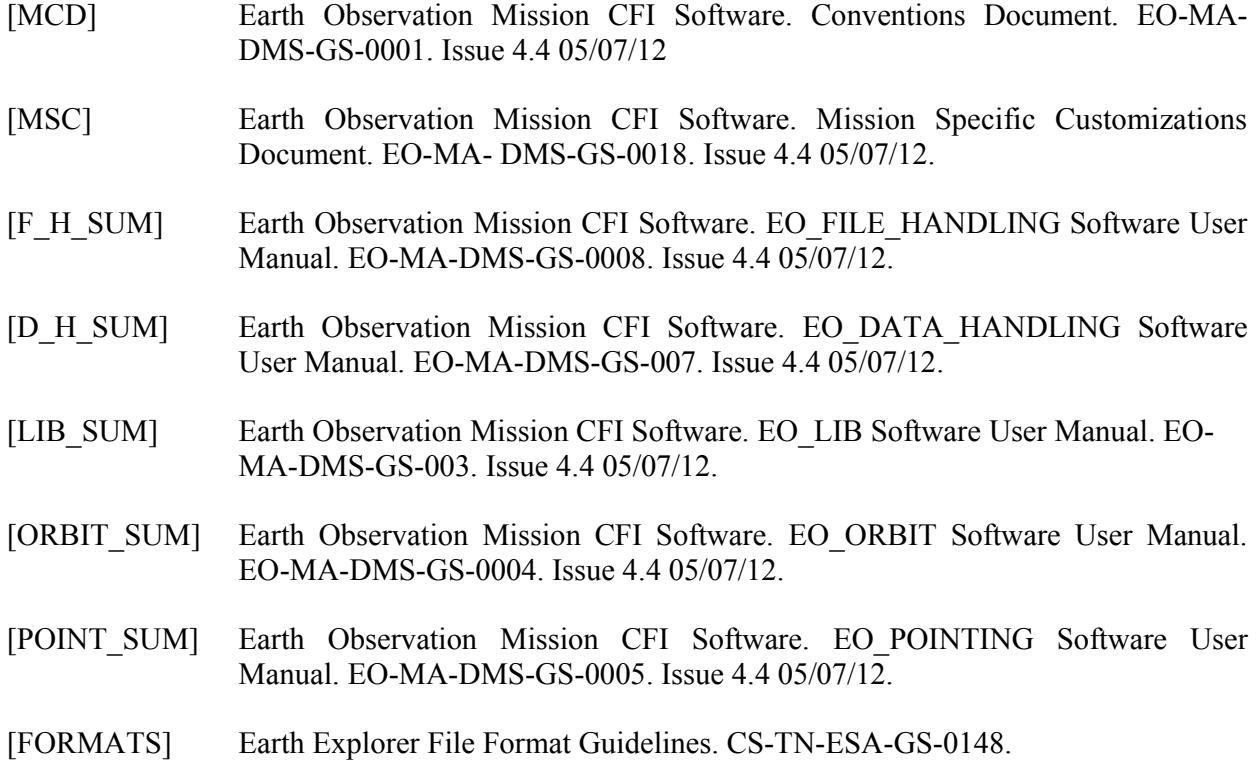

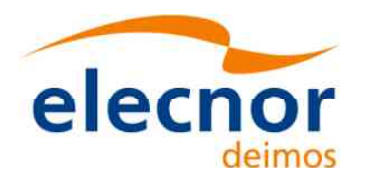

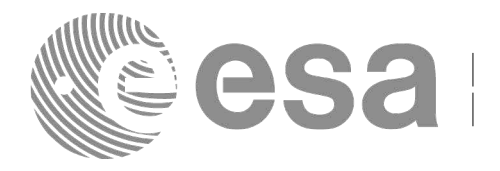

# <span id="page-17-1"></span>**4 INTRODUCTION**

# <span id="page-17-0"></span>**4.1 Functions Overview**

This software library contains the CFI functions required to compute time segments at which an Earth Observation satellite, or one of its instruments is in view of various targets:

- zones (defined as polygons or circles, on the earth ellipsoid or at a given altitude)
- ground stations
- data relay satellites
- stars

This library is to be used for planning of Earth Observation operations. It includes, the following CFI functions:

- **xv\_station\_vis\_time and\_xv\_station\_vis\_time\_no\_file**: compute visibility time segments for a ground station
- **xv\_sc\_vis\_time**: computes visibility time segments for a target satellite
- **xv\_zone\_vis\_time and xv\_zone\_vis\_time\_no\_file**: compute visibility time segments for an instrument swath in visibility of a zone.
- **xv\_swath\_pos**: computes location of a swath at a given time (additional routine to help refine the results of **xv\_zone\_vis\_time**)
- **xv\_star\_vis\_time**: computes visibility time segments for a star.
- xv\_multizones\_vis\_time: computes the visibility segments of several zones and sort them to different criteria.
- **xv\_multistations\_vis\_time**: computes the visibility segments of several ground stations and sort them according to different criteria.
- **xv\_gps\_vis\_time:** computes visibility time segments for a gps constellation.
- **xv\_gen\_swath** and **xv\_gen\_swath\_no\_file** generate the instrument swath template file for a given satellite, instrument mode and orbit.
- **xv** gen scf generates a swath control file for the ESOV tool.
- Time Segments Manipulation Routines:
	- − **xv\_time\_segments\_not:** returns the complement of 1 vector of time segments.
	- **xv\_time\_segments\_and:** returns the intersection segments from 2 vectors of time segments.
	- **xv\_time\_segments\_or:** returns the joined segments from 2 vectors of time segments
	- − **xv\_time\_segments\_delta:** add or subtract time durations at the beginning and end of each time segment in a vector.
	- − **xv\_time\_segments\_sort:** returns the vector of time segments sorted according to absolute or relative orbits.
	- − **xv\_time\_segments\_merge:** merges all the overlapped segments in a list.
	- − **xv\_time\_segments\_mapping:** returns a subset of the time segments vector, such that this subset covers entirely a zone or line swath.

Several files are required to operate properly the above functions:

- Orbit Scenario File (all functions)
- Swath Template Files (**xv\_station\_vis\_time, xv\_zone\_vis\_time, xv\_swath\_pos**)
- Ground Stations Database File (**xv\_station\_vis\_time**)
- (optionally) Zones Database File (**xv\_zone\_vis\_time**)
- (optionally) Star Database File (**xv\_star\_vis\_time**)

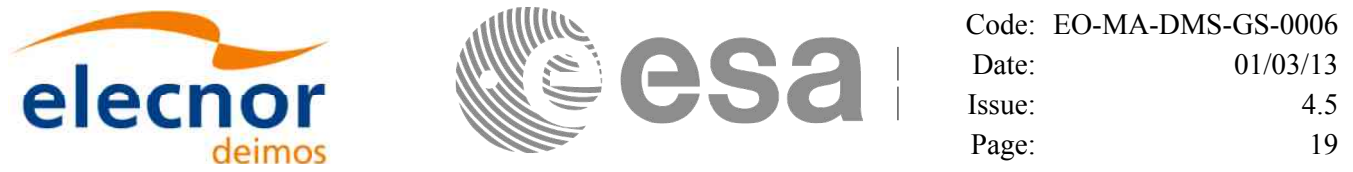

Note that all the above routines use orbit-relative time parameters (i.e. the time parameters are represented as orbit number + time since ascending node). Two functions from EO\_ORBIT will be very useful to process the input/outputs:

- **xo\_time\_to\_orbit**: converts from TAI/UTC/UT1 time to orbit-relative time
- **xo\_orbit\_to\_time**: converts from orbit-relative time to TAI/UTC/UT1 time

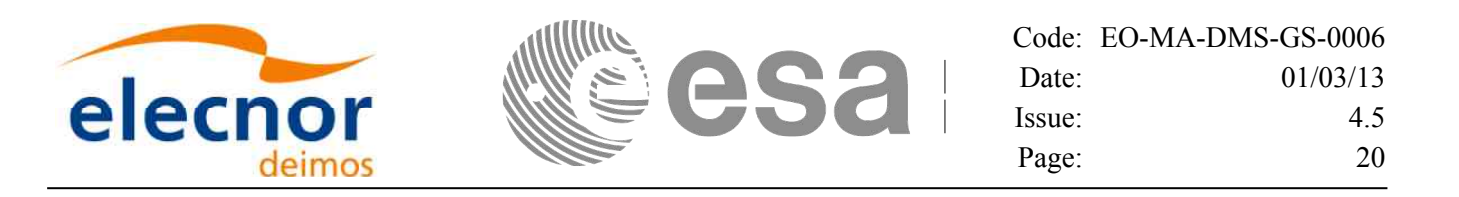

# <span id="page-19-0"></span>**4.2 Calling Sequence**

An overview of the data flow is presented in [Figure 1,](#page-19-1)

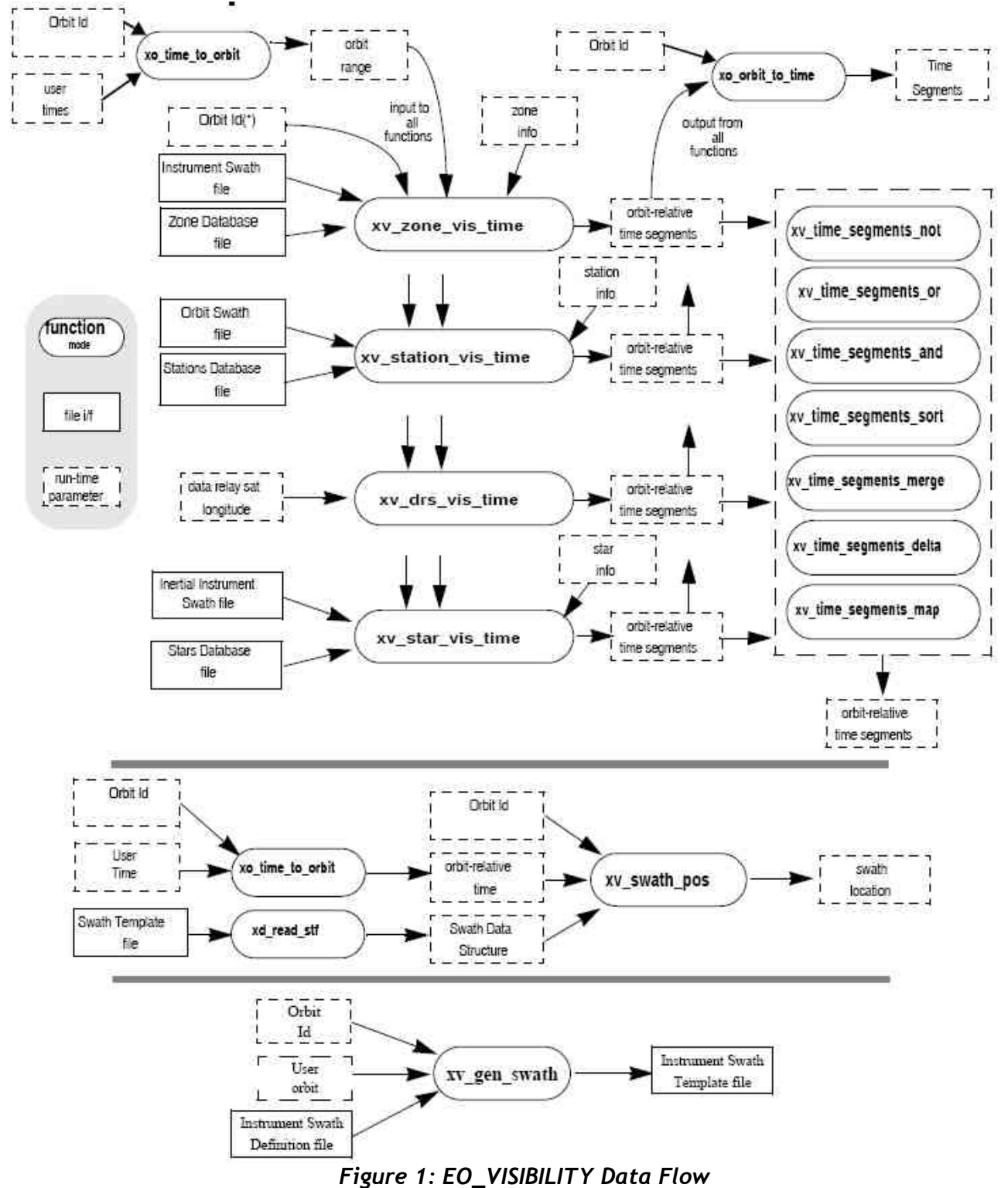

<span id="page-19-1"></span>\*orbit\_id initialised with TLE or precise modes are not supported.

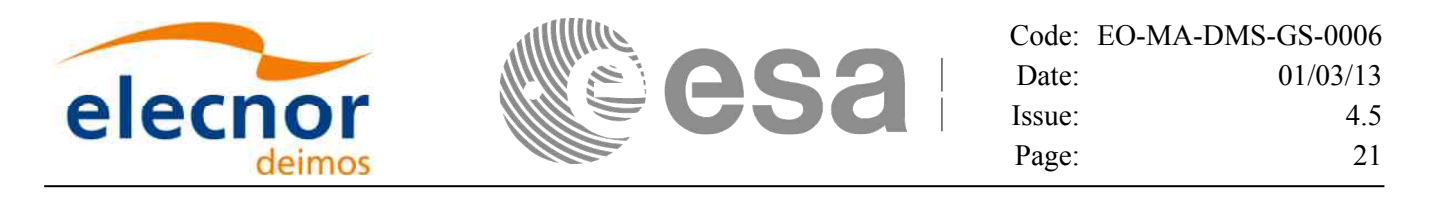

# <span id="page-20-0"></span>**5 LIBRARY INSTALLATION**

For a detailed description of the installation of any CFI library, please refer to [\[GEN\\_SUM\].](#page-16-3) Note that example data files are provided with this CFI.

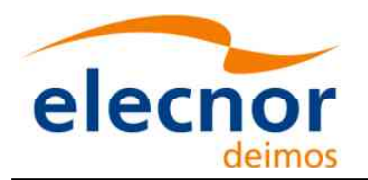

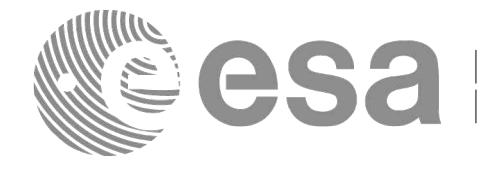

# <span id="page-21-0"></span>**6 LIBRARY USAGE**

Note that to use the EO\_VISIBILITY software library, the following other CFI software libraries are required:

- EO FILE HANDLING (See [F H\_SUM]).
- EO DATA HANDLING (See [D H SUM]).
- EO LIB (See [\[LIB\\_SUM\]\)](#page-16-6).
- EO\_ORBIT (See [\[ORBIT\\_SUM\]\)](#page-16-5).
- EO POINTING (See [POINT SUM])

It is needed to have properly installed in the system the following external libraries:

• POSIX thread library: libpthread.so (pthread.lib for WINDOWS, with license LGPL)

To use the EO\_VISIBILITY software library in a user application, that application must include in his source code :

explorer visibility.h (for a C application)

Some functions use internally paralelization with OpenMP, so it is needed to use the proper flags in the compilation so the compiler find the needed symbols:

• WINDOWS: /openmp

• LINUX And MacOS: -fopenmp

To link correctly his application, the user must include in his linking command flags like (assuming *cfi\_libs\_dir* and *cfi\_include\_dir* are the directories where respectively all CFI libraries and include files have been installed, see [\[GEN\\_SUM\]](#page-16-3) for installation procedures): • LINUX:

```
-fopenmp Icfi_include_dir -Lcfi_lib_dir -lexplorer_visibility
-lexplorer pointing -lexplorer orbit -lexplorer lib
-lexplorer data handling -lexplorer file handling
-lpthread
Windows users:
/openmp /I "cfi_include_dir" /libpath:"cfi_lib_dir"
                           libexplorer_visibility.lib
                           libexplorer pointing.lib
                           libexplorer_orbit.lib
```
libexplorer\_lib.lib

libexplorer\_data\_handling.lib

```
libexplorer file handling.lib
```
pthread.lib

```
MacOS:
```
-fopenmp -I*cfi\_include\_dir* -L*cfi\_lib\_dir* -lexplorer\_visibility

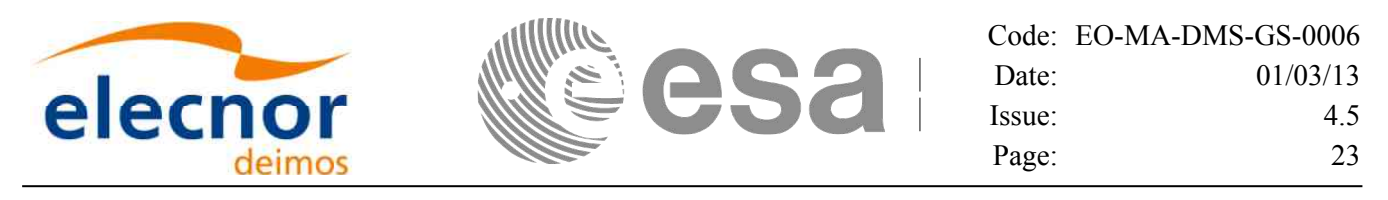

```
-lexplorer pointing -lexplorer orbit -lexplorer lib
-lexplorer data handling -lexplorer file handling
-lpthread
```
All functions described in this document have a name starting with the prefix  $xv$ .

To avoid problems in linking a user application with the EO\_VISIBILITY software library due to the existence of names multiple defined, the user application should avoid naming any global software item beginning with either the prefix  $XV$  or  $xV$ .

This is summarized in [Table 1.](#page-22-0)

| <b>Function Name</b>            | <b>Enumeration value</b>               |                |  |  |  |
|---------------------------------|----------------------------------------|----------------|--|--|--|
| <b>Main CFI Functions</b>       |                                        |                |  |  |  |
| xv_zone_vis_time                | XV_ZONE_VIS_TIME_ID                    |                |  |  |  |
| xv_zone_vis_time_no_file        |                                        |                |  |  |  |
| xv_station_vis_time             | $\mathbf{1}$<br>XV_STATION_VIS_TIME_ID |                |  |  |  |
| xv_station_vis_time_no_file     |                                        |                |  |  |  |
| xv_sc_vis_time                  | $\overline{2}$<br>XV_SC_VIS_TIME_ID    |                |  |  |  |
| xv_swath_pos_id                 | XV_SWATH_POS_ID                        |                |  |  |  |
| xv_star_vis_time                | XV_STAR_VIS_TIME_ID                    | 4              |  |  |  |
| xv_multizones_vis_time          | XV_MULTIZONES_VIS_TIME_ID              | 5              |  |  |  |
| xv_multistations_vis_time       | XV_MULTISTATIONS_VIS_TIME_ID           | 6              |  |  |  |
| xv_time_segments_not            | XV_TIME_SEGMENTS_NOT_ID                | $\overline{7}$ |  |  |  |
| xv_time_segments_or             | XV_TIME_SEGMENTS_OR_ID                 | 8              |  |  |  |
| xv_time_segments_and            | XV_TIME_SEGMENTS_AND_ID                | 9              |  |  |  |
| xv_time_segments_sort           | XV_TIME_SEGMENTS_SORT_ID               | 10             |  |  |  |
| xv_time_segments_merge          | XV_TIME_SEGMENTS_MERGE_ID              | 11             |  |  |  |
| xv_time_segments_delta          | XV_TIME_SEGMENTS_DELTA_ID              | 12             |  |  |  |
| xv_time_segments_mapping        | XV_TIME_SEGMENTS_MAPPING_ID            | 13             |  |  |  |
| xv_orbit_extra                  | XV_ORBIT_EXTRA_ID                      | 14             |  |  |  |
| xv_gen_swath                    | XV_GEN_SWATH_ID<br>15                  |                |  |  |  |
| xv_gen_swath_no_file            |                                        |                |  |  |  |
| xv_gen_scf                      | 16<br>XV_GEN_SCF_ID                    |                |  |  |  |
| <b>Error Handling Functions</b> |                                        |                |  |  |  |
| xv_verbose                      | not applicable                         |                |  |  |  |
| xv_silent                       |                                        |                |  |  |  |

<span id="page-22-0"></span>*Table 1: CFI functions included within EO\_VISIBILITY library*

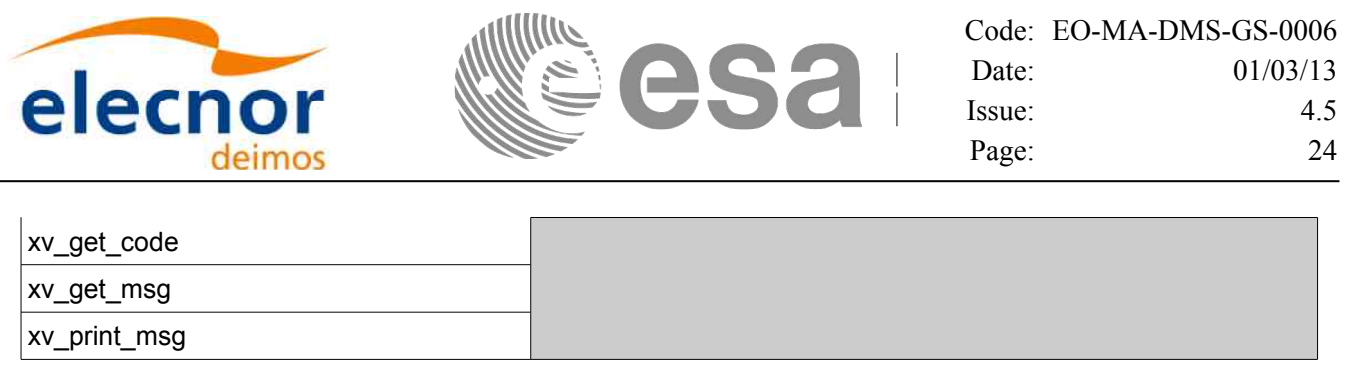

Notes about the table:

- To transform the status vector returned by a CFI function to either a list of error codes or list of error messages, the enumeration value (or the corresponding integer value) described in the table must be used.
- The error handling functions have no enumerated value.

### <span id="page-23-1"></span>**6.1 Usage hints**

Every CFI function has a different length of the Error Vector, used in the calling I/F examples of this SUM and defined at the beginning of the library header file. In order to provide the user with a single value that could be used as Error Vector length for every function, a generic value has been defined (XV\_ERR\_VECTOR\_MAX\_LENGTH) as the maximum of all the Error Vector lengths. This value can therefore be safely used for every call of functions of this library.

### <span id="page-23-0"></span>**6.2 General enumerations**

The aim of the current section is to present the enumeration values that can be used rather than integer parameters for some of the input parameters of the EO\_VISIBILITY routines, as shown in the table below. The enumerations presented in [\[GEN\\_SUM\]](#page-16-3) are also applicable.

| Input                              | <b>Description</b>                                        | <b>Enumeration value</b> |  |  |
|------------------------------------|-----------------------------------------------------------|--------------------------|--|--|
| Orbit type /                       | Absolute Orbit                                            | XV ORBIT ABS             |  |  |
| Order Criteria                     |                                                           |                          |  |  |
|                                    | <b>Relative Orbit</b>                                     | XV_ORBIT_REL             |  |  |
| zone_vis_time cover<br>age outputs | Zone completely covered by<br>swath                       | XV COMPLETE              |  |  |
|                                    | Left extreme transition found<br>by ZONE VIS TIME         | XV LEFT                  |  |  |
|                                    | Right extreme transition<br>found by ZONE_VIS_TIME        | XV RIGHT                 |  |  |
|                                    | Both extreme transition found XV BOTH<br>by ZONE VIS TIME |                          |  |  |
| stat_vis_time mask<br>inputs       | AOS, LOS and physical<br>masks                            | XV COMBINE               |  |  |
|                                    | AOS, LOS masks                                            | XV_AOS_LOS               |  |  |

*Table 2: Some enumerations within EO\_VISIBILITY library*

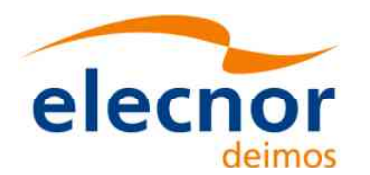

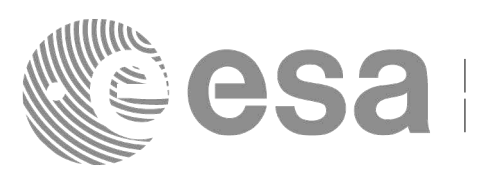

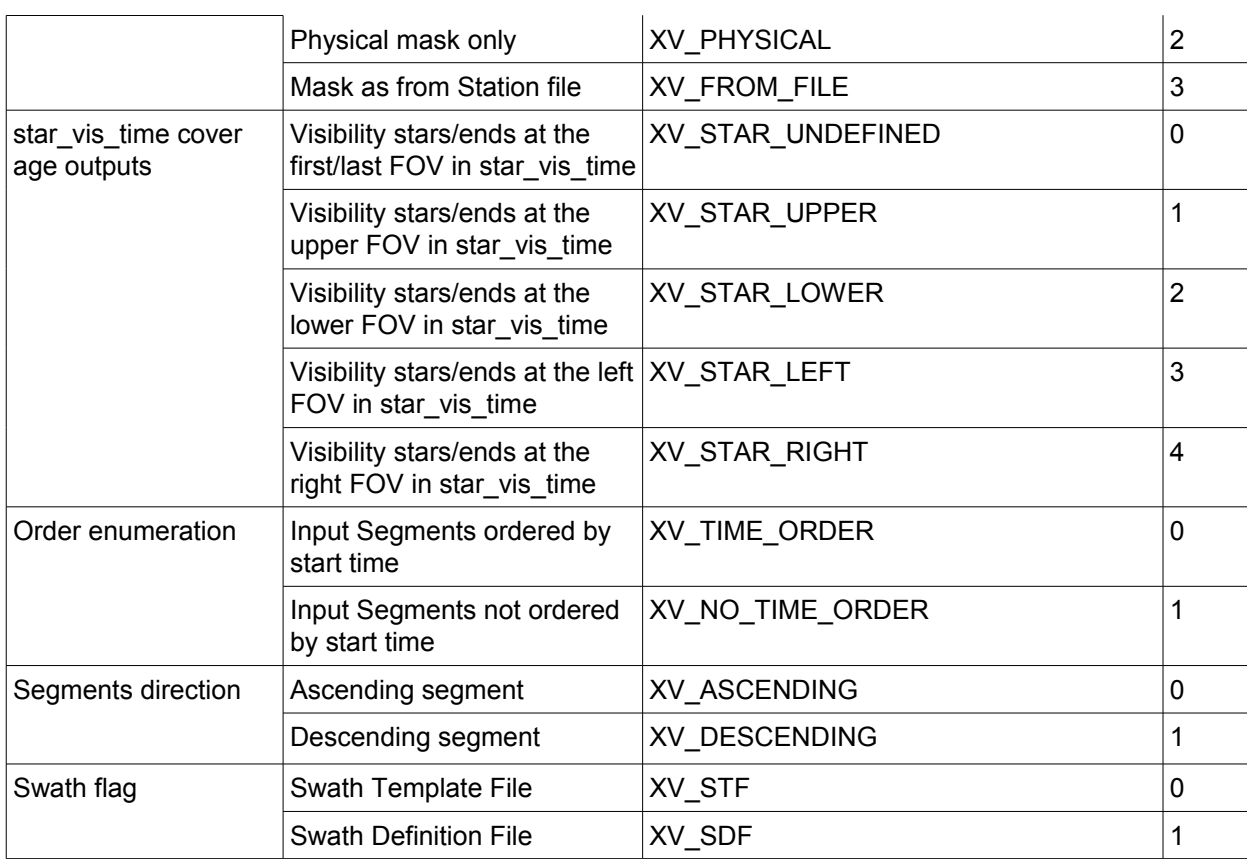

The use of the previous enumeration values could be restricted by the particular usage within the different CFI functions. The actual range to be used is indicated within a dedicated reference named **allowed range**. When there are not restrictions to be mentioned, the allowed range column is populated with the label **complete**.

### <span id="page-24-0"></span>**6.3 Data Structures**

The aim of the current section is to present the data structures that are used in the EO\_LIB library. The structures are currently used for the CFI Identifiers accessor functions. The following table show the structures with their names and the data that contain:

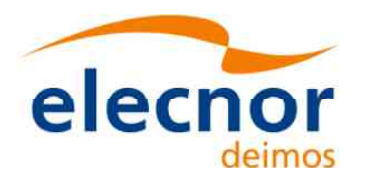

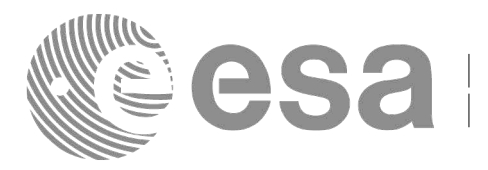

#### *Table 3: EO\_VISIBILITY structures*

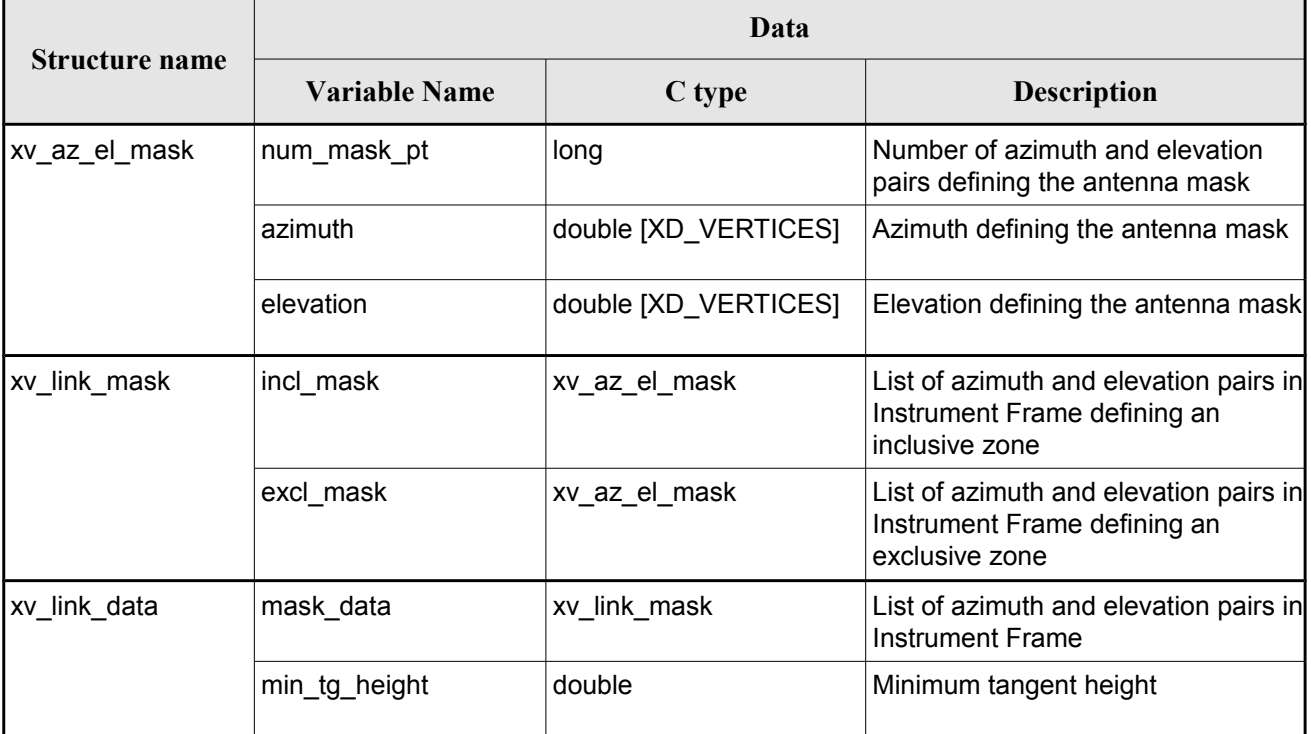

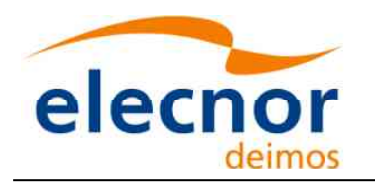

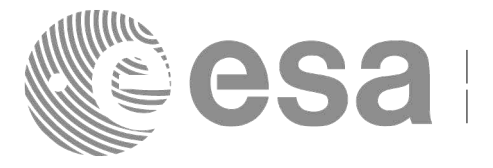

# <span id="page-26-0"></span>**7 CFI FUNCTIONS DESCRIPTION**

The following sections describe each CFI function.

Input and output parameters of each CFI function are described in tables, where C programming language syntax is used to specify:

- Parameter types (e.g. long, double)
- Array sizes of N elements (e.g. param[N])
- Array element M (e.g. [M])

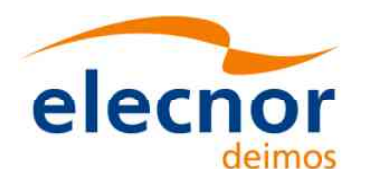

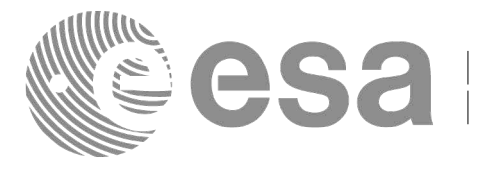

# <span id="page-27-1"></span>**7.1 xv\_zone\_vis\_time**

#### <span id="page-27-0"></span>*7.1.1Overview*

The **xv** zone vis time function computes all the orbital segments for which a given instrument swath intercepts a user-defined zone at the surface of the Earth ellipsoid.

An orbital segment is a time interval along the orbit, defined by start and stop times expressed as seconds (and microseconds) elapsed since the ascending node crossing.

A user-defined zone can be:

- a polygon specified by a set of latitude and longitude points
- a circle specified by the centre latitude, longitude, and the diameter

Note that particular cases of the above can be used to define the zone as:

- a point
- a line

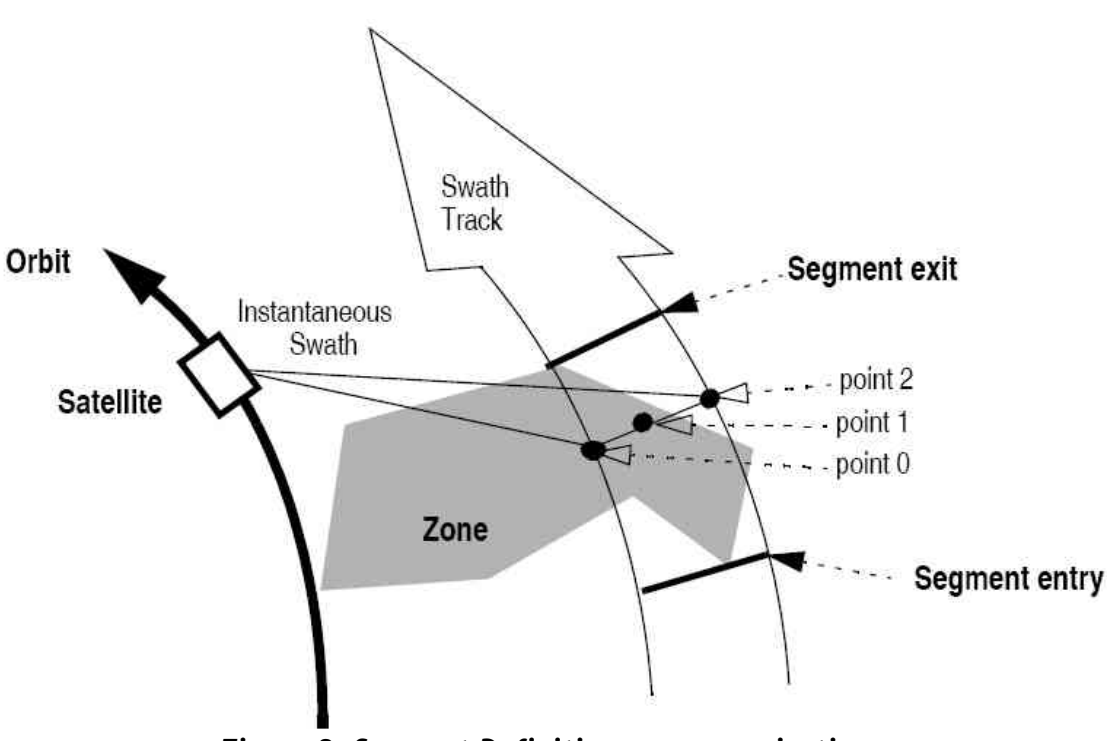

*Figure 2: Segment Definition xv\_zone\_vis\_time*

**xv** zone vis time requires access to several data structures and files to produce its results:

- the orbit id (xo orbit id) providing the orbital data. The orbit id can be initialized with the
	- following data or files, also with precise propagator initialization if applicable (see [\[ORBIT\\_SUM\]\)](#page-16-5):
	- − data for an orbital change
- − Orbit scenario files
- Predicted orbit files
- − Orbit Event Files (Note: Orbit Event File is deprecated, only supported for CRYOSAT mission).
- − Restituted orbit files

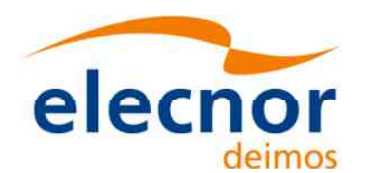

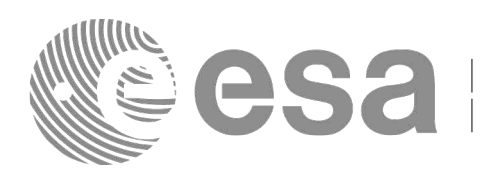

- − DORIS Preliminary orbit files
- − DORIS Navigator files
- − TLE files
- the Instrument Swath File, excluding inertial swath files, describing the area seen by the relevant instrument all along the current orbit. The Swath data can be provided by:
	- − A swath template file produced off-line by the EO\_VISIBILITY library (**xv\_gen\_swath**  function).
	- − A swath definition file, describing the swath geometry. In this case the **xv\_zone\_vis\_time** generates the swath points for a number of orbits given by the user.
- optionally, a Zone Database File, containing the zone description. The user can either specify a zone identifier referring to a zone in the file, or provide the zone parameters directly to **xv\_zone\_vis\_time.**

The time intervals used by **xv** zone vis time are expressed in absolute orbit numbers or in relative orbit and cycle numbers. This is valid for both:

- input parameter "Orbit Range": first and last orbit to be considered. In case of using relative orbits, the corresponding cycle number should be used, otherwise, this the cycle number will be a dummy parameter.
- output parameter "Zone Visibility Segments": time segments with time expressed as {absolute orbit number (or relative orbit number and cycle number), number of seconds since ascending node, number of microseconds}

The orbit representation (absolute or relative) for the output segments will be the same as in the input orbits. Moreover, the segments will be ordered chronologically.

Users who need to use processing times must make use of the conversion routines provided in EO\_ORBIT (**xo\_time\_to\_orbit** and **xo\_orbit\_to\_time** functions).

**NOTE**: If **xv** zone vis time is used with a range of orbits that includes an orbital change (e.g. change in the repeat cycle or cycle length), the behaviour depends on the swath file introduced as input:

•If a **swath template file** is used, **xv\_zone\_vis\_time** automatically will ignore the orbits that do not correspond with the template file (i.e. no visibility segments will be generated for those orbits), since swath template file is generated from a reference orbit with a particular geometry, so it is not valid for a different geometry.

•If a **swath definition file** is introduced, **xv\_zone\_vis\_time** will perform the computations across orbital changes, and will return the visibility segments corresponding to the whole orbital range. Internally, swath template files valid for every orbital change are generated to perform the calculations.

**NOTE** 2:If a swath template file with the variable header tags *Start Validity Range* and *Stop\_Validity\_Range* is used as input, only the segments belonging to that orbit range will be returned.

**NOTE 3**: If a swath definition file is introduced, it can be also introduced every how many orbits the swath template file must be recomputed (swath flag parameter, see section [44\)](#page-43-0). If the orbit id has been initialized with an OSF file with MLST non linear terms and the parameter swath flag is greater than the linear approximation validity, the recomputation of swath template file will be done every linear approximation validity orbits.

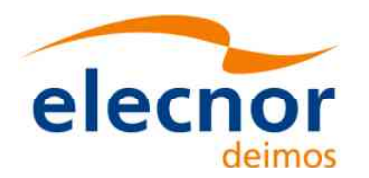

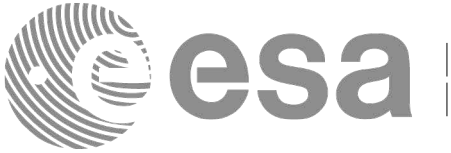

#### <span id="page-29-1"></span>*7.1.2 Swath Definition*

The swath file is generated using the xv\_gen\_swath function, within the EO\_VISIBILITY library. There are 3 different types of swaths:

- earth-observing instruments ('nadir curve', 'nadir point' or "area swaths")
- limb-sounding instruments ('limb', narrow or wide)
- limb-sounding instruments observing inertial objects ('inertial')

The following sub-sections provide some details on the various swath definitions.

#### <span id="page-29-0"></span>*7.1.2.1 Earth-observing Instruments Swath Definition*

The term swath must be clearly defined to understand the explanations in this document:

- instantaneous swath: the part of the earth surface observed by an instrument at a given time
- swath track: represents the track made on the earth surface by the instantaneous swath over a period of time

For instruments observing the surface of the earth, the instantaneous swath is constituted by the point/ curve/area on the ground observed by the instrument at a given time. It is calculated taking the earth ellipsoid as a reference for the earth surface. The wider the field-of-view of the instrument, the wider the swath on the ground.

When the satellite moves over a period of time, this point/curve/area defines a band on the earth surface. This constitutes the swath track.

See next figure for an illustration of these definitions.

Note that the terms curve or point are an idealized view of the instrument FOV, which usually have a thickness.

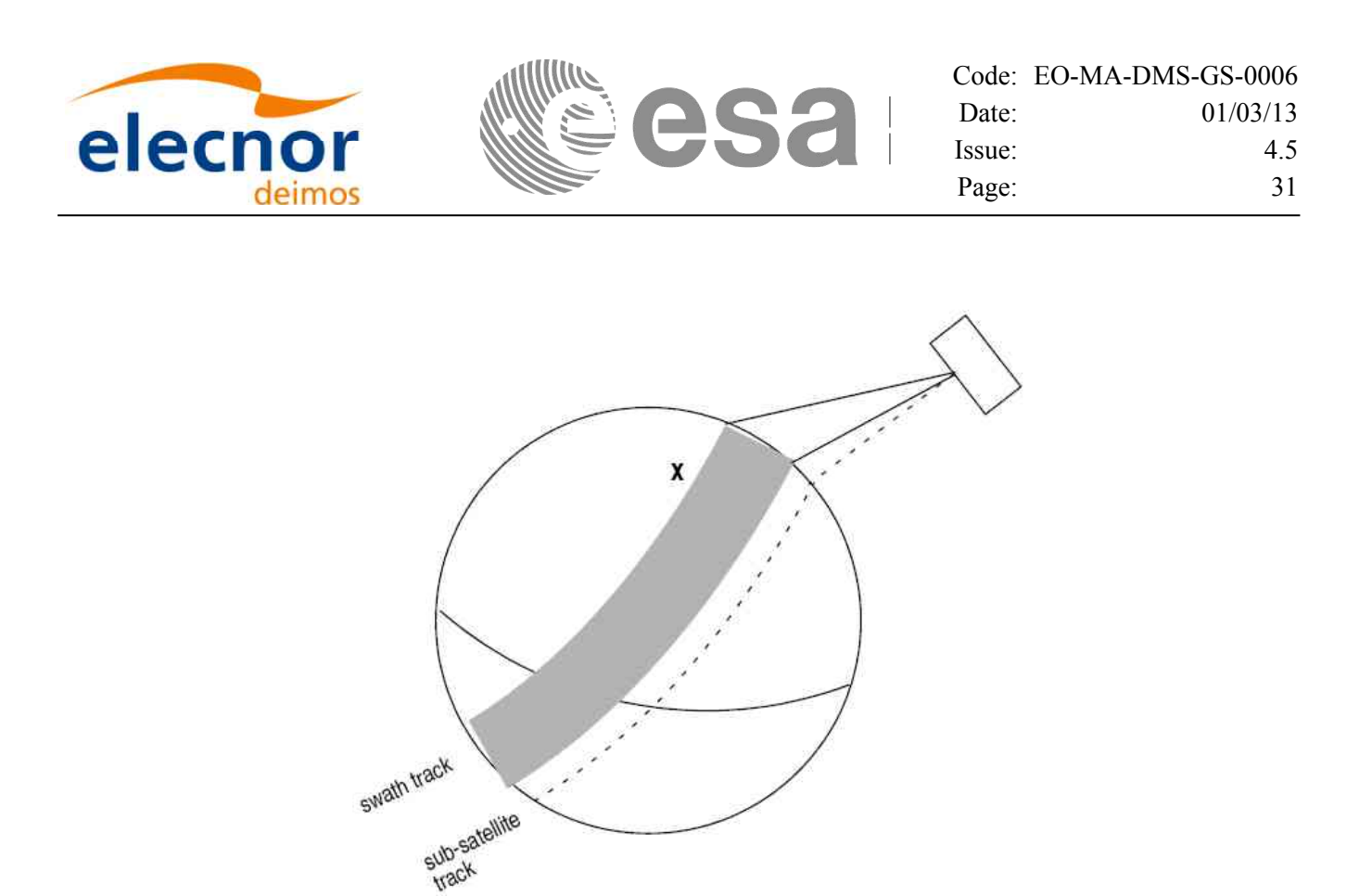

*Figure 3: Earth-observing instrument: swath definition*

#### <span id="page-30-0"></span>*7.1.2.2 Limb-sounding Instruments Swath Definition*

For limb sounding instruments, the concept can be generalized to define a "thick swath". This is obtained by defining a minimum and a maximum altitude, and considering the tangent points to these altitudes as the edges of the swath. Two cases have to be considered:

- deterministic (narrow) azimuth field of view (e.g. MIPAS sideward-looking): the swath projection on the earth surface is similar to a regular sideward-looking swath, with the lower altitude defining the further swath edge and the higher altitude defining the closer swath edge. See [Figure 4.](#page-31-1)
- non-deterministic (potentially wide) azimuth field of view (e.g. MIPAS rearward-looking): due to the potentially wide azimuth field of view, each altitude defines a swath projection on the earth surface. Depending on the altitude, these swaths are of different width across-track, and also at different distance from the satellite. See [Figure 5.](#page-31-0)

For these, 2 Instrument Swath Files are provided:

- one at the highest altitude
- one at the lowest altitude

The user must handle both swath himself to determine his required visibility time segments

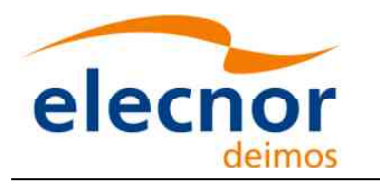

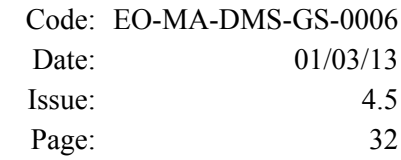

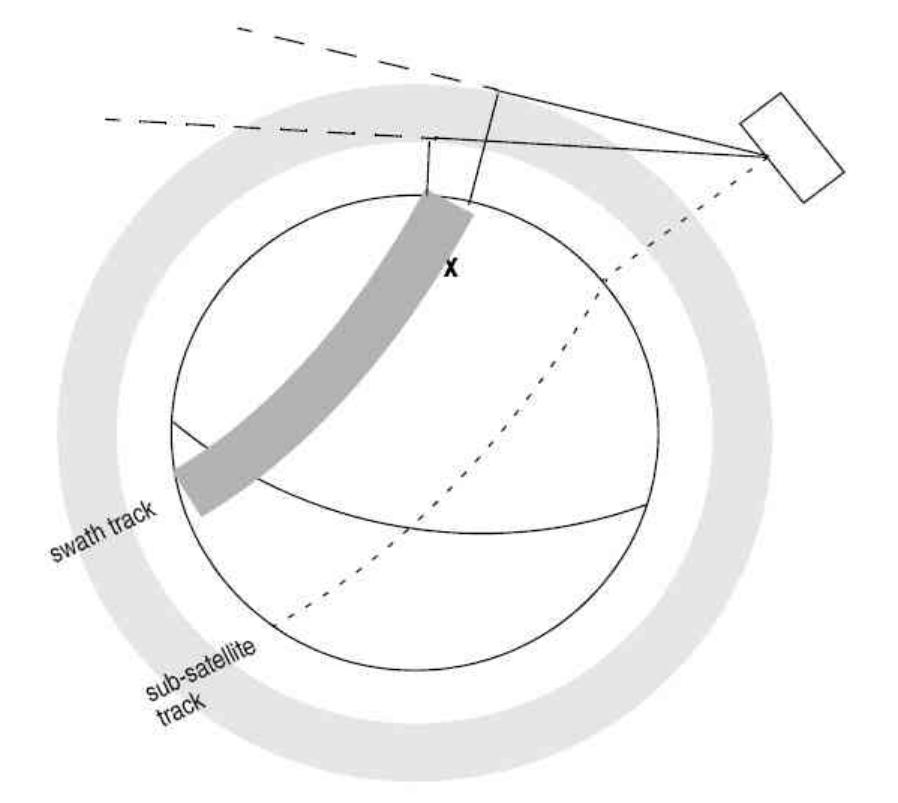

esa

<span id="page-31-1"></span><span id="page-31-0"></span>*Figure 4: Limb-sounding instrument: swath definition (1)*

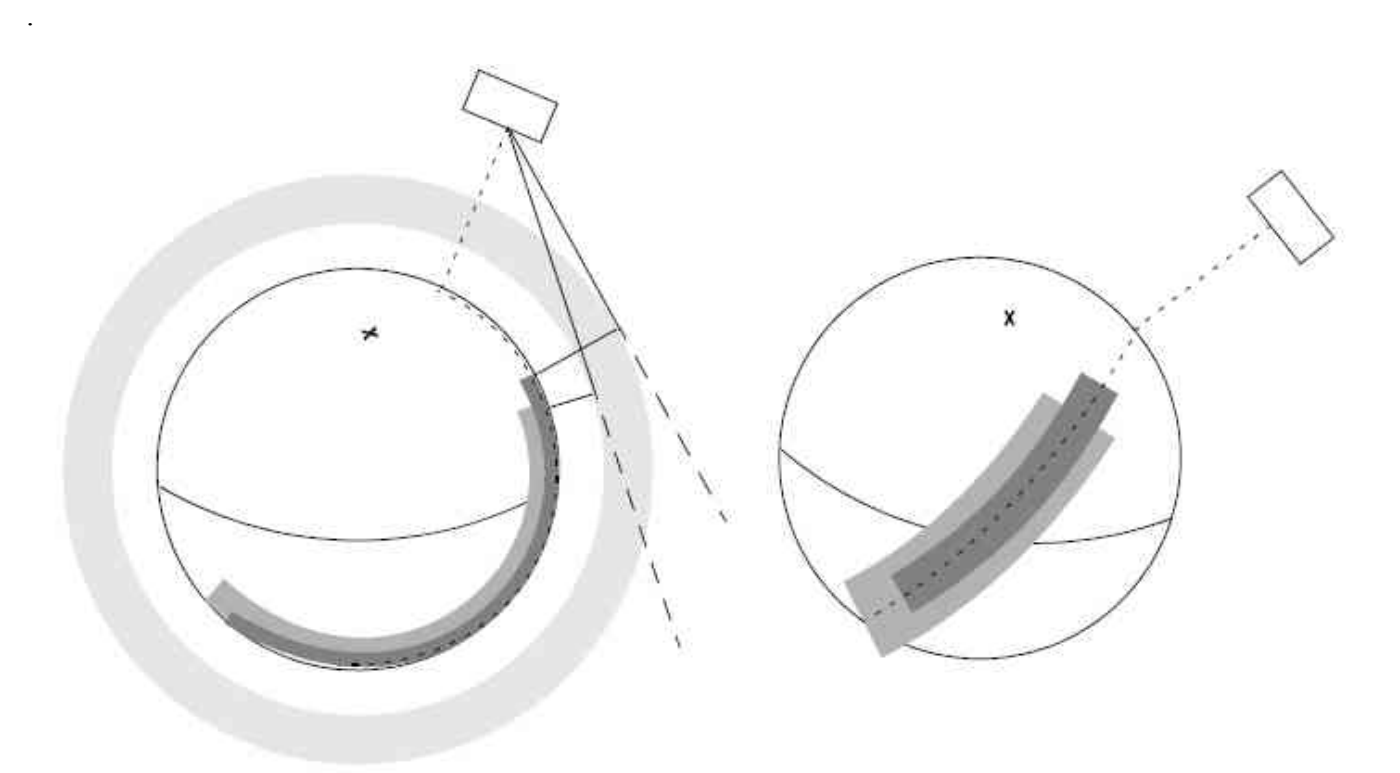

*Figure 5: Limb-sounding instrument: swath definition (2)*

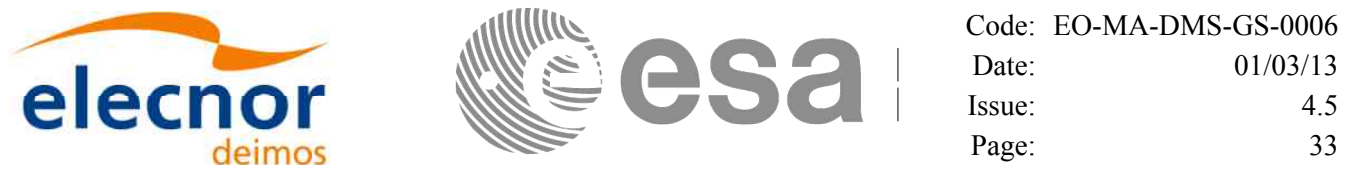

#### <span id="page-32-1"></span>*7.1.2.3 Limb-sounding Instruments Inertial Swath Definition*

This type corresponds to the observation of inertial targets (e.g. Gomos occultation mode and Mipas Line of Sight mode in Envisat). For the CFI function **xv\_star\_vis\_time** the FOV direction in inertial coordinates must be available. Therefore for these instrument modes the direction in inertial space, for a given tangent altitude, is given in the swath template file.

#### *7.1.2.4 Swath Definition for Envisat*

Next table lists all instrument modes and the relevance of the swaths for Envisat. It shows also:

- <span id="page-32-0"></span>• the prefix to be used when generating the swath template file name
- the different types of algorithms to be used by xv\_gen\_swath (this is transparent to the user)

| instrument   | <b>Mode</b>                       | <b>File Prefix</b><br>$=$ swath | <b>Swath</b><br>geometry<br>(Table 56) | <b>Swath Type</b>     | <b>Remarks</b>                                                                 |
|--------------|-----------------------------------|---------------------------------|----------------------------------------|-----------------------|--------------------------------------------------------------------------------|
| <b>RA</b>    |                                   | $RA_2$                          | POINTING (1<br>point)                  | Nadir point           | Modeled as sub-satellite track                                                 |
| <b>MERIS</b> | Averaging /<br>Direct & Averaging | <b>MERIS</b>                    | POINTING (3)<br>points)                | Nadir line            |                                                                                |
| <b>ASAR</b>  | Image Modes<br>(IS1IS7)           | <b>SARxIM</b><br>$(x=17)$       | <b>ASAR</b>                            | Nadir line            |                                                                                |
|              | Alt. Polarization<br>(IS1IS7)     |                                 |                                        |                       |                                                                                |
|              | <b>Wide Swath</b>                 | <b>SARWIM</b>                   |                                        |                       |                                                                                |
|              | <b>Global Monitoring</b>          |                                 |                                        |                       |                                                                                |
|              | Wave (IS1 IS7)                    | <b>SARxWV</b><br>$(x=17)$       |                                        |                       | Modeled as a continuous swath<br>any where within the image swath              |
| <b>GOMOS</b> | Occultation                       | <b>GOMOIL</b><br><b>GOMOIH</b>  | <b>INERTIAL</b>                        | Inertial<br>direction | IFOV much smaller than swath.<br>IFOV Very dependent on star avail<br>ability. |
|              |                                   |                                 |                                        |                       | 2 swaths defined:                                                              |
|              |                                   |                                 |                                        |                       | - 1 for high altitude (GOMOIH)                                                 |
|              |                                   |                                 |                                        |                       | - 1 for low altitude (GOMOIL)                                                  |
|              | Occultation                       | GOMO_H<br>GOMO_L                | <b>LIMB</b>                            | Limb wide             | Same mode as above, now swath<br>defined as Earth-fixed location.              |
|              |                                   |                                 |                                        |                       | IFOV much smaller than swath.<br>IFOV Very dependent on star avail<br>ability. |

*Table 4: Envisat Swaths*

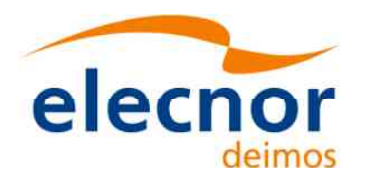

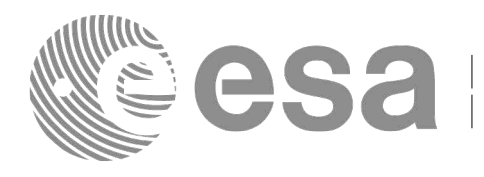

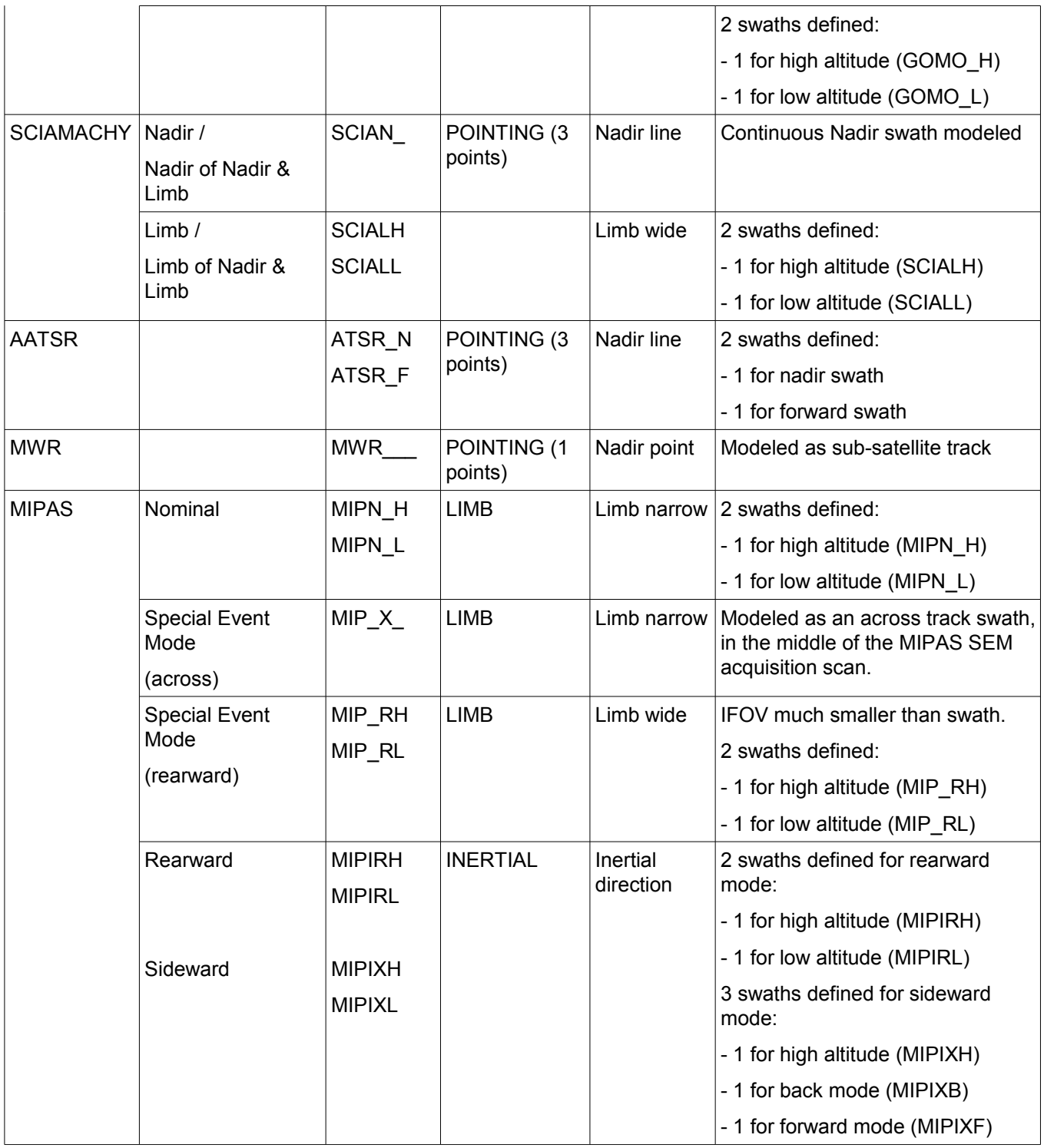

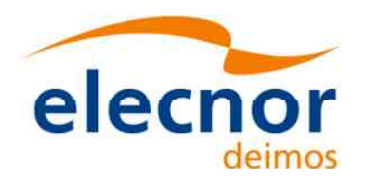

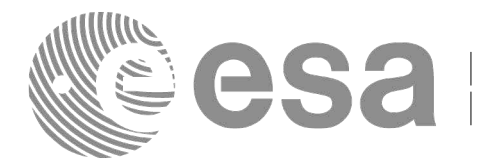

#### <span id="page-34-1"></span>*7.1.3 Zone Borders and Projection*

When defining a polygon zone, the user is assumed to wish polygon sides as straight lines. But on the earth surface, a straight line is, at best, a confusing concept.

The only way to define unambiguously straight lines is to work in a 2-dimensional projection of the earth surface. There are many possible projections, each having advantages and drawbacks.

**xv** zone vis time can handle zone borders in 2 different projections:

- rectangular projection, using longitude and latitude as the X and Y axis; this is appropriate to express zones where (some of) the edges follow constant latitude lines, and provide a reasonable approximation for straight lines at low-medium latitudes
- azimuthal gnomonic projection, where great circles are always projected as straight lines; this is better for high latitudes, where the rectangular projection suffers from too much distortion and the singularity at the poles.

**xv** zone vis time allows the user to specify which projection he wants to work in, i.e. in which projection the polygon sides will be represented by **xv** zone vis time as straight lines. The user is assumed to be aware of how the polygon sides behave on the Earth surface.

### <span id="page-34-0"></span>*7.1.4 Zone Definition*

The user-defined zone can be either (see [Table 5\)](#page-34-2);

- a point
- a line
- a polygon
- a circle

A zone is defined by the area of the earth surface enclosed by the zone borders:

- in the case of a circular zone, the area inside the circle
- in the case of a polygonal zone, the area which is always to the right of any polygon side; if the polygon is defined as a sequence of N points, each polygon side is considered as a line from point i to point i+1; this unambiguously defines the right side of the polygon sides.

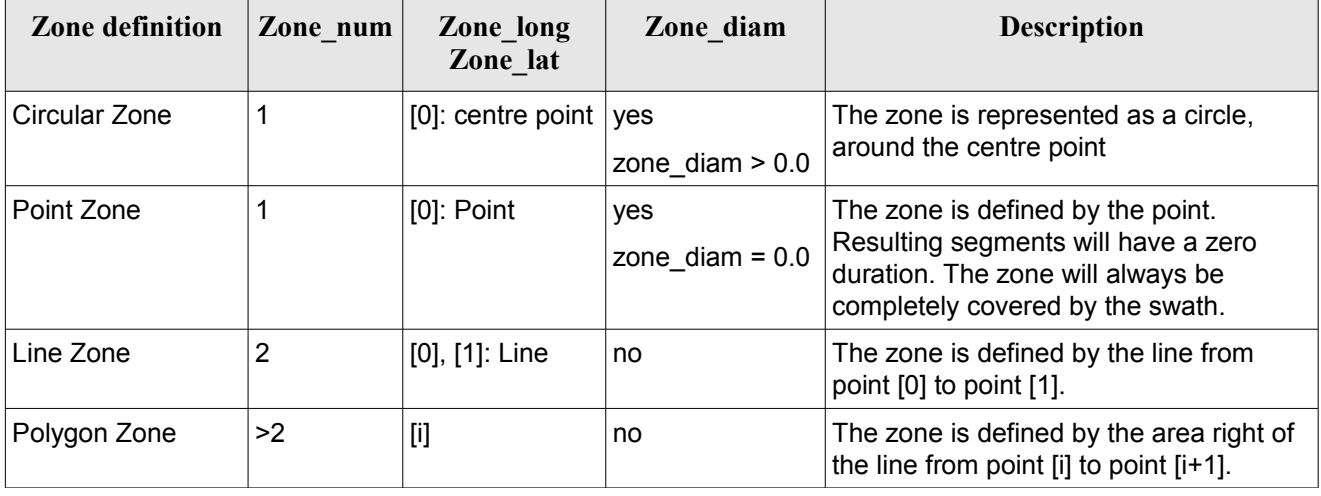

#### <span id="page-34-2"></span>*Table 5: Zone definition*

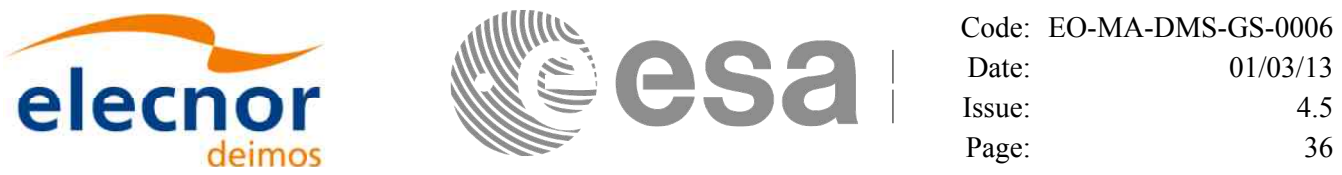

For the gnomonic projection, a side of a zone is always smaller than a half great circle, because two polygon points are considered to be joined by the shortest line.

For the rectangular projection, two consecutive points of the zone are also joined by the shortest line; so the difference in longitude must be less than 180 degrees.

The polygon zone can be closed (i.e. the first and last points are the same) or not. If the zone is not closed, **xv** zone vis time closes it by joining the last point with the first one in its internal computations.

See [Figure 6](#page-35-0) for examples of zone definitions.

**xv** zone vis time will issue an error on the zone definition if the polygon has intersecting sides ("butterfly" zone).

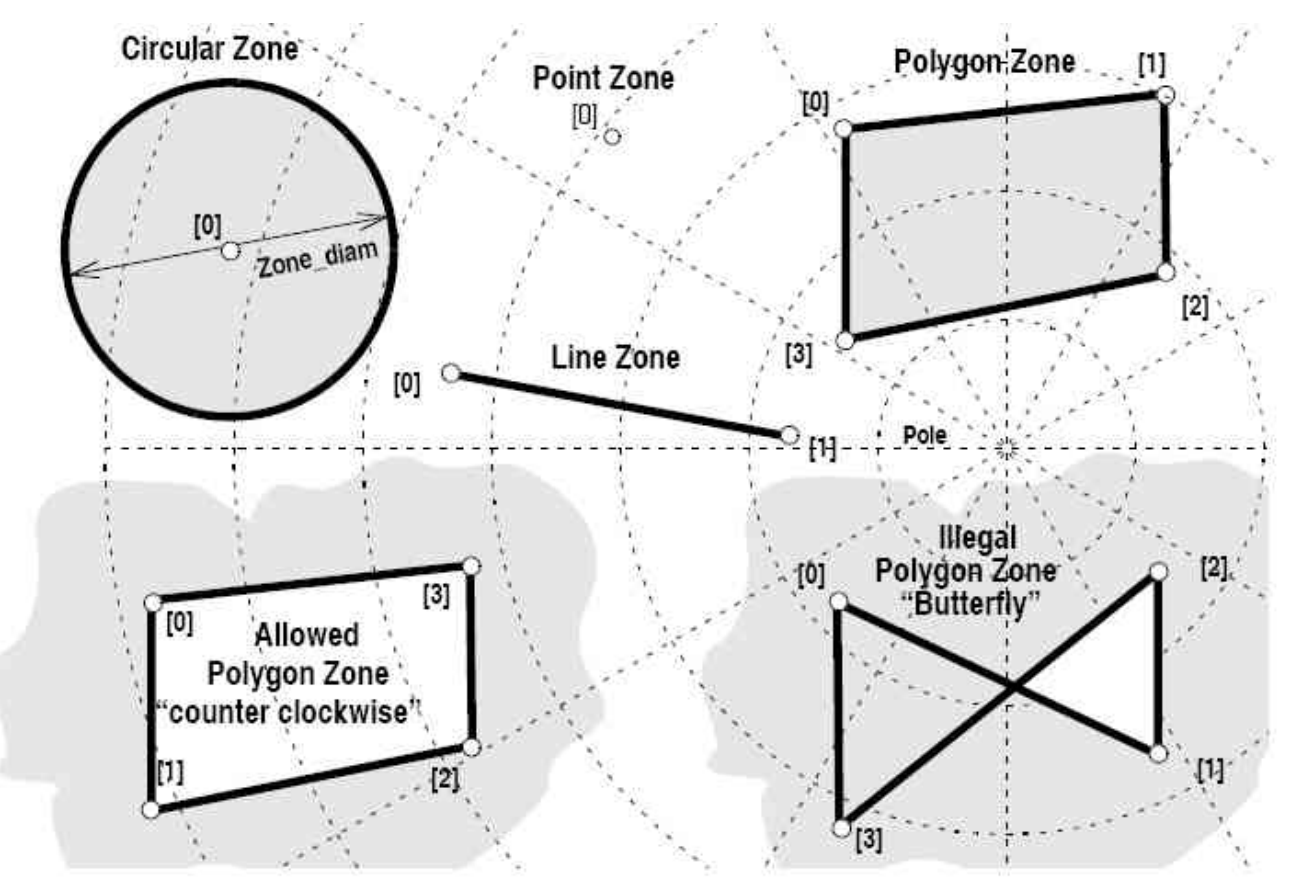

<span id="page-35-0"></span>*Figure 6: Zone examples*
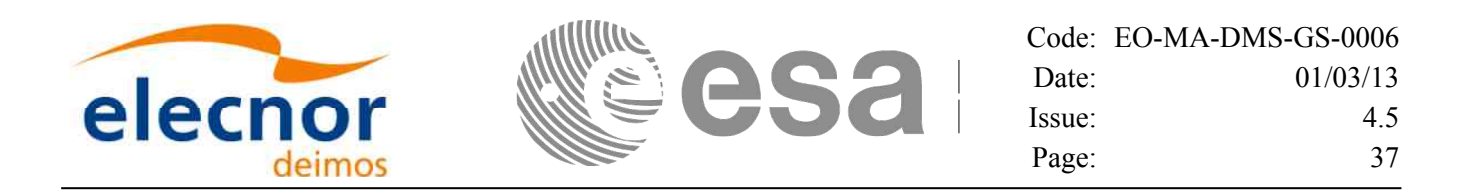

### *7.1.5 Intersection Definition*

The **xv** zone vis time intersection times between the instrument swath and the user-defined zone are defined as the first and last occurrence, in chronological order with respect to the satellite direction, of the geometrical super-position of any point belonging to the instrument swath with any single point belonging to the zone (including the zone border).

The entry and exit times for each intersection are given as elapsed seconds (and microseconds) since the ascending node crossing.

Next figure shows some typical intersections.

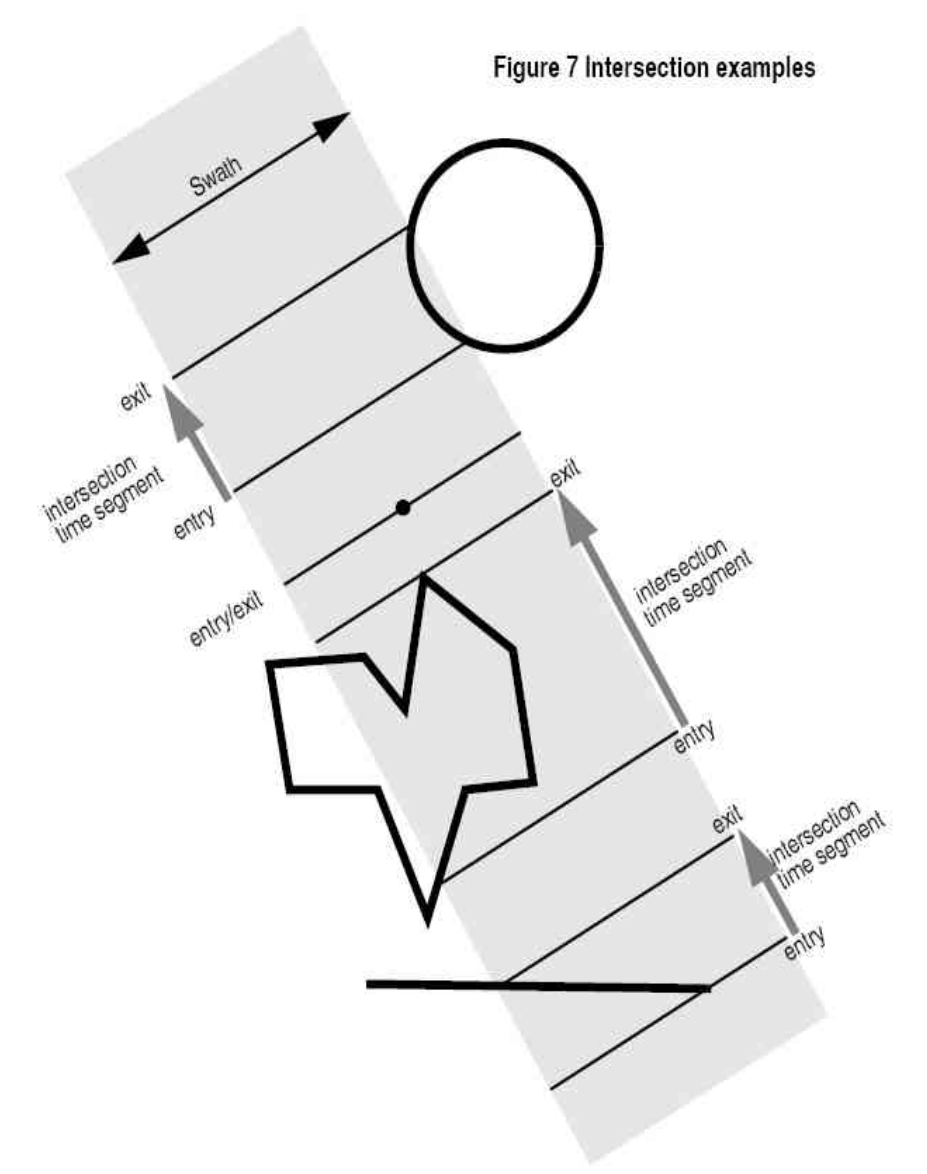

*Figure 7: Intersection examples*

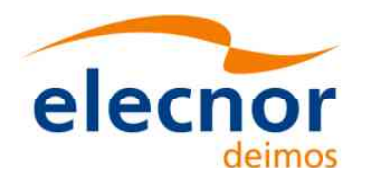

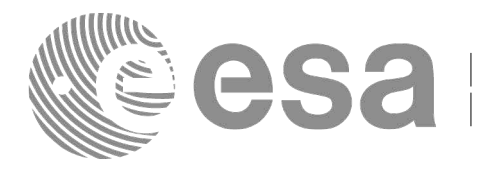

# *7.1.6 Intersection Algorithm*

The intersection of a swath and a user-defined zone is to be performed on the Earth projected to a map plane in one of the following projections:

- Rectangular projection
- Gnomonic projection

Although the projections are quite different, the intersection rules are identical. The algorithm can however be different, in order to take advantage of a particular feature of a projection.

The purpose of the CFI function ZONEVISTIME is to obtain quickly, accurate intersection segments with a low precision (1 second).

The algorithms assume that the polygon zones are closed and expects a wrap around between the first and the last point. Thus ZONEVISTIME must first close the polygon if necessary.

For ZONEVISTIME the following swath types are defined:

- point swath: instantaneous swath is a point.
- segment swath: instantaneous swath is a segment.
- multi-segment swath: it can be open or closed.
- inertial swath: not used by ZONEVISTIME

The main concept in the algorithm is the transition, defined as the change in coverage of (part of) the swath and the zone (e.g. edge of the swath crosses one polygon side).

### *7.1.6.1 Intersection with a point swath*

The vertices of the polygon defining the area are connected by straight lines in the chosen projection, along track swath points are also connected by straight lines in the same projection.

Transitions are located by linear intersection of the zone sides and the swath along track lines. A transition is only valid if the intersection occurs inside both line segments. The polygon side from  $\langle i \rangle$  to  $\langle i \rangle$  is defined in a clockwise manner inclusive point  $\langle i \rangle$  but exclusive point  $\langle i \rangle$ . The swath line from time  $\langle k \rangle$  to  $\langle$  > is defined inclusive the template point at  $\langle$  k  $\rangle$  but exclusive the template point at  $\langle$  |>.

The fraction of the swath along track line determines the precise timing since time  $\langle k \rangle$  of the intersection. Also the determination if the transition is a on- or off-transition is quite trivial. First a vector is defined, perpendicular to the along track swath line, such that the vector points left. Then, the dot product of the polygon side and this vector is calculated. If the dot product is positive, the transition is on, i.e. the swath enters the zone. If the result is negative, then the swath leaves the zone. If the result equals zero then the transition can be ignored (polygon side and swath overlay, a proper transition will be found with another pair of polygon side - swath line.).

### *7.1.6.2 Intersection with a segment swath*

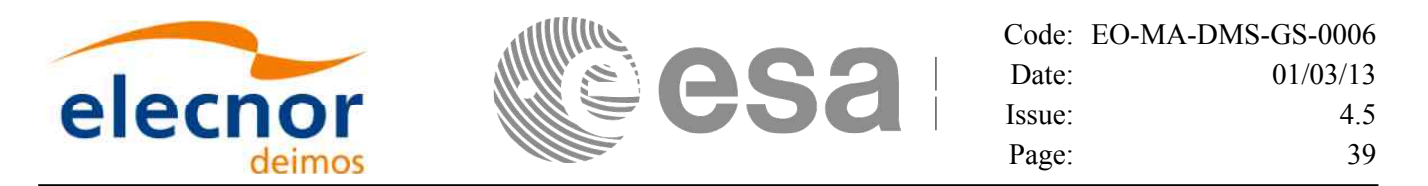

The left and right side of the swath, are located using the same algorithm as for the point swath. Even left and right time segments can be made based on the left and right hand transitions.

The polygon vertices (and not the sides) are intersected with the along track moving line swath, in order to catch zones smaller than the swath, etc. Swaths for intermediate times between two consecutive times in Swath Template File are considered straight segments, joining an intermediate point of the Left swath line from time  $\langle k \rangle$  to time  $\langle l \rangle$ , with an intermediate point in Right swath line.

#### *7.1.6.3 Intersection with a multi-segment swath*

The algorithm used for segment swath is repeated for every segment of the swath, and the visibility segments obtained in each case are merged with the ones of the other swath segments.

For a closed swath further calculations are done: it is checked if the zone is completely inside the swath area in the interval between contiguous visibility segments, or between the beginning of the first orbit and the first visibility segment, or between the last visibility segment and the end of the last orbit computed. If it is inside, segments must be merged because the zone was visible in the interval.

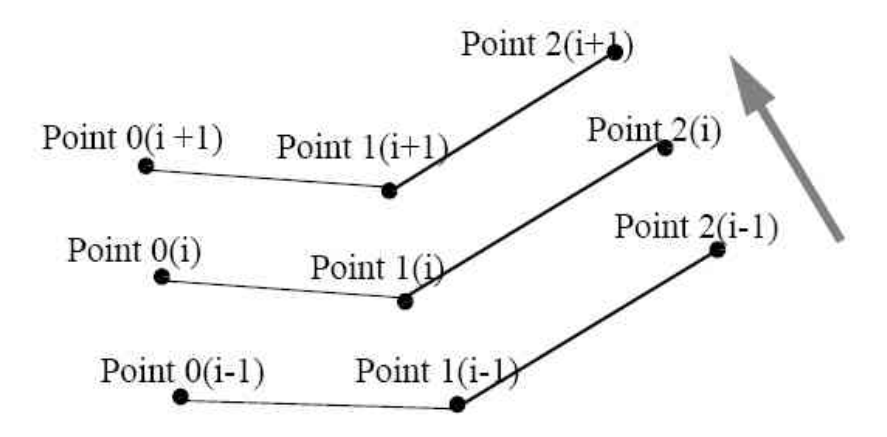

*Figure 8: Swath points* 

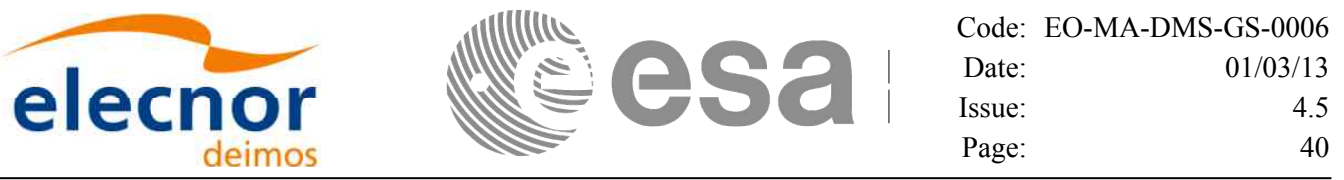

# *7.1.7 Usage Hints*

### *7.1.7.1 Limb-sounding Instruments Intersection*

In the case of limb-sounding instrument with a potentially wide azimuth field of view, 2 swaths have to be considered (1 for minimum altitude, 1 for maximum altitude). Furthermore, these 2 swaths are offset in time (i.e. their projection on the earth intersect with a given point at different times). To cope with this, the user must do the following:

- call **xv** zone vis time twice (once for each extreme altitude swath)
- merge/filter the 2 sets of time segments, depending on what he wants to achieve

### *7.1.7.2 Zone Coverage*

**xv** zone vis time computes purely geometrical intersections. The resulting zone visibility segments might need some additional filtering by the user. In particular, instrument constraints (e.g. only working outside of sun eclipse) have to be considered by the user.

Furthermore, to help users to deal with zones wider than the swath (i.e. requiring several orbits to cover the whole zone), **xv** zone vis time produces for each zone visibility segment an indication of the coverage type (see Figure  $\overline{9}$ );

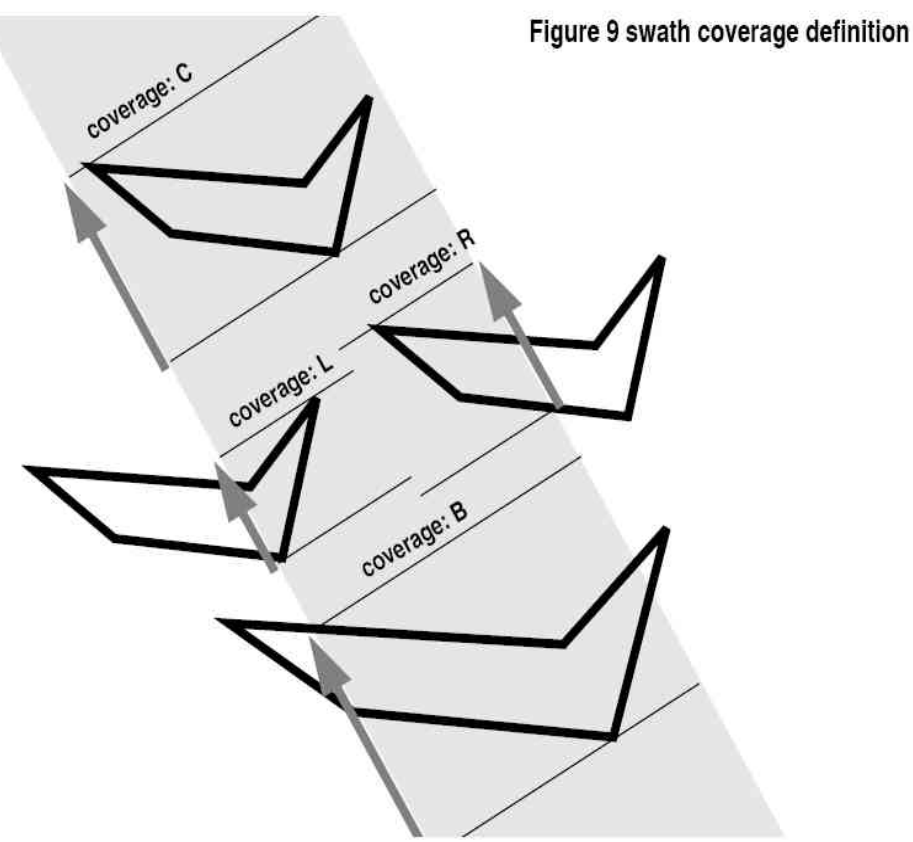

<span id="page-39-0"></span>*Figure 9: Swath coverage definition*

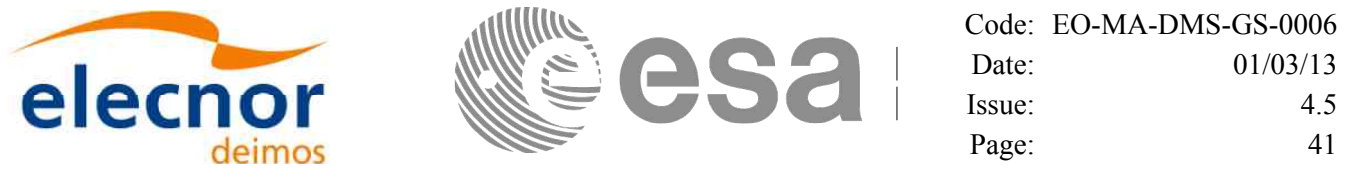

- coverage  $= C$ : zone completely covered by the swath
- coverage  $= R$ : zone partially covered by the swath, extending over the right edge of the swath
- $e^{\frac{1}{2}}$  coverage = L: zone partially covered by the swath, extending over the left edge of the swath
- coverage  $=$  B: zone partially covered by the swath, extending over both edges of the swath

#### *7.1.7.3 Combined use of xv\_swath\_pos and the coverage flag*

The EO VISIBILITY function xv swath pos can be used to refine the work performed with **xv\_zone\_vis\_time**.

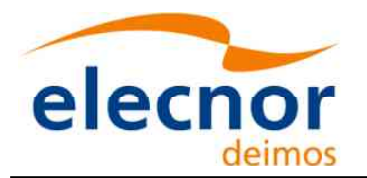

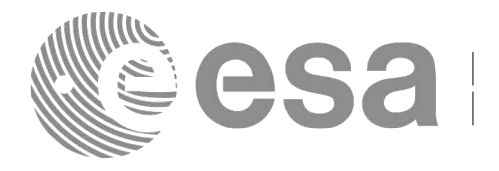

# *7.1.8 Calling sequence*

{

For C programs, the call to **xv** zone vis time is (input parameters are underlined):

```
#include"explorer_visibility.h"
xo orbit id orbit id = {NULL};
long swath flag, orbit type,
         start orbit, start cycle,
         stop orbit, stop cycle,
         zone num, projection,
         number_segments,
         *bgn_orbit, *bgn_second,
         *bgn_microsec, *bgn_cycle,
         *end orbit, *end second,
         *end microsec, *end cycle,
         *coverage, ierr[XV_NUM_ERR_ZONE_VIS_TIME],
         status;
double *zone_long, *zone_lat,
         zone diam, min duration;
char *swath file;
char *zone id, *zone db file;
status = xv zone vis time(&orbit id,
                      &orbit_type,
                      &start_orbit, &start_cycle,
                      &stop_orbit, &stop_cycle,
                      &swath flag, swath file,
                      zone id, zone db file,
                       &projection, &zone_num,
                      zone long, zone lat, &zone diam,
                      &min_duration,
                      &number_segments,
                      &bgn_orbit, &bgn_second, 
                       &bgn_microsec, &bgn_cycle,
                      &end orbit, &end second,
                      &end microsec, &end cycle,
                      &coverage, ierr);
```
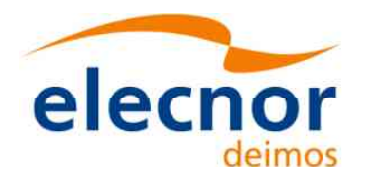

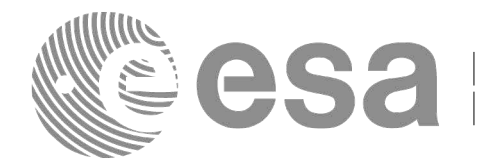

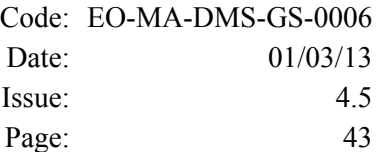

/\* Or, using the run id \*/ long run id; status = xv zone vis time run( $&x$ un id, &orbit\_type, &start\_orbit, &start\_cycle, &stop\_orbit, &stop\_cycle, &swath flag, swath file, zone id, zone db file, &projection, &zone\_num, zone long, zone lat, &zone\_diam, &min\_duration, &number\_segments, &bgn\_orbit, &bgn\_second, &bgn\_microsec, &bgn\_cycle, &end orbit, &end second, &end microsec, &end cycle, &coverage, ierr);

}

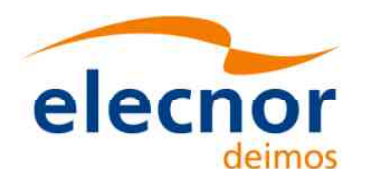

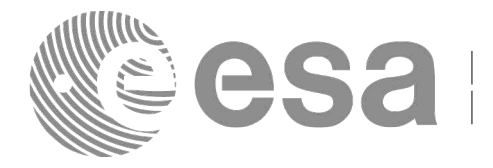

# *7.1.9 Input parameters*

The **xv\_zone\_vis\_time** CFI function has the following input parameters:

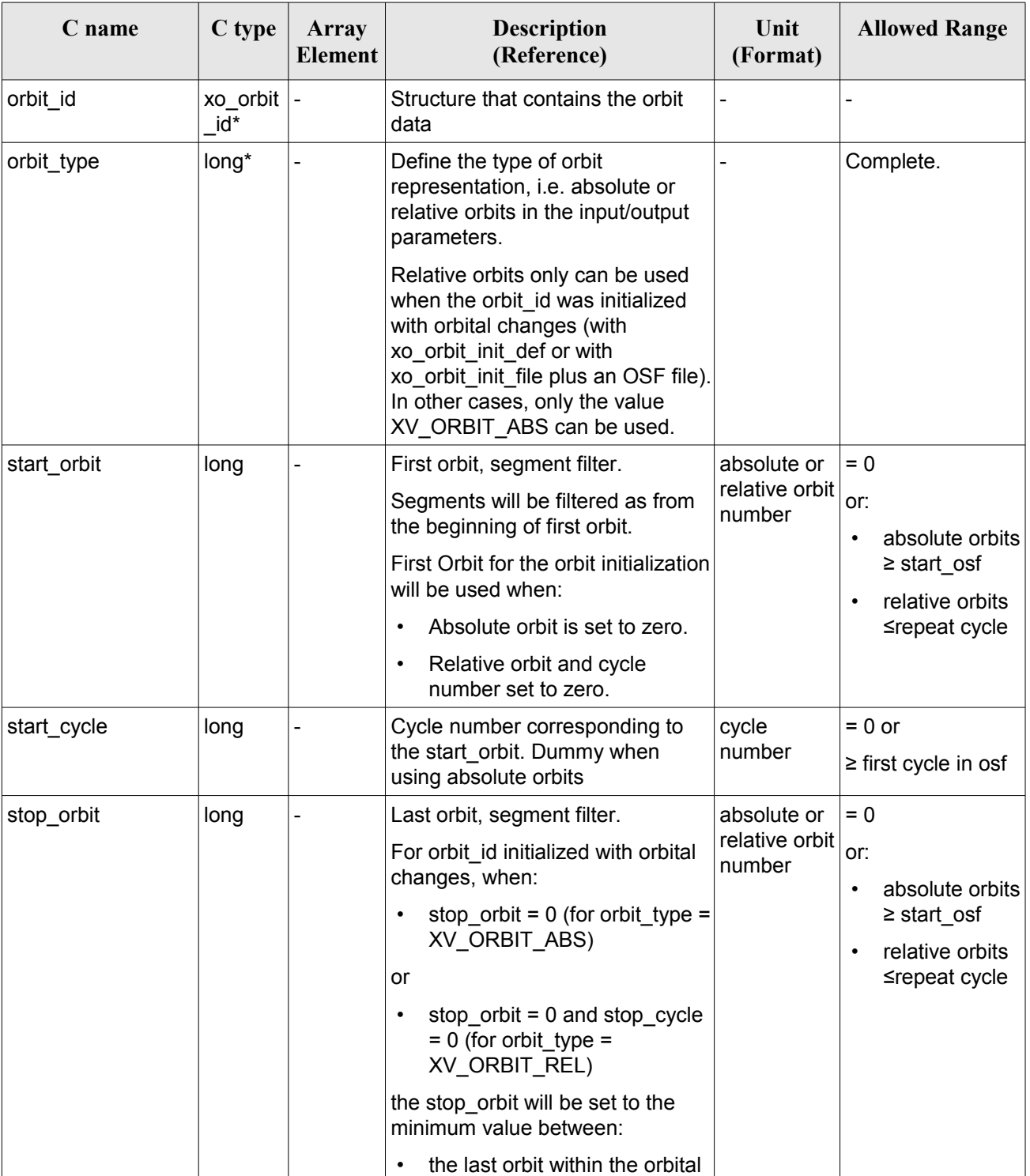

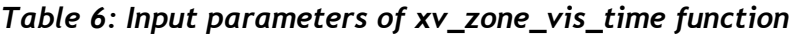

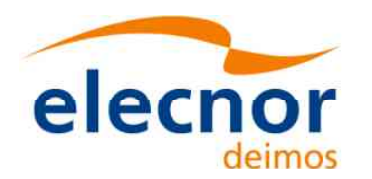

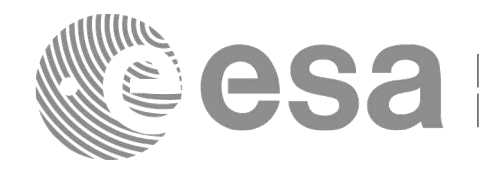

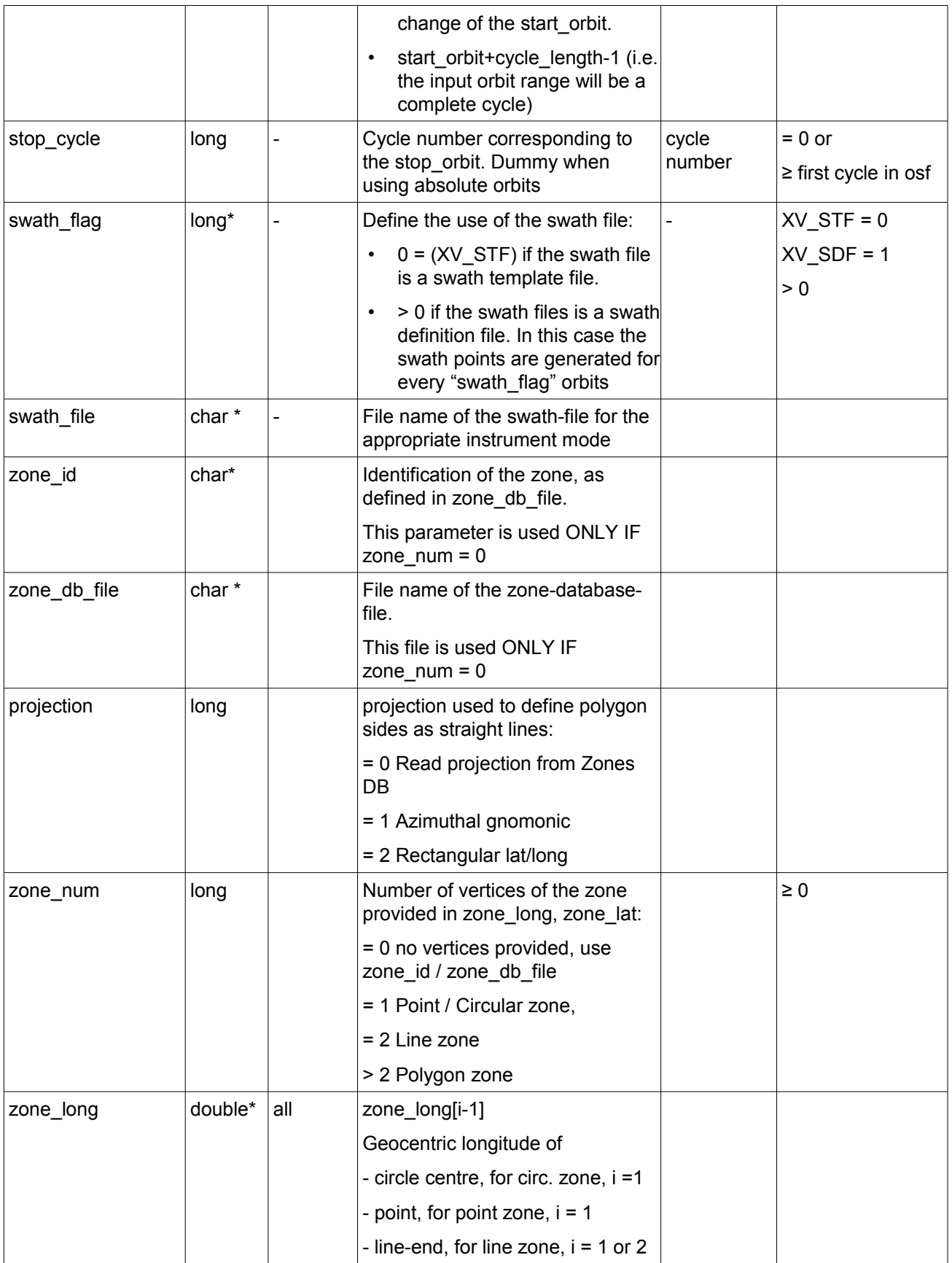

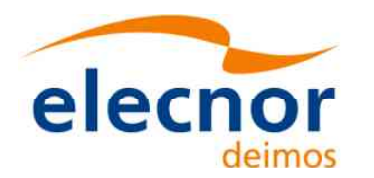

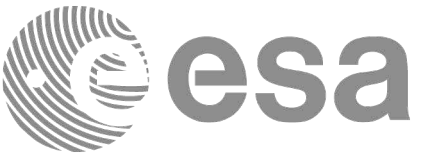

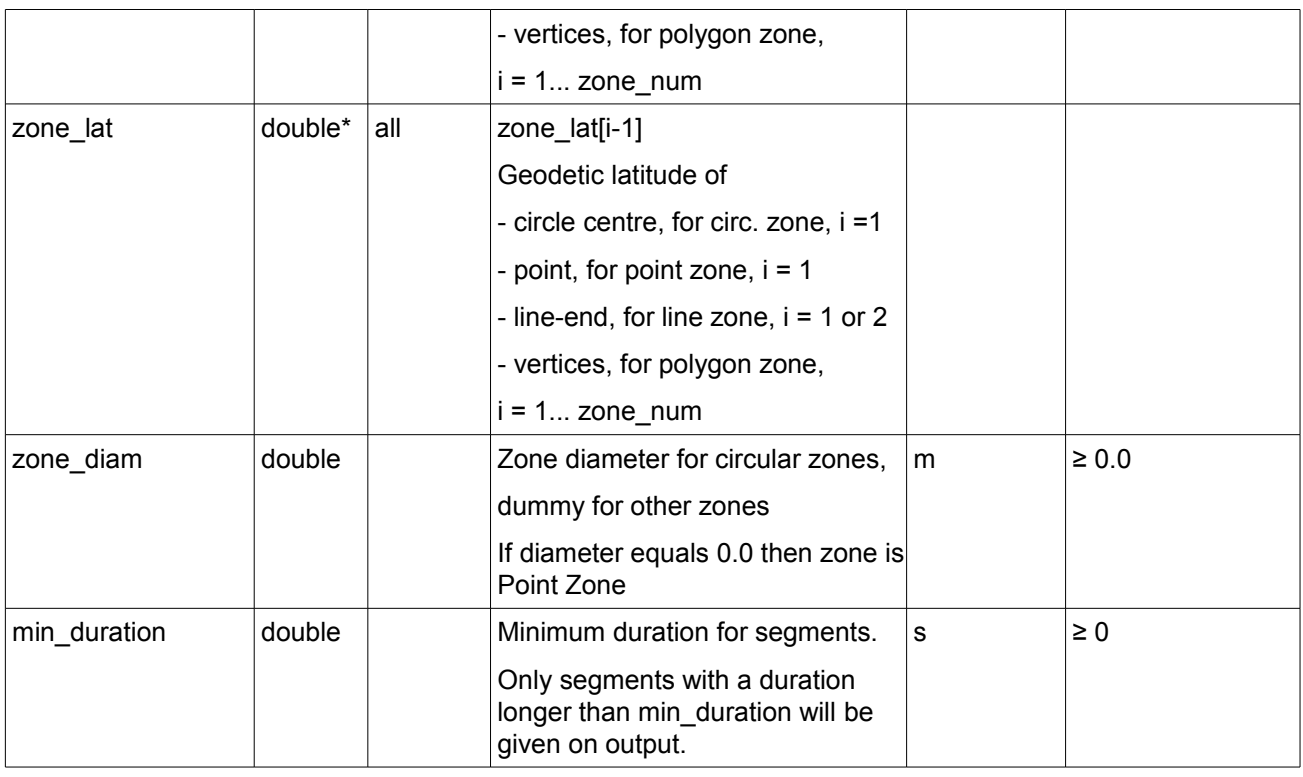

It is also possible to use enumeration values rather than integer values for some of the input arguments, as shown in the table below:

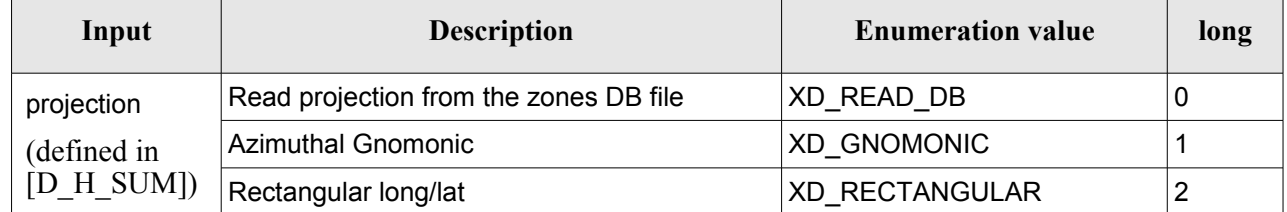

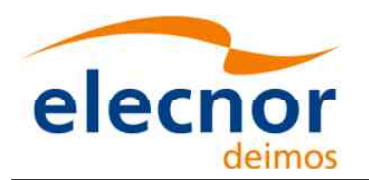

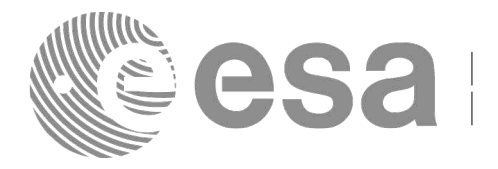

# *7.1.10 Output parameters*

The output parameters of the **xv\_zone\_vis\_time** CFI function are:

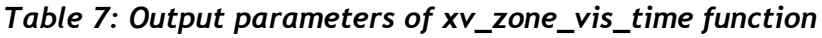

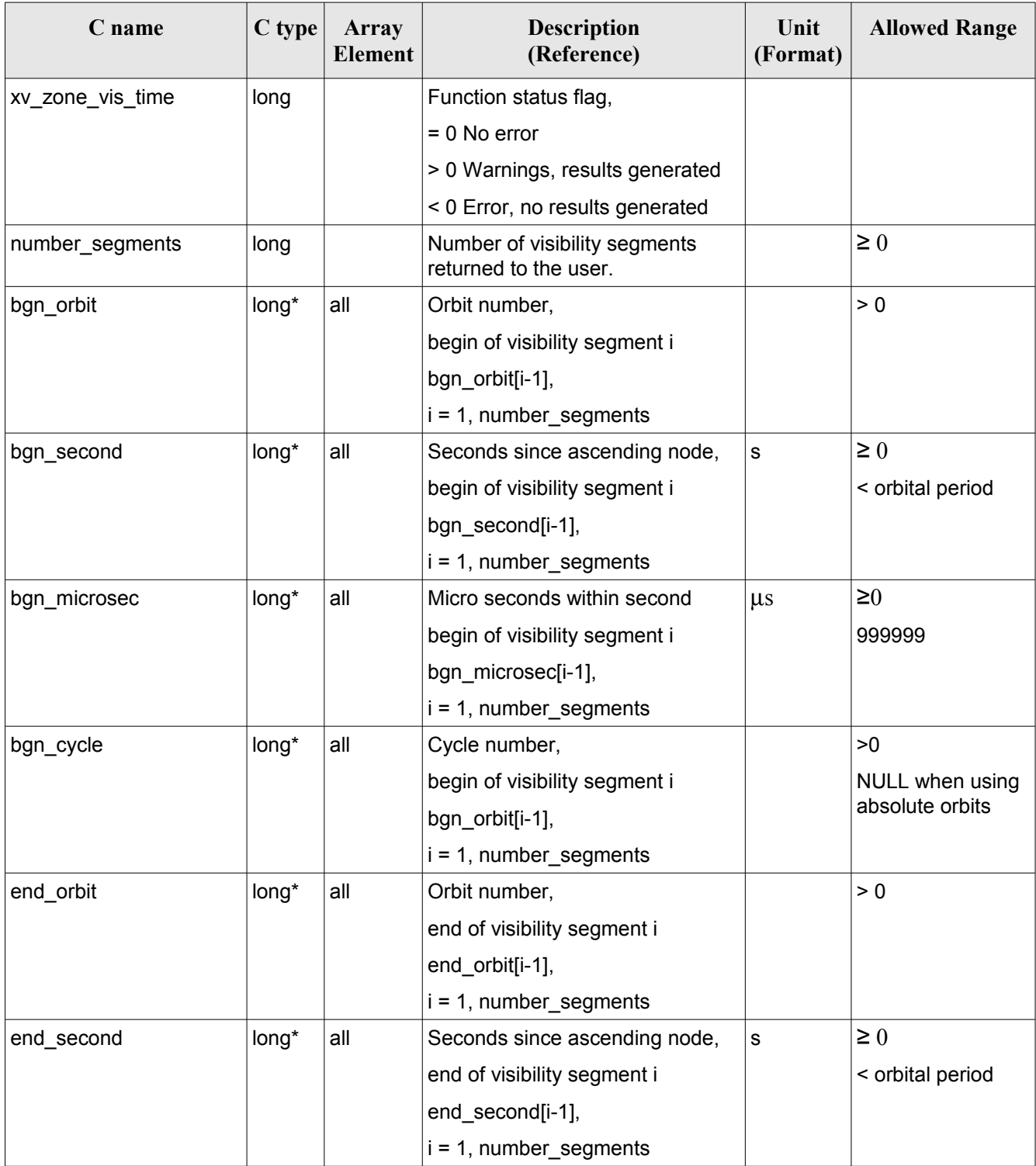

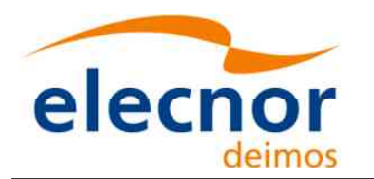

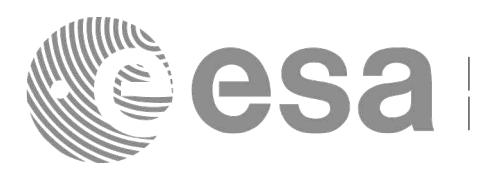

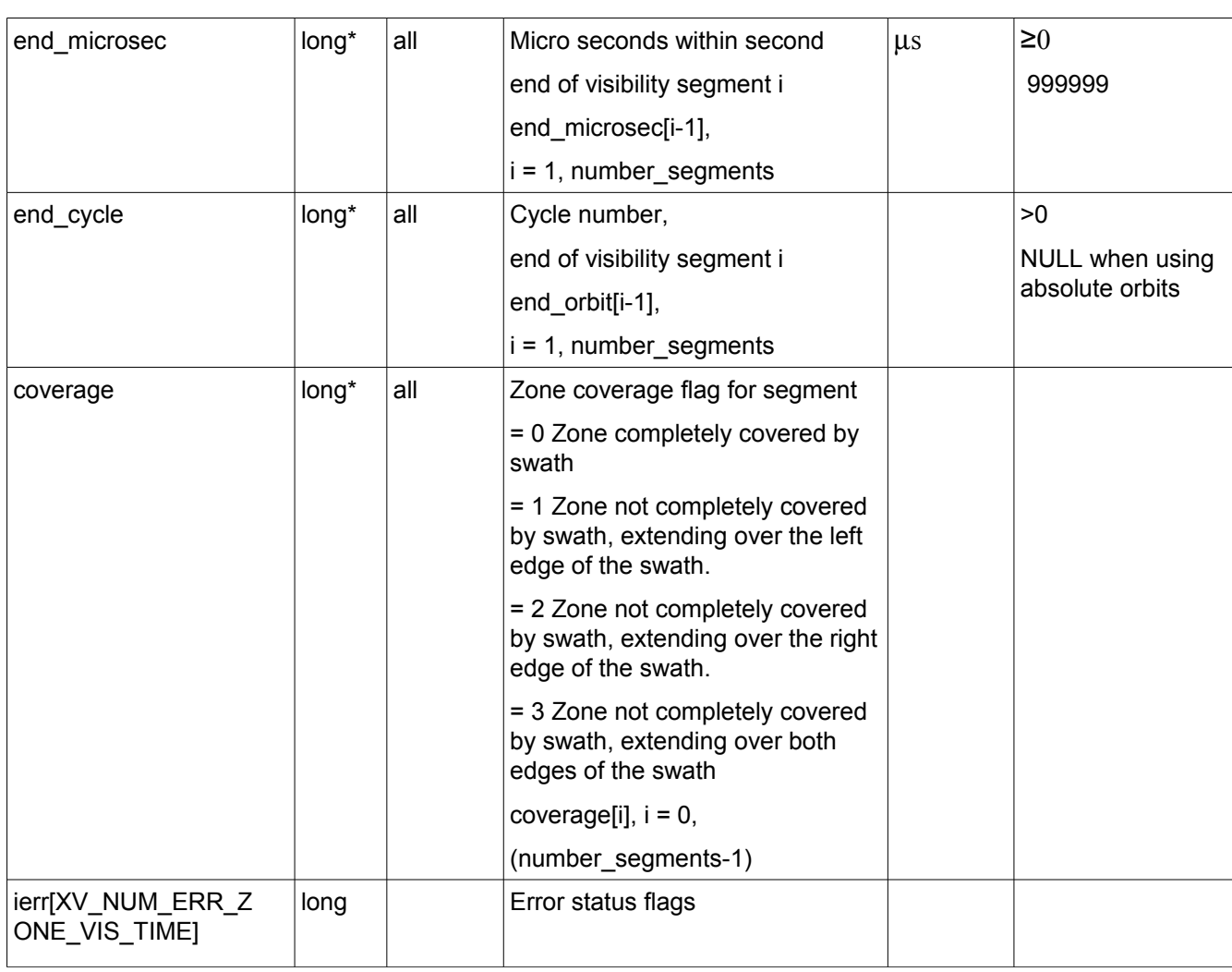

It is also possible to use enumeration values rather than integer values for some of the output arguments, as shown in the table below:

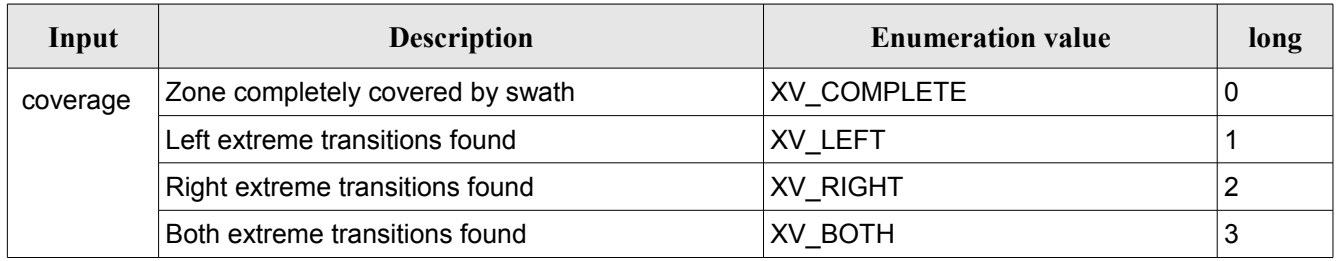

Memory Management: Note that the output visibility segments arrays are pointers to integers instead of static arrays. The memory for these dynamic arrays is allocated within the **xv\_zone\_vis\_time** function. So the user will only have to declare those pointers but not to allocate memory for them. However, once the function has returned without error, the user will have the responsibility of freeing the memory for those pointers once they are not used.

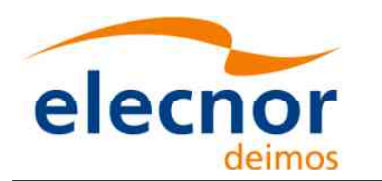

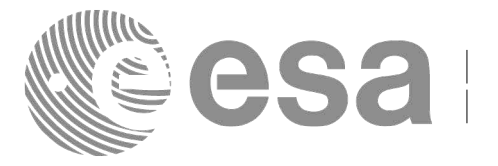

## *7.1.11 Warnings and errors*

Next table lists the possible error messages that can be returned by the **xv\_zone\_vis\_time** CFI function after translating the returned status vector into the equivalent list of error messages by calling the function of the EO\_VISIBILITY software library **xv\_get\_msg**.

This table also indicates the type of message returned, i.e. either a warning (WARN) or an error (ERR), the cause of such a message and the impact on the performed calculation, mainly on the results vector.

The table is completed by the error code and value. These error codes can be obtained translating the status vector returned by the **xv** zone vis time CFI function by calling the function of the EO\_VISIBILITY software library **xv\_get\_code.**

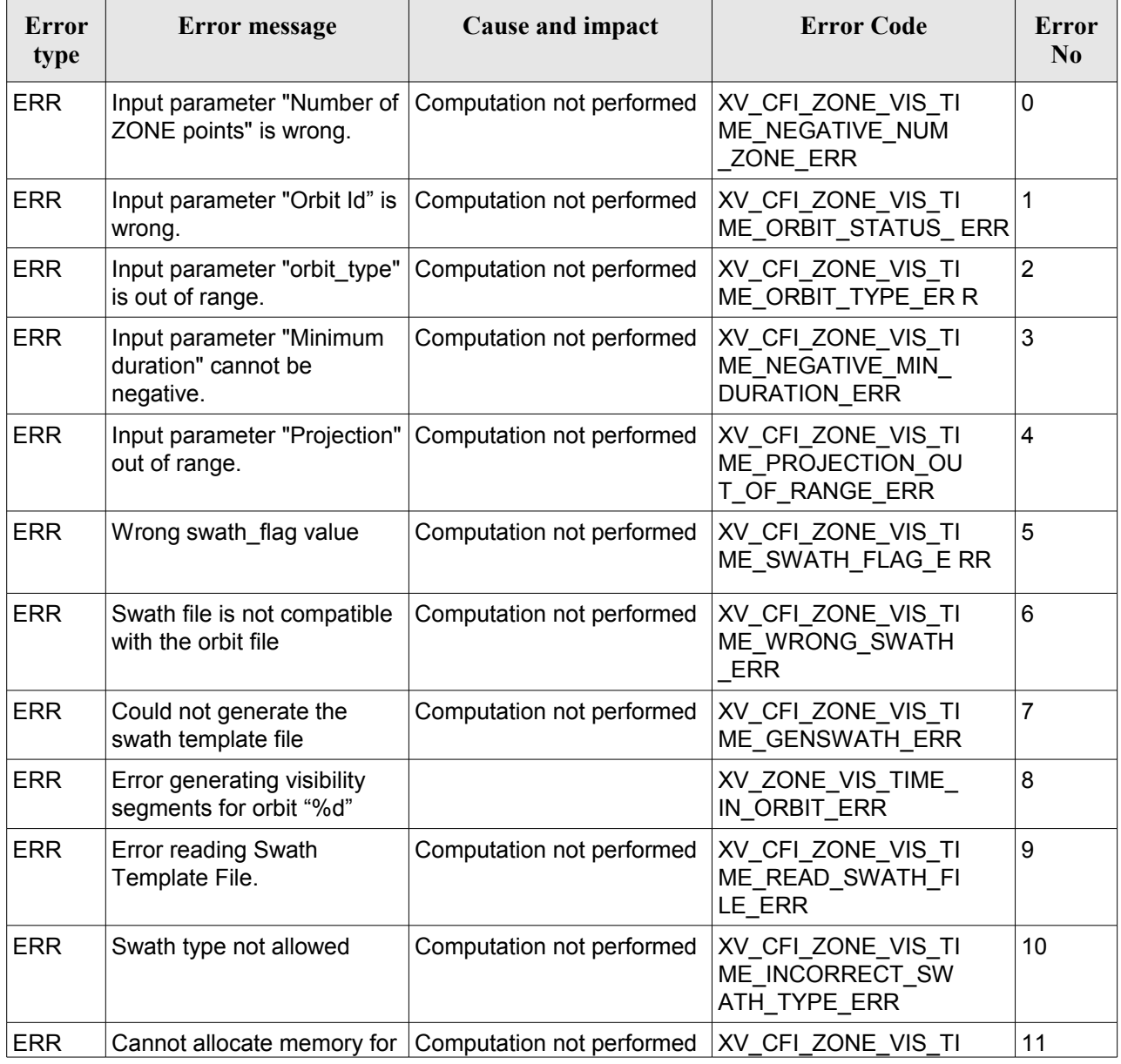

#### <span id="page-48-0"></span>*Table 8: Error messages and codes for xv\_zone\_vis\_time*

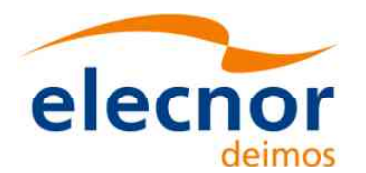

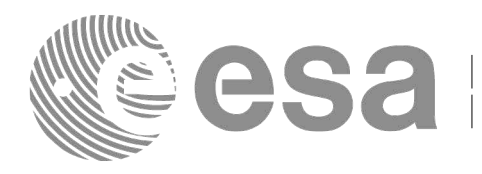

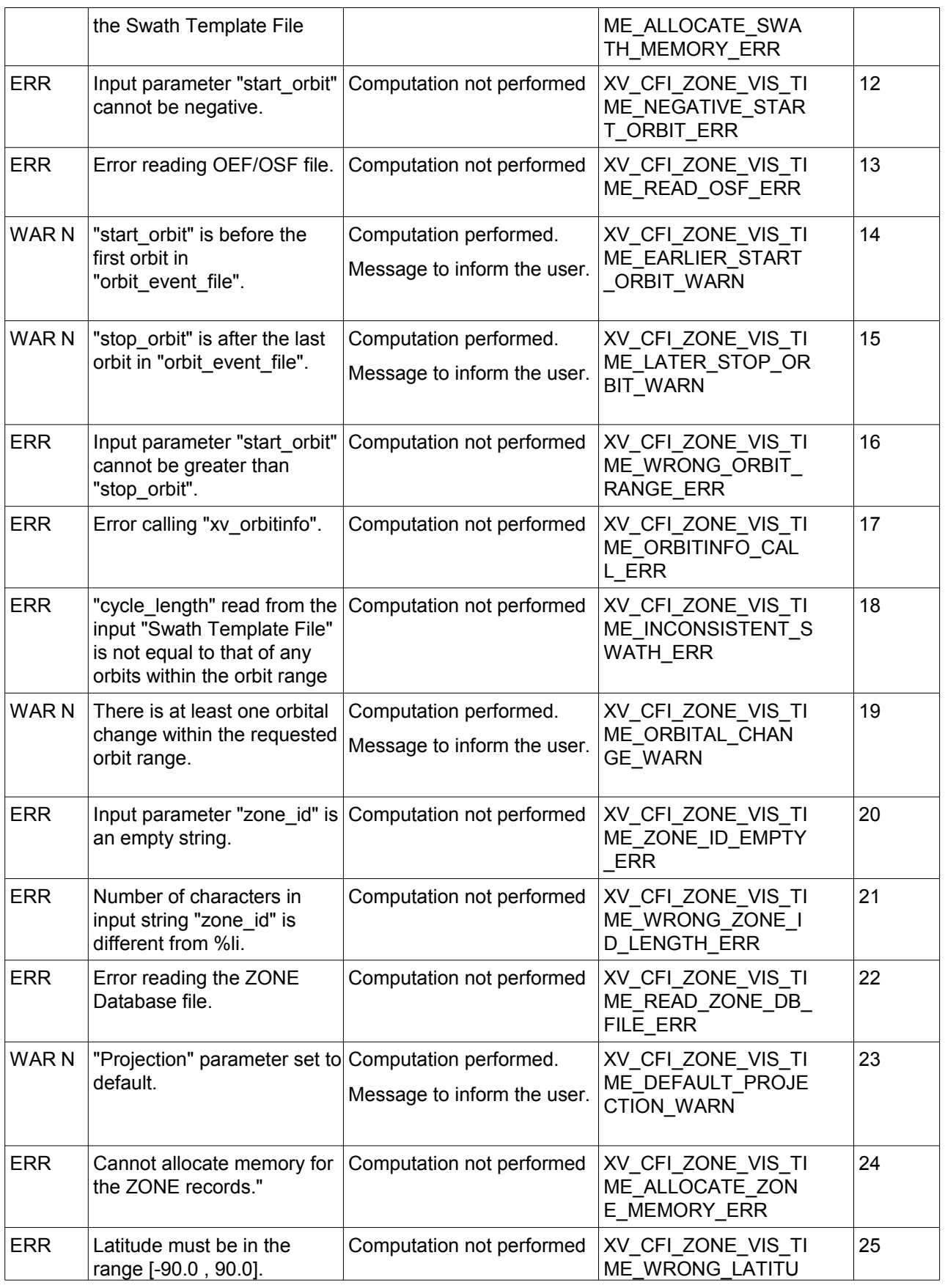

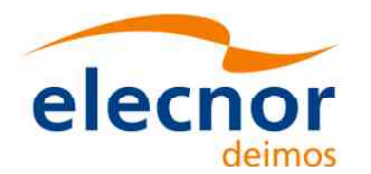

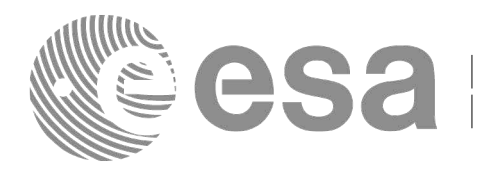

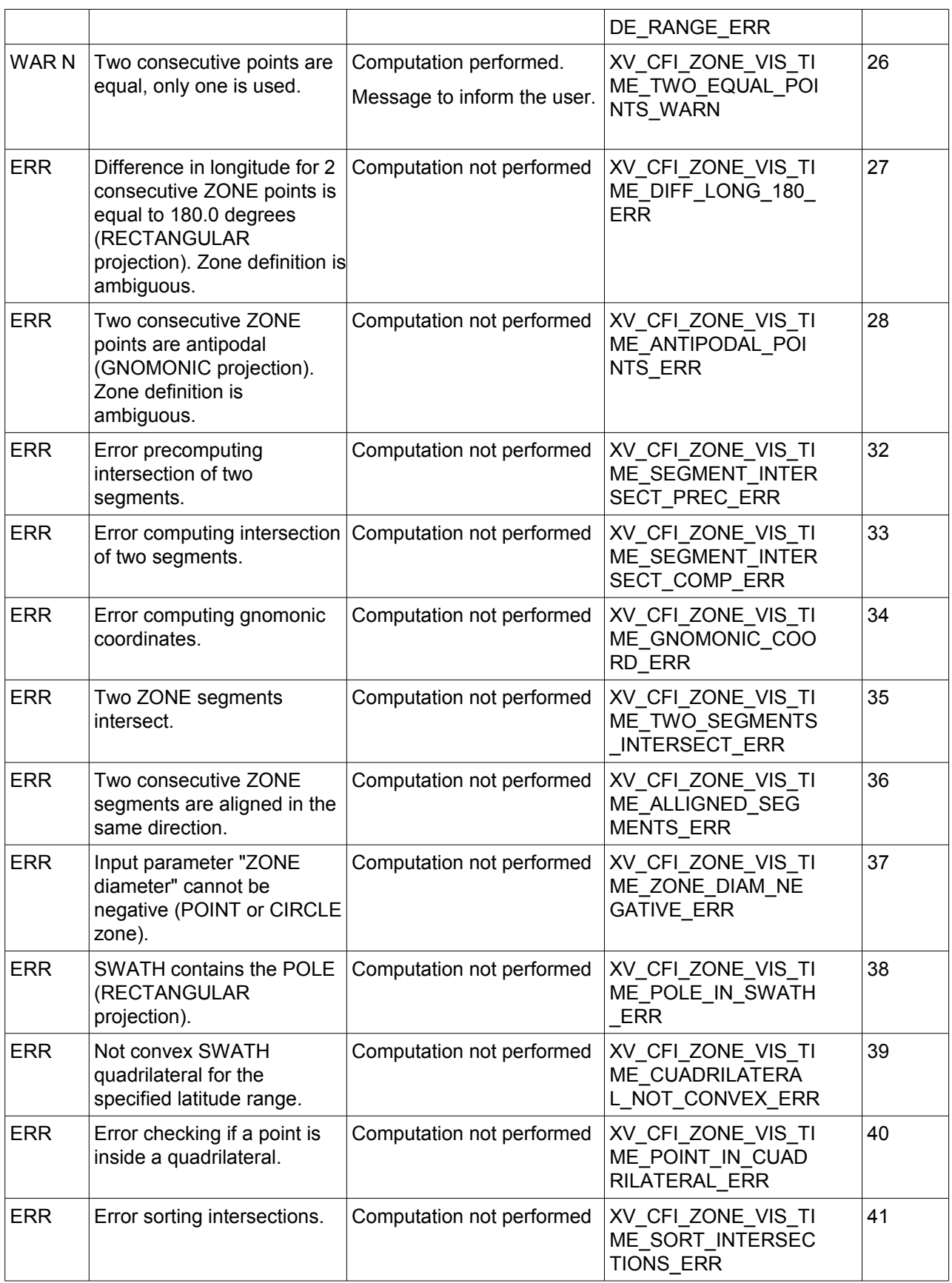

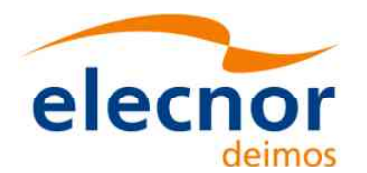

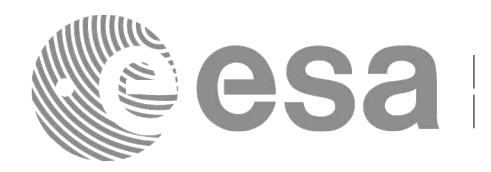

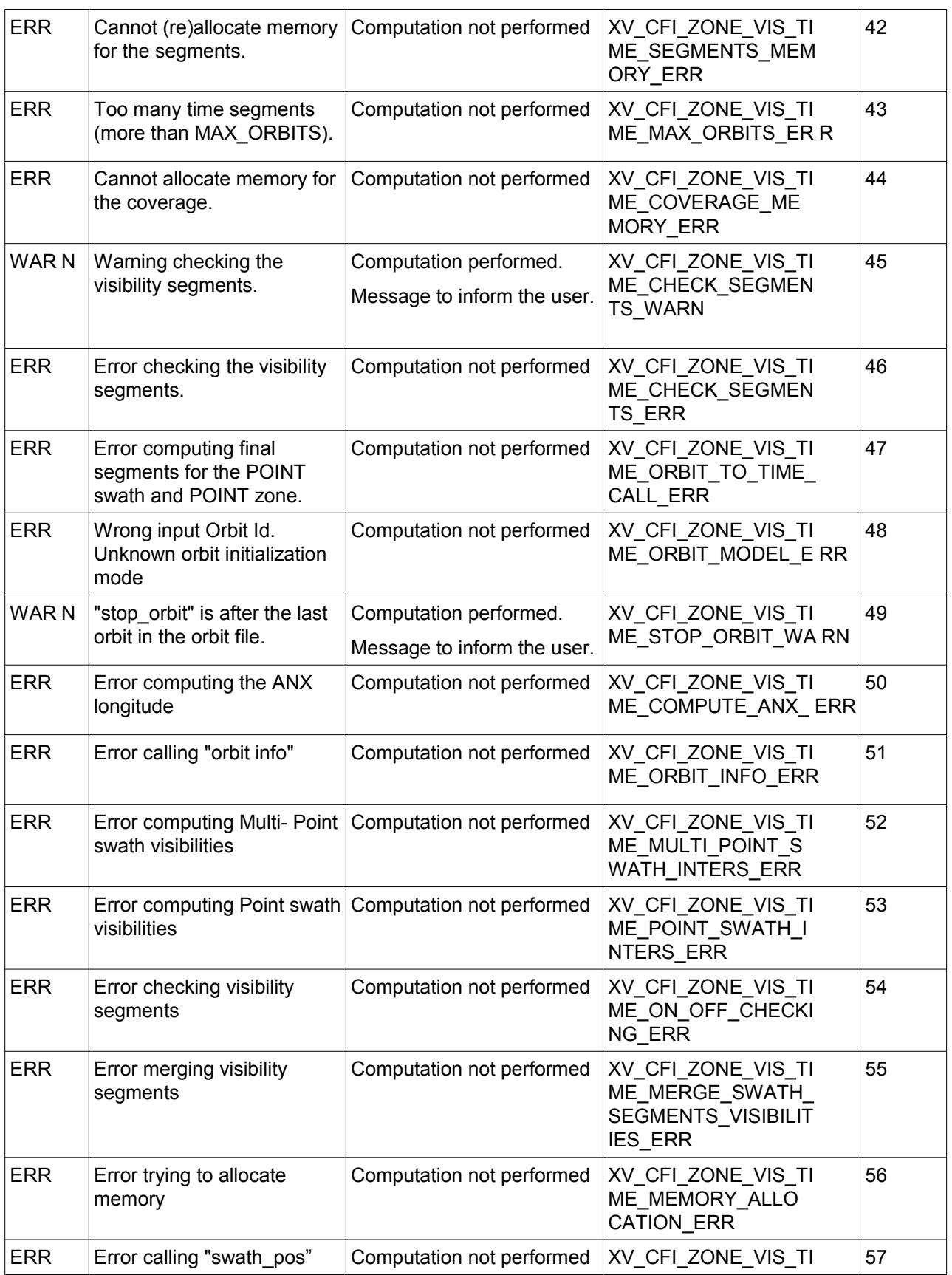

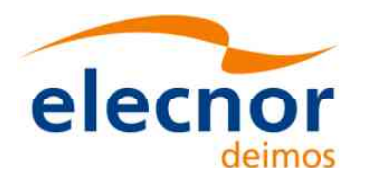

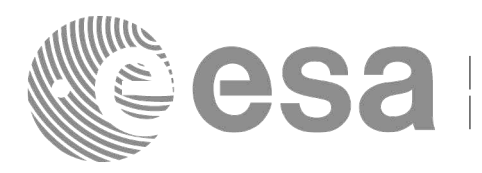

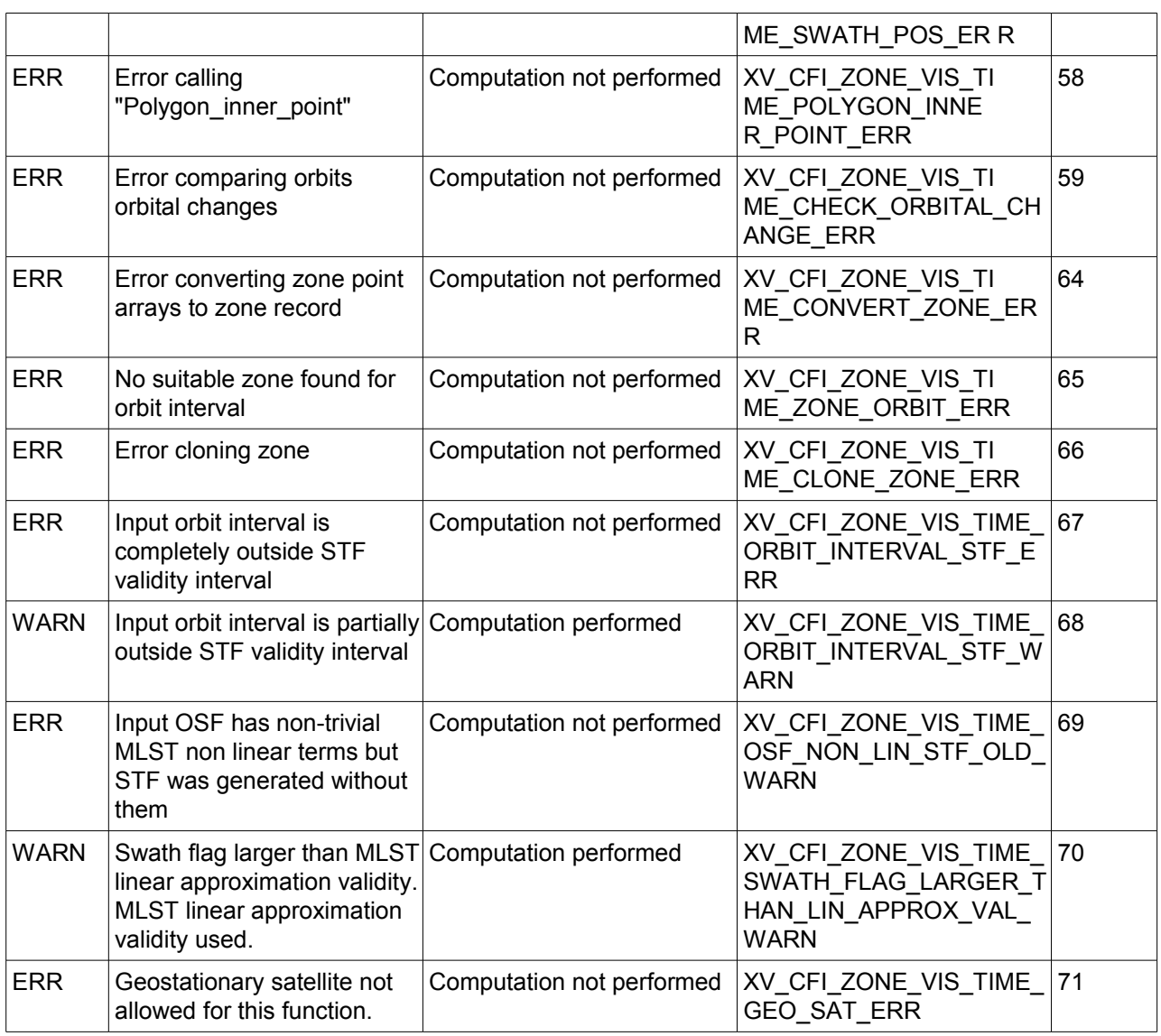

Note that error codes and messages have been completely modified since the last issue due to a completely new implementation of the CFI function.

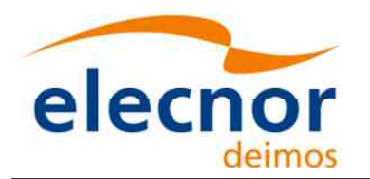

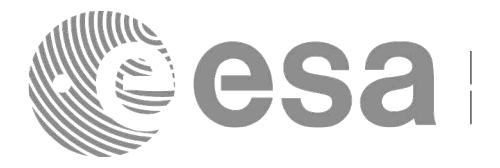

# **7.2 xv\_zone\_vis\_time\_no\_file**

# *7.2.1 Overview*

The **xv** zone vis time no file function computes all the orbital segments for which a given instrument swath intercepts a user-defined zone at the surface of the Earth ellipsoid.

The aim of this function is to provide another interface for the function **xv\_zone\_vis\_time** in which the zone and the swath are not provided with files but with the data structures (see section [7.2.2\)](#page-53-0).

Information about zones, swaths and intersection algorithms can be found in section [7.1.](#page-27-0)

# <span id="page-53-0"></span>*7.2.2 Calling sequence*

{

For C programs, the call to **xv** zone vis time no file is (input parameters are <u>underlined</u>):

```
#include"explorer_visibility.h"
xo orbit id orbit id = {NULL};
long orbit type,
         start orbit, start cycle,
         stop orbit, stop cycle,
         zone num, projection,
         number_segments,
         *bgn_orbit, *bgn_second,
         *bgn_microsec, *bgn_cycle,
         *end orbit, *end second,
         *end microsec, *end cycle,
         *coverage, ierr[XV_NUM_ERR_ZONE_VIS_TIME],
         status;
double *zone_long, *zone_lat,
         zone diam, min duration;
xd stf file stf data;
xd zone rec zone data;
status = xv zone vis time no file(&orbit id,
                      &orbit_type,
                      &start_orbit, &start_cycle,
                      &stop_orbit, &stop_cycle,
                      &stf_data,
                      &zone_data,
                       &projection, &zone_num,
                      zone long, zone lat, & zone diam,
```
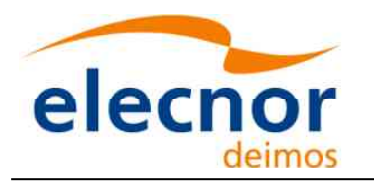

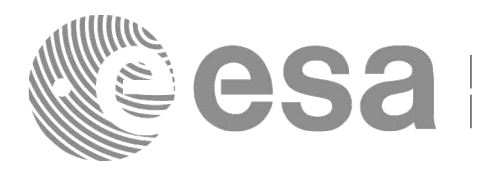

Code: [EO-MA-DMS-GS-0006](#page-0-0) Date: 01/03/13 Issue: 4.5 Page: 55

&min\_duration, &number\_segments, &bgn\_orbit, &bgn\_second, &bgn\_microsec, &bgn\_cycle, &end orbit, &end second, &end microsec, &end cycle, &coverage, ierr); /\* Or, using the run id \*/ long run id; status = xv zone vis time no file run(&run\_id, &orbit\_type, &start\_orbit, &start\_cycle, &stop\_orbit, &stop\_cycle, &stf\_data, &zone\_data, &projection, &zone\_num, zone long, zone lat, &zone diam, &min\_duration, &number\_segments, &bgn\_orbit, &bgn\_second, &bgn\_microsec, &bgn\_cycle, &end orbit, &end second, &end microsec, &end cycle, &coverage, ierr);

}

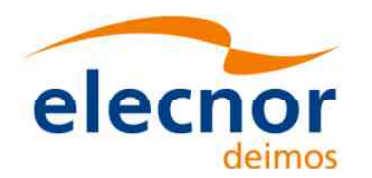

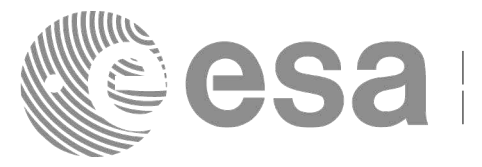

## *7.2.3 Input parameters*

The **xv\_zone\_vis\_time\_no\_file** CFI function has the following input parameters:

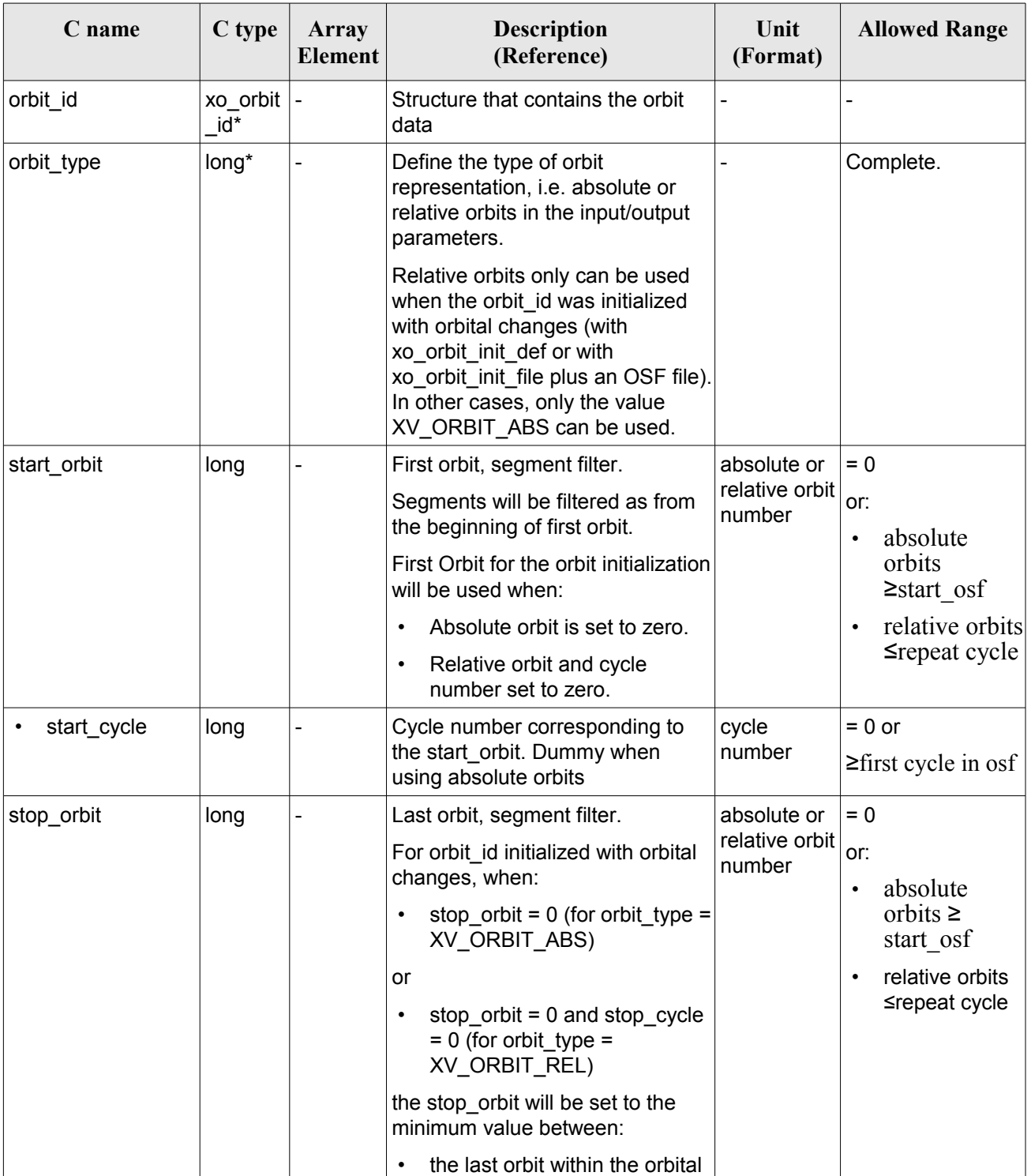

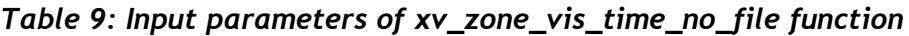

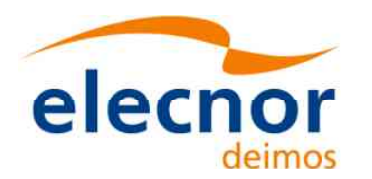

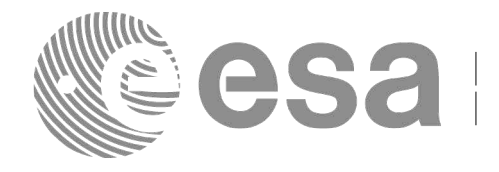

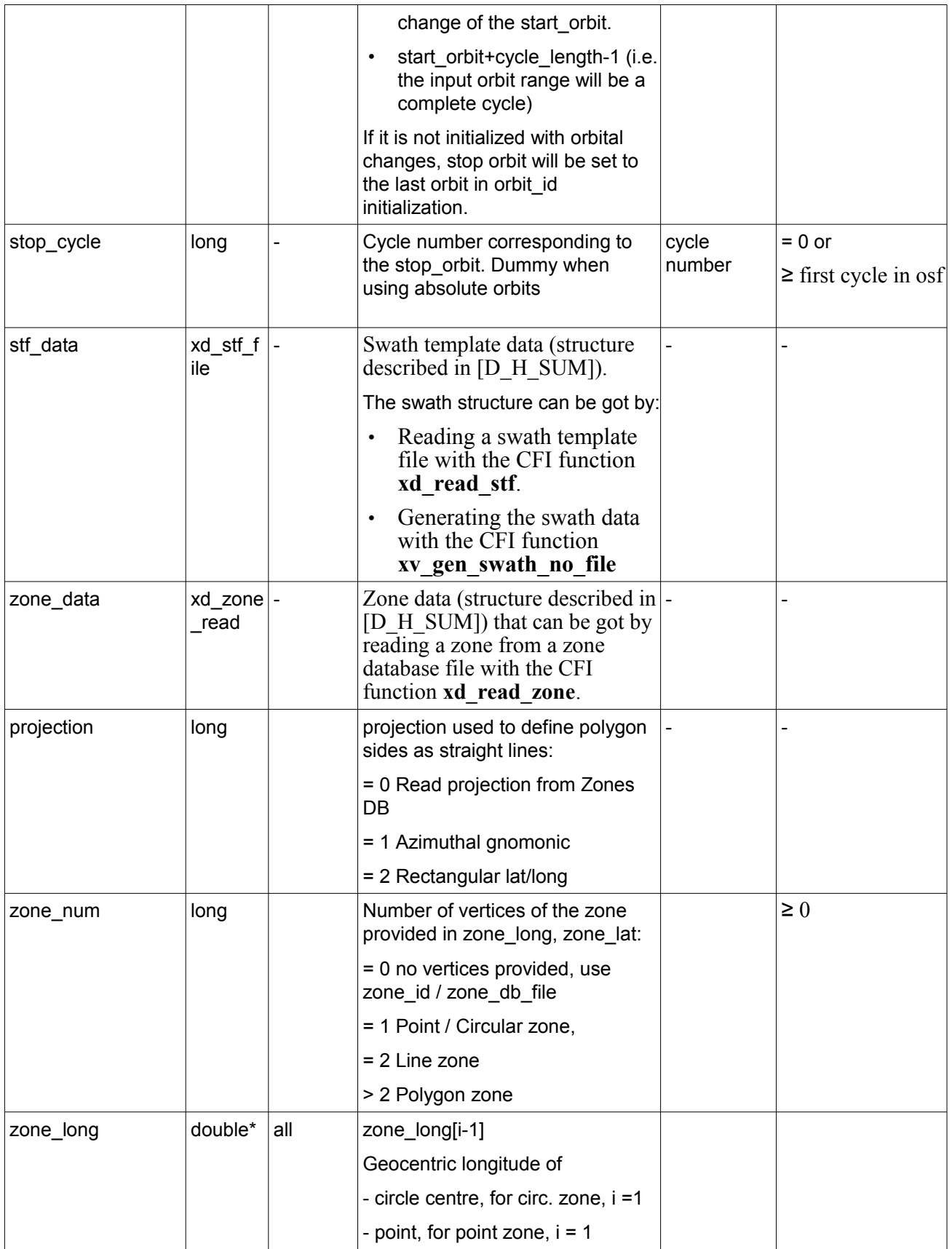

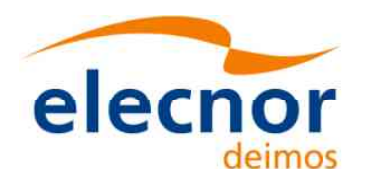

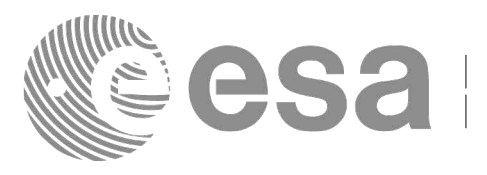

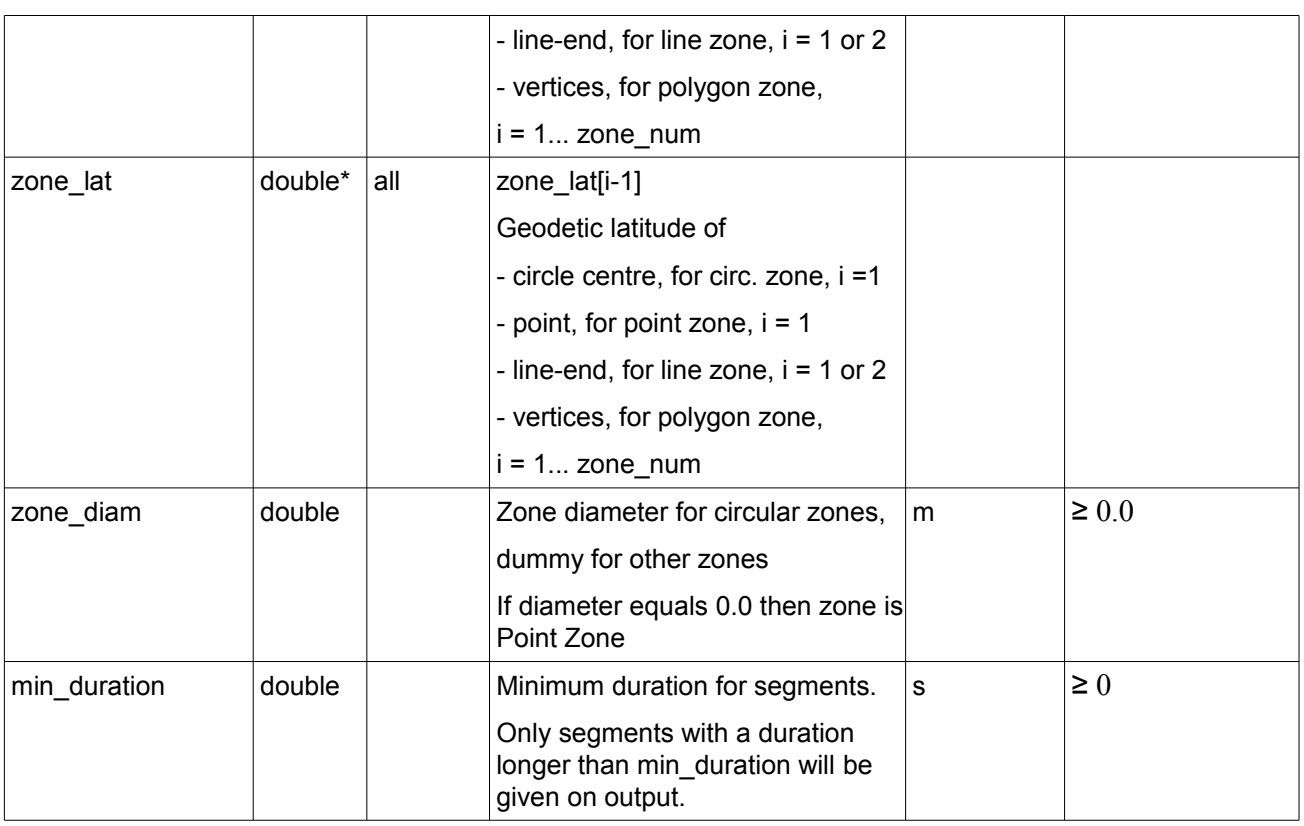

It is also possible to use enumeration values rather than integer values for some of the input arguments, as shown in the table below:

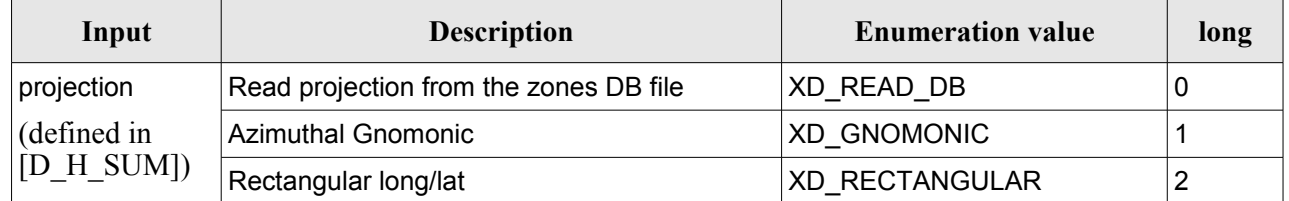

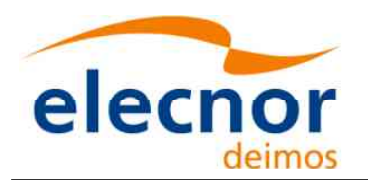

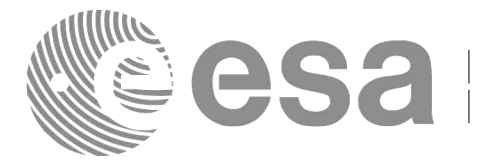

# *7.2.4 Output parameters*

The output parameters of the **xv\_zone\_vis\_time\_no\_file** CFI function are:

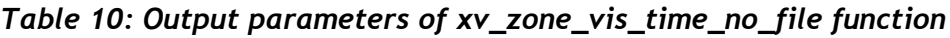

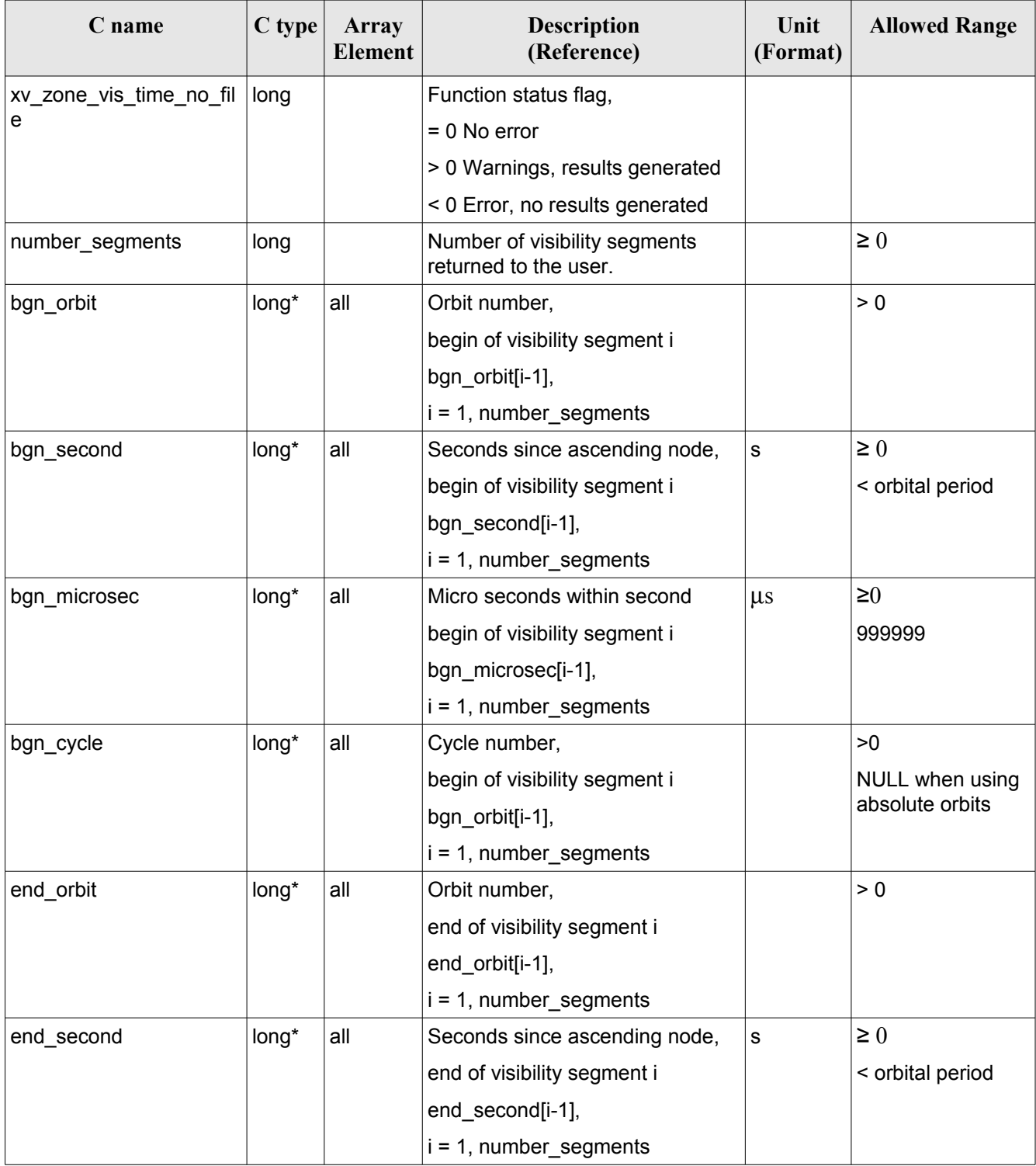

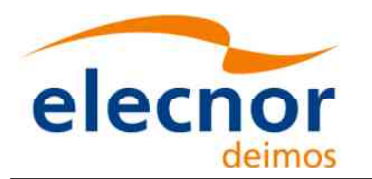

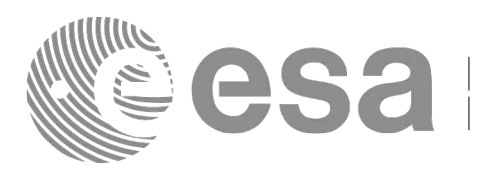

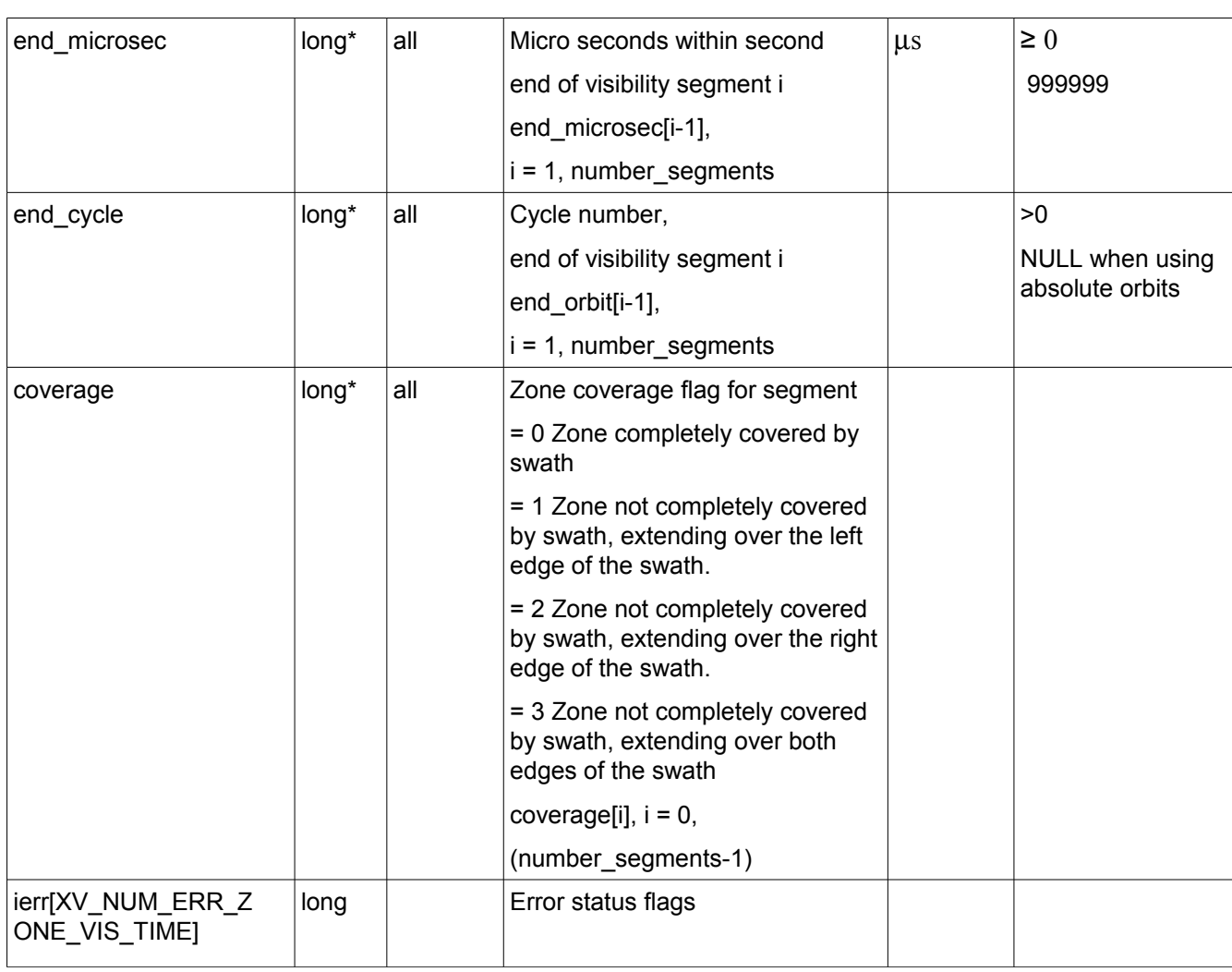

It is also possible to use enumeration values rather than integer values for some of the output arguments, as shown in the table below:

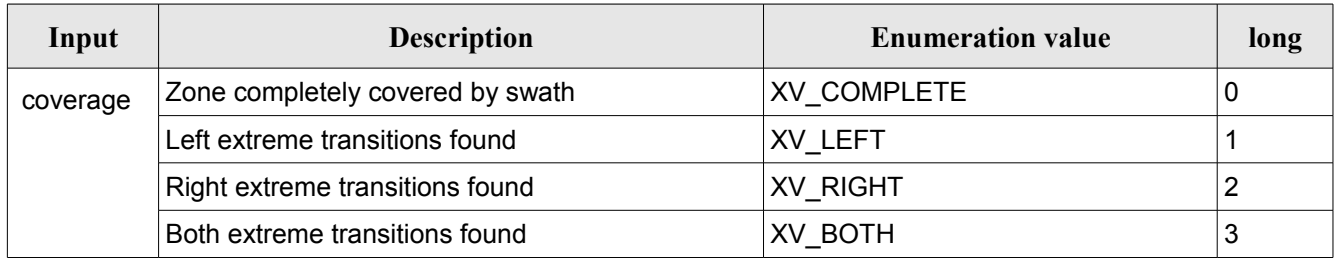

Memory Management: Note that the output visibility segments arrays are pointers to integers instead of static arrays. The memory for these dynamic arrays is allocated within the **xv\_zone\_vis\_time\_no\_file** function. So the user will only have to declare those pointers but not to allocate memory for them. However, once the function has returned without error, the user will have the responsibility of freeing the memory for those pointers once they are not used.

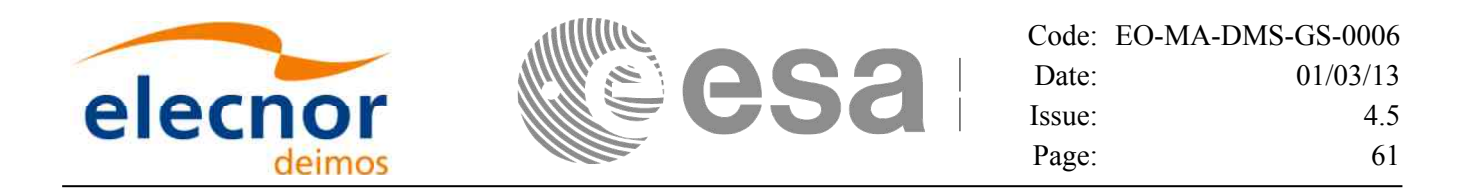

### *7.2.5 Warnings and errors*

The error and warning messages and codes for **xv\_zone\_vis\_time\_no\_file** are the same than for **xv** zone vis time (see [Table 8\)](#page-48-0).

The error messages/codes can be returned by the CFI function **xv** get msg/xv get code after translating the returned status vector into the equivalent list of error messages/codes. The function identifier to be used in that functions is XV\_ZONE\_VIS\_TIME\_ID (from [Table 1\)](#page-22-0).

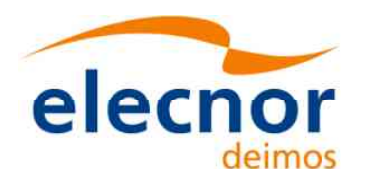

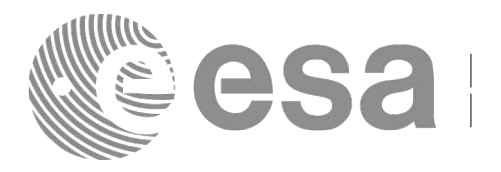

# **7.3 xv\_station\_vis\_time**

# *7.3.1 Overview*

The **xv** station vis time function computes ground station visibility segments, the orbital segments for which the satellite is visible from a ground station located at the surface of the Earth.

An orbital segment is a time interval along the orbit, defined by start and stop times expressed as seconds elapsed since the ascending node crossing.

In addition, **xv** station vis time calculates for every visibility segment the time of zero-doppler (i.e. the time at which the range-rate to the station is zero).

**xv\_station\_vis\_time** requires access to several data structures and files to produce its results:

- the orbit id (xo orbit id) providing the orbital data. The orbit id can be initialized with the following data and files, also for precise propagation if applicable (see [\[ORBIT\\_SUM\]\)](#page-16-1):
	- − data for an orbital change
	- − Orbit scenario files
	- − Predicted orbit files
	- − Orbit Event Files (Note: Orbit Event File is deprecated, only supported for CRYOSAT mission).
	- − Restituted orbit files
	- − DORIS Preliminary orbit files
	- − DORIS Navigator files
	- − TLE files
- the Instrument Swath File, describing the area seen by the relevant instrument all along the current orbit. The Swath data can be provided by:
	- − A swath template file produced off-line by the EO\_VISIBILITY library (**xv\_gen\_swath**  function).
	- − A swath definition file, describing the swath geometry. In this case the **xv\_station\_vis\_time** generates the swath points for a number of orbits given by the user.
- The Station Database File, describing the location and the physical mask of each ground station, and the mask parameters for a list of spacecrafts from each station (considered only when mask 'from file' option is selected).

The time intervals used by **xy** station vis time are expressed in absolute or relative orbit numbers. This is valid for both:

- input parameter "Orbit Range": first and last orbit to be considered. In case of using relative orbits, the corresponding cycle number should be used, otherwise, this the cycle number will be a dummy parameter.
- output parameter "Station Visibility Segments": time segments with time expressed as {absolute orbit number (or relative orbit and cycle number), number of seconds since ANX, number of microseconds}

The orbit representation (absolute or relative) for the output segments will be the same as in the input orbits. Moreover, the segments will be ordered chronologically.

Users who need to use processing times must make use of the conversion routines provided in EO\_ORBIT (**xo\_time\_to\_orbit** and **xo\_orbit\_to\_time** functions).

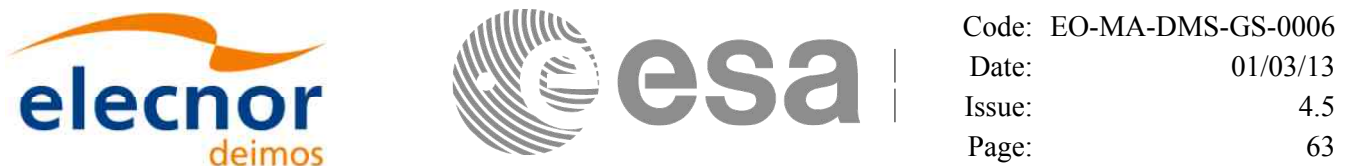

**NOTE:** If **xv** station vis time is used with a range of orbits that includes an orbital change (e.g. change in the repeat cycle or cycle length), the behaviour depends on the swath file introduced as input:

•If a **swath template file** is used, **xv\_station\_vis\_time** automatically will ignore the orbits that do not correspond with the template file (i.e. no visibility segments will be generated for those orbits), since swath template file is generated from a reference orbit with a particular geometry, so it is not valid for a different geometry.

•If a **swath definition file** is introduced, **xv\_station\_vis\_time** will perform the computations across orbital changes, and will return the visibility segments corresponding to the whole orbital range. Internally, swath template files valid for every orbital change are generated to perform the calculations.

**NOTE 2**:If a swath template file with the variable header tags *Start\_Validity\_Range* and *Stop\_Validity\_Range* is used as input, only the segments belonging to that orbit range will be returned.

**NOTE 3**: If a swath definition file is introduced, it can be also introduced every how many orbits the swath template file must be recomputed (swath\_flag parameter, see section [66\)](#page-65-0). If the orbit\_id has been initialized with an OSF file with MLST non linear terms and the parameter swath flag is greater than the linear approximation validity, the recomputation of swath template file will be done every linear approximation validity orbits.

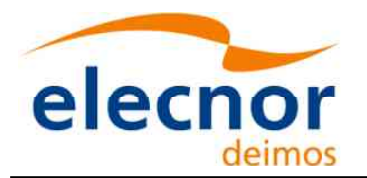

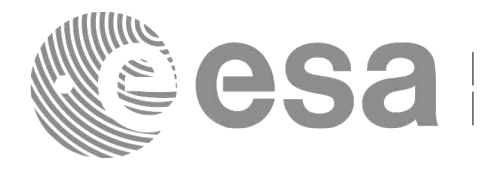

# *7.3.2 Calling interface*

{

For C programs, the call to **xv** station vis time is (input parameters are underlined):

```
#include"explorer_visibility.h"
xo orbit id orbit id = {NULL};
long swath flag, orbit type,
         start orbit, start cycle,
         stop orbit, stop cycle,
         mask, number segments,
         *bgn_orbit, *bgn_second,
         *bgn_microsec, *bgn_cycle,
         *end orbit, *end second,
         *end microsec, *end cycle,
         *zdop_orbit, *zdop_second, 
         *zdop_microsec, *zdop_cycle,
         ierr[XV_NUM_ERR_STATION_VIS_TIME],
         status;
double aos elevation, los elevation, min duration;
char *swath file;
char *sta id, *sta db file;
status = xv_station_vis_time(
                  &orbit_id, &orbit_type,
                  &start_orbit, &start cycle,
                  &stop_orbit, &stop_cycle,
                  &swath flag, &swath file, sta id, sta db file,
                  &mask, &aos_elevation, &los_elevation,
                  &min_duration,
                  &number_segments,
                  &bgn_orbit, &bgn_second, 
                  &bgn_microsec, &bgn_cycle,
                  &end orbit, &end second,
                  &end microsec, &end cycle,
                   &zdop_orbit, &zdop_second, 
                   &zdop_microsec, &zdop_cycle,
                  ierr);
```
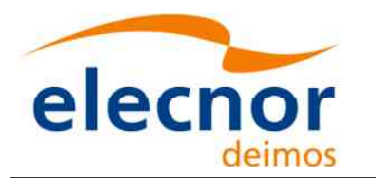

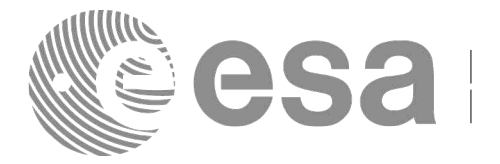

 $/*$  Or, using the run\_id \*/ long run\_id;

status = xv\_station\_vis\_time\_run(

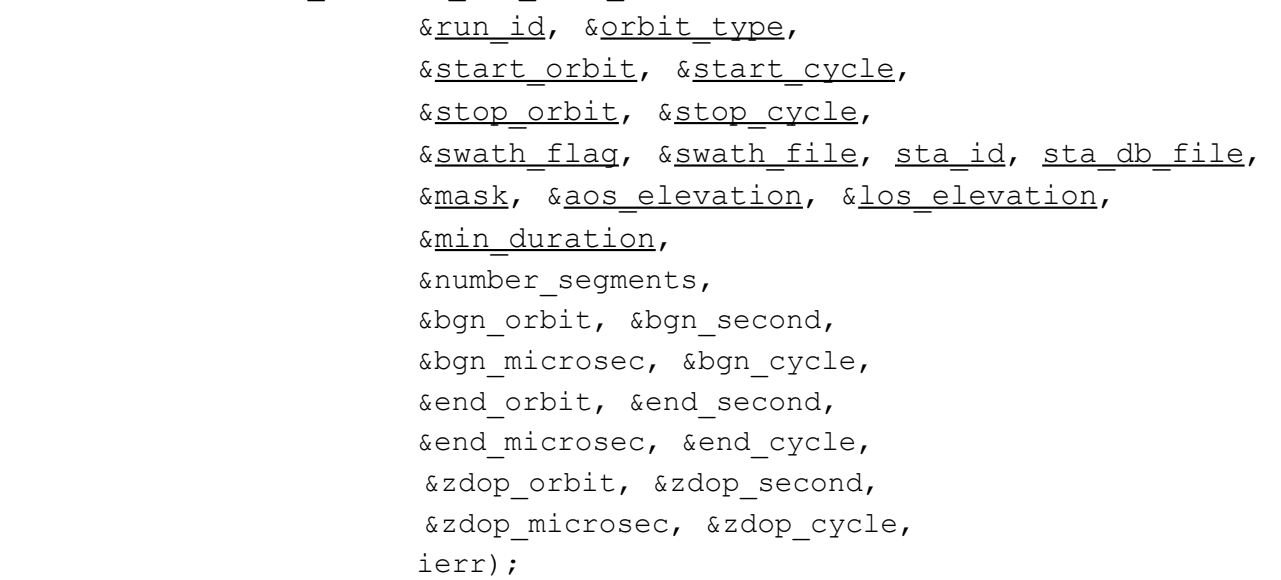

}

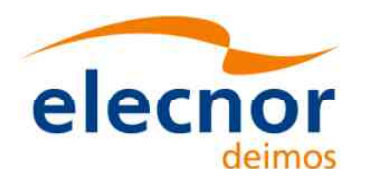

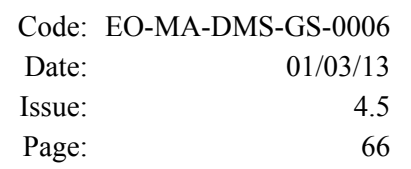

# <span id="page-65-0"></span>*7.3.3 Input parameters*

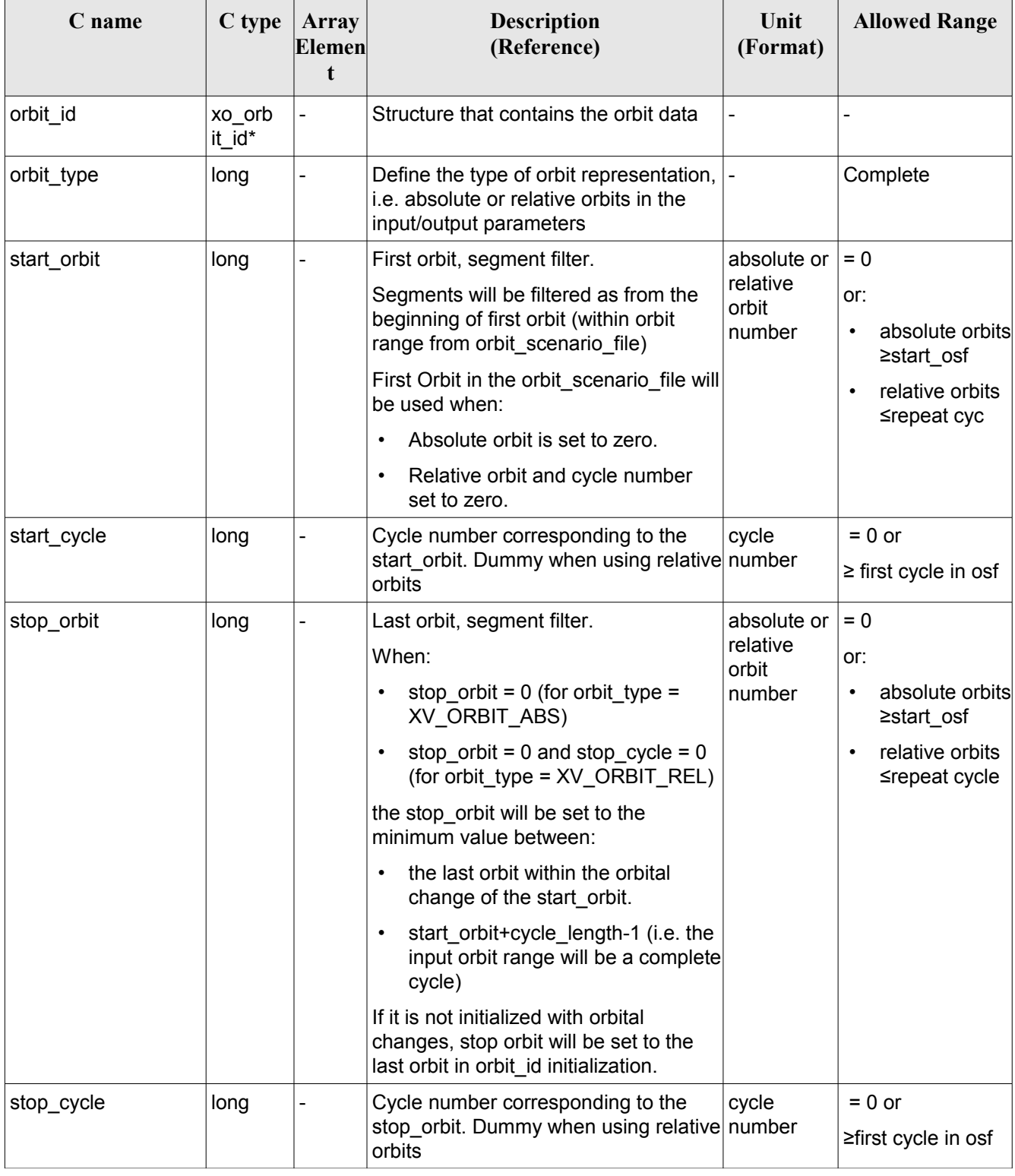

#### *Table 11: Input parameters of xv\_station\_vis\_time*

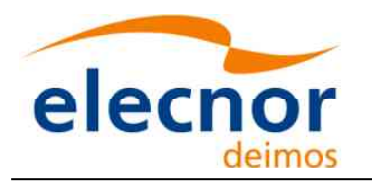

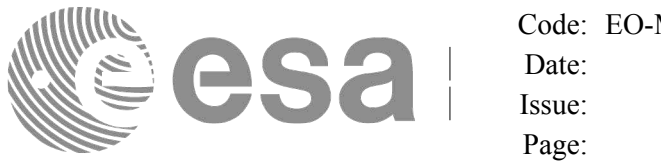

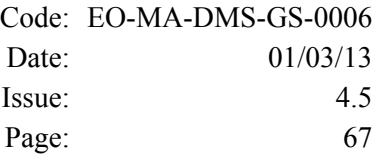

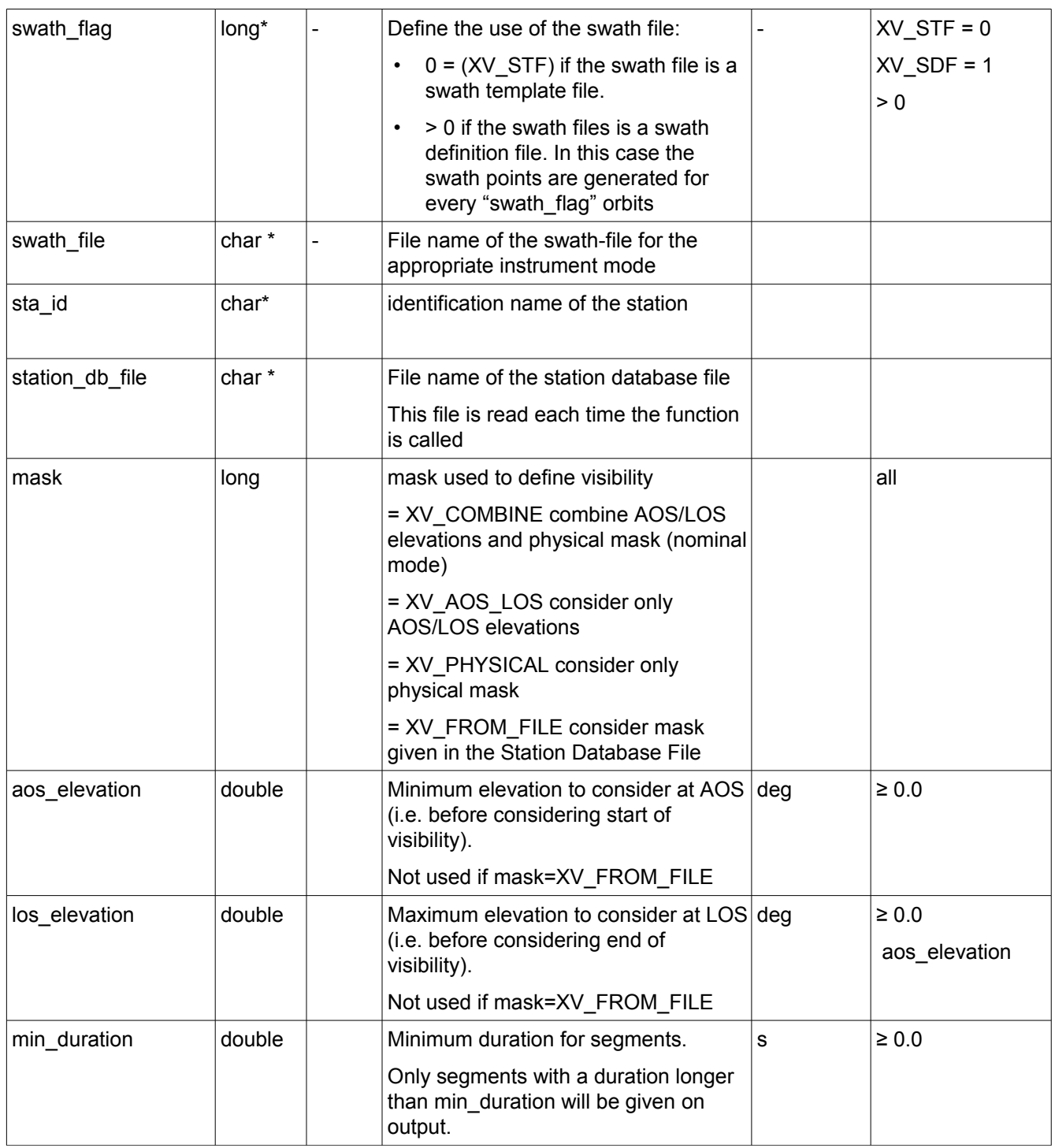

It is also possible to use enumeration values rather than integer values for some of the input arguments, as shown in the table below:

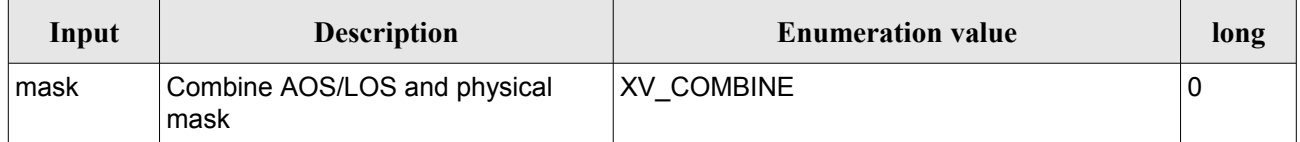

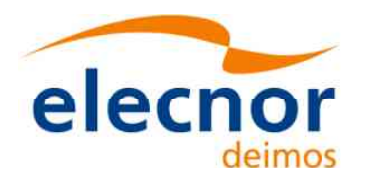

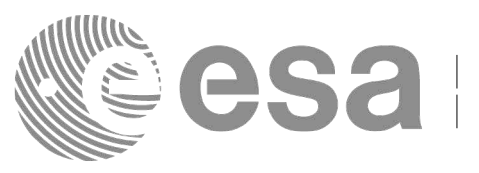

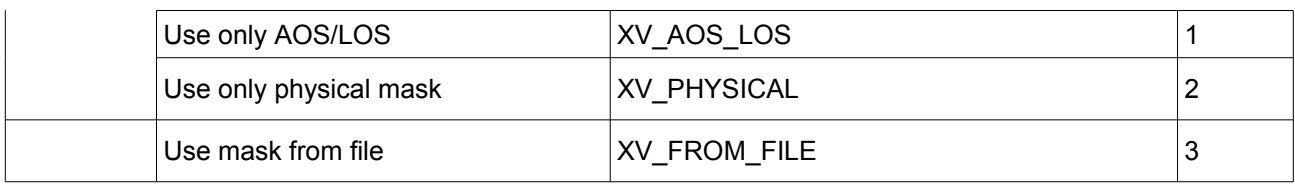

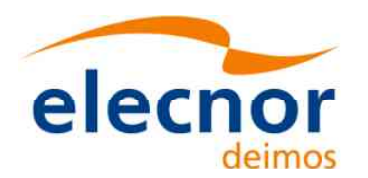

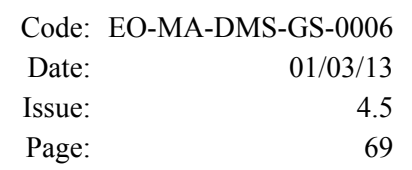

# *7.3.4 Output parameters*

### *Table 12: Output parameters of xv\_station\_vis\_time function*

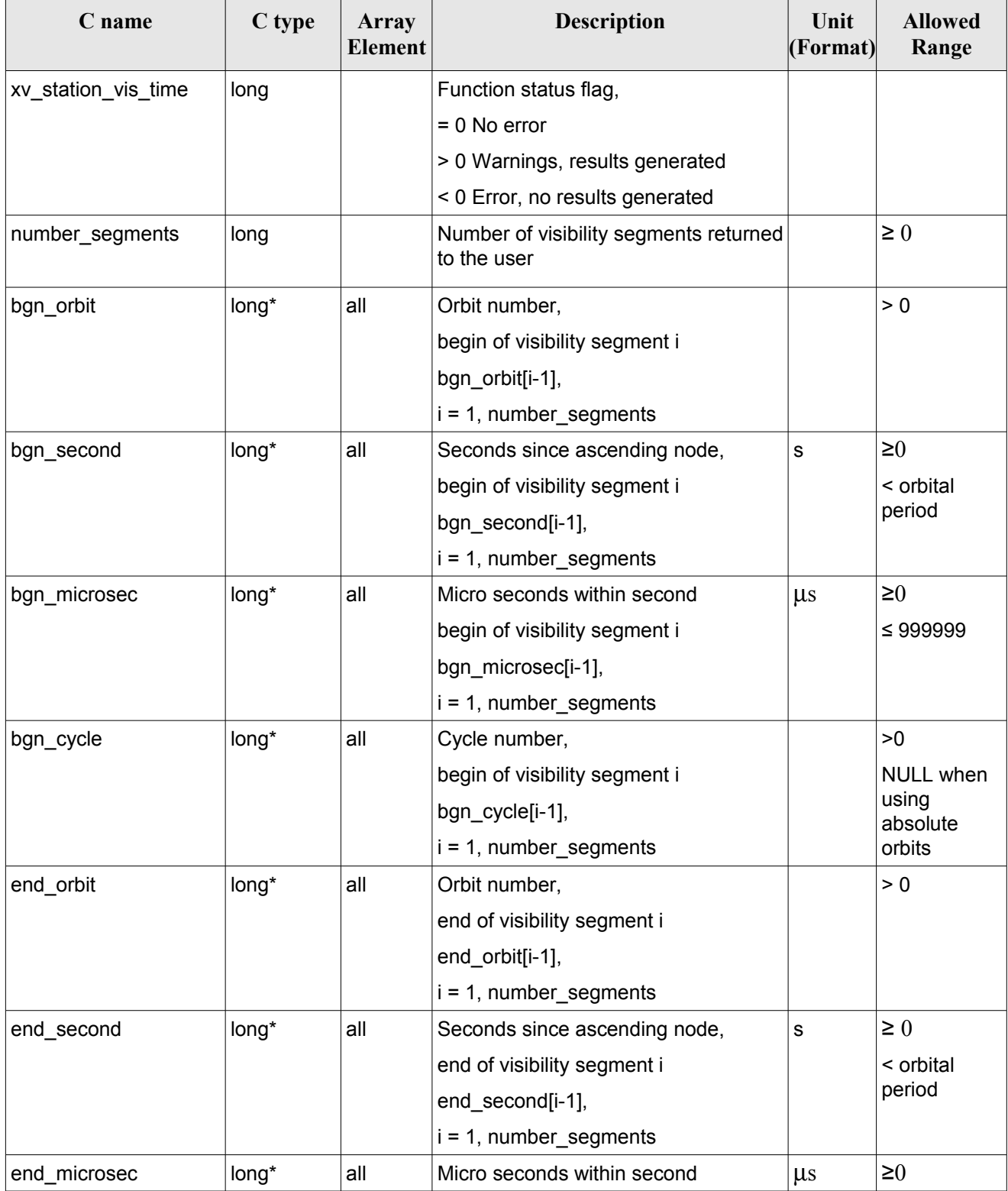

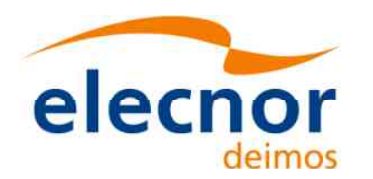

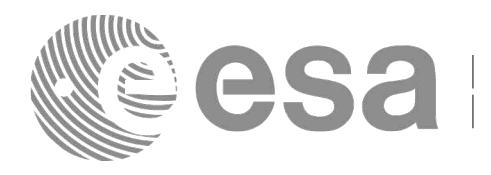

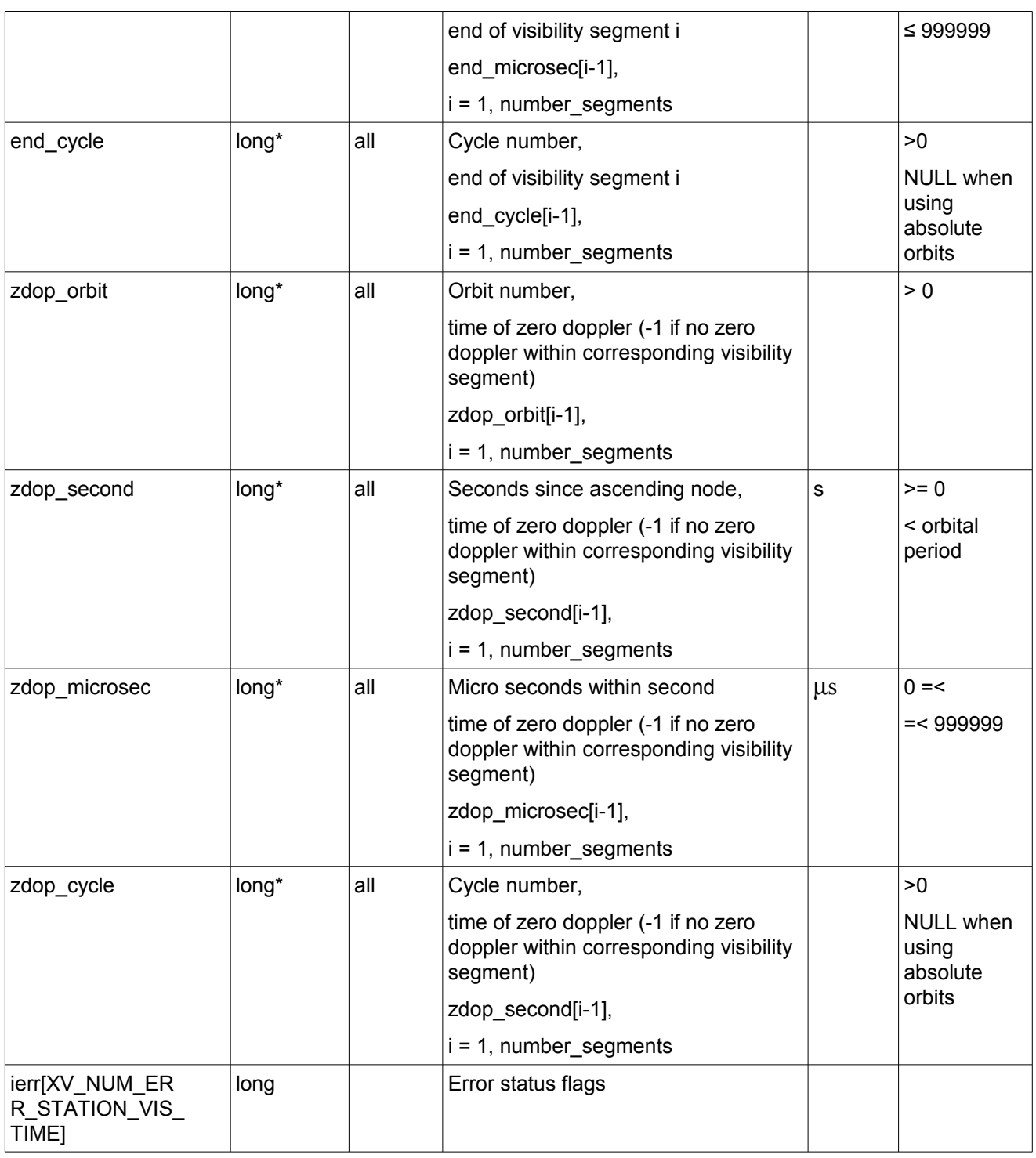

Memory Management: Note that the output visibility segments arrays are pointers to integers instead of static arrays. The memory for these dynamic arrays is allocated within the **xv\_station\_vis\_time** function. So the user will only have to declare those pointers but not to allocate memory for them. However, once the function has returned without error, the user will have the responsibility of freeing the memory for those pointers once they are not used.

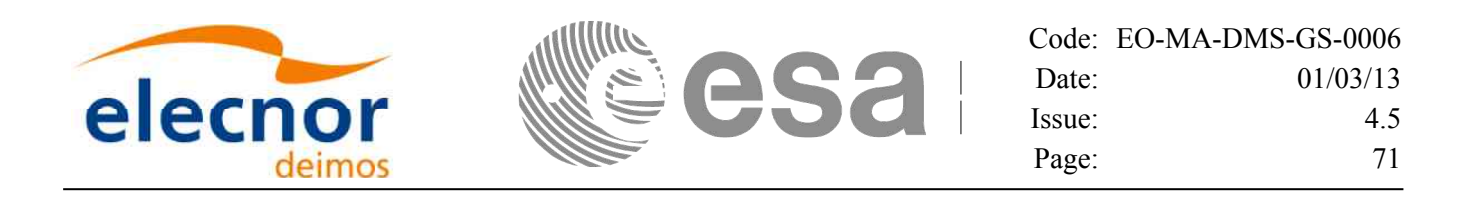

### *7.3.5 Warnings and errors*

Next table lists the possible error messages that can be returned by the **xv** station vis time CFI function after translating the returned status vector into the equivalent list of error messages by calling the function of the EO\_VISIBILITY software library **xv\_get\_msg**.

This table also indicates the type of message returned, i.e. either a warning (WARN) or an error (ERR), the cause of such a message and the impact on the performed calculation, mainly on the results vector.

The table is completed by the error code and value. These error codes can be obtained translating the status vector returned by the **xv** station vis time CFI function by calling the function of the EO\_VISIBILITY software library **xv\_get\_code**.

| <b>Error</b><br>type | <b>Error</b> message                                                                             | Cause and impact          | <b>Error Code</b>                                    | <b>Error</b><br>No |
|----------------------|--------------------------------------------------------------------------------------------------|---------------------------|------------------------------------------------------|--------------------|
| <b>ERR</b>           | Error in input parameter<br>Orbit Id.                                                            | Computation not performed | XV CFI STATION VI<br>S_TIME_ORBIT_STAT<br>US ERR     | $\mathbf{0}$       |
| <b>ERR</b>           | Error in input parameter to<br>stavistime.                                                       | Computation not performed | XV CFI STATION VI<br>S_TIME_INPUTS_CHE<br>CK ERR     | 1                  |
| <b>ERR</b>           | Input parameter "orbit_type"<br>is out of range.                                                 | Computation not performed | XV CFI STATION VI<br>S TIME ORBIT TYPE<br><b>ERR</b> | $\overline{2}$     |
| <b>ERR</b>           | Wrong input Orbit Id.<br>Unknown orbit initialization<br>mode                                    | Computation not performed | XV CFI_STATION_VI<br>S TIME ORBIT MOD<br>EL ERR      | 3                  |
| <b>ERR</b>           | Error transforming start orbit Computation not performed<br>from relative to absolute<br>orbits. |                           | XV CFI STATION VI<br>S_TIME_REL_TO_ABS<br>START ERR  | $\overline{4}$     |
| <b>ERR</b>           | Error transforming stop orbit Computation not performed<br>from relative to absolute<br>orbits   |                           | XV CFI STATION VI<br>S_TIME_REL_TO_ABS<br>STOP ERR   | 5                  |
| <b>ERR</b>           | Error reading the Orbit<br>scenario file.                                                        | Computation not performed | XV CFI STATION VI<br>S TIME OSF READ E RR            | 6                  |
| <b>ERR</b>           | Error reading the swath<br>template file.                                                        | Computation not performed | XV CFI STATION VI<br>S TIME SWATH FLA<br>G ERR       | $\overline{7}$     |
| <b>ERR</b>           | Error reading the swath<br>template file.                                                        | Computation not performed | XV CFI STATION VI<br>S TIME SWATH REA<br>D ERR       | 8                  |
| <b>ERR</b>           | Error wrong swath type<br>selected.                                                              | Computation not performed | XV CFI STATION VI<br>S TIME SWATH TYP<br>E ERR       | 9                  |

*Table 13: Error messages and codes for xv\_station\_vis\_time*

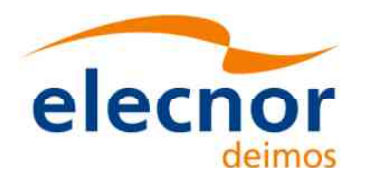

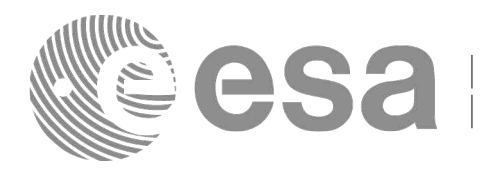

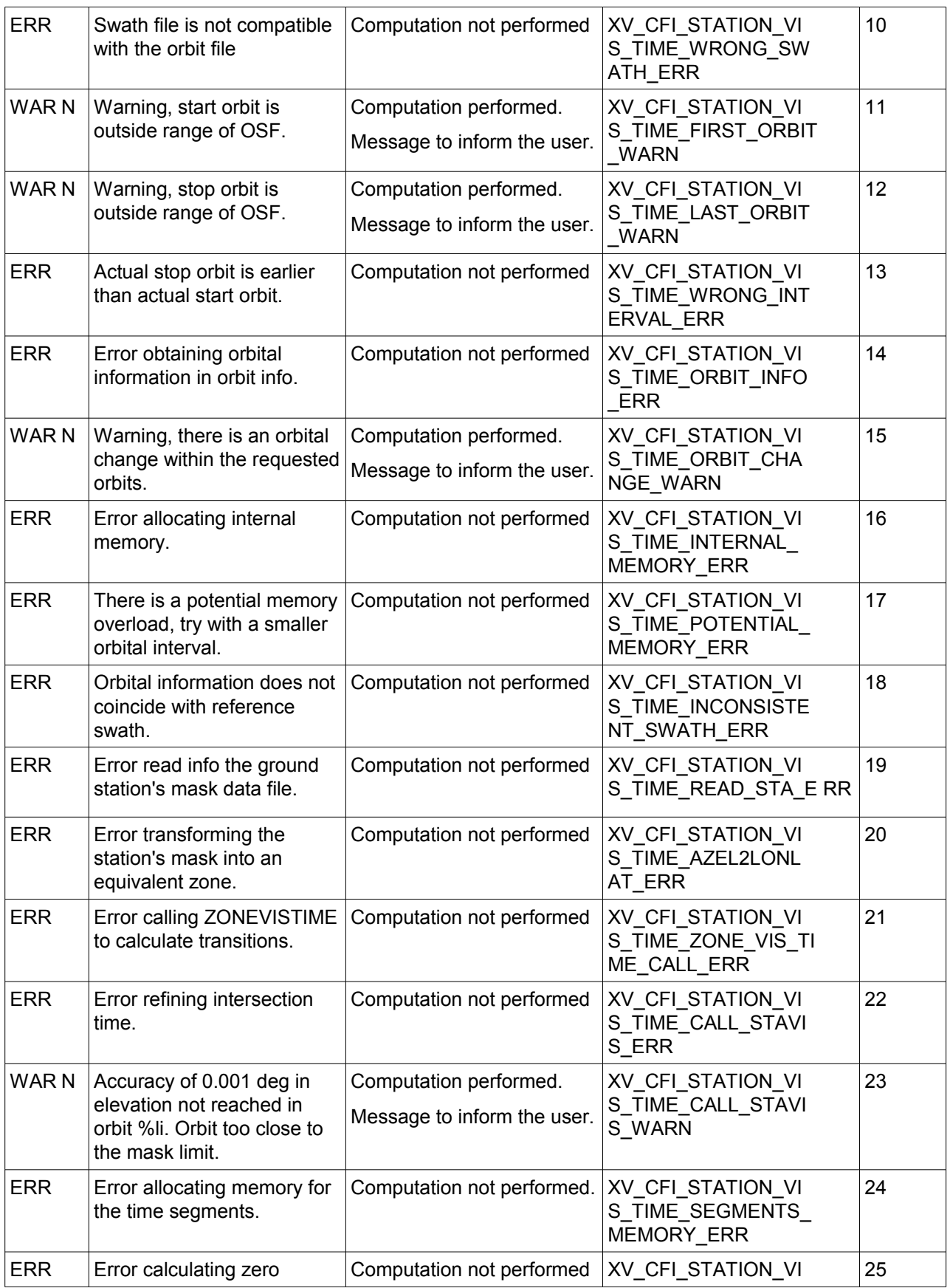
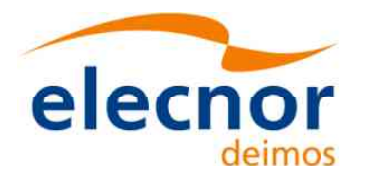

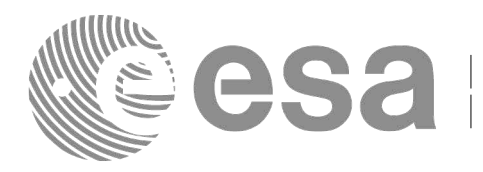

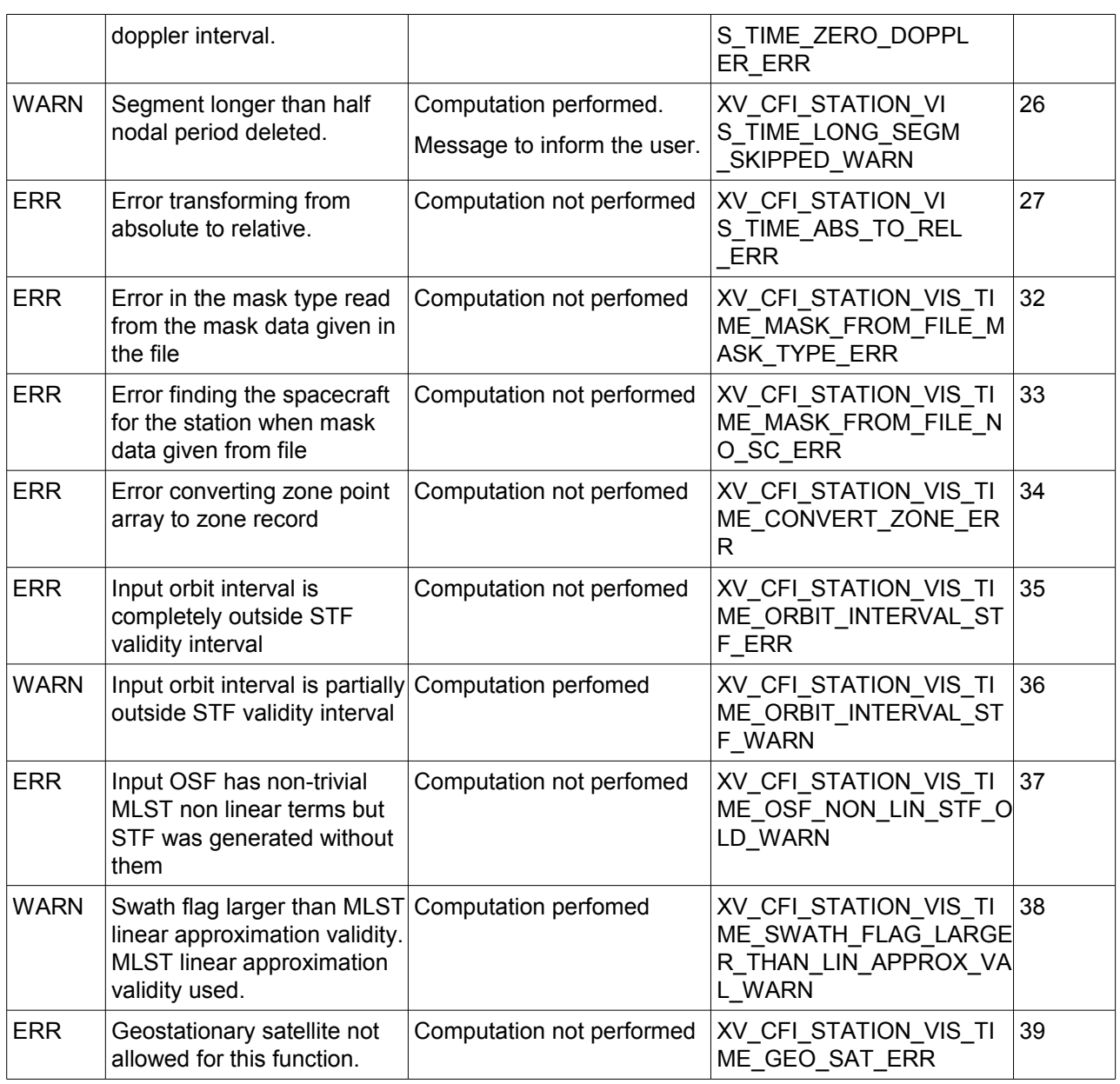

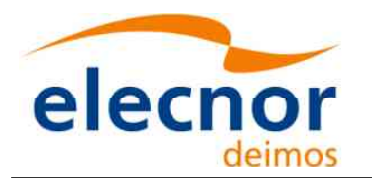

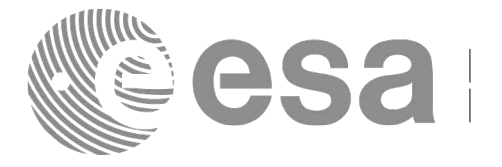

# **7.4 xv\_station\_vis\_time\_no\_file**

# *7.4.1 Overview*

The **xv** station vis time no file function computes ground station visibility segments, the orbital segments for which the satellite is visible from a ground station located at the surface of the Earth.

The aim of this function is to provide another interface for the function **xv\_station\_vis\_time** in which the station and the swath are not provided with files but with data structures (see section [7.2.2\)](#page-53-0).

## *7.4.2 Calling interface*

For C programs, the call to **xv** station vis time no file is (input parameters are underlined):

```
#include"explorer_visibility.h"
{
      xo orbit id orbit id = {NULL};
      long swath flag, orbit type,
               start orbit, start cycle,
               stop orbit, stop cycle,
               mask, number segments,
               *bgn_orbit, *bgn_second,
               *bgn_microsec, *bgn_cycle,
               *end orbit, *end second,
               *end microsec, *end cycle,
               *zdop_orbit, *zdop_second, 
               *zdop_microsec, *zdop_cycle,
               ierr[XV_NUM_ERR_STATION_VIS_TIME],
               status;
      double aos elevation, los elevation, min duration;
      xd stf file stf data;
      xd station rec station data;
      status = xv station vis time no file(
                        &orbit id, &orbit type,
                        &start_orbit, &start_cycle,
                        &stop_orbit, &stop_cycle,
                        &stf data, &station data,
                        &mask, &aos_elevation, &los_elevation,
                        &min_duration,
                        &number_segments,
                        &bgn_orbit, &bgn_second, 
                        &bgn_microsec, &bgn_cycle,
```
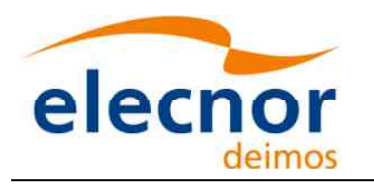

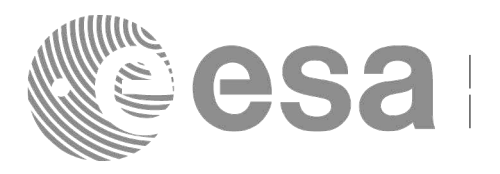

&end orbit, &end second, &end microsec, &end cycle, &zdop\_orbit, &zdop\_second, &zdop\_microsec, &zdop\_cycle, ierr);

/\* Or, using the run id \*/ long run id;

status = xv station vis time no file run( &run\_id, &orbit\_type, &start\_orbit, &start\_cycle, &stop\_orbit, &stop\_cycle, &stf\_data, &station\_data, &mask, &aos\_elevation, &los\_elevation, &min\_duration, &number\_segments, &bgn\_orbit, &bgn\_second, &bgn\_microsec, &bgn\_cycle, &end orbit, &end second, &end microsec, &end cycle, &zdop\_orbit, &zdop\_second, &zdop\_microsec, &zdop\_cycle, ierr);

}

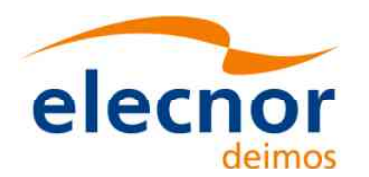

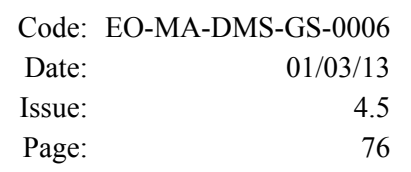

## *7.4.3 Input parameters*

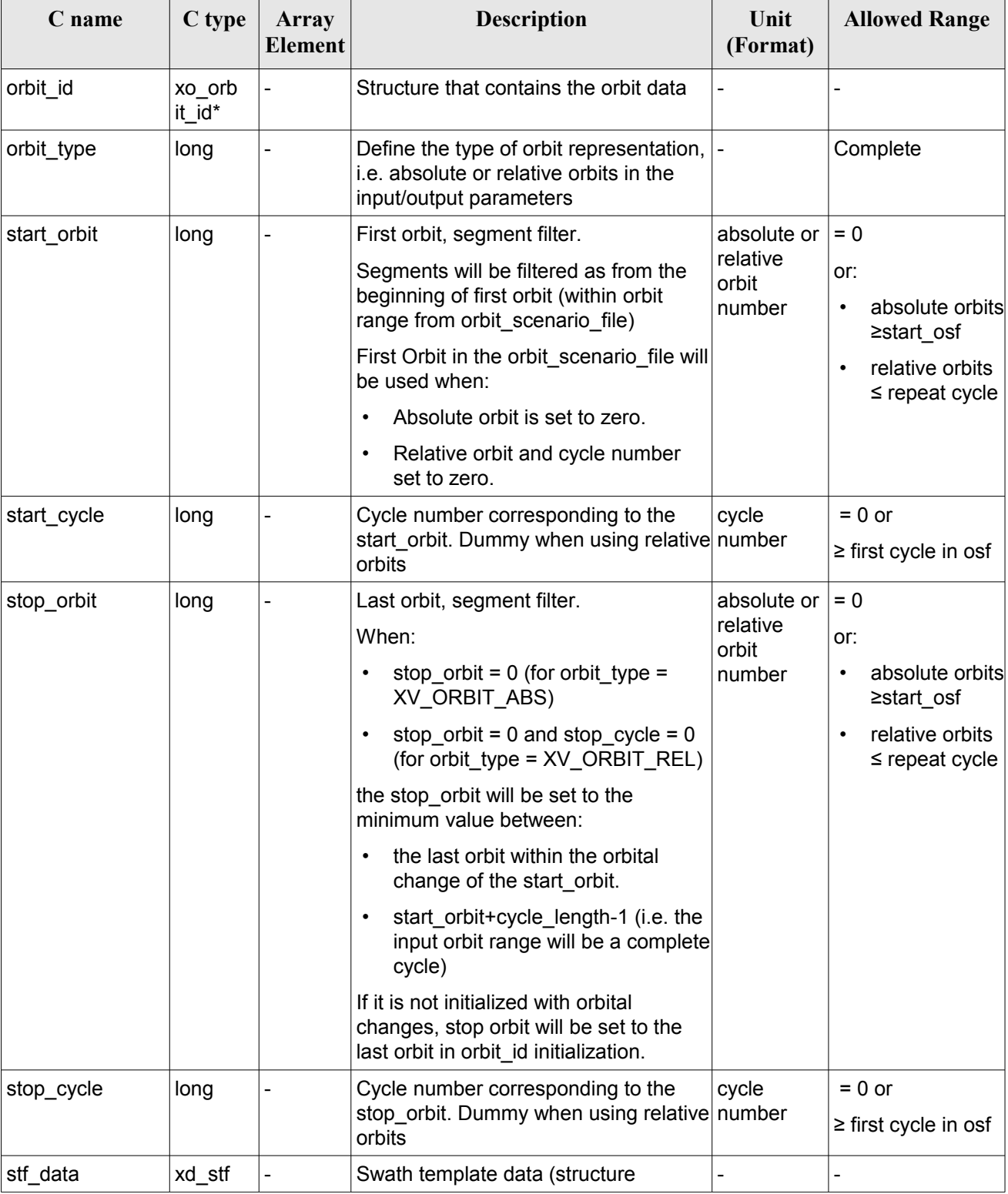

#### *Table 14: Input parameters of xv\_station\_vis\_time\_no\_file*

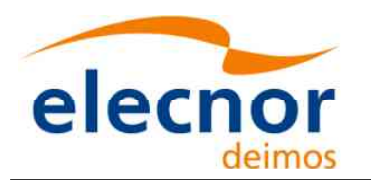

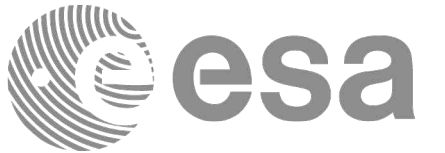

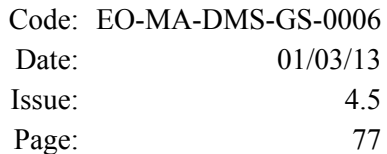

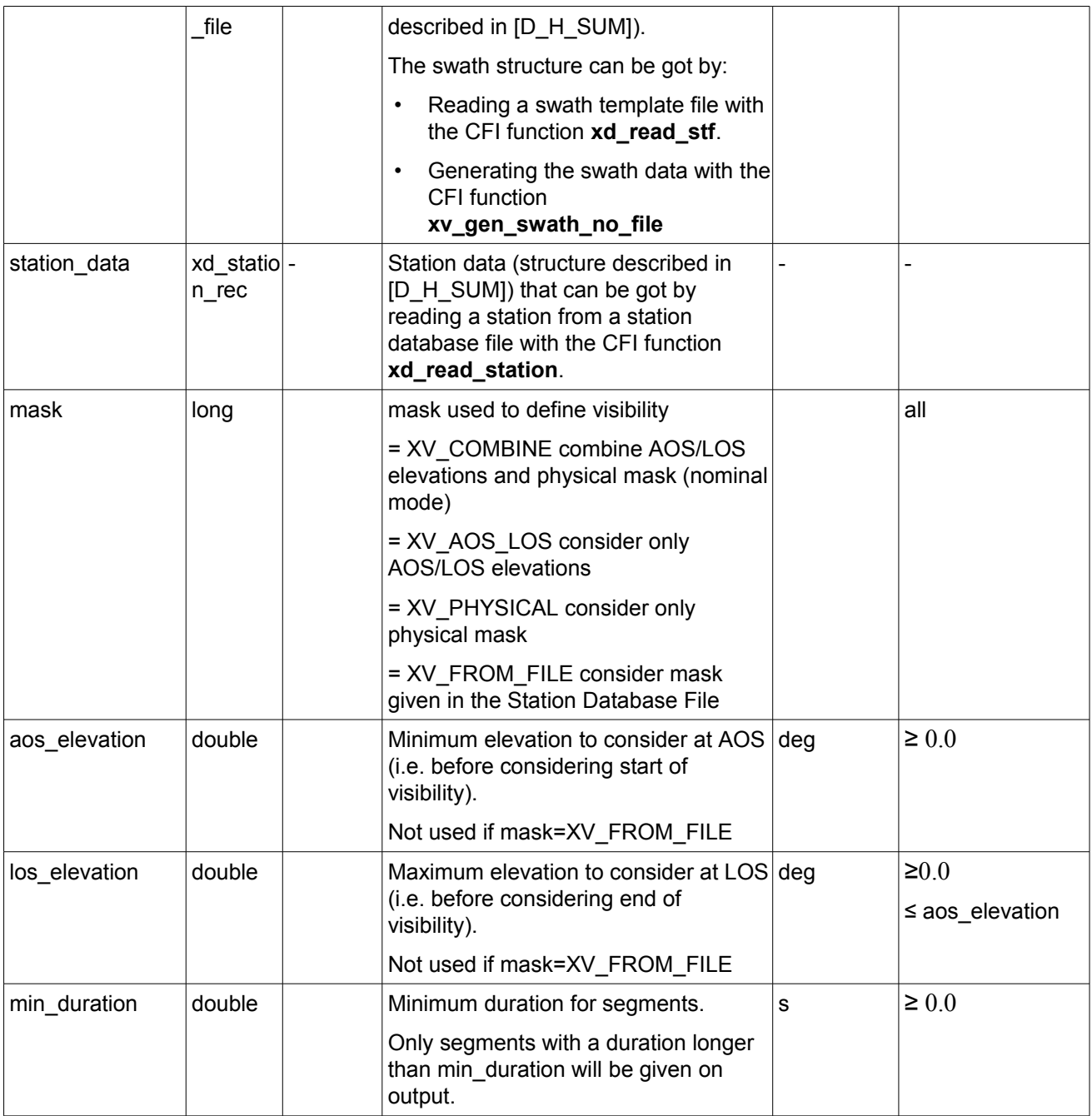

*It is also possible to use enumeration values rather than integer values for some of the input arguments, as shown in the table below:*

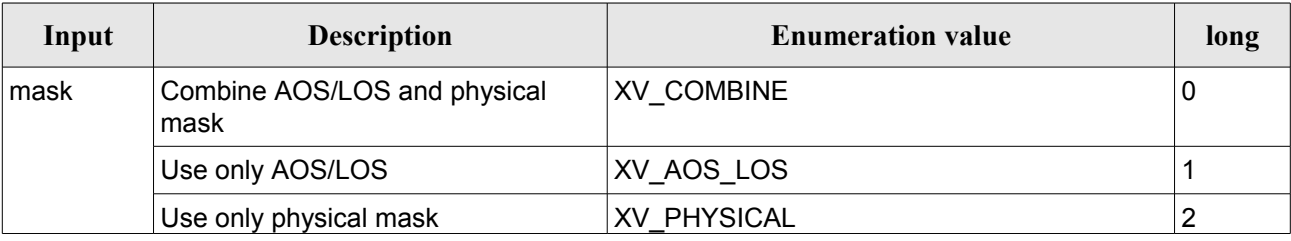

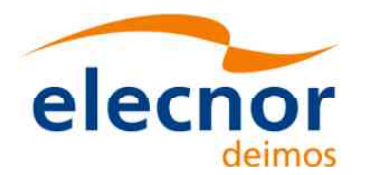

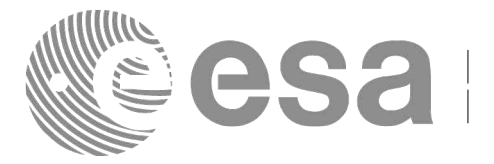

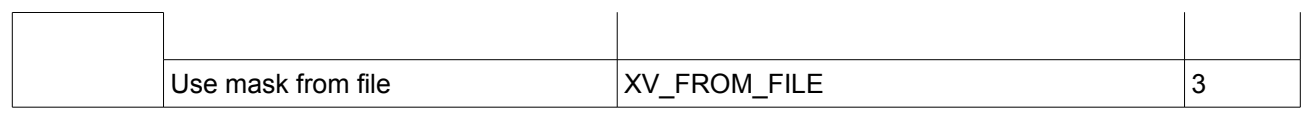

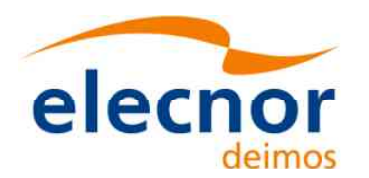

### *7.4.4 Output parameters*

#### *Table 15: Output parameters of xv\_station\_vis\_time\_no\_file function*

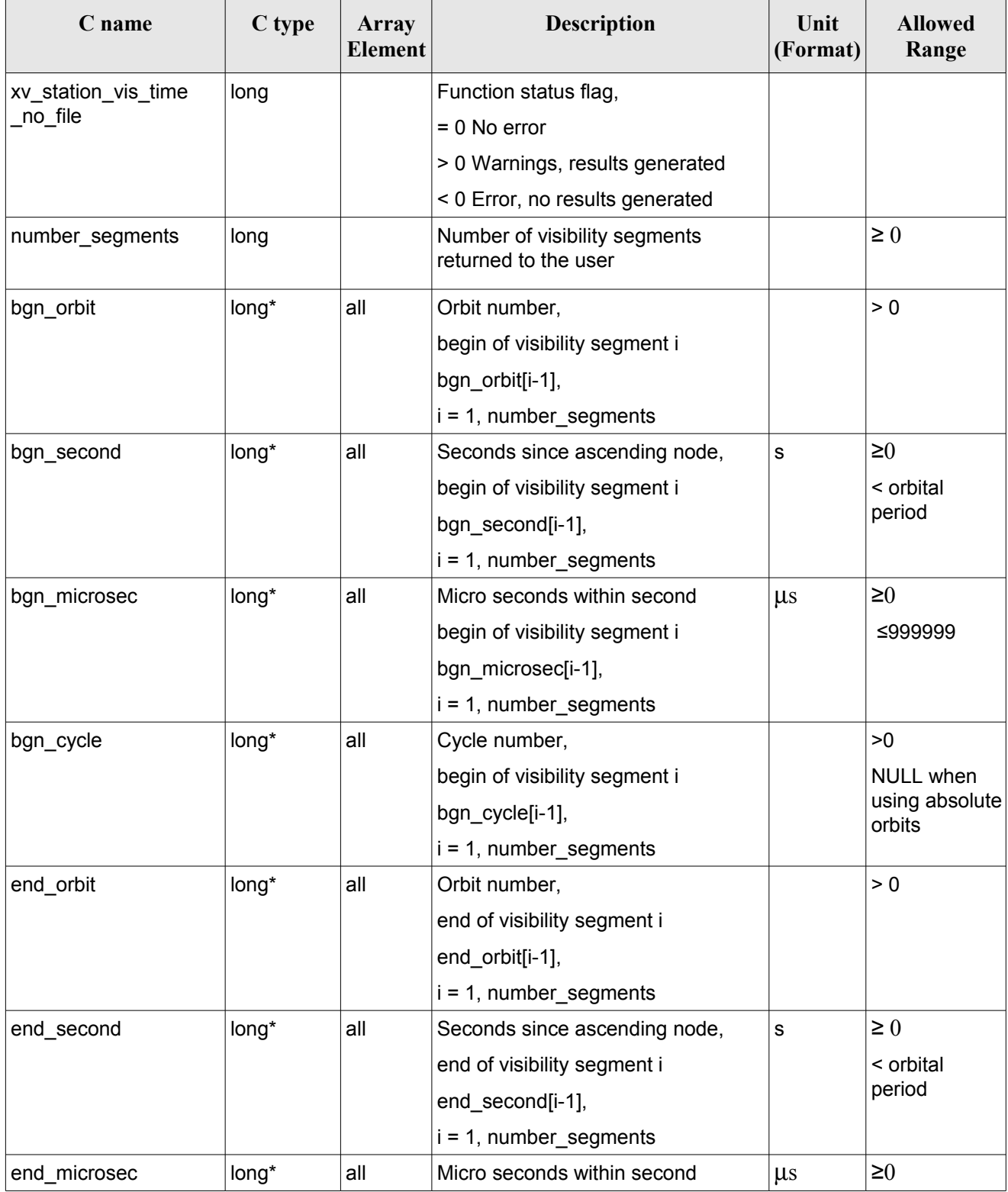

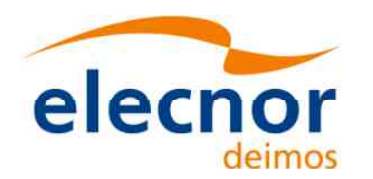

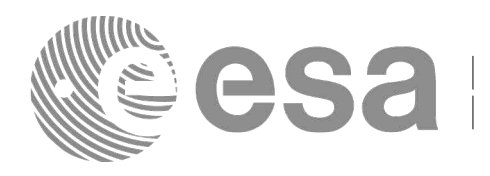

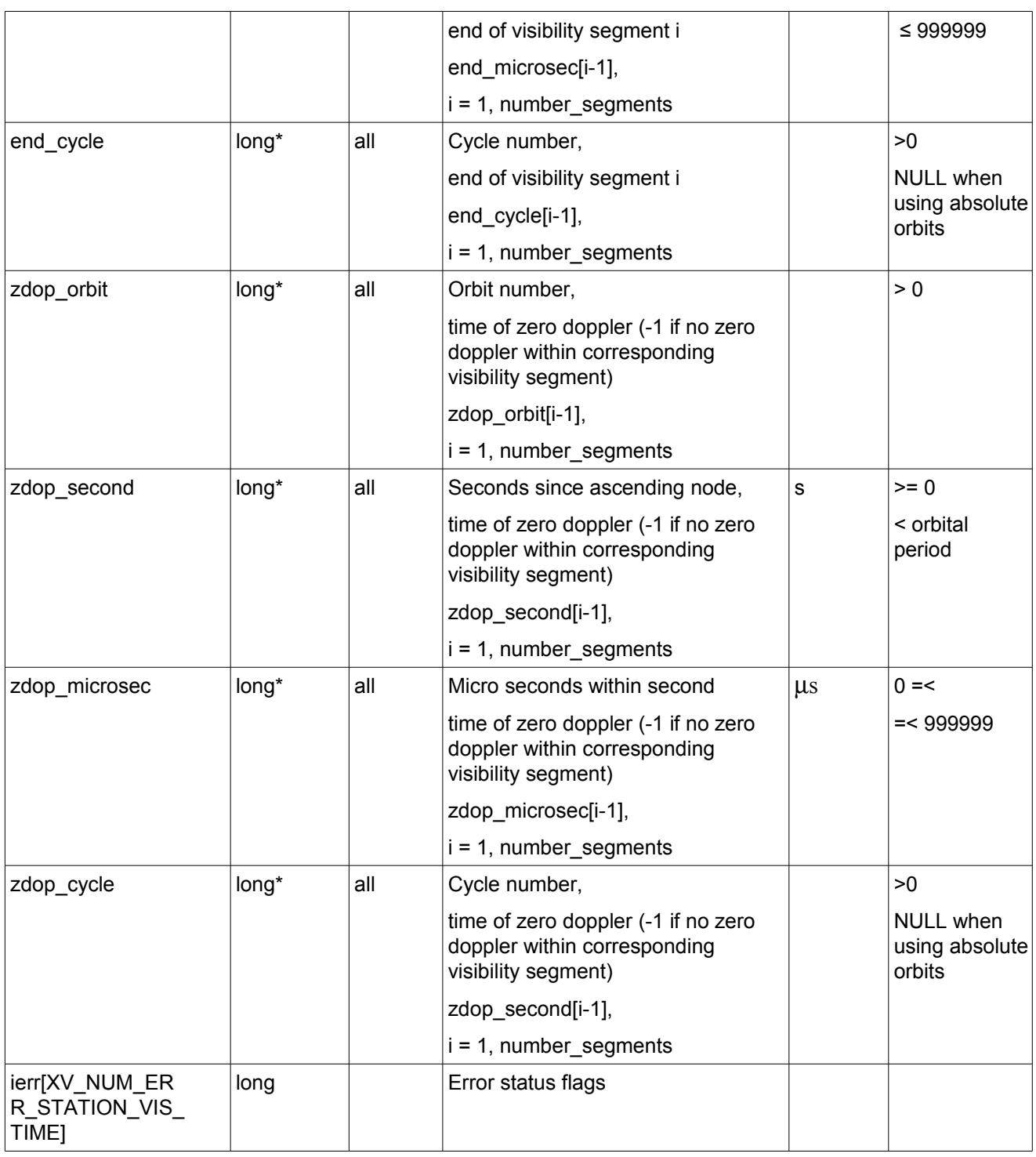

Memory Management: Note that the output visibility segments arrays are pointers to integers instead of static arrays. The memory for these dynamic arrays is allocated within the **xv** station vis time no file function. So the user will only have to declare those pointers but not to allocate memory for them. However, once the function has returned without error, the user will have the responsibility of freeing the memory for those pointers once they are not used.

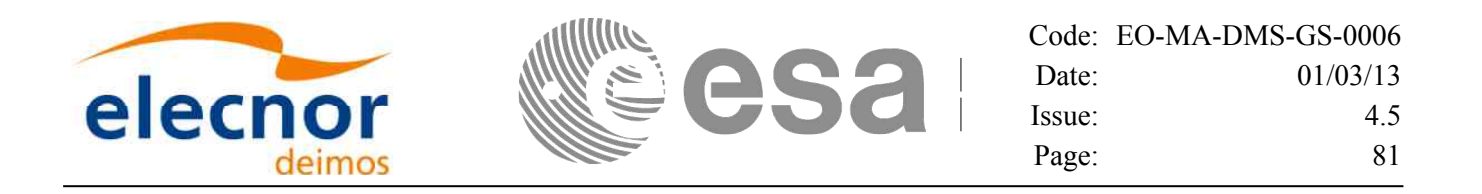

### *7.4.5 Warnings and errors*

The error and warning messages and codes for **xv\_station\_vis\_time\_no\_file** are the same than for **xv\_station\_vis\_time** (see [Table 13\)](#page-70-0) .

The error messages/codes can be returned by the CFI function **xv** get msg/xv get code after translating the returned status vector into the equivalent list of error messages/codes. The function identifier to be used in that functions is XV\_STATION\_VIS\_TIME\_ID (from [Table 1\)](#page-22-0).

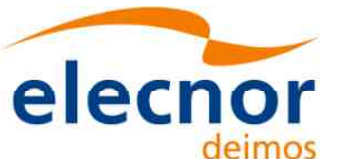

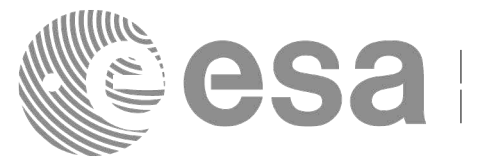

# **7.5 xv\_sc\_vis\_time**

# *7.5.1 Overview*

The **xv** sc vis time function computes all the orbital segments for which Communication Terminal of a target satellite (LEO or GEO) is visible from Communication Terminal of a source satellite (LEO).

An orbital segment is a time interval along the orbit, defined by start and stop times expressed as seconds elapsed since the ascending node crossing.

**xv\_sc\_vis\_time** requires access to the orbit\_id (xo\_orbit\_id) data structure of both satellites. For orbit id initialization please refer to [\[ORBIT\\_SUM\].](#page-16-1)The time intervals used by **xv\_sc\_vis\_time** are expressed in absolute or relative orbit numbers (with respect to source satellite). This is valid for both:

- input parameter "Orbit Range": first and last orbit to be considered. In case of using relative orbits, the corresponding cycle number should be used, otherwise, this the cycle number will be a dummy parameter.
- output parameter "Target Satellite Visibility Segments": time segments with time expressed as {absolute orbit number (or relative orbit and cycle number), number of seconds since ANX, number of microseconds}

The orbit representation (absolute or relative) for the output segments will be the same as in the input orbits. Moreover, the segments will be ordered chronologically.

Users who need to use processing times must make use of the conversion routines provided in [\[ORBIT\\_SUM\]](#page-16-1) (**xo\_time\_to\_orbit** and **xv\_orbit\_to\_time** functions).

The **xv** sc vis time function considers the following sources of occultation, which can be configured through xv\_link\_data input struct:

- Earth plus a minimum tangent height.
- Satellite inclusive and exclusive masks, which are zones of azimuth and elevation where visibility is possible (inclusive mask) or not possible (exclusive mask). With this masks all the restrictions (mechanical or of any type) must be simulated.

Notes about definition of masks:

- The masks are defined as closed zones.
- These zones are defined in the input struct xv. link data with arrays of azimuth and elevation points that define a polygon in the azimuth-elevation plane (last point in array is closed with first point in array internally).
- It must be distinguished between azimuth  $= 0$ , deg and azimuth  $= 360$ , deg, since they are considered different in the azimuth-elevation plane; this has been done to make the definition of masks easier.

# *7.5.2 Calling interface*

For C programs, the call to **xv** sc vis time is (input parameters are underlined):

```
#include"explorer_visibility.h"
{
      xo orbit id orbit id1 = {NULL};
```
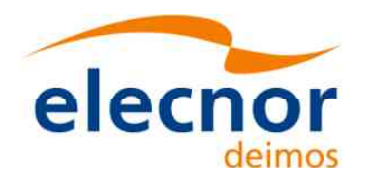

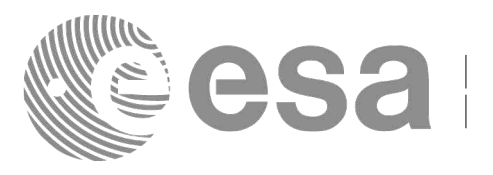

xo orbit id orbit id2 =  ${NULL}$ ; xp\_sat\_nom\_trans\_id\_sat\_nom\_trans\_id1 = {NULL}; xp\_sat\_nom\_trans\_id\_sat\_nom\_trans\_id2 = {NULL}; xp\_sat\_trans\_id sat\_trans\_id1 = {NULL}; xp\_sat\_trans\_id sat\_trans\_id2 = {NULL}; xp\_instr\_trans\_id instr\_trans\_id1 = {NULL}; xp\_instr\_trans\_id instr\_trans\_id2 = {NULL}; long orbit type, start orbit, start cycle, stop orbit, stop cycle, number\_segments, \*bgn\_orbit, \*bgn\_second, \*bgn\_microsec, \*bgn\_cycle, \*end orbit, \*end second, \*end microsec, \*end cycle, ierr[XV\_NUM\_ERR\_SC\_VIS\_TIME], status; double min duration; xv link data link data; status = xv\_sc\_vis\_time( &orbit\_id1, &sat\_nom\_trans\_id1, &sat\_trans\_id1, &instr\_trans\_id1, &orbit\_type, &start\_orbit, &start\_cycle, &stop\_orbit, &stop\_cycle, &orbit\_id2, &sat\_nom\_trans\_id2, &sat\_trans\_id2, &instr\_trans\_id2, &link data, &min duration, &number\_segments, &bgn\_orbit, &bgn\_second, &bgn\_microsec, &bgn\_cycle, &end orbit, &end second, &end microsec, &end cycle, ierr); /\* Or, using the run id  $*/$ long run id1, run id2; status = xv\_sc\_vis\_time\_run( &run\_id1, &run\_id2, &orbit\_type, &start\_orbit, &start\_cycle, &stop\_orbit, &stop\_cycle,

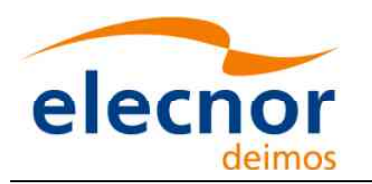

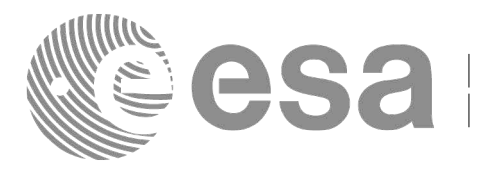

&link data, &min duration, &number\_segments, &bgn\_orbit, &bgn\_second, &bgn\_microsec, &bgn\_cycle, &end orbit, &end second, &end\_microsec, &end\_cycle, ierr);

}

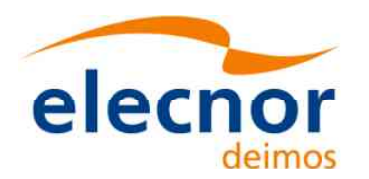

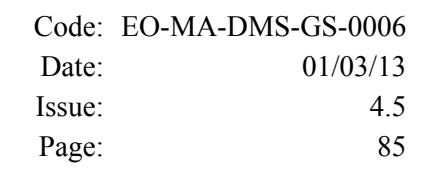

# *7.5.3 Input parameters*

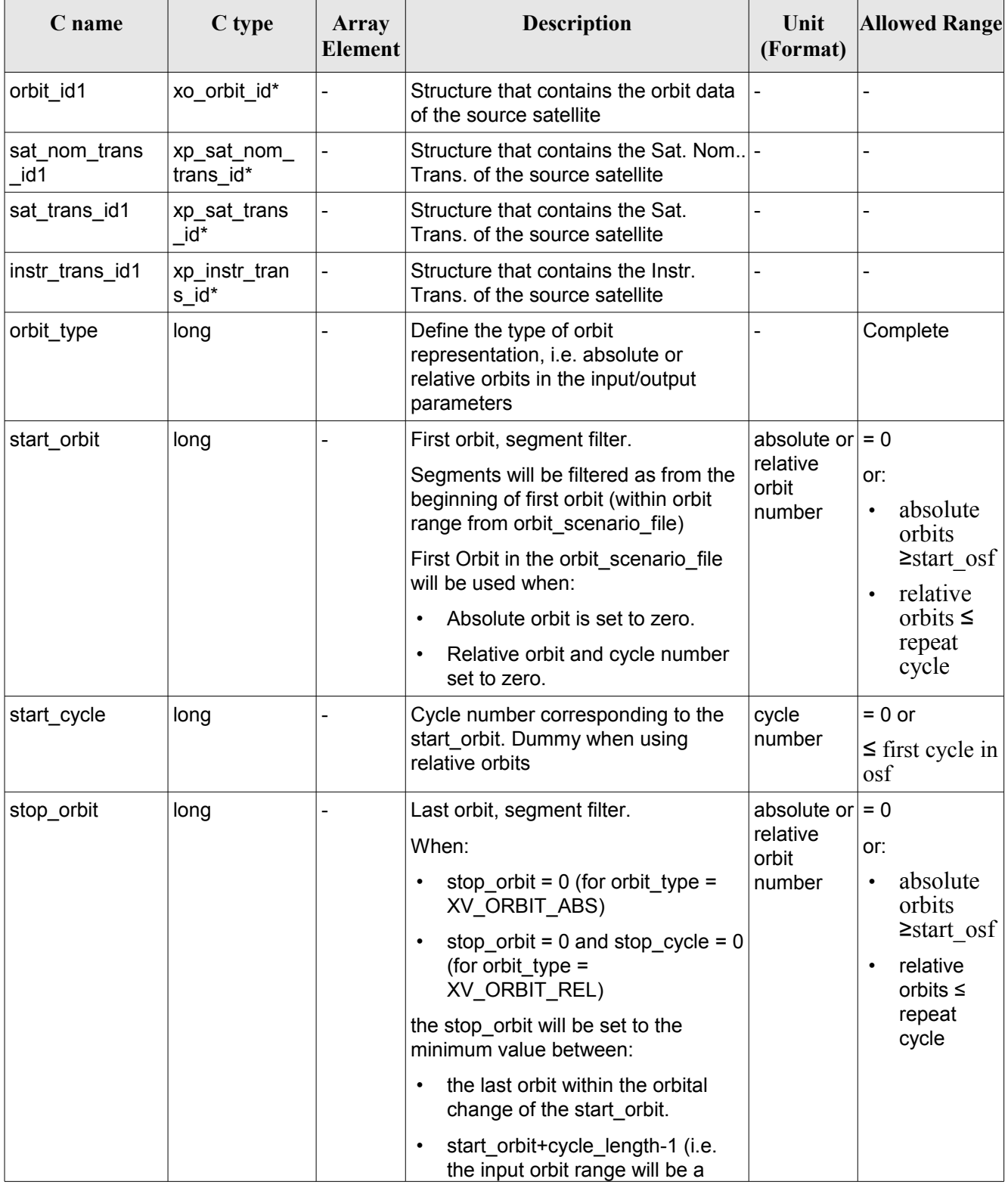

#### *Table 16: Input parameters of xv\_sc\_vis\_time*

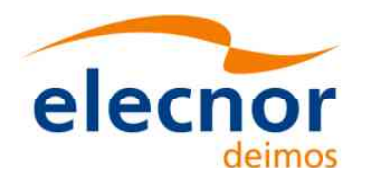

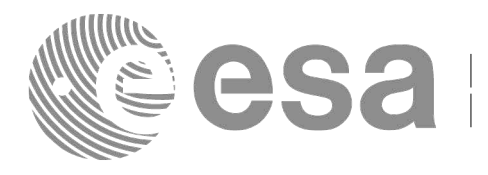

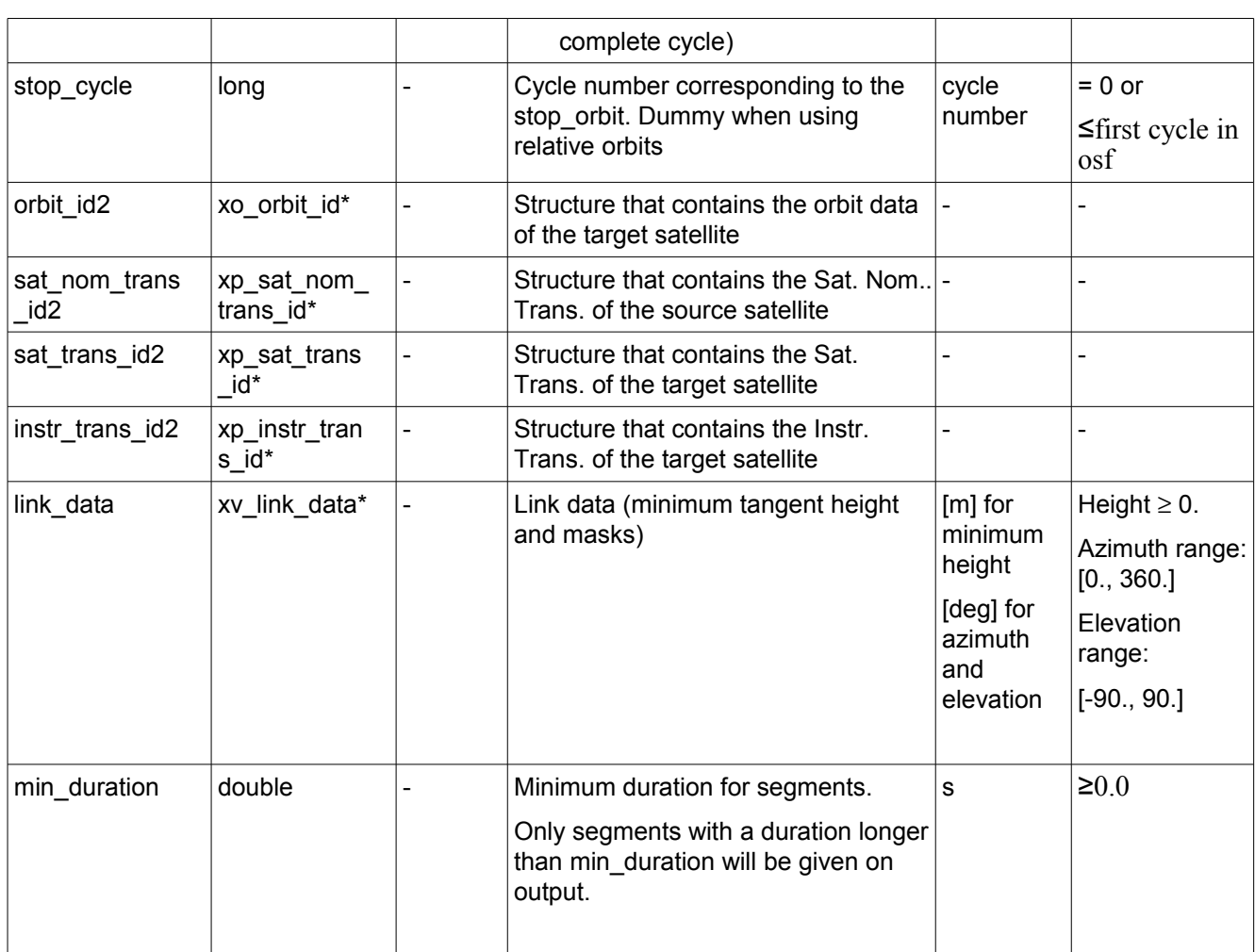

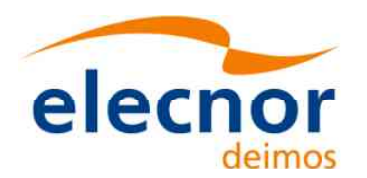

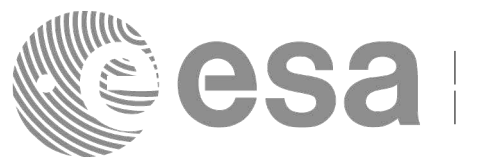

### *7.5.4 Output parameters*

#### *Table 17: Output parameters of xv\_sc\_vis\_time function*

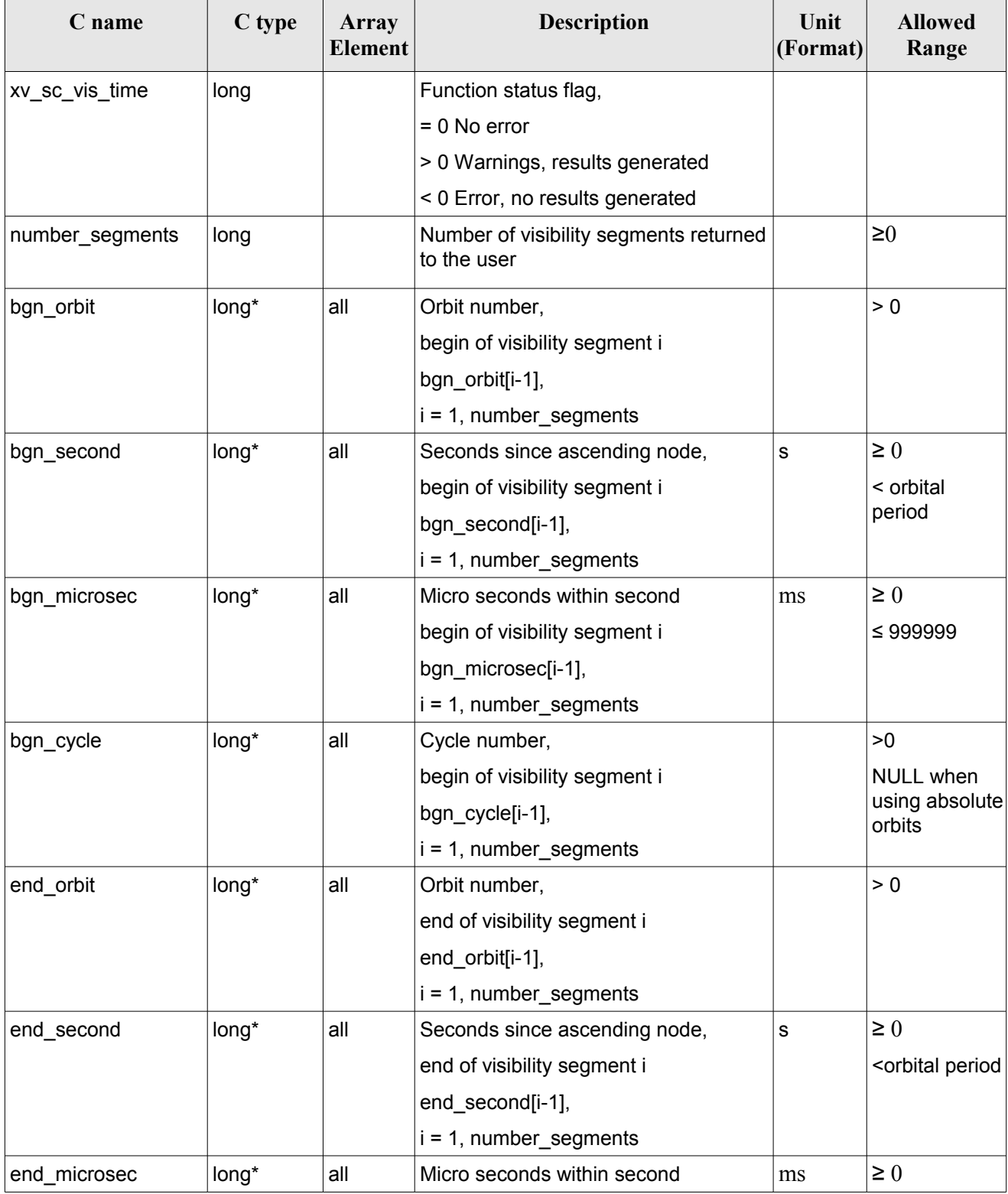

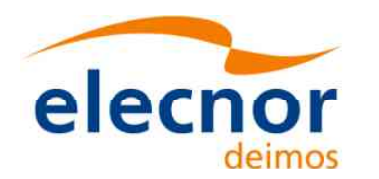

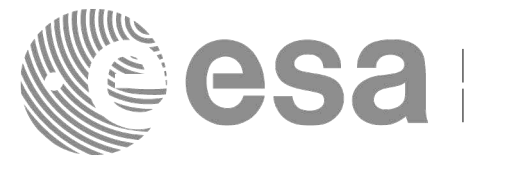

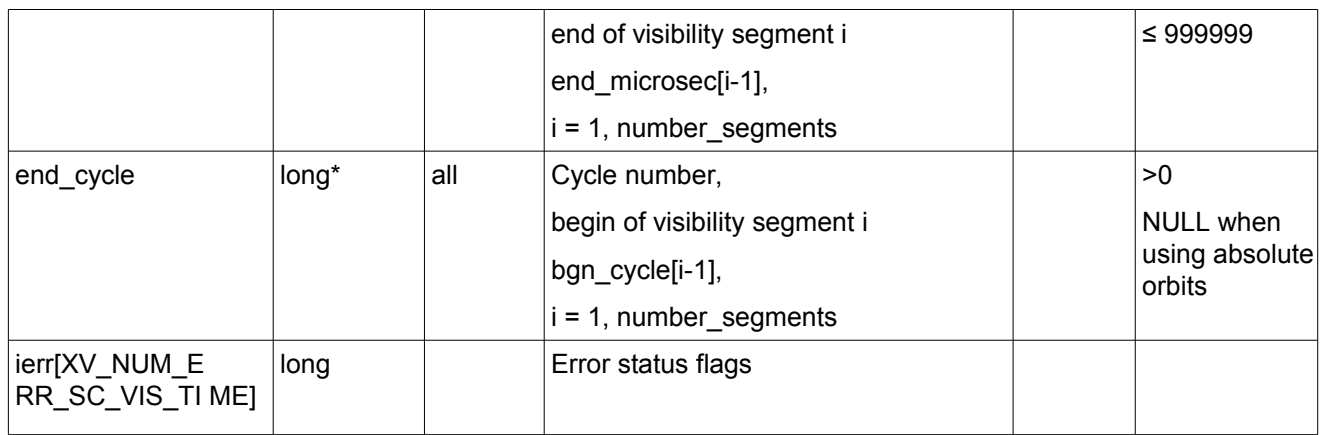

Memory Management: Note that the output visibility segments arrays are pointers to integers instead of static arrays. The memory for these dynamic arrays is allocated within the **xv\_sc\_vis\_time** function. So the user will only have to declare those pointers but not to allocate memory for them. However, once the function has returned without error, the user will have the responsibility of freeing the memory for those pointers once they are not used.

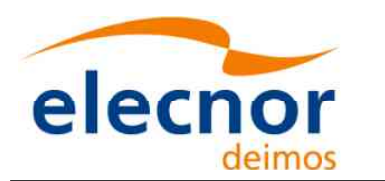

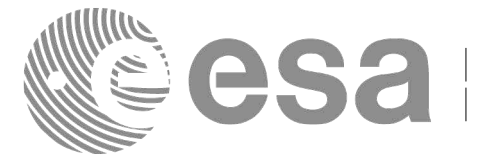

### *7.5.5 Warnings and errors*

Next table lists the possible error messages that can be returned by the **xv\_sc\_vis\_time** CFI function after translating the returned status vector into the equivalent list of error messages by calling the function of the EO\_VISIBILITY software library **xv\_get\_msg**.

This table also indicates the type of message returned, i.e. either a warning (WARN) or an error (ERR), the cause of such a message and the impact on the performed calculation, mainly on the results vector.

The table is completed by the error code and value. These error codes can be obtained translating the status vector returned by the **xv** sc vis time CFI function by calling the function of the EO\_VISIBILITY software library **xv\_get\_code**.

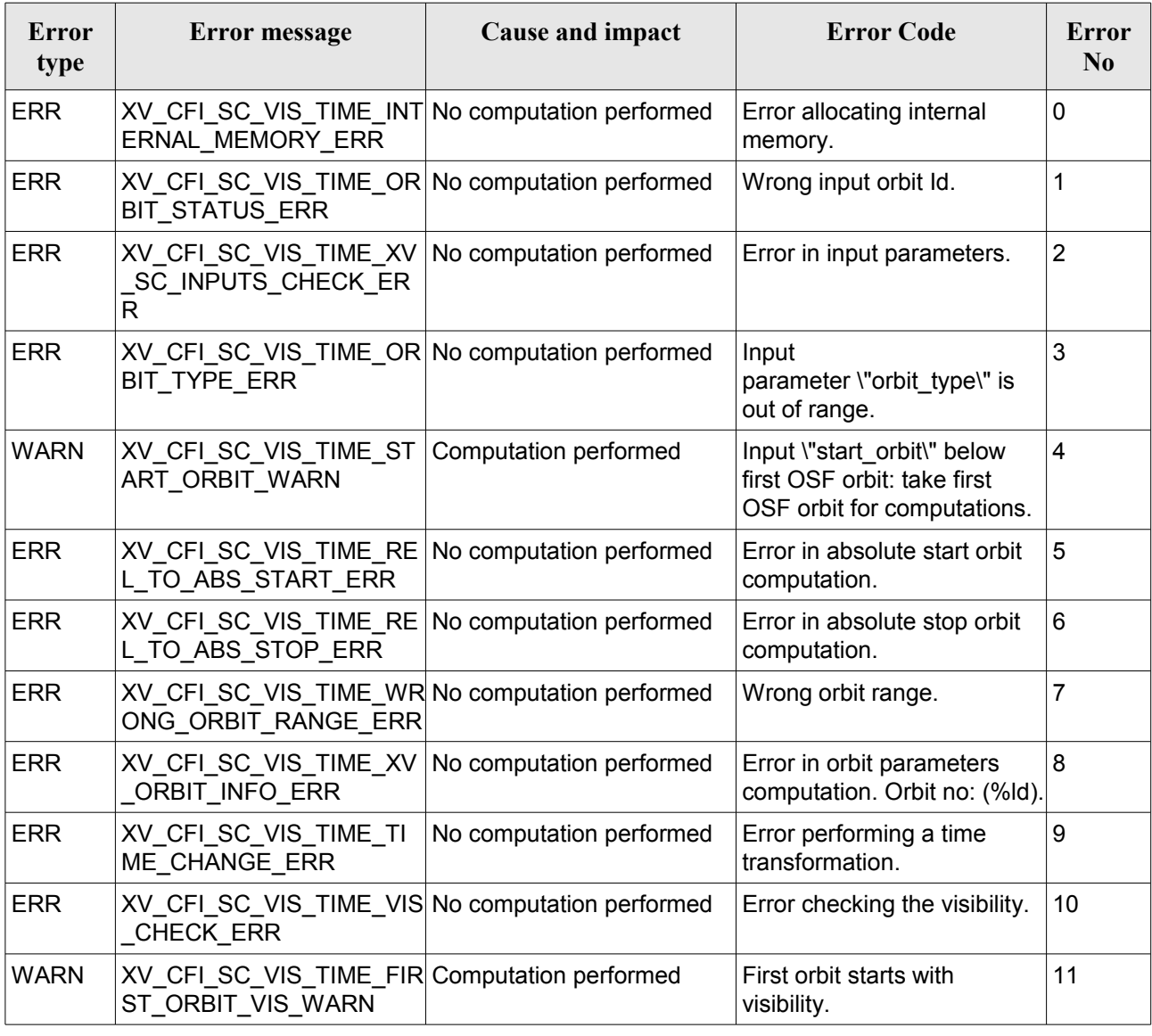

#### *Table 18: Error messages of xv\_sc\_vis\_time*

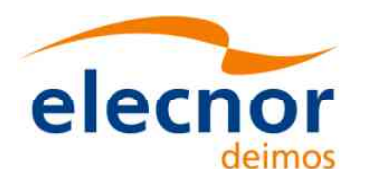

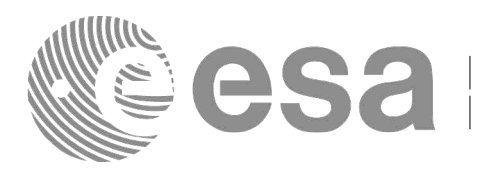

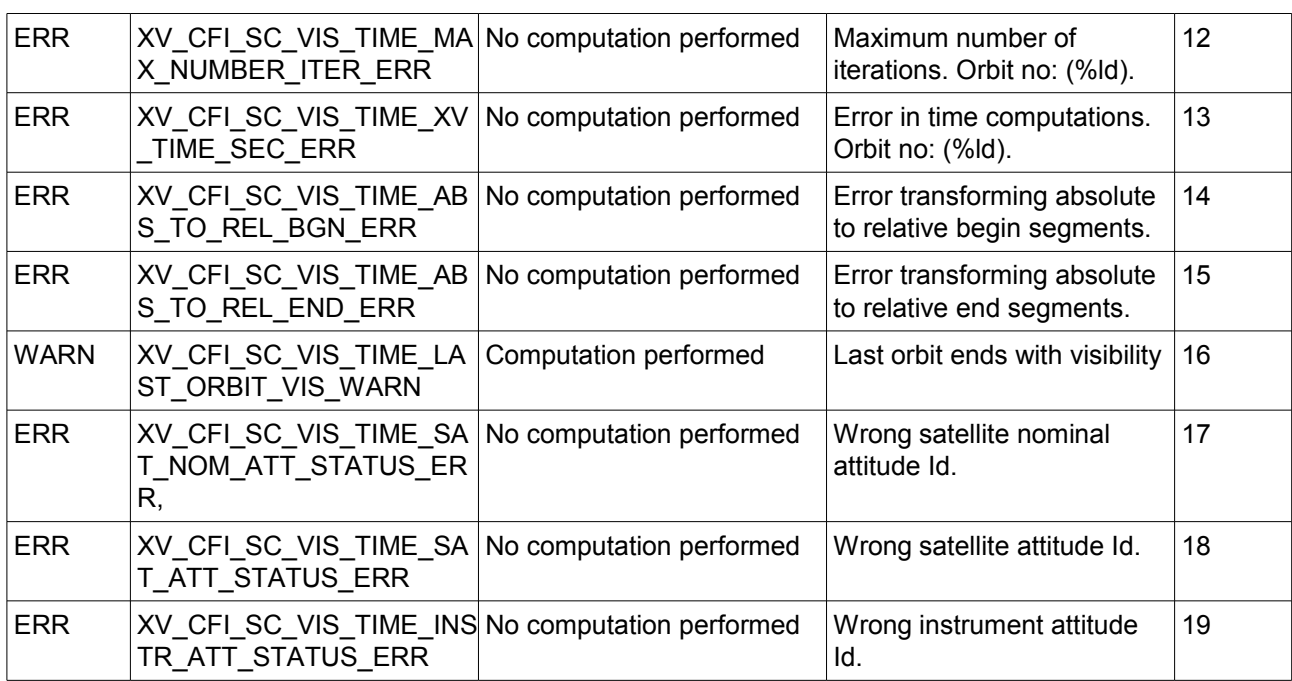

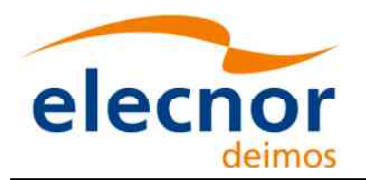

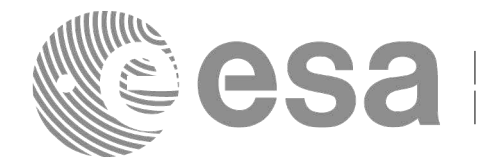

# **7.6 xv\_swath\_pos**

# *7.6.1 Overview*

The **xv** swath pos function computes the location of a swath at a given time.

Swath location is expressed as<sup>[1](#page-90-0)</sup>:

- longitude
- **latitude**
- altitude

for n points (with  $n \ge 1$ ). In [Figure 2](#page-27-0) we can see an example.

**xv\_swath\_pos** requires access to several data structures and files to produce its results:

- the orbit id (xo orbit id) providing the orbital data. The orbit id can be initialized with the following data and files, also with precise propagation if applicable (see [\[ORBIT\\_SUM\]\)](#page-16-1):
	- − data for an orbital change
	- − Orbit scenario files
	- − Predicted orbit files
	- − Orbit Event Files (Note: Orbit Event File is deprecated, only supported for CRYOSAT mission)
	- Restituted orbit files
	- − DORIS Preliminary orbit files
	- − DORIS Navigator files
	- − TLE file
- the Instrument Swath data, describing the area seen by the relevant instrument all along the current orbit. The swath file is produced off-line by the EO\_VISIBILITY library (**xv\_gen\_swath** function) and the data structure can be got by reading the file with **xd\_read\_stf**.

The input time used by **xv** swath pos is expressed in orbit-relative time.

Users who need to use processing time must make use of the conversion routine provided in EO\_VISIBILITY (**xv\_time\_to\_orbit** and **xv\_orbit\_to\_time** functions).

**NOTE**: Since the swath template file is generated from a reference orbit, it is not allowed to use **xv\_swath\_pos** for an orbit in the orbit scenario file with different repeat cycle or cycle length. If this would happen, **xv\_swath\_pos** will return an error an no computation will be performed.

<span id="page-90-0"></span><sup>1</sup> For inertial swaths, right ascension and declination are used instead of longitude and latitude

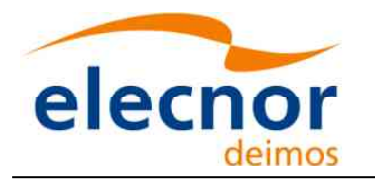

{

}

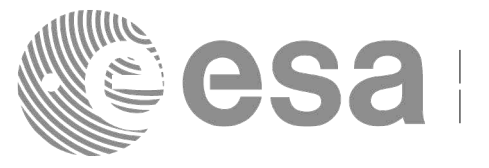

### *7.6.2 Calling sequence of xv\_swath\_pos*

For C programs, the call to **xv\_swath\_pos** is (input parameters are underlined):

```
#include"explorer visibility.h"
      xo orbit id orbit id = {NULL};
      long orbit type,
                   orbit, second, microsec, cycle,
                   ierr[XV_NUM_ERR_SWATH_POS], status;
      double *longitude, *latitude, *altitude;
      xd stf file stf data;
      status = xv_swath_pos(&orbit_id,
                           &stf_data,
                           &orbit_type, 
                           &orbit, &second, &microsec, &cycle,
                           longitude, latitude, altitude,
                           ierr);
      /* Or, using the run id */
      long run id;
      status = xv swath pos run(&run id,
                              &stf_data,
                              &orbit_type, 
                              &orbit, &second, &microsec, &cycle,
                              longitude, latitude, altitude,
                              ierr);
```
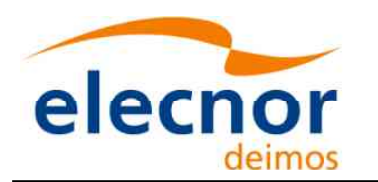

### *7.6.3 Input parameters xv\_swath\_pos*

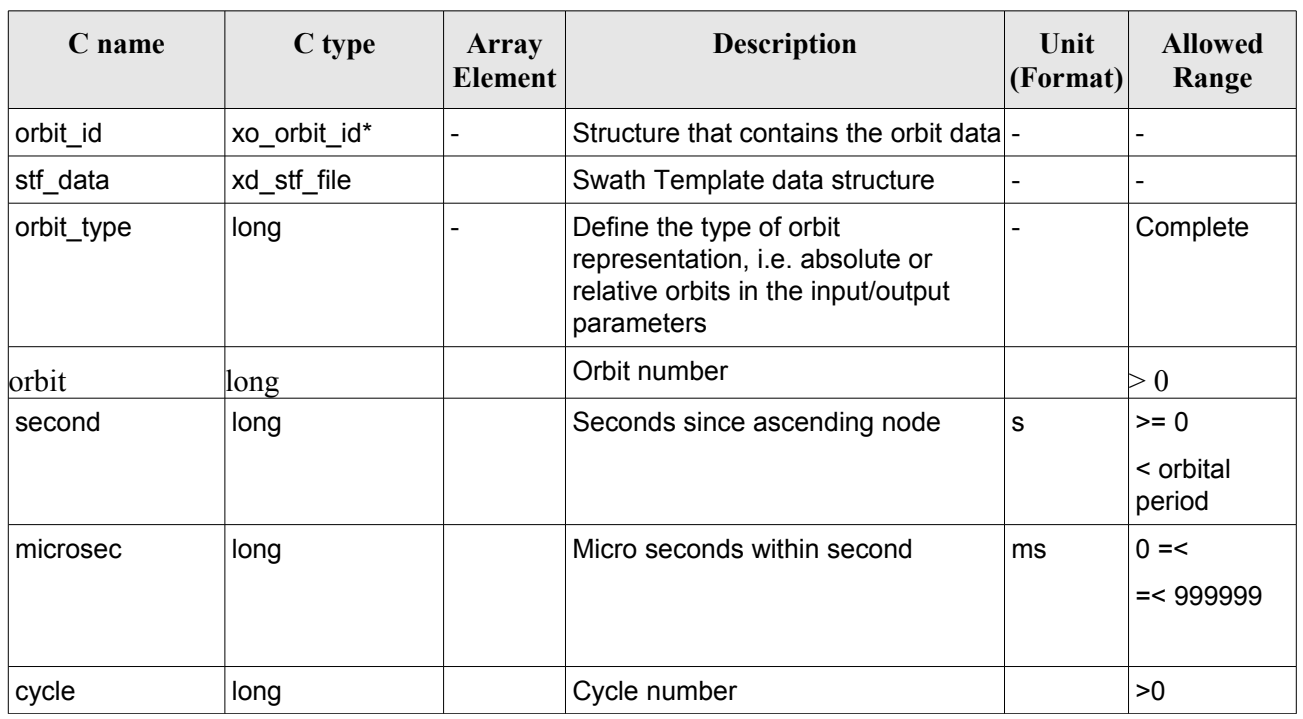

#### *Table 19: Input parameters of xv\_swath\_pos*

### *7.6.4 Output parameters xv\_swath\_pos*

| C name       | C type  | <b>Array</b><br>Element | <b>Description</b>                                                                                      | Unit<br>(Form <br>at) | <b>Allowed</b><br>Range |
|--------------|---------|-------------------------|----------------------------------------------------------------------------------------------------|-----------------------|-------------------------|
| xv_swath_pos | long    |                         | Function status flag,                                                                                   |                       |                         |
|              |         |                         | $= 0$ No error                                                                                          |                       |                         |
|              |         |                         | > 0 Warnings, results generated                                                                         |                       |                         |
|              |         |                         | < 0 Error, no results generated                                                                         |                       |                         |
| longitude    | double* | all                     | longitude (right ascension for inertial<br>swaths) of points of the swath.                              | deg                   | $[-180, 180]$           |
|              |         |                         | The user must reserve as many array<br>positions as the number of points of the<br>instantaneous swath. |                       |                         |
| latitude     | double* | all                     | latitude (declination for inertial swaths)<br>of points of the swath.                                   | deg                   | $[-90, 90]$             |
|              |         |                         |                                                                                                    |                       |                         |

*Table 20: Output parameters of xv\_swath\_pos*

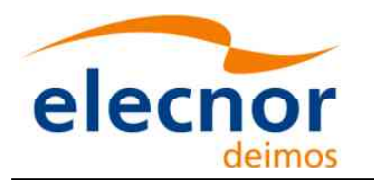

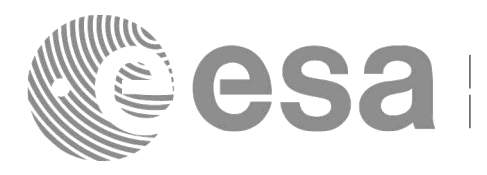

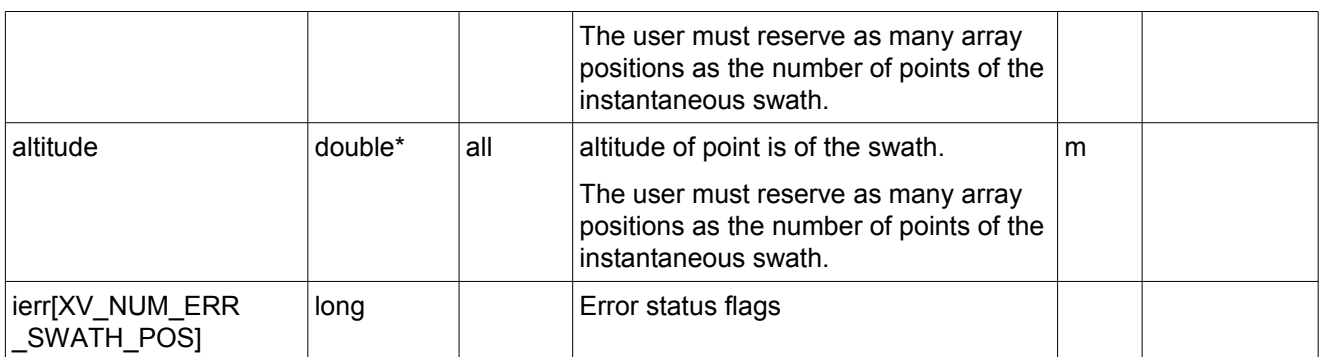

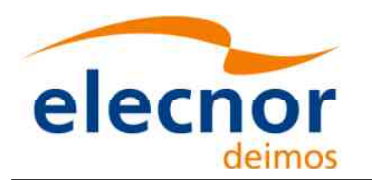

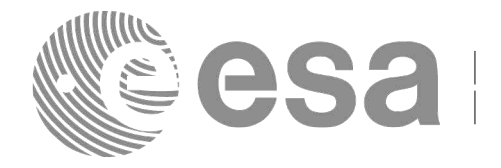

### *7.6.5 Warnings and errors*

Next table lists the possible error messages that can be returned by the **xv\_swath\_pos** CFI function after translating the returned status vector into the equivalent list of error messages by calling the function of the EO\_VISIBILITY software library **xv\_get\_msg**.

This table also indicates the type of message returned, i.e. either a warning (WARN) or an error (ERR), the cause of such a message and the impact on the performed calculation, mainly on the results vector.

The table is completed by the error code and value. These error codes can be obtained translating the status vector returned by the **xv\_swath\_pos** CFI function by calling the function of the EO\_VISIBILITY software library **xv\_get\_code**.

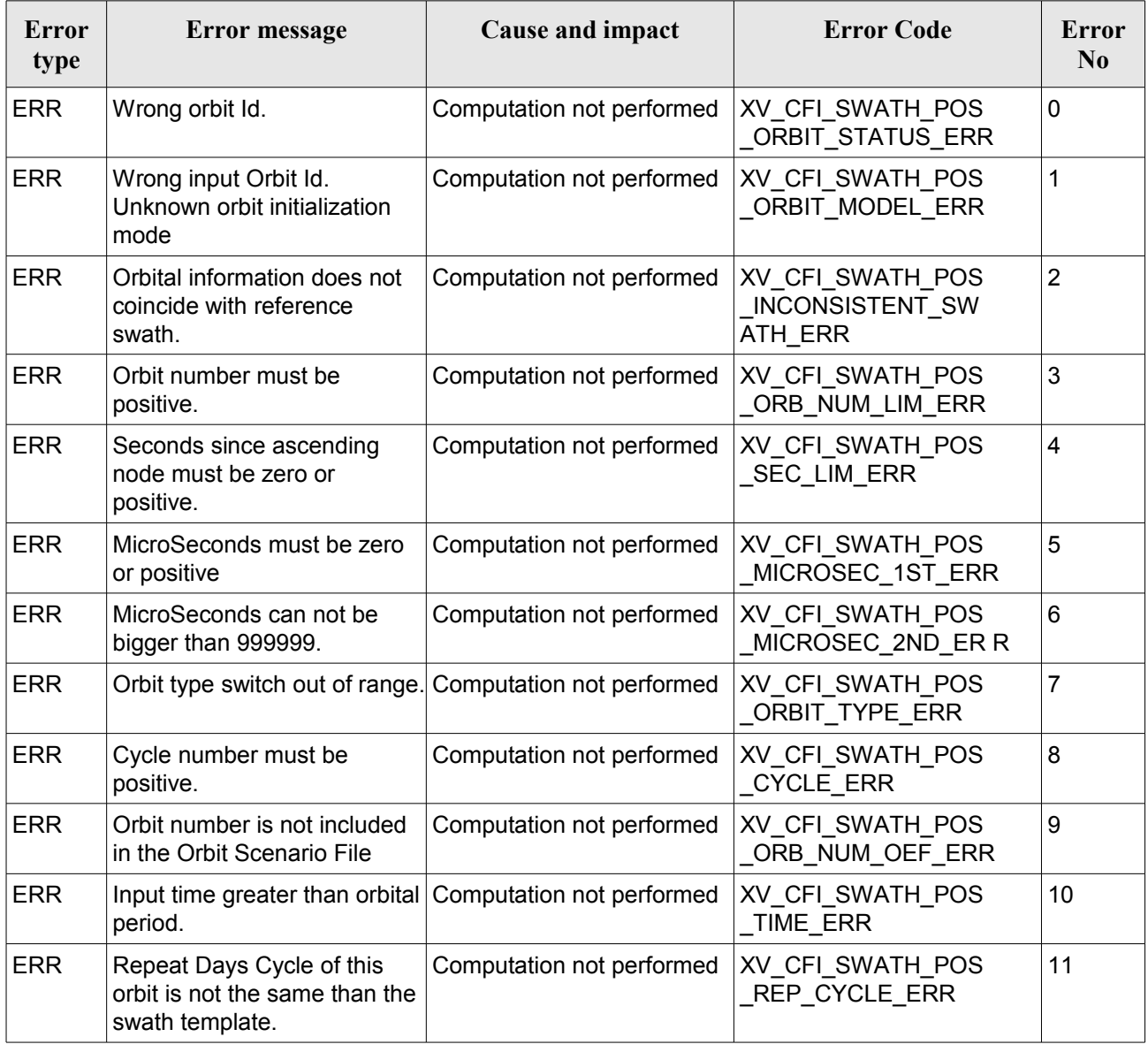

#### *Table 21: Error messages and codes*

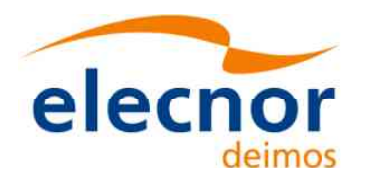

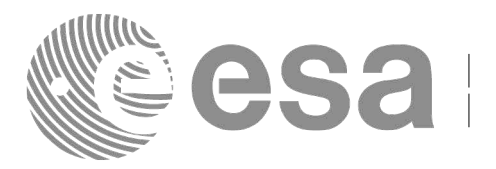

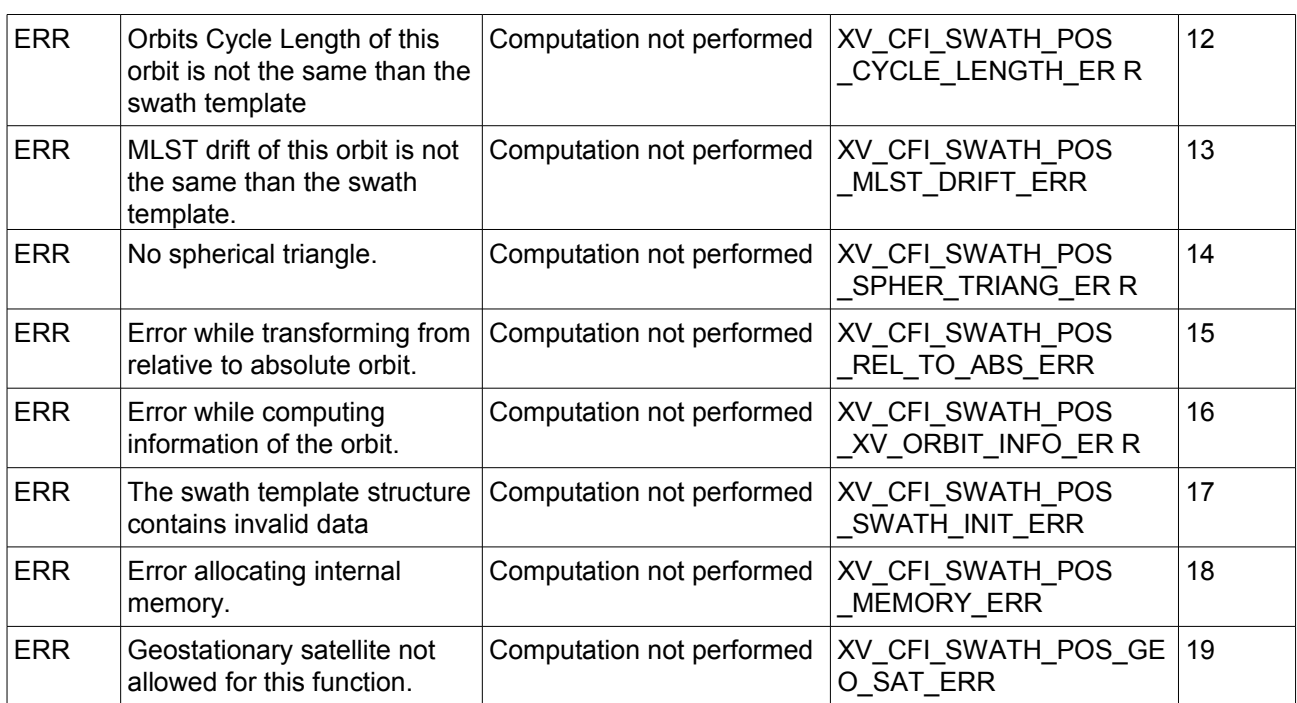

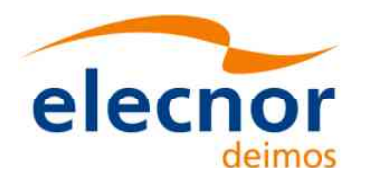

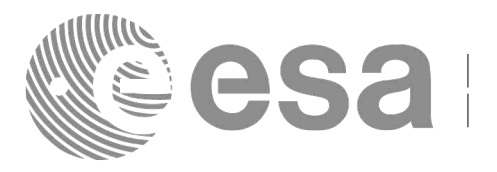

# **7.7 xv\_star\_vis\_time**

# *7.7.1 Overview*

The **xv** star vis time function computes stars visibility segments, the orbital segments for which a given star is visible with a given instrument from the satellite.

An orbital segment is a time interval along the orbit, defined by start and stop times expressed as seconds elapsed since the ascending node crossing.

In addition, **xv** star vis time calculates for every start and end of the visibility segment a coverage flag, determining which side of the FOV the event took place.

**xv\_star\_vis\_time** requires access to several data structures and files to produce its results:

- the orbit id (xo orbit id) providing the orbital data. The orbit id can be initialized with the following data or files, also with precise propagation if applicable (see [\[ORBIT\\_SUM\]\)](#page-16-1):
	- − data for an orbital change
	- − Orbit scenario files
	- − Predicted orbit files
	- − Orbit Event Files (Note: Orbit Event File is deprecated, only supported for CRYOSAT mission)
	- − Restituted orbit files
	- − DORIS Preliminary orbit files
	- − DORIS Navigator files
	- − TLE files
- Two Inertial Reference Swath Files. The Swath data can be provided by:
	- − A swath template file produced off-line by the EO\_VISIBILITY library (**xv\_gen\_swath**  function).
	- − A swath definition file, describing the swath geometry. In this case the **xv\_star\_vis\_time** generates the swath points for a number of orbits given by the user.
- (*Optional*) The Star's Database File, describing the location in right ascension and declination of a star, described by its corresponding identifier.

The time intervals used by **xv** star vis time are expressed in absolute or relative orbit numbers. This is valid for both:

- input parameter "Orbit Range": first and last orbit to be considered. In case of using relative orbits, the corresponding cycle number should be used, otherwise, this the cycle number will be a dummy parameter
- output parameter "Star Visibility Segments": time segments with time expressed as {absolute orbit number (or relative orbit and cycle number), number of seconds since ANX, number of microsecs }

The orbit representation (absolute or relative) for the output segments will be the same as in the input orbits. Moreover, the segments will be ordered chronologically.

Users who need to use processing times must make use of the conversion routines provided in EO\_VISIBILITY (**xv\_time\_to\_orbit** and **xv\_orbit\_to\_time** functions).

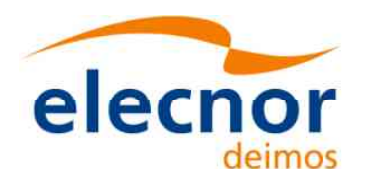

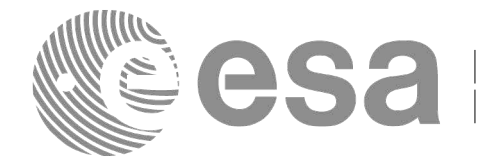

## *7.7.2 Swath Definition*

**xv\_star\_vis\_time** calculates stars visibility segments for FOV corresponding to limb-sounding instruments observing inertial objects. The corresponding template files are generated off-line by the EO\_VISIBILITY CFI software (**xv\_gen\_swath** function).

#### *7.7.2.1 Inertial Swaths*

The FOV for a Limb-sounding instrument observing inertial objects is calculated using two main parameters.

- The FOV projection on the celestial sphere is determined by two set of swaths, one corresponding to a higher (TOP) and a lower (BOTTOM) altitude over the ellipsoid, hence defining the elevation range of the FOV
- The azimuth range is defined as such, the extremes corresponding to the left and right sides. In addition **xv\_gen\_swath** generates coordinates for a middle point

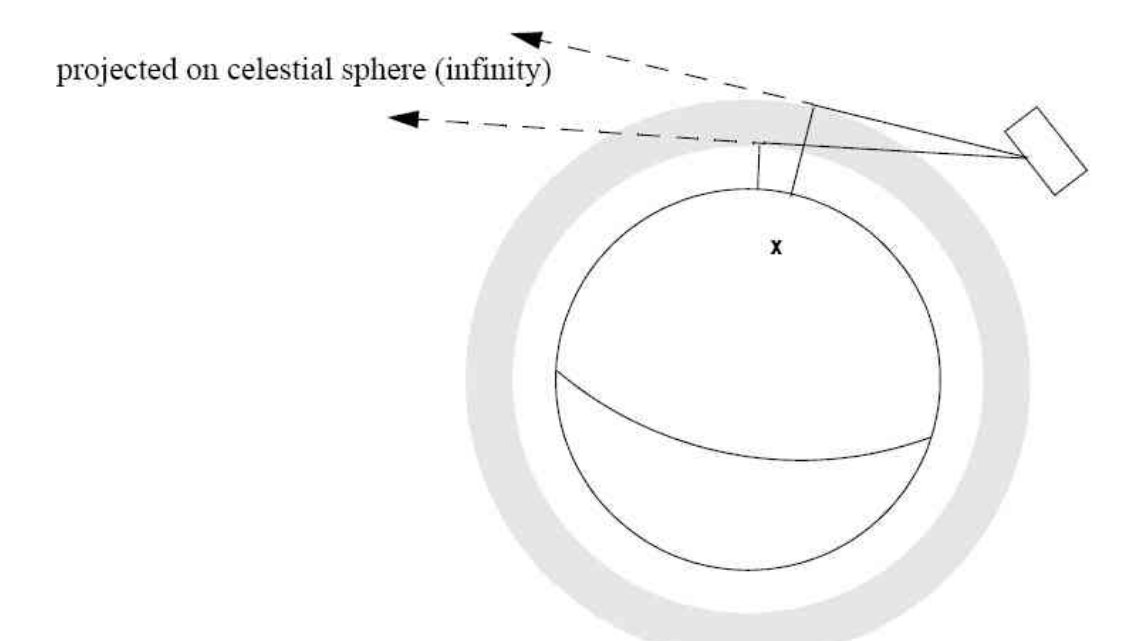

*Figure 10: Two tangent altitudes over the ellipsoid*

The instantaneous FOV projected on the celestial sphere can be represented as a series of points defined by their Right Ascension and Declination coordinates.

The top and bottom lines sweep the azimuth range at a constant tangent altitude, whilst the left and right side have a constant azimuth value with changing tangent altitude.

The shape of FOV should be similar to that shown in the diagram below with the dotted lines, whilst the algorithm implemented in xv\_star\_vis\_time uses a simplified model joining the points with straight line.

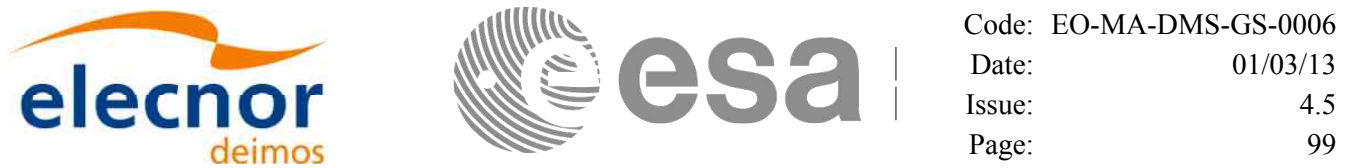

As the satellite evolves around the orbit and the FOV sweeps the celestial sphere, a star can enter the FOV. **xv\_star\_vis\_time** calculates that time and returns a flag indicating which part of the FOV (*LEFT*, *TOP*, *RIGHT* or *BOTTOM*) first detected the star. The same is done when the star exits the FOV.

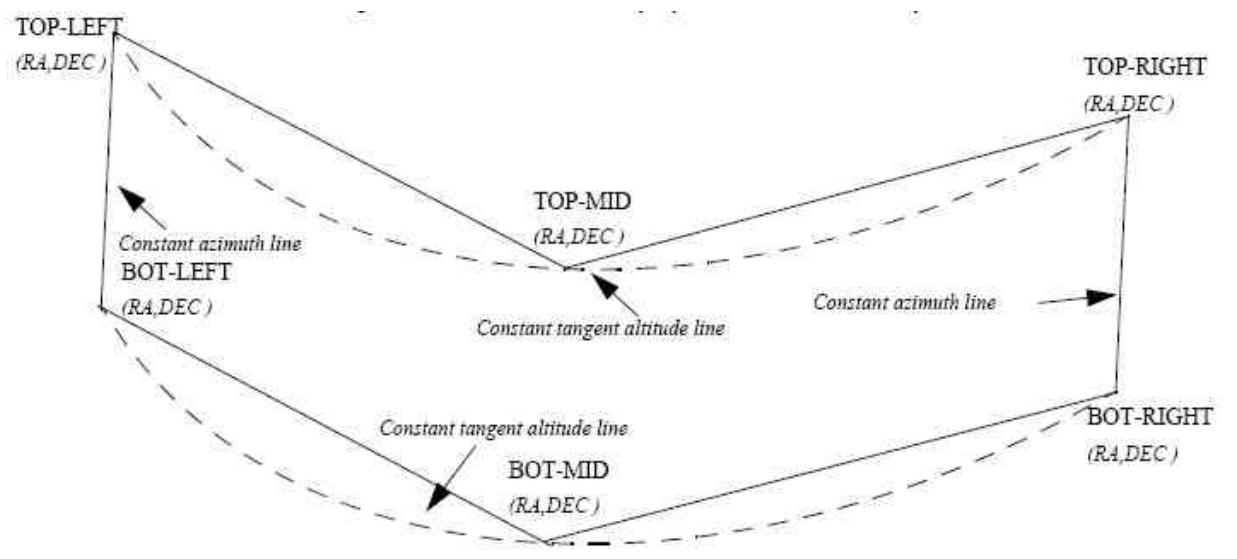

<span id="page-98-0"></span>*Figure 11: Instantaneous FOV projected on the celestial sphere*

#### *7.7.2.2 Splitting swaths*

As it was shown in [Figure 11,](#page-98-0) the accuracy and precision of **xv** star vis time strongly depends on how close the projection used in the algorithm is to the real world. Higher accuracy can be obtained splitting the azimuth range in sub-swaths.

Furthermore, splitting the swath would be necessary if the FOV was to cover an azimuth range larger than 180 degrees.

Note: It is important to note that if the FOV covers the value of 90 or 270 degrees in azimuth, one of the extremes (*LEFT* or *RIGHT*) of the STF must correspond to that azimuth value.

#### *7.7.2.3 Orbital Changes*

If **xv\_star\_vis\_time** is used with a range of orbits that includes an orbital change (e.g. change in the repeat cycle or cycle length), the behaviour depends on the swath files introduced as input:

•If **swath template files** are used, **xv\_star\_vis\_time** automatically will ignore the orbits that do not correspond with the template files (i.e. no visibility segments will be generated for those orbits), since swath template files are generated from a reference orbit with a particular geometry, so they are not valid for a different geometry.

•If **swath definition files** are introduced, **xv\_station\_vis\_time** will perform the computations across orbital changes, and will return the visibility segments corresponding to the whole orbital range. Internally, swath templates valid for every orbital change are generated to perform the calculations.

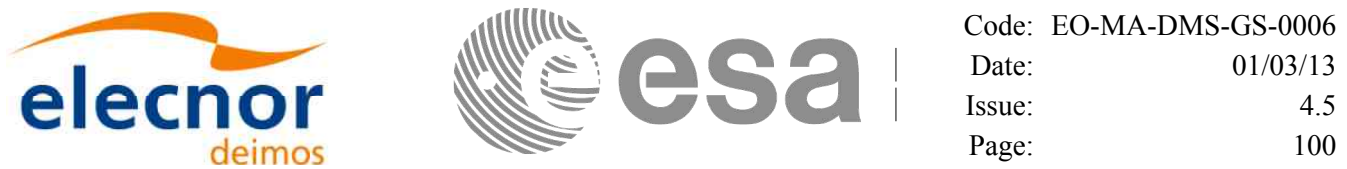

#### *7.7.2.4 Format of Swath Template File*

If a swath template file with the variable header tags *Start\_Validity\_Range* and *Stop\_Validity\_Range* is used as input, only the segments belonging to that orbit range will be returned.

#### *7.7.2.5 MLST non linear drift*

If a swath definition file is introduced, it can be also introduced every how many orbits the swath template file must be recomputed (swath flag parameter, see section [103\)](#page-102-0). If the orbit id has been initialized with an OSF file with MLST non linear terms and the parameter swath flag is greater than the linear approximation validity, the recomputation of swath template file will be done every linear approximation validity orbits.

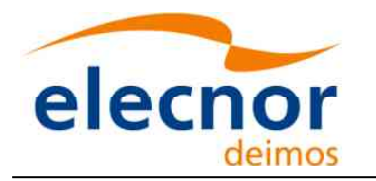

{

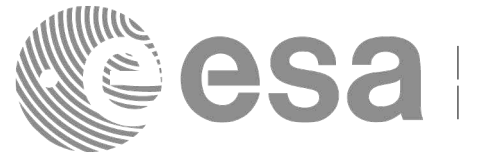

### *7.7.3 Calling sequence xv\_star\_vis\_time*

For C programs, the call to **xv** star vis time is (input parameters are <u>underlined</u>):

```
#include"explorer_visibility.h"
      xo orbit id orbit id = {NULL};
      long swath flag, orbit type,
                   start orbit, start cycle,
                   stop orbit, stop cycle,
                   number segments,
                   *bgn_orbit, *bgn_second, *bgn_microsec,
                   *bgn_cycle, *bgn_coverage,
                   *end orbit, *end second, *end microsec,
                   *end cycle, *end coverage,
                   ierr[XV_NUM_ERR_STAR_VIS_TIME], status;
      double star ra, star dec, star ra deg, star dec deg,
                   min duration;
      char *orbit scenario file,
                   *swath file upper, *swath file lower;
      char star id[8], *star db file;
      status = xv star vis time(
                       &orbit id, &orbit type,
                       &start_orbit, &start_cycle,
                       &stop_orbit, &stop_cycle,
                       &swath flag, swath file upper, swath file lower,
                       star id, star db file,
                       &star ra, &star dec,
                       &min_duration,
                       &star ra deg, &star dec deg,
                       &number_segments, 
                       &bgn_orbit, &bgn_second, &bgn_microsec, 
                       &bgn_cycle, &bgn_coverage,
                       &end orbit, &end second, &end microsec,
                       &end_cycle, &end_coverage,
                       ierr);
```
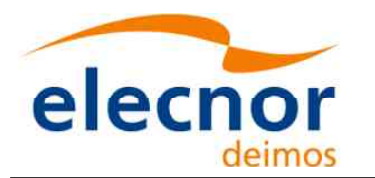

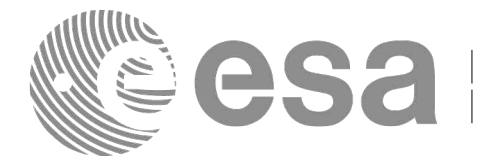

```
/* Or, using the run_id */
long run_id;
```
status = xv star vis time run(

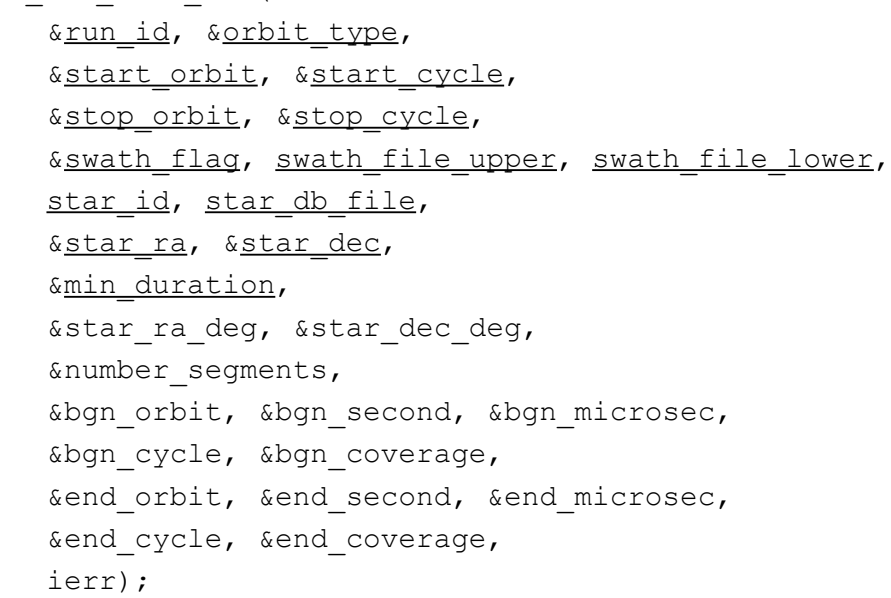

}

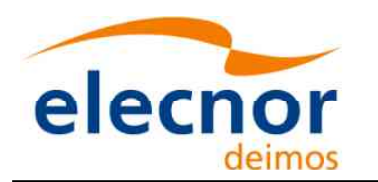

## <span id="page-102-0"></span>*7.7.4 Input parameters xv\_star\_vis\_time*

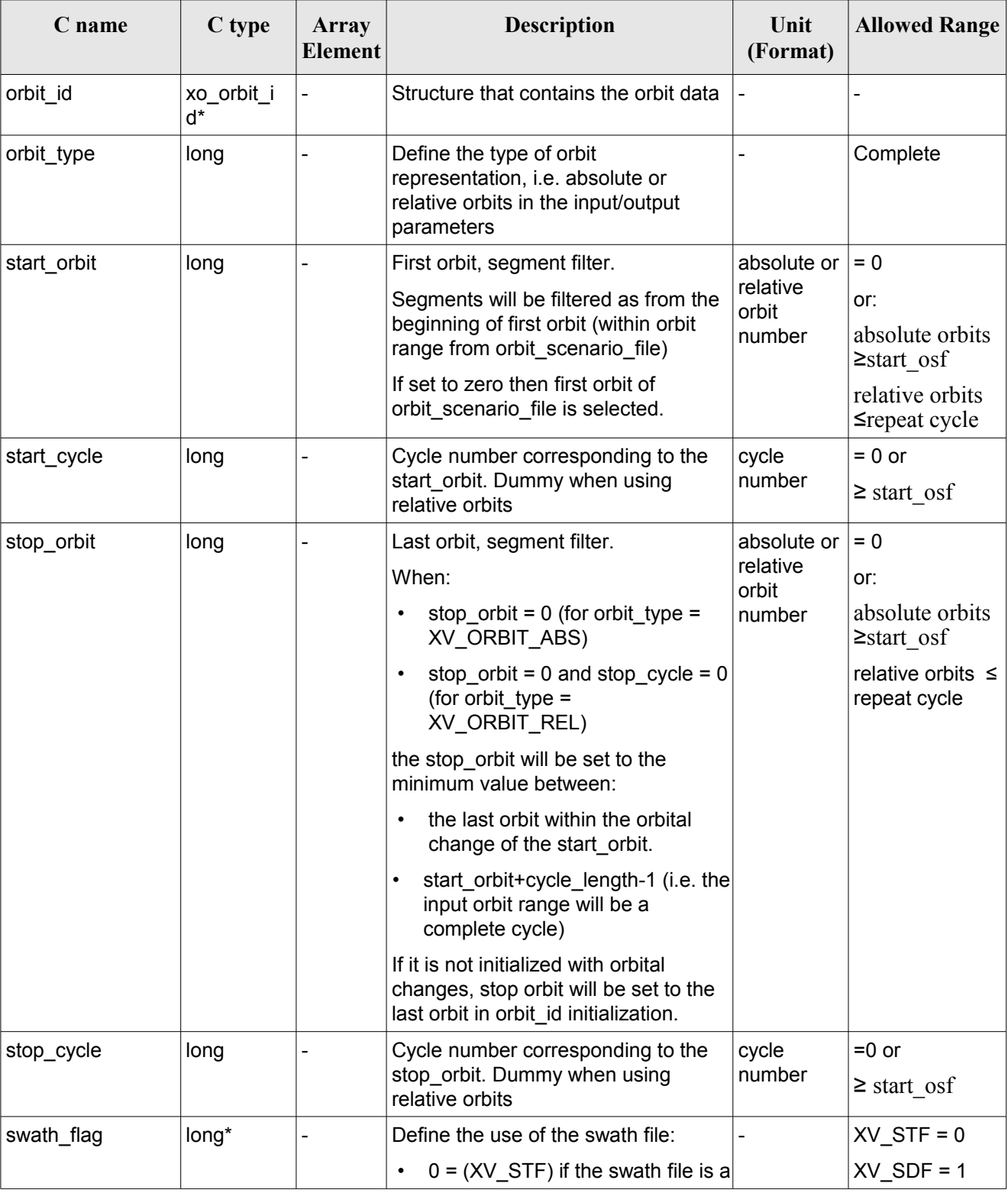

#### *Table 22: Input parameters of xv\_star\_vis\_time*

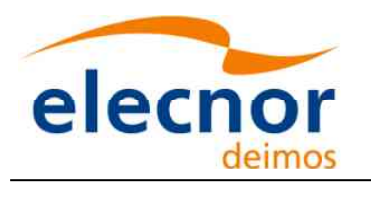

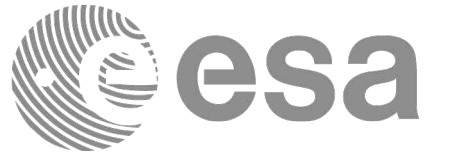

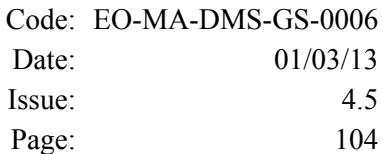

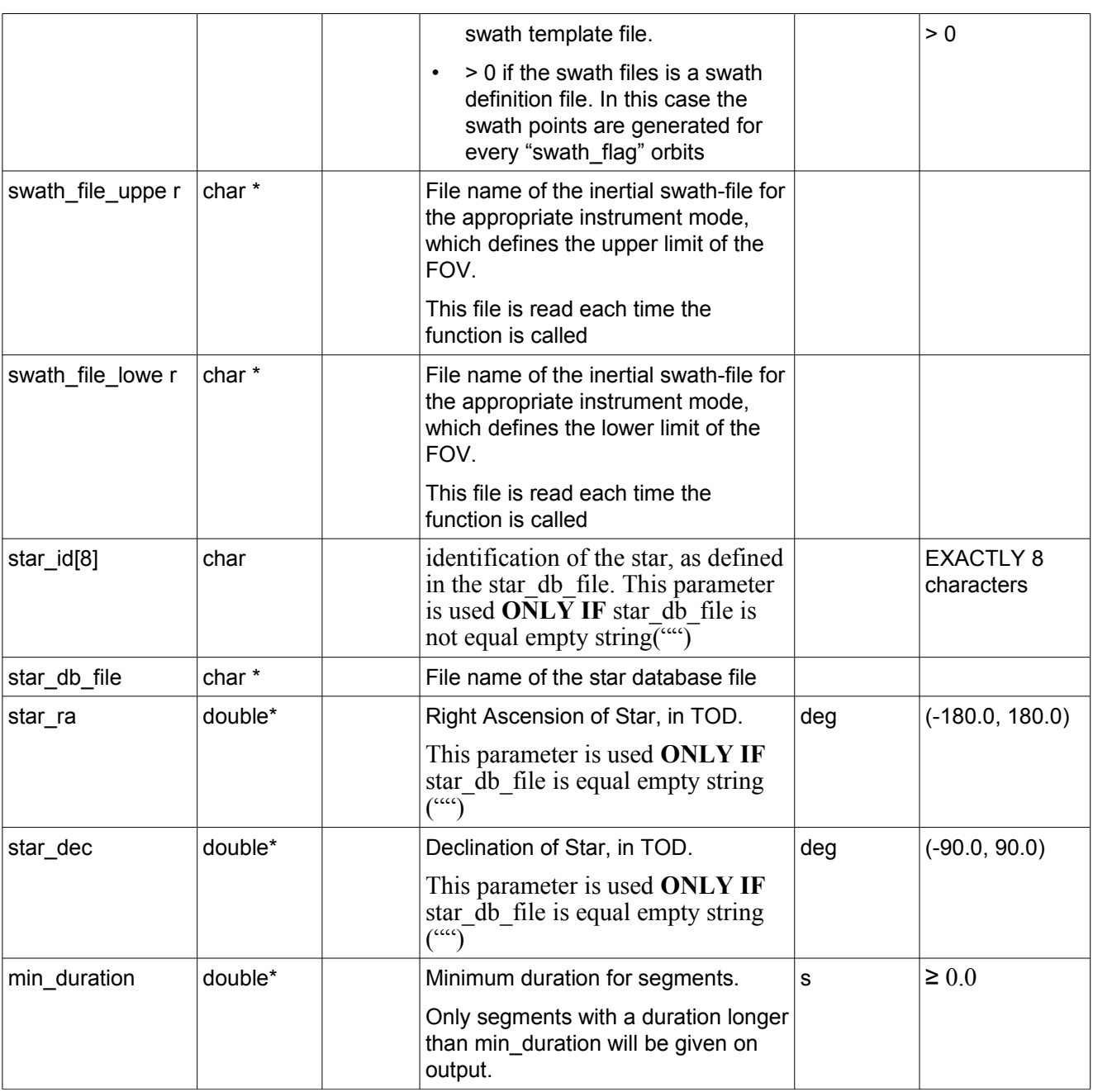

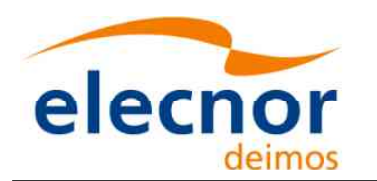

## *7.7.5 Output parameters xv\_star\_vis\_time*

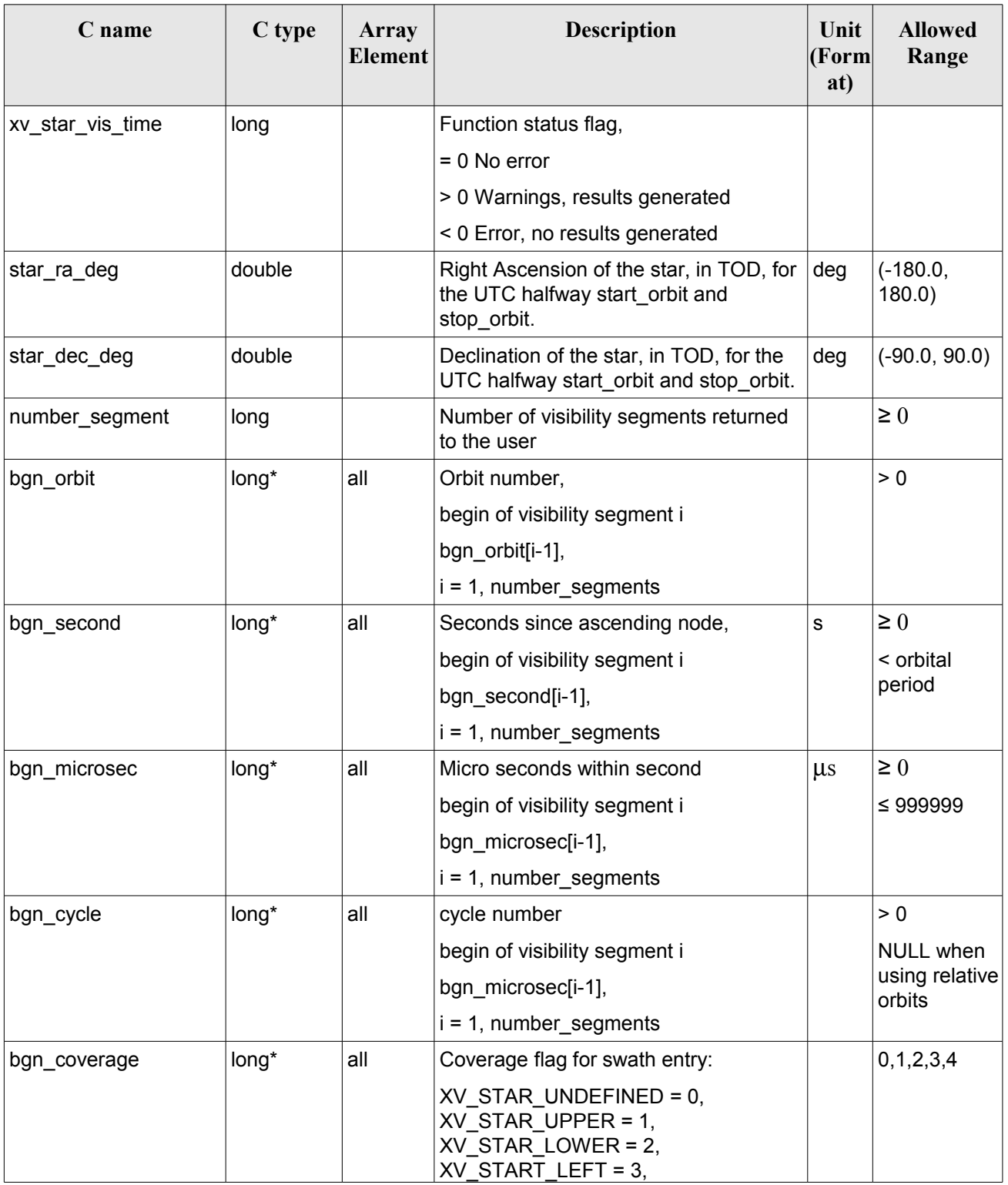

### *Table 23: Output Parameters of xv\_star\_vis\_time*

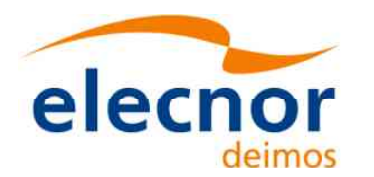

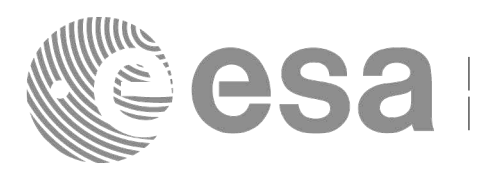

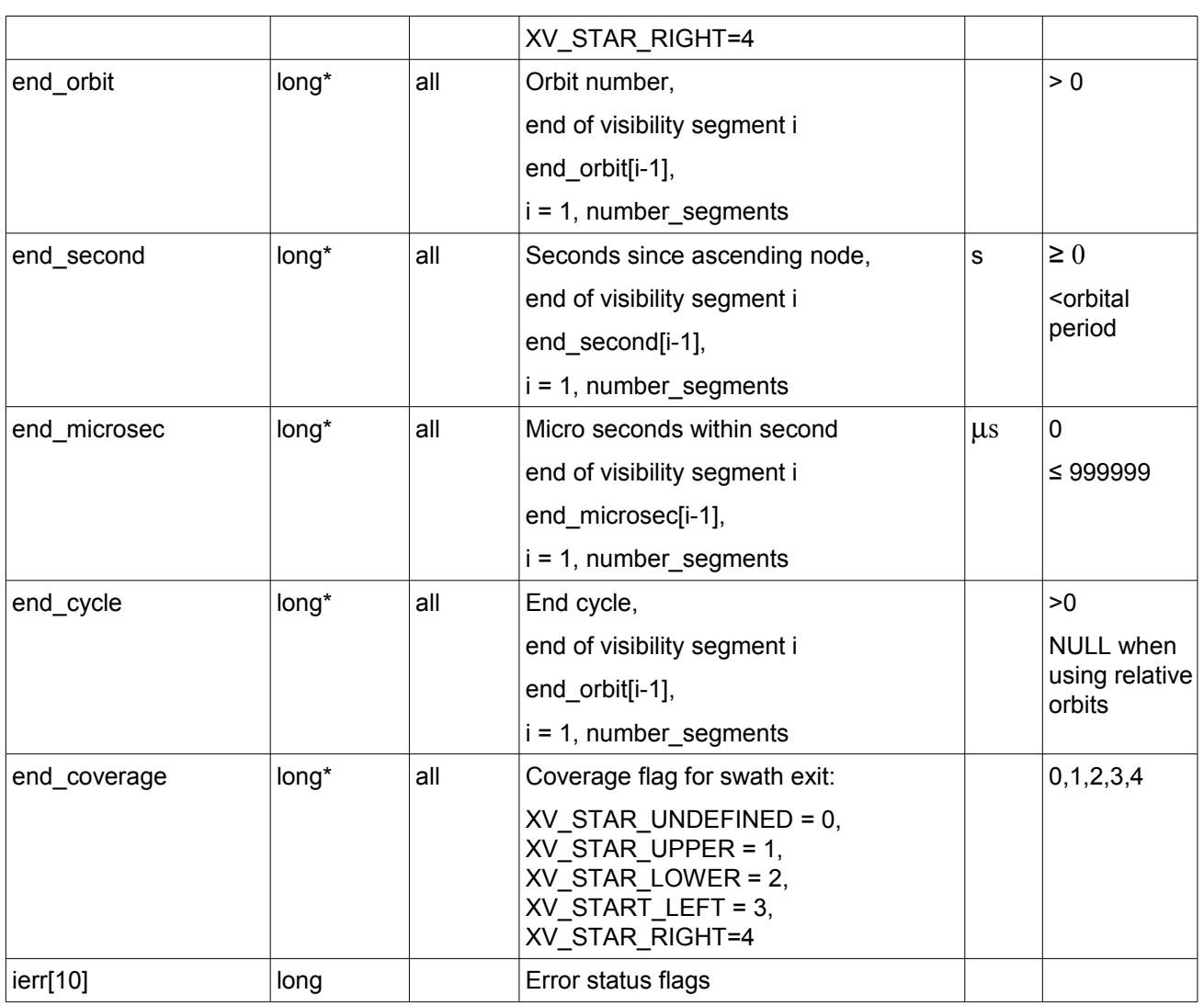

Memory Management: Note that the output visibility segments arrays are pointers to integers instead of static arrays. The memory for these dynamic arrays is allocated within the **xv\_star\_vis\_time** function. So the user will only have to declare those pointers but not to allocate memory for them. However, once the function has returned without error, the user will have the responsibility of freeing the memory for those pointers once they are not used.

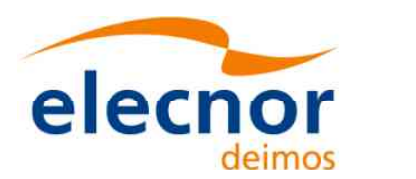

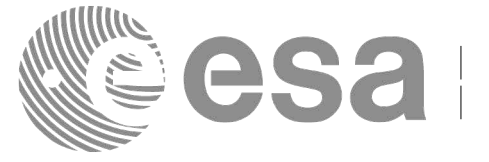

### *7.7.6 Warnings and errors*

Next table lists the possible error messages that can be returned by the **xv** star vis time CFI function after translating the returned status vector into the equivalent list of error messages by calling the function of the EO\_VISIBILITY software library **xv\_get\_msg**.

This table also indicates the type of message returned, i.e. either a warning (WARN) or an error (ERR), the cause of such a message and the impact on the performed calculation, mainly on the results vector.

The table is completed by the error code and value. These error codes can be obtained translating the status vector returned by the **xv** star vis time CFI function by calling the function of the EO\_VISIBILITY software library **xv\_get\_code**.

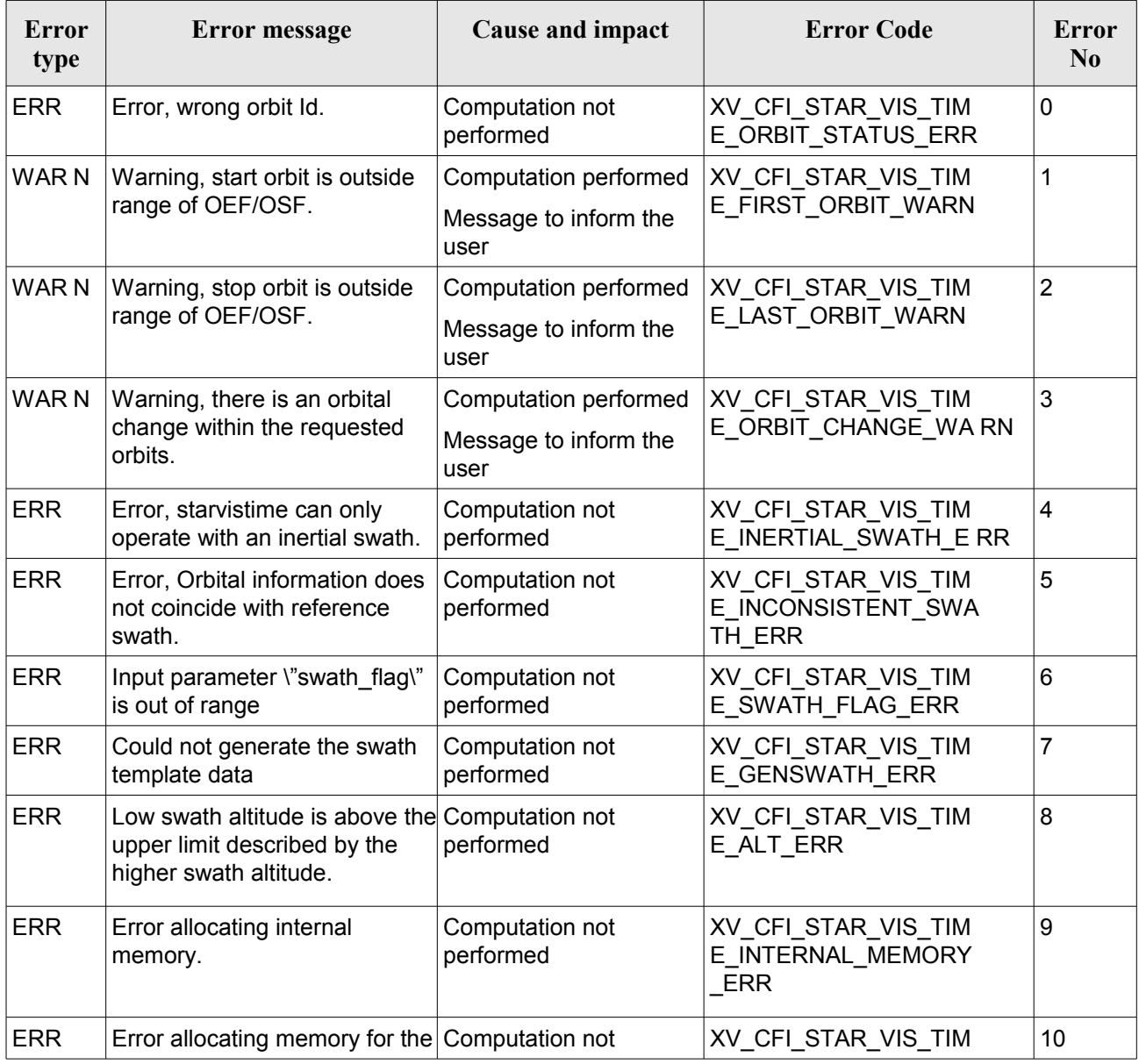

#### *Table 24: Error messages and codes*

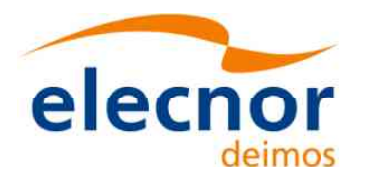

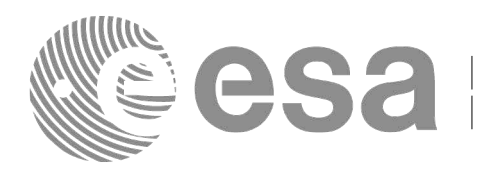

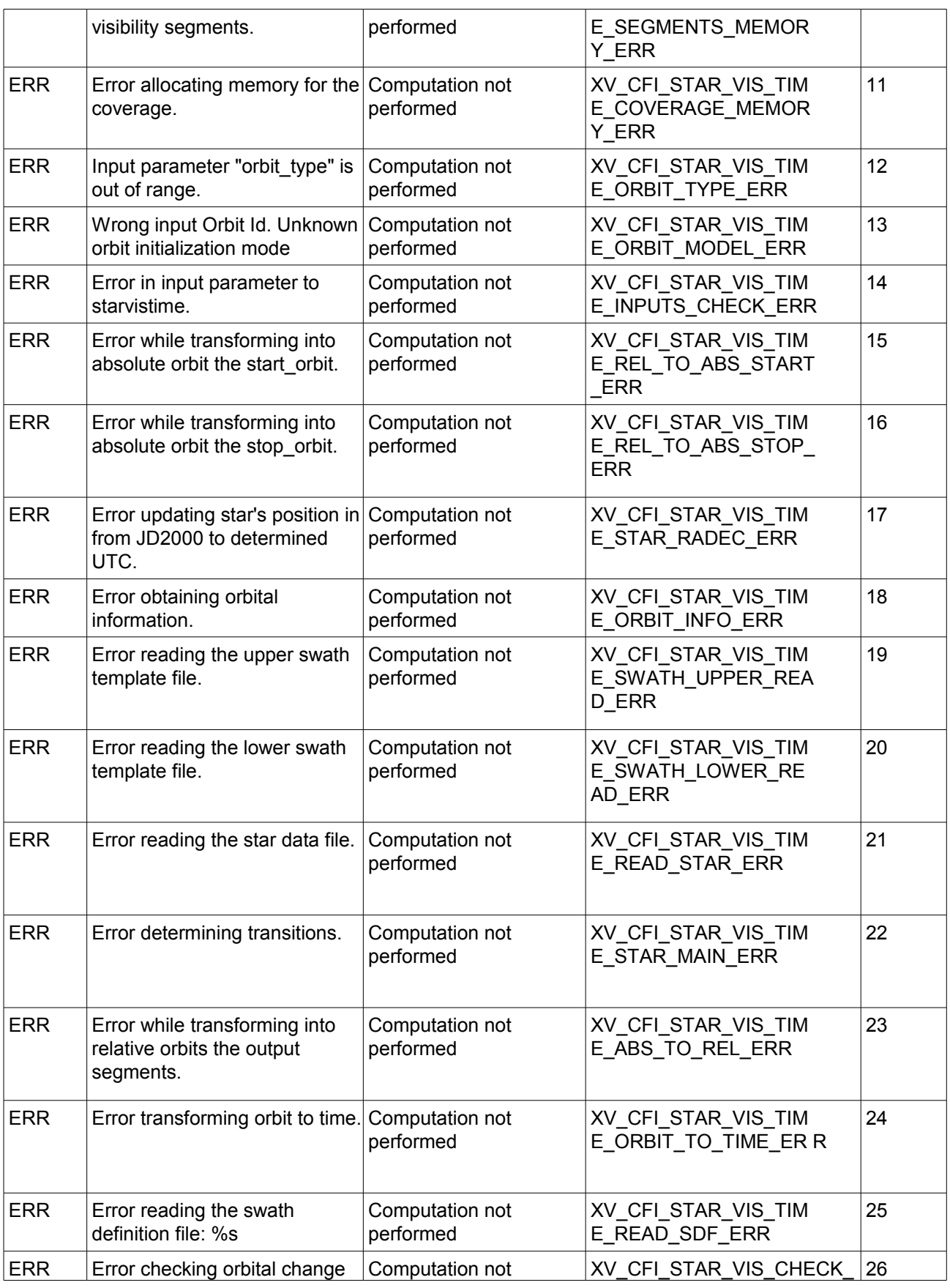
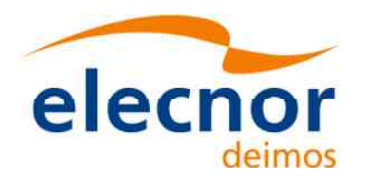

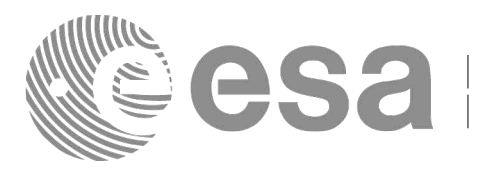

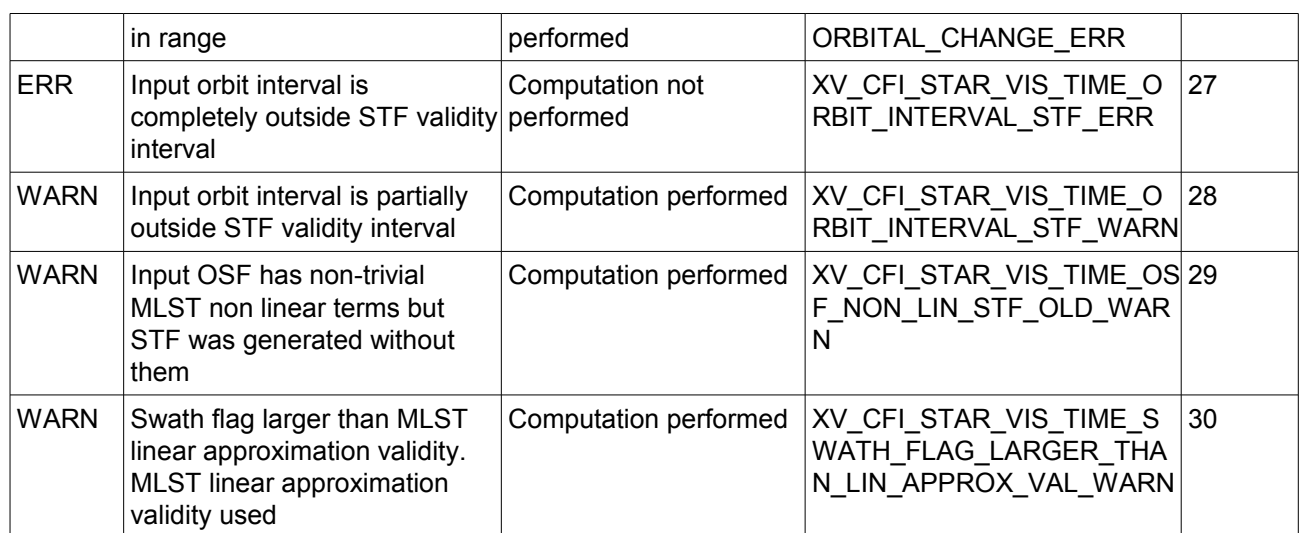

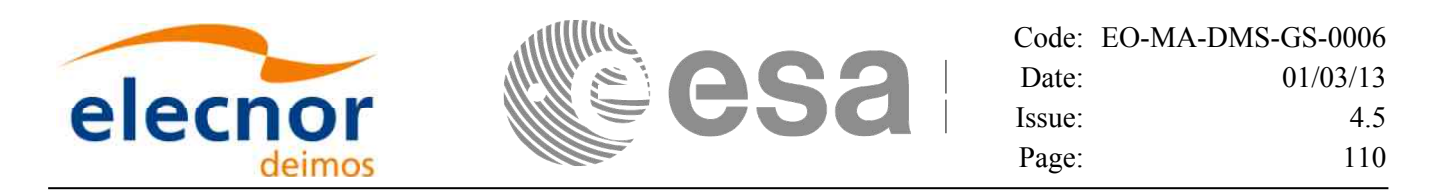

# **7.8 xv\_multizones\_vis\_time**

# *7.8.1 Overview*

The **xv** multizones vis time function computes all the orbital segments for which a given instrument swath intercepts several user-defined zones at the surface of the Earth ellipsoid.

The visibility segments are obtained by calling to **xv** zone vis time (see section [7.1](#page-27-0) for further details about swaths, zones and visibility segments definitions). Those segments are merged and ordered by start time. In addition to this, two tables are provided. The first one contains the zones where segment has visibility, and the second one contains the coverage of the segment for each zone (see [Figure 12\)](#page-110-0).

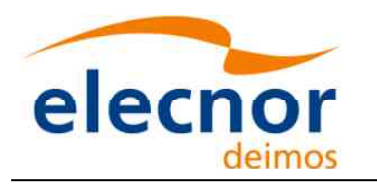

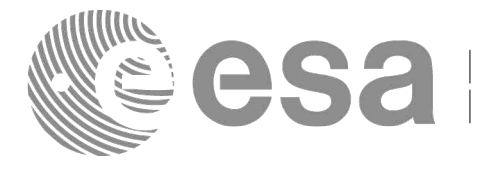

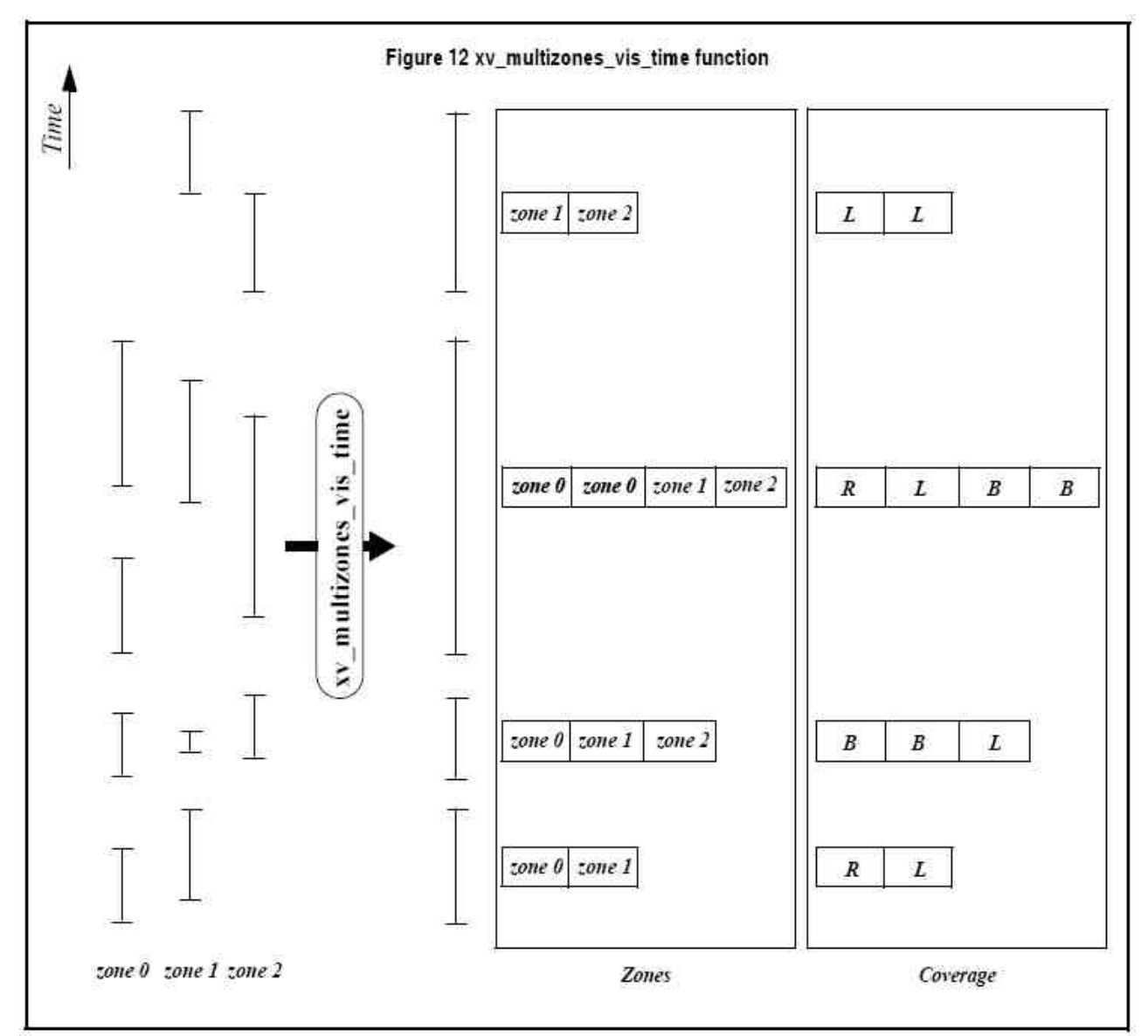

<span id="page-110-0"></span>*Figure 12: xv\_multizones\_vis\_time function*

The time intervals used by **xv** multizones vis time are expressed in absolute orbit numbers or in relative orbit and cycle numbers. This is valid for both:

- input parameter "Orbit Range": first and last orbit to be considered. In case of using relative orbits, the corresponding cycle number should be used, otherwise, this the cycle number will be a dummy parameter.
- output parameter "Zone Visibility Segments": time segments with time expressed as {absolute orbit number (or relative orbit number and cycle number), number of seconds since ascending node, number of microseconds}

The orbit representation (absolute or relative) for the output segments will be the same as in the input orbits.

**xv\_multizones\_vis\_time** requires access to several data structures and files to produce its results:

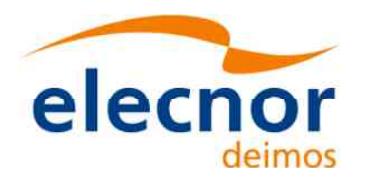

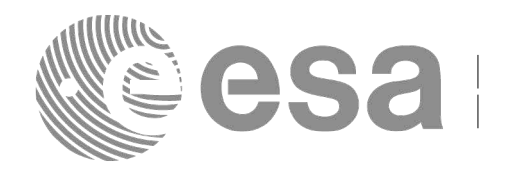

- the orbit id (xo orbit id) providing the orbital data. The orbit id can be initialized with the following data or files (see [\[ORBIT\\_SUM\]\)](#page-16-0):
	- − data for an orbital change
	- − Orbit scenario files
	- Predicted orbit files
	- − Orbit Event Files (Note: Orbit Event File is deprecated, only supported for CRYOSAT mission)
	- − Restituted orbit files
	- − DORIS Preliminary orbit files
	- − DORIS Navigator files
- the Instrument Swath File, excluding inertial swath files, describing the area seen by the relevant instrument all along the current orbit. The Swath data can be provided by:
	- − A swath template file produced off-line by the EO\_VISIBILITY library (**xv\_gen\_swath**  function).
	- − A swath definition file, describing the swath geometry. In this case the **xv\_multizones\_vis\_time** generates the swath points for a number of orbits given by the user.

 • optionally, a Zone Database File, containing the zone description. The user can either specify a zone identifier referring to a zone in the file, or provide the zone parameters directly to **xv\_multizones\_vis\_time.** 

Users who need to use processing times must make use of the conversion routines provided in EO\_ORBIT (**xo\_time\_to\_orbit** and **xo\_orbit\_to\_time** functions).

**NOTE:** If **xv** multizones vis time is used with a range of orbits that includes an orbital change (e.g. change in the repeat cycle or cycle length), the behaviour depends on the swath files introduced as input:

•If a **swath template file** is used, **xv\_multizones\_vis\_time** automatically will ignore the orbits that do not correspond with the template file (i.e. no visibility segments will be generated for those orbits), since swath template file is generated from a reference orbit with a particular geometry, so it is not valid for a different geometry.

•If a **swath definition file** is introduced, **xv\_multizones\_vis\_time** will perform the computations across orbital changes, and will return the visibility segments corresponding to the whole orbital range. Internally, swath templates valid for every orbital change are generated to perform the calculations.

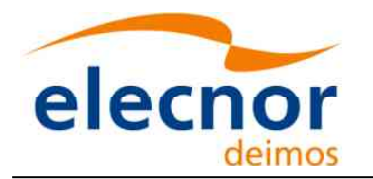

{

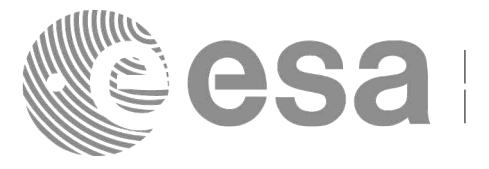

### *7.8.2 Calling sequence xv\_multizones\_vis\_time*

For C programs, the call to **xv** multizones vis time is (input parameters are underlined):

```
#include"explorer_visibility.h"
      xo orbit id orbit id = {NULL};
      long swath flag, orbit type,
               start orbit, start_cycle, stop_orbit, stop_cycle,
               num zones, projection, *zone num,
               extra info flag,
               number_segments,
               *bgn_orbit, *bgn_secs, *bgn_microsecs, *bgn_cycle,
               *end orbit, *end secs, *end microsecs, *end cycle,
               *nb zon in segment, **zones in segment, **coverage,
               ierr[XV_NUM_ERR_MULTIZONES_VIS_TIME], status;
      double *zone_long, *zone_lat, *zone_diam,
               min duration;
      char *swath file, *zone db file,
               **zone_id;
      status = xv_multizones_vis_time(
                   &orbit id, &orbit type,
                   &start_orbit, &start_cycle,
                   &stop_orbit, &stop_cycle,
                   &swath flag, swath file, &num_zones,
                   zone id, zone db file,
                   projection, zone_num,
                   zone long, zone lat, zone diam,
                   &min_duration, &extra_info_flag,
                   &number_segments,
                   &bgn_orbit, &bgn_second, &bgn_microsec, &bgn_cycle,
                   &end orbit, &end second, &end microsec, &end cycle,
                   &nb_zon_in_segment, &zones_in_segment, &coverage,
                   ierr);
```
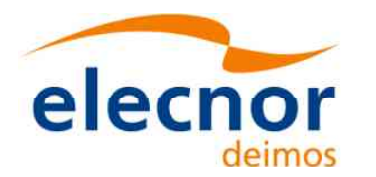

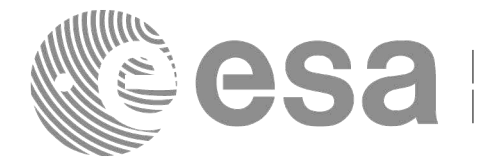

/\* Or, using the run id \*/ long run id; status = xv\_multizones\_vis\_time\_run(

> &run\_id, &orbit\_type, &start\_orbit, &start\_cycle, &stop\_orbit, &stop\_cycle, &swath flag, swath file, &num\_zones, zone id, zone db file, projection, zone\_num, zone long, zone lat, zone diam, &min\_duration, &extra\_info\_flag, &number\_segments, &bgn\_orbit, &bgn\_second, &bgn\_microsec, &bgn\_cycle, &end orbit, &end second, &end microsec, &end cycle, &nb\_zon\_in\_segment, &zones\_in\_segment, &coverage, ierr);

}

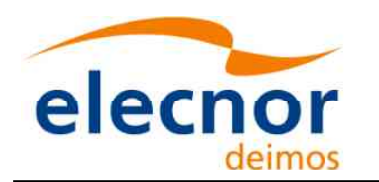

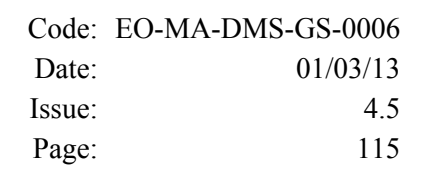

## *7.8.3 Input parameters xv\_multizones\_vis\_time*

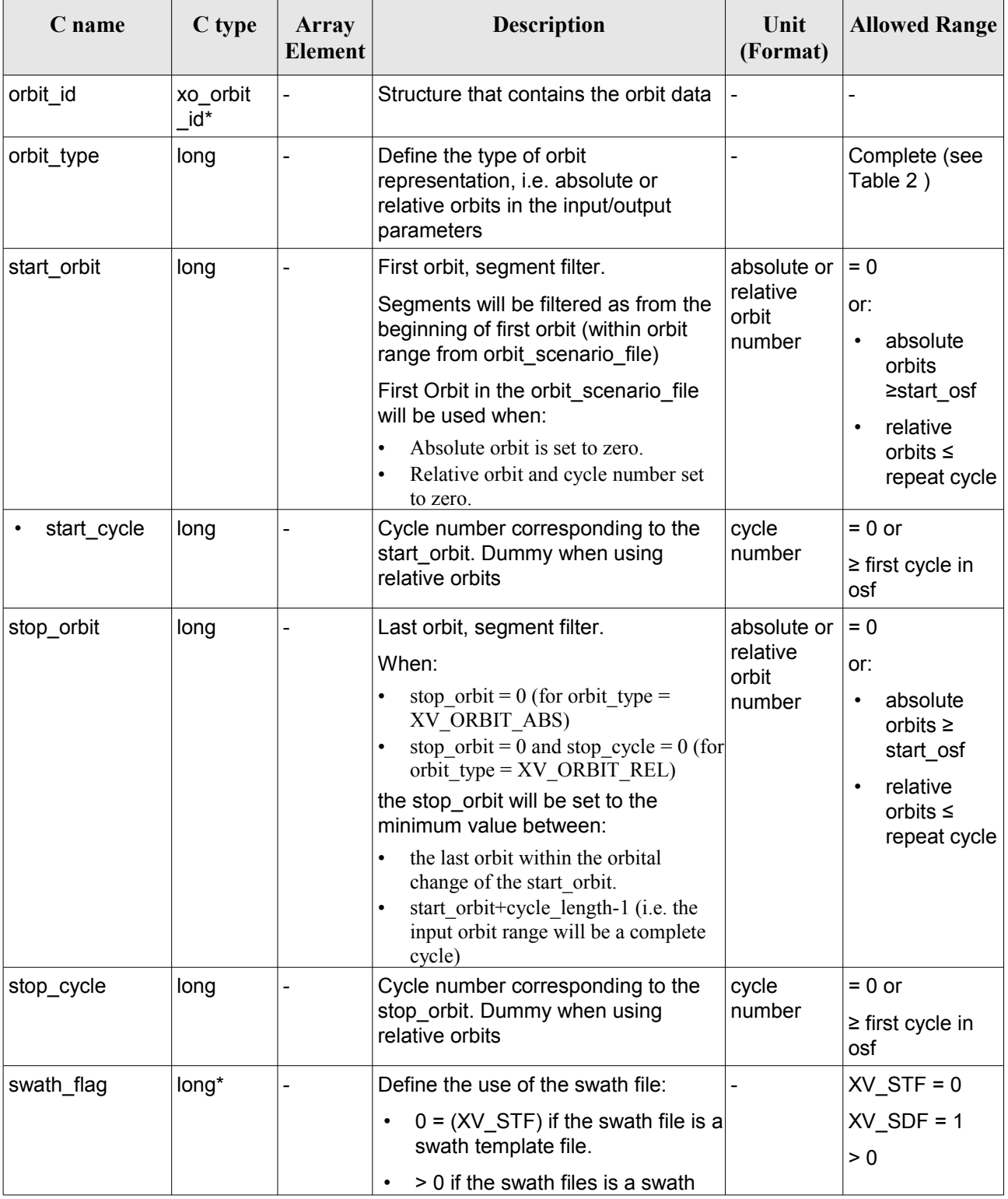

#### *Table 25: Input parameters of xv\_multizones\_vis\_time*

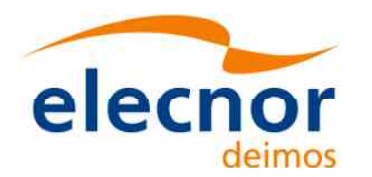

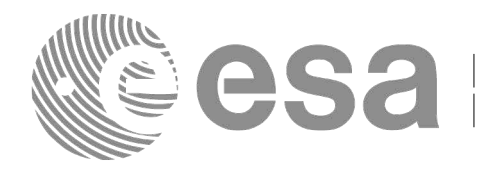

|              |         |     | definition file. In this case the<br>swath points are generated for<br>every "swath_flag" orbits                    |     |                              |
|--------------|---------|-----|----------------------------------------------------------------------------------------------------|-----|------------------------------|
| swath_file   | char*   |     | File name of the swath-file for the<br>appropriate instrument mode                                                  |     |                              |
| num_zones    | long    |     | Number of zones                                                                                                    |     | >0                           |
| zone id      | char**  | all | Identification name for n-th zone<br>(0 <n<num_zones). exist="" for<br="" it="" must="">every zone.</n<num_zones).> |     |                              |
|              |         |     | zone id[i] must belong to a zone from<br>the zone_db_file when<br>zone_num[i]=0.                                    |     |                              |
| zone_db_file | char*   |     | File name of the zone-database file.<br>Dummy when no zones from                                                    |     |                              |
|              |         |     | database are selected.                                                                                              |     |                              |
| projection   | long*   | all | projection for each zone used to                                                                                    |     | complete.                    |
|              |         |     | define polygon sides as straight lines.                                                                             |     | See Table 2<br>(Projections) |
| zone_num     | long*   | all | Number of vertices of the n-th zone<br>(0 <n<num_zones) in<br="" provided="">zone_long, zone_lat:</n<num_zones)>    |     | $\geq 0$                     |
|              |         |     | = 0 no vertices provided, use zone_id<br>/ zone_db_file                                                             |     |                              |
|              |         |     | = 1 Point / Circular zone,                                                                                          |     |                              |
|              |         |     | = 2 Line zone                                                                                                    |     |                              |
|              |         |     | > 2 Polygon zone                                                                                                    |     |                              |
| zone_long    | double* | all | Geocentric longitude of                                                                                             | deg |                              |
|              |         |     | - circle centre, for circ. zone                                                                                     |     |                              |
|              |         |     | - point, for point zone                                                                                             |     |                              |
|              |         |     | - line-end, for line zone                                                                                           |     |                              |
|              |         |     | - vertices, for polygon zone.                                                                                       |     |                              |
|              |         |     | The longitude of the vertices<br>corresponding to all zones shall be<br>arranged consecutively <sup>2</sup> .       |     |                              |
| zone_lat     | double* | all | Geodetic latitude of                                                                                                | deg |                              |
|              |         |     | - circle centre, for circ. zone.                                                                                    |     |                              |
|              |         |     |                                                                                                    |     |                              |

<span id="page-115-0"></span><sup>2</sup> For example,

- ...

<sup>-</sup> zone 0: points will be arranged from 0 to zone\_num[0] (no points in case of using a database zone),

<sup>-</sup> zone 1: points will be arranged from zone\_num[0] to zone\_num[0] + zone\_num[1]

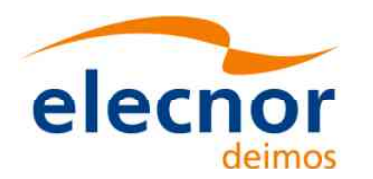

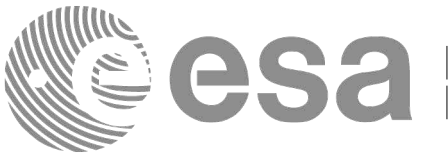

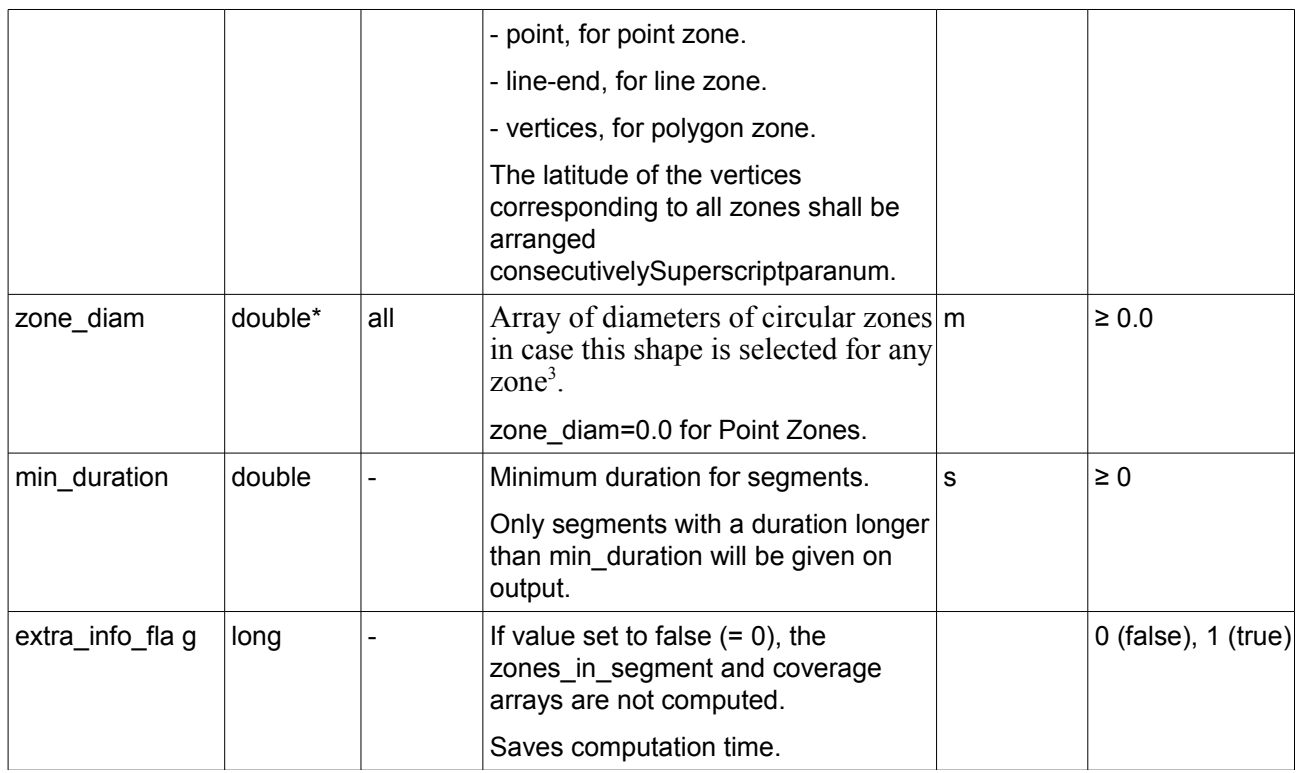

<span id="page-116-0"></span><sup>3</sup> The values corresponding to all zones shall be arranged consecutively, so that the zone\_diam[0] corresponds with the first point or circular zone, zone\_diam[1] corresponds with the second point or circular zone, and so on.

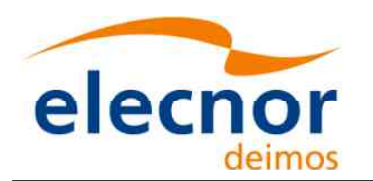

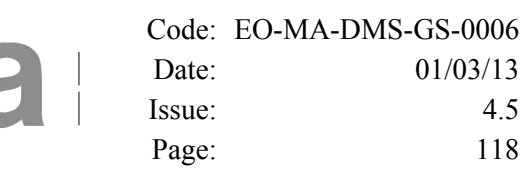

## *7.8.4 Output parameters xv\_multizones\_vis\_time*

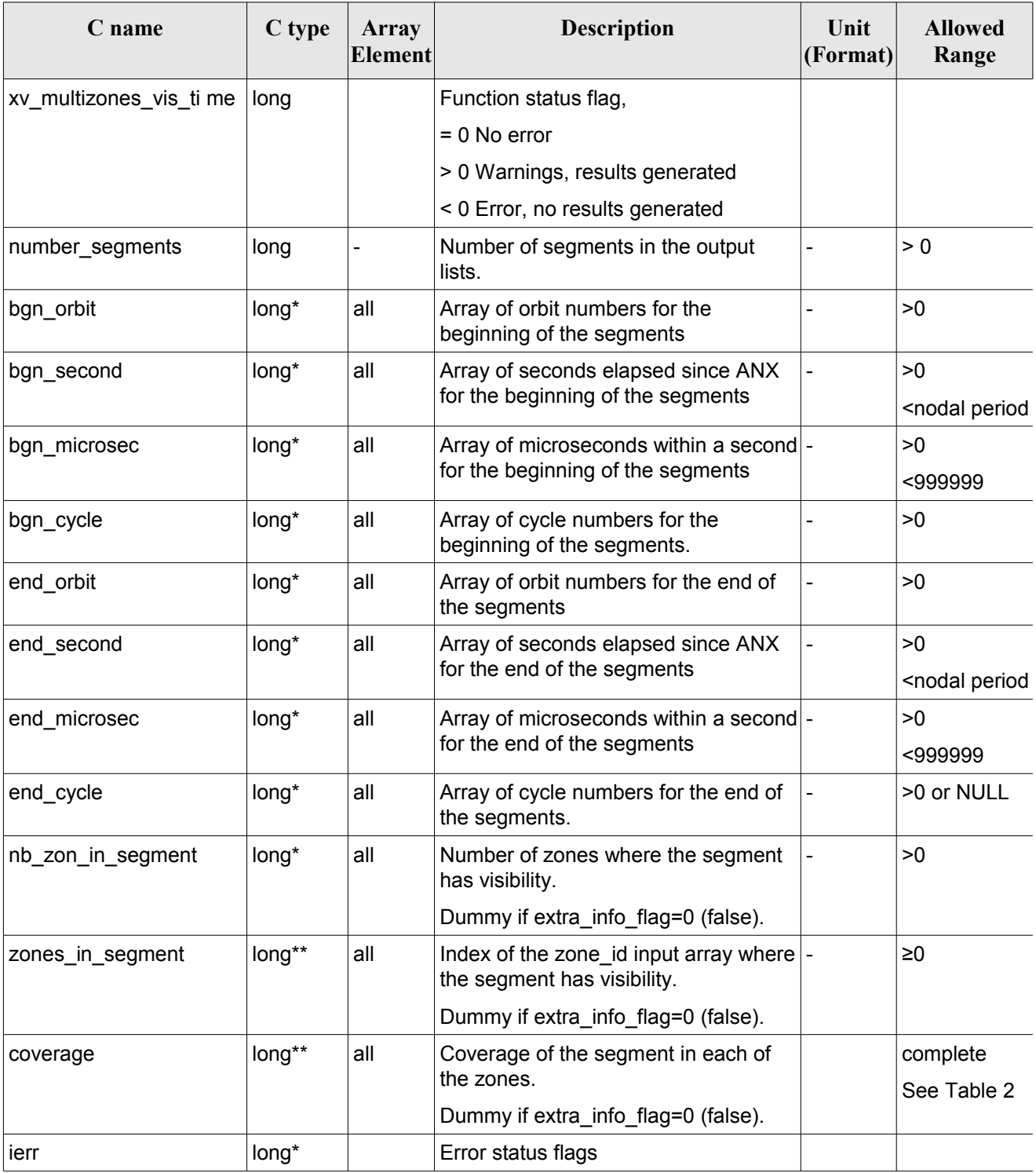

#### *Table 26: Output parameters of xv\_multizones\_vis\_time*

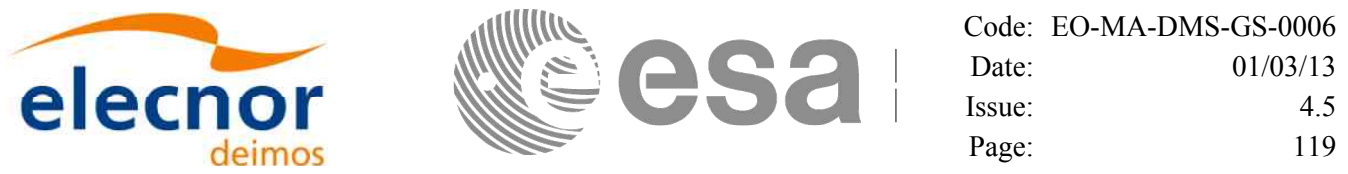

Note 1: The zones in segment and coverage arrays are returned as a two-dimensional table where the first index is related to the output visibility segment , and the second one goes all over the zones that compose that segment.

Note2 (Memory Management): Note that the output visibility segments arrays are pointers to integers instead of static arrays. The memory for these dynamic arrays is allocated within the **xv\_multizones\_vis\_time** function. So the user will only have to declare those pointers but not to allocate memory for them. However, once the function has returned without error, the user will have the responsibility of freeing the memory for those pointers once they are not used.

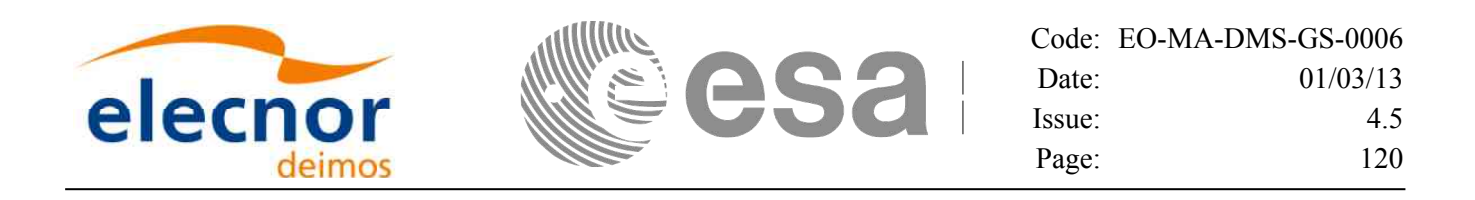

### *7.8.5 Warnings and errors*

Next table lists the possible error messages that can be returned by the **xv\_multizones\_vis\_time** CFI function after translating the returned status vector into the equivalent list of error messages by calling the function of the EO\_VISIBILITY software library **xv\_get\_msg**.

This table also indicates the type of message returned, i.e. either a warning (WARN) or an error (ERR), the cause of such a message and the impact on the performed calculation, mainly on the results vector.

The table is completed by the error code and value. These error codes can be obtained translating the status vector returned by the **xv** multizones vis time CFI function by calling the function of the EO\_VISIBILITY software library **xv\_get\_code**.

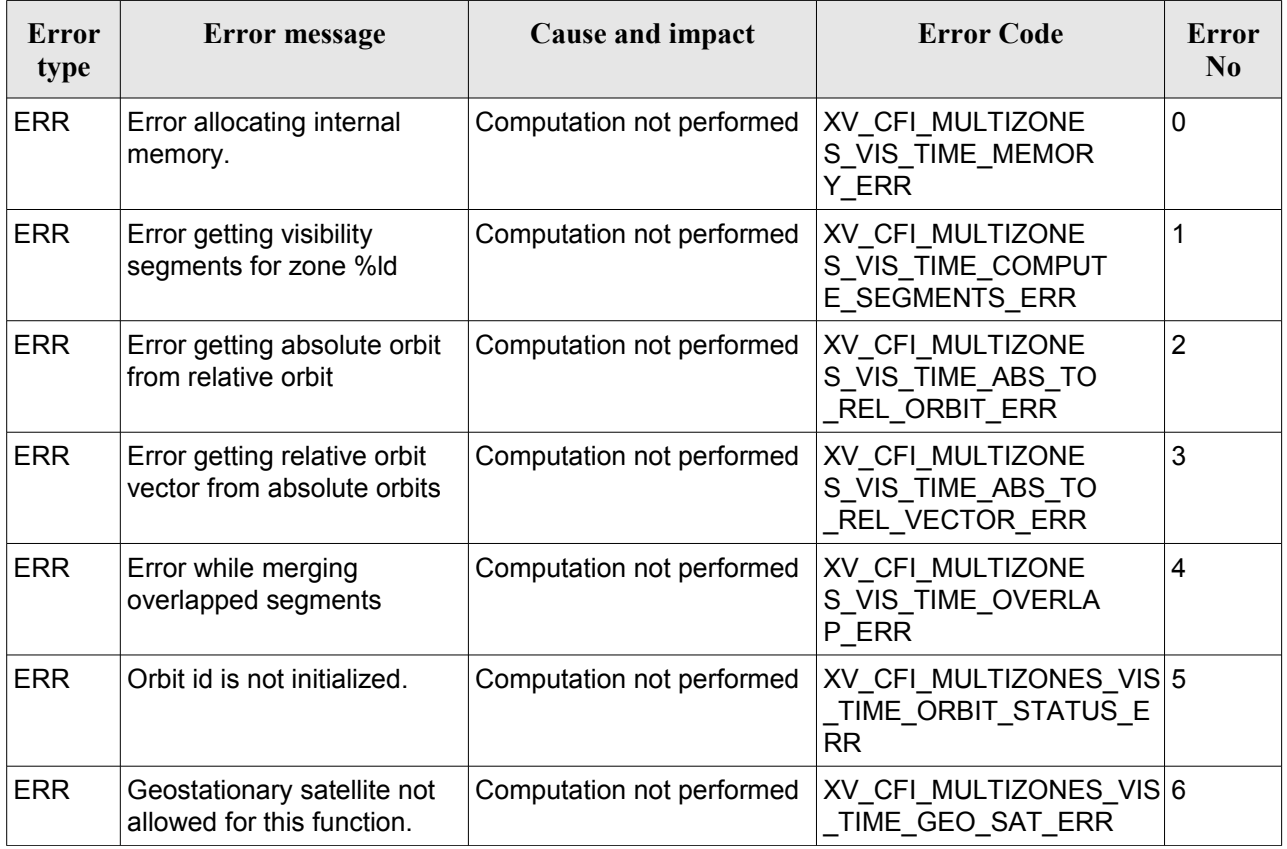

#### *Table 27: Error messages and codes*

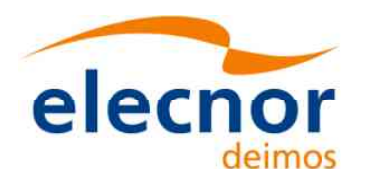

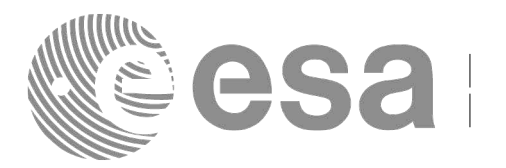

# **7.9 xv\_multistations\_vis\_time**

# *7.9.1 Overview*

The **xv** multistations vis time function computes visibility segments of several ground stations, i.e. the orbital segments for which the satellite is visible from a ground station located at the surface of the Earth.

The visibility segments are obtained by calling to **xv** station vis time. Those segments are merged and ordered by start time. Moreover, **xv** multistations vis time provides a table containing the stations from which the satellite is visible in each segment.

In addition, **xv\_multistations\_vis\_time** computes the time of zero-doppler (i.e. the time at which the rangerate to the station is zero) per station.

The time intervals used by **xv\_multistations\_vis\_time** are expressed in absolute orbit numbers or in relative orbit and cycle numbers. This is valid for both:

- input parameter "Orbit Range": first and last orbit to be considered. In case of using relative orbits, the corresponding cycle number should be used, otherwise, this the cycle number will be a dummy parameter.
- output parameter "Stations Visibility Segments": time segments with time expressed as {absolute orbit number (or relative orbit number and cycle number), number of seconds since ascending node, number of microseconds}

The orbit representation (absolute or relative) for the output segments will be the same as in the input orbits.

**xv\_multistations\_vis\_time** requires access to several data structures and files to produce its results:

- the orbit id (xo orbit id) providing the orbital data. The orbit id can be initialized with the following data or files (see [\[ORBIT\\_SUM\]\)](#page-16-0):
	- data for an orbital change
	- − Orbit scenario files
	- − Predicted orbit files
	- − Orbit Event Files (Note: Orbit Event File is deprecated, only supported for CRYOSAT mission)
	- − Restituted orbit files
	- − DORIS Preliminary orbit files
	- − DORIS Navigator files
- the Instrument Swath File, excluding inertial swath files, describing the area seen by the relevant instrument all along the current orbit. The Swath data can be provided by:

- A swath template file produced off-line by the EO\_VISIBILITY library (**xv\_gen\_swath** function).

 - A swath definition file, describing the swath geometry. In this case the **xv\_multistations\_vis\_time** generates the swath points for a number of orbits given by the user.

- the Instrument Swath File, excluding inertial swath files, describing the area seen by the relevant instrument all along the current orbit. It is produced off-line by the EO\_VISIBILITY library (**xv\_gen\_swath** function).
- the Station Database File, describing the location and the physical mask of each ground station.

Users who need to use processing times must make use of the conversion routines provided in EO\_ORBIT (**xo\_time\_to\_orbit** and **xo\_orbit\_to\_time** functions).

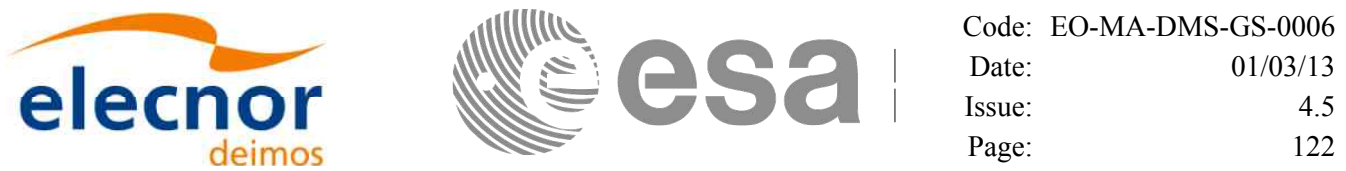

**NOTE:** If **xv** multistation vis time is used with a range of orbits that includes an orbital change (e.g. change in the repeat cycle or cycle length), the behaviour depends on the swath files introduced as input:

•If a **swath template file** is used, **xv\_multistation\_vis\_time** automatically will ignore the orbits that do not correspond with the template file (i.e. no visibility segments will be generated for those orbits), since swath template file is generated from a reference orbit with a particular geometry, so it is not valid for a different geometry.

•If a **swath definition file** is introduced, **xv\_multistation\_vis\_time** will perform the computations across orbital changes, and will return the visibility segments corresponding to the whole orbital range. Internally, swath templates valid for every orbital change are generated to perform the calculations.

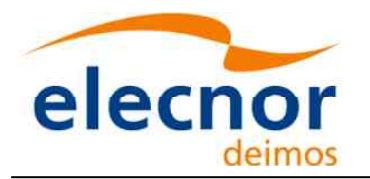

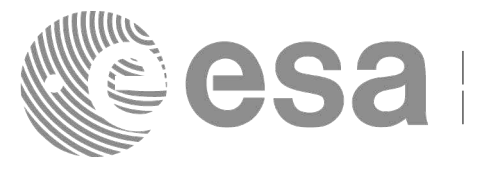

## *7.9.2 Calling sequence xv\_multistations\_vis\_time*

For C programs, the call to **xv** multistations vis time is (input parameters are underlined):

```
#include"explorer_visibility.h"
{
      xo orbit id orbit id = {NULL};
      long swath flag, orbit type,
               start orbit, start cycle,
               stop orbit, stop cycle,
               num stations, *mask,
               extra info flag,
               number_segments,
               *bgn_orbit, *bgn_secs, *bgn_microsecs, *bgn_cycle,
               *end orbit, *end secs, *end microsecs, *end cycle,
               **zdop orbit, **zdop secs, **zdop microsecs, **zdop cycle,
               *nb stat in segment, **stat in segment,
               ierr[XV_NUM_ERR_MULTISTATIONS_VIS_TIME], status;
      double *aos elevation, *los elevation,
               min duration;
      char *swath file, *station db file,
               **station id;
      status = xv_multistations_vis_time(
                   &orbit id, &orbit type,
                    &start_orbit, &start_cycle,
                    &stop_orbit, &stop_cycle,
                    & swath flag, swath file, &num_stations,
                   station db file, station id,
                   aos elevation, los elevation, mask,
                    &min_duration,
                   &extra_info_flag,
                   &number_segments,
                   &bgn_orbit, &bgn_second, &bgn_microsec, &bgn_cycle,
                   &end orbit, &end second, &end microsec, &end cycle,
                   &zdop_orbit, &zdop_second,&zdop_microsec,&zdop_cycle,
                   &nb stat in segment, &stat in segment,
                   ierr);
```
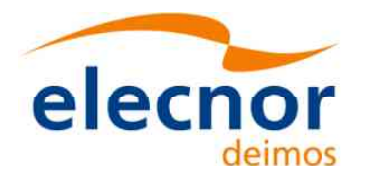

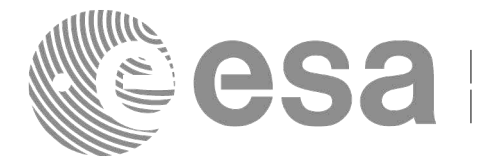

/\* Or, using the run id \*/ long run id; status = xv multistations vis time run( &run\_id, &orbit\_type, &start\_orbit, &start\_cycle, &stop\_orbit, &stop\_cycle, &swath flag, swath file, &num\_stations, station db file, station id, aos elevation, los elevation, mask, &min\_duration, &extra\_info\_flag, &number\_segments, &bgn\_orbit, &bgn\_second, &bgn\_microsec, &bgn\_cycle, &end\_orbit, &end\_second, &end\_microsec, &end\_cycle, &zdop\_orbit, &zdop\_second,&zdop\_microsec,&zdop\_cycle, &nb stat in segment, &stat in segment, ierr);

}

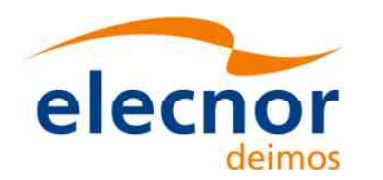

Code: [EO-MA-DMS-GS-0006](#page-0-0) Date: 01/03/13 Issue: 4.5 Page: 125

## *7.9.3 Input parameters xv\_multistations\_vis\_time*

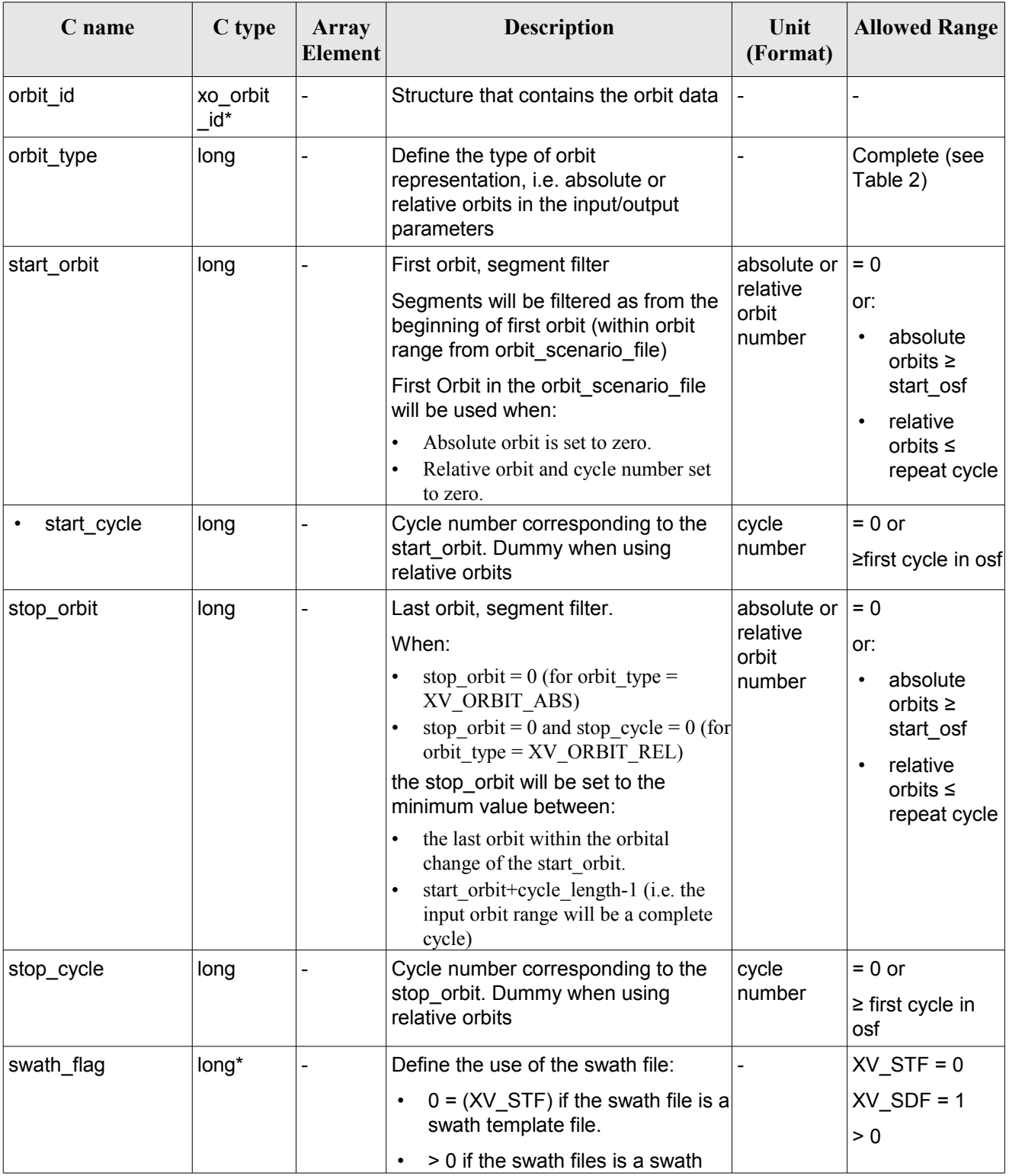

### *Table 28: Input parameters of xv\_multistations\_vis\_time*

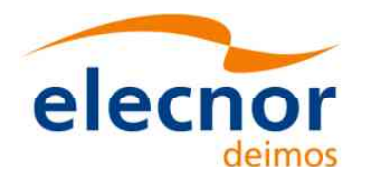

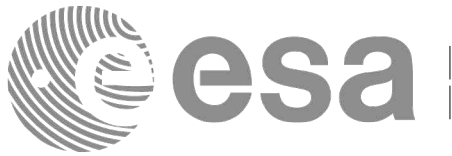

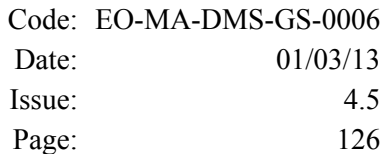

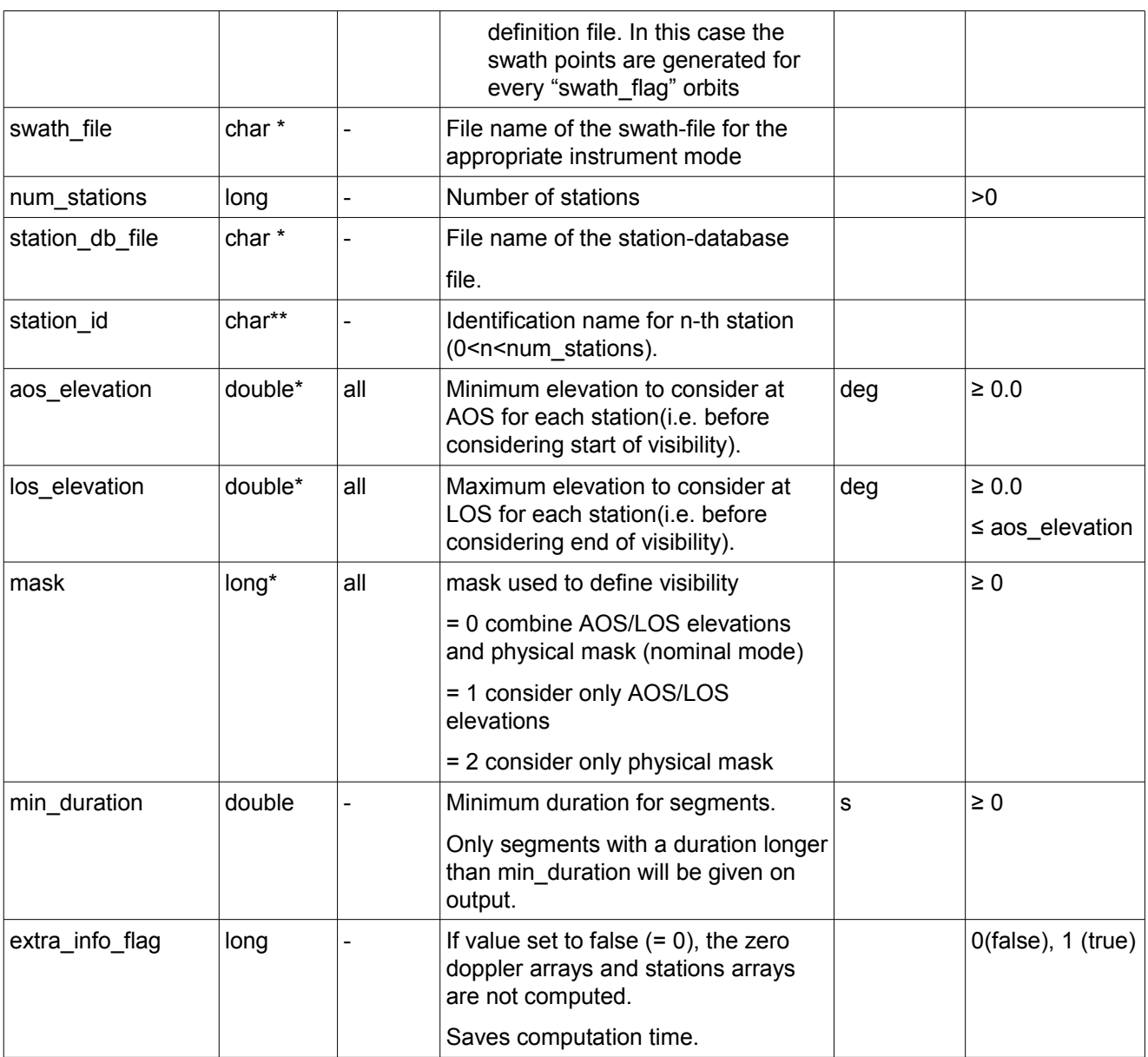

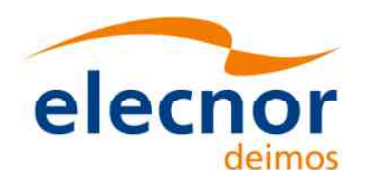

Code: [EO-MA-DMS-GS-0006](#page-0-0) Date: 01/03/13 Issue: 4.5 Page: 127

# *7.9.4 Output parameters xv\_multistations\_vis\_time*

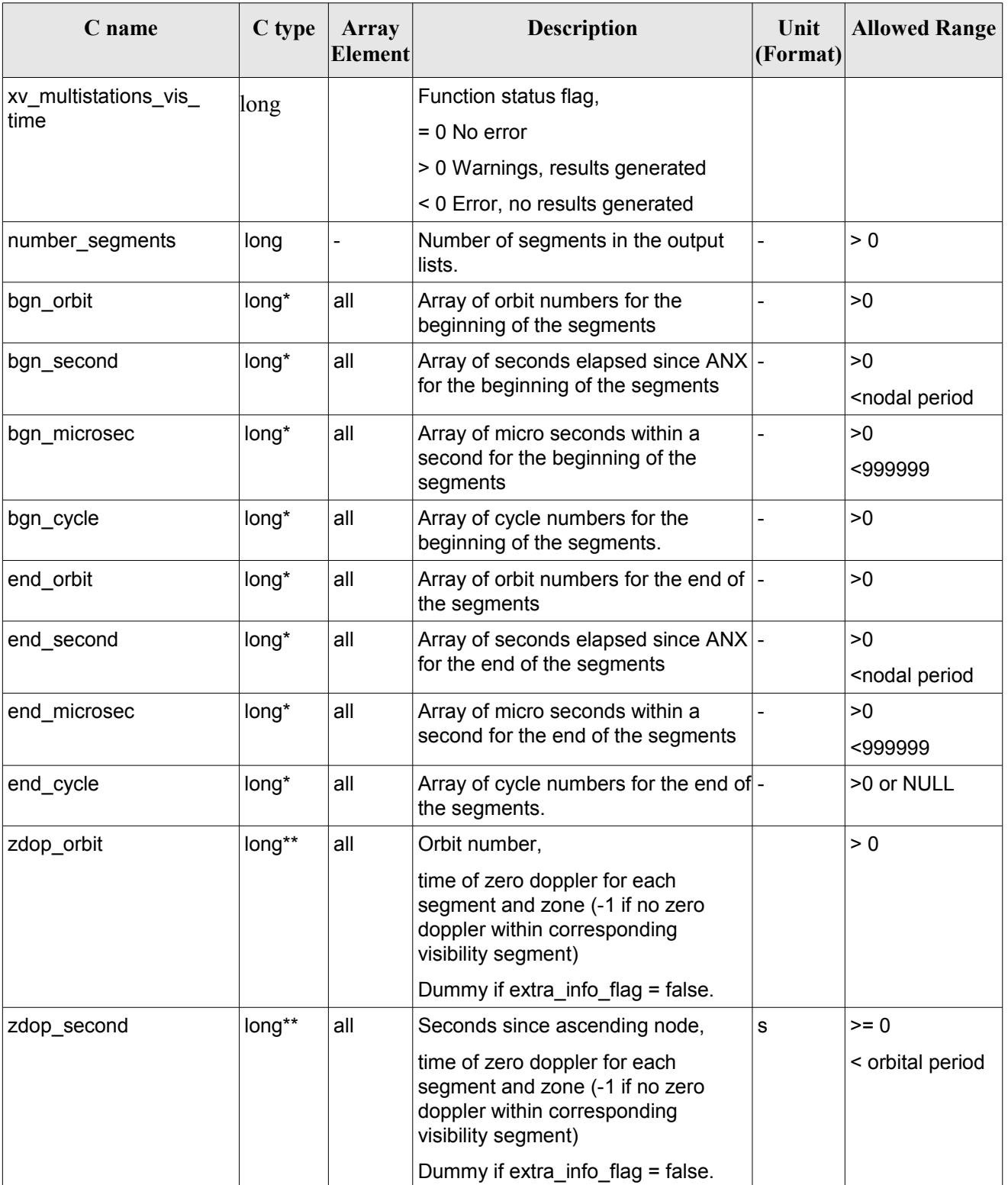

### *Table 29: Output parameters of xv\_multistations\_vis\_time*

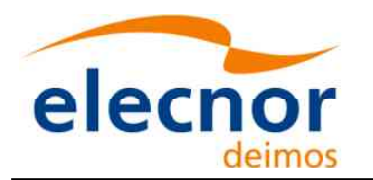

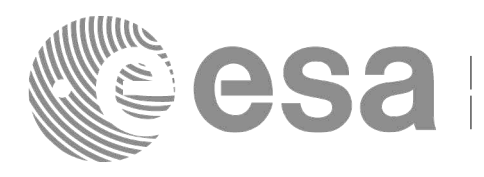

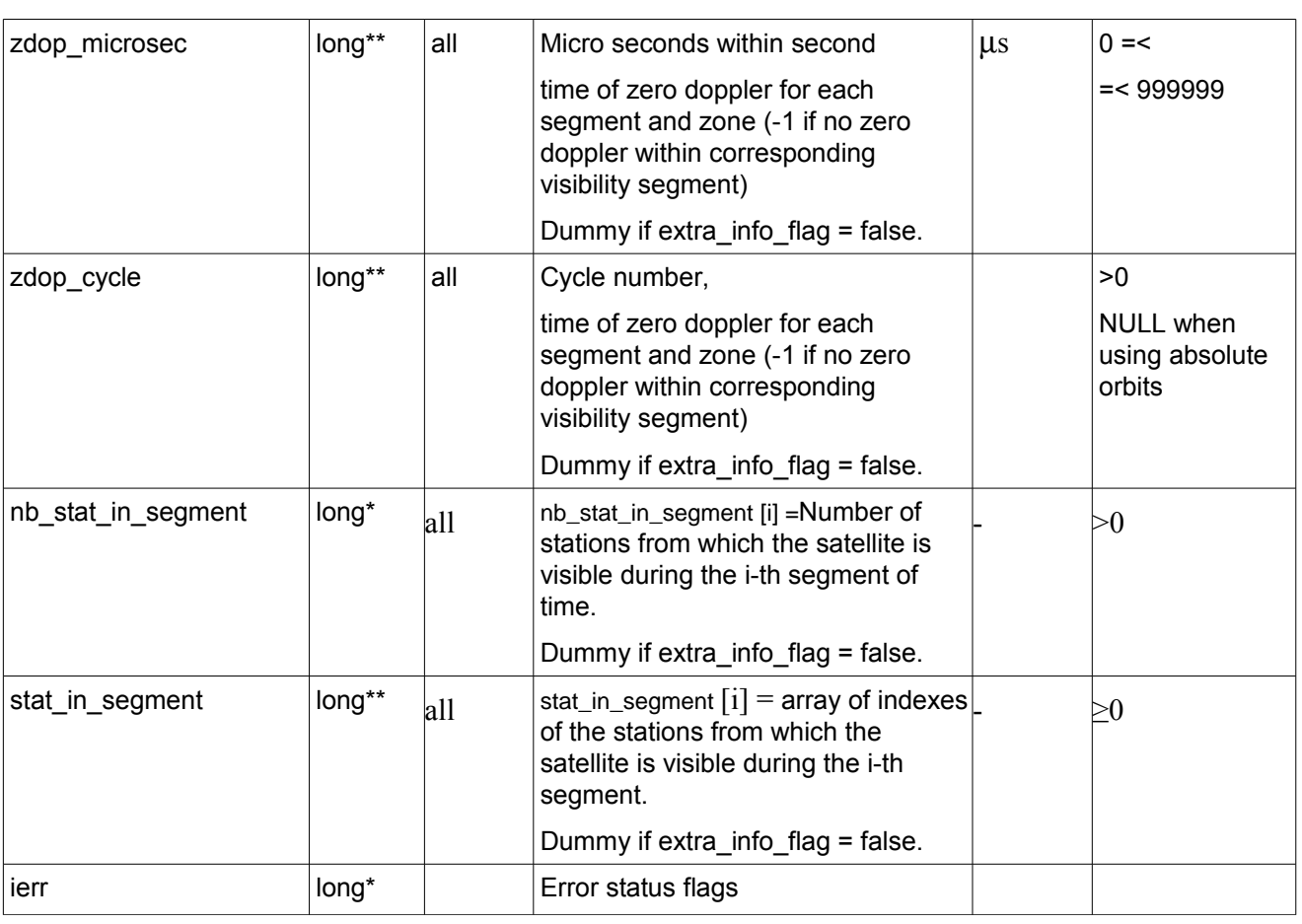

Note 1: The stat in segment and zdop xxx arrays are returned as a two-dimensional table where the first index is related to the output visibility segment , and the second one goes all over the zones that compose that segment.

Note 2 (Memory Management): Note that the output visibility segments arrays are pointers to integers instead of static arrays. The memory for these dynamic arrays is allocated within the **xv\_multistations\_vis\_time** function. So the user will only have to declare those pointers but not to allocate memory for them. However, once the function has returned without error, the user will have the responsibility of freeing the memory for those pointers once they are not used.

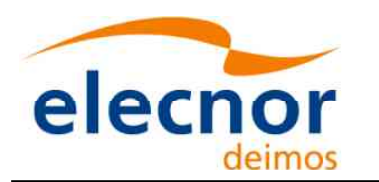

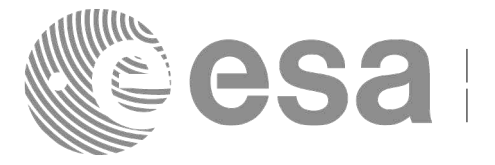

### *7.9.5 Warnings and errors*

Next table lists the possible error messages that can be returned by the **xv\_multistations\_vis\_time** CFI function after translating the returned status vector into the equivalent list of error messages by calling the function of the EO\_VISIBILITY software library **xv\_get\_msg**.

This table also indicates the type of message returned, i.e. either a warning (WARN) or an error (ERR), the cause of such a message and the impact on the performed calculation, mainly on the results vector.

The table is completed by the error code and value. These error codes can be obtained translating the status vector returned by the **xv** multistations vis time CFI function by calling the function of the EO\_VISIBILITY software library **xv\_get\_code**.

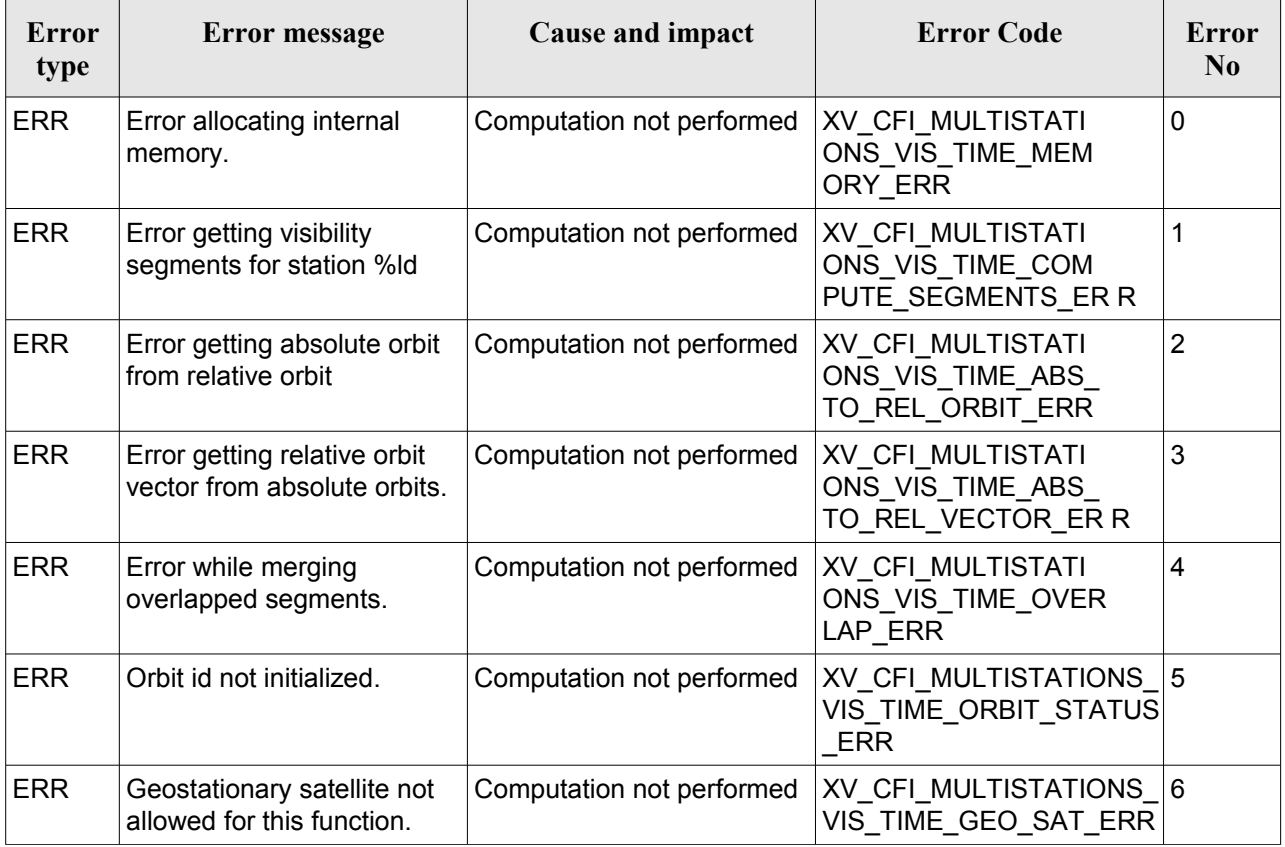

#### *Table 30: Error messages and codes*

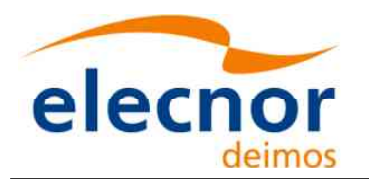

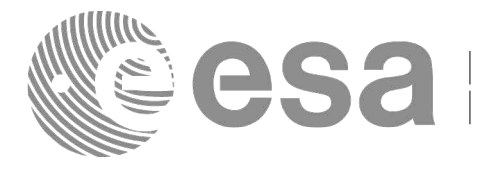

# **7.10 xv\_orbit\_extra**

# *7.10.1 Overview*

The **xv** orbit extra function computes for an input orbit, the times for:

- an input set of Sun zenit angles are reached (both up and down times are computed)
- Sun ocultations by the Earth.
- Sun ocultations by the Moon.

**xv** orbit extra needs as input the orbital parameters returned by **xo** orbit info (its output array result vector). So, the natural use to call to **xv\_orbit\_extra** will be:

- Initialise time references: calling to **xl\_time\_ref\_init** of **xl\_time\_ref\_init\_file**.
- Orbital initialisation by calling one of the functions: **xo\_orbit\_init\_file**, **xo\_orbit\_init\_def** or **xo\_orbit\_cart\_init**.
- Call to **xo\_orbit\_info** to get the result\_vector containing the orbital parameters of the orbit.
- Call to **xv** orbit extra with the same orbit than in the call to the orbit info function.

The input orbit must be an absolute orbit.

Users who need to use processing times must make use of the conversion routines provided in EO\_ORBIT (**xo\_time\_to\_orbit** and **xo\_orbit\_to\_time** functions).

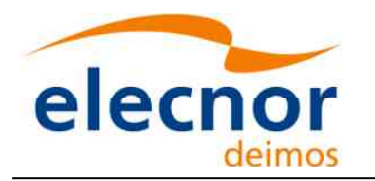

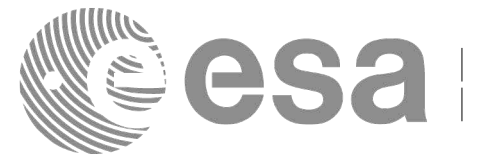

## *7.10.2 Calling sequence xv\_orbit\_extra*

For C programs, the call to **xv** orbit extra is (input parameters are underlined):

```
#include"explorer_visibility.h"
{
      xo orbit id orbit id = {NULL};
      long orbit, 
               num_sza,
               ierr[XV_NUM_ERR_ORBIT_EXTRA];
      double orbit info vector[XO_ORBIT_INFO_EXTRA_NUM_ELEMENTS], *sza,
               *sza_up, *sza_down, 
               eclipse entry, eclipse exit,
               sun moon entry, sun moon exit;
      status= xv orbit extra (&orbit id, &orbit, orbit info vector,
                             &num_sza, sza,
                             &sza_up, &sza_down, 
                              &eclipse_entry, &eclipse_exit,
                             &sun moon entry, &sun moon exit,
                             ierr);
      /* Or, using the run id */
      long run id;
      status= xv orbit extra run (&run_id, &orbit, orbit_info_vector,
                             &num_sza, sza,
                             &sza_up, &sza_down, 
                              &eclipse_entry, &eclipse_exit,
                             &sun moon entry, &sun moon exit,
                             ierr);
}
```
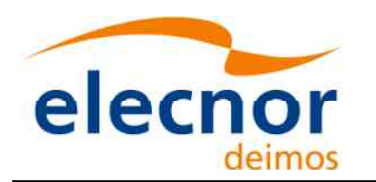

Code: [EO-MA-DMS-GS-0006](#page-0-0) Date: 01/03/13 Issue: 4.5 Page: 132

# *7.10.3 Input parameters xv\_orbit\_extra*

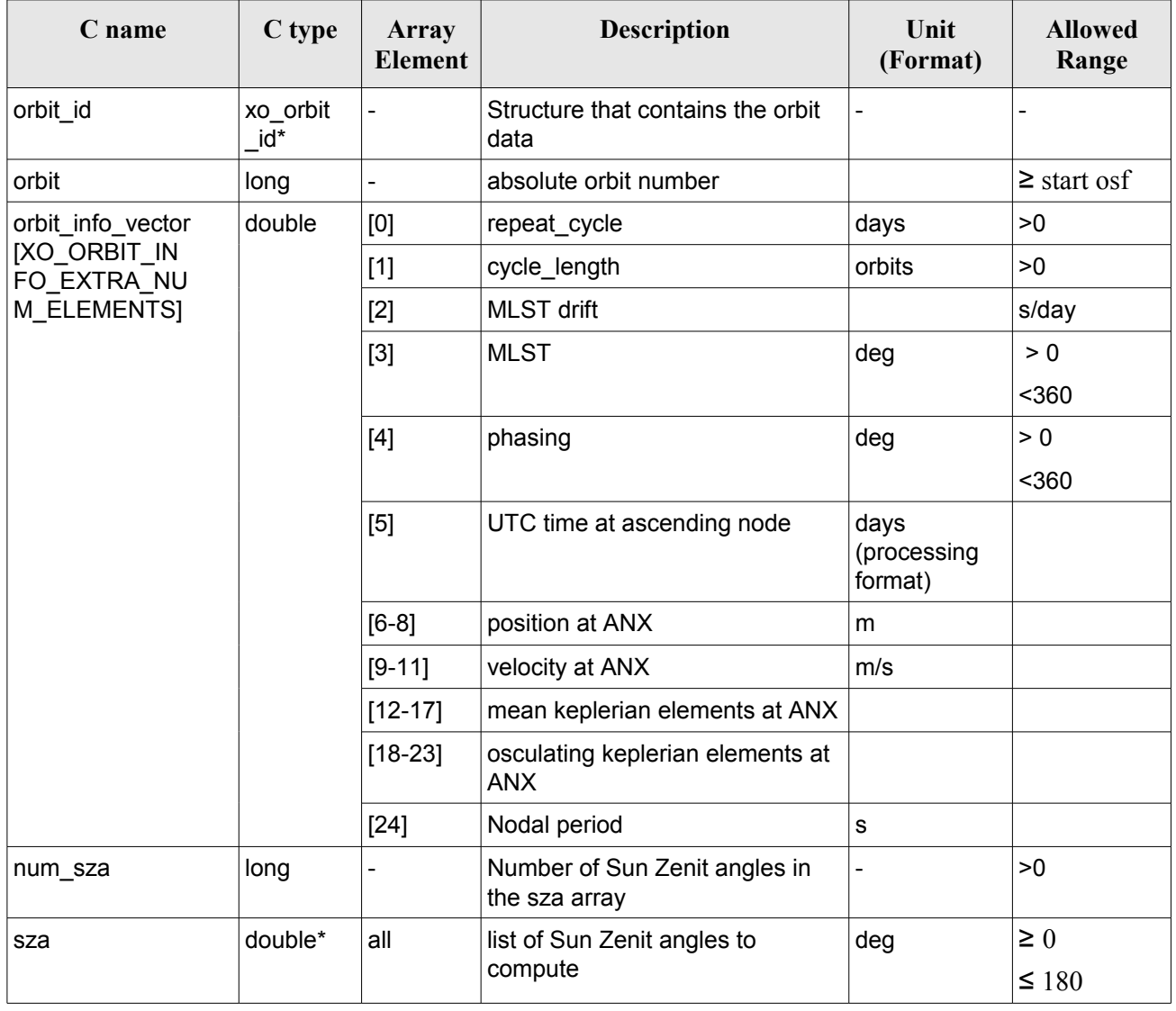

#### *Table 31: Input parameters of xv\_orbit\_extra*

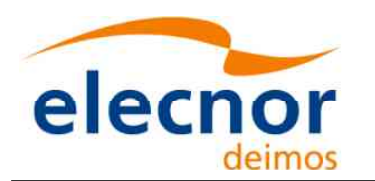

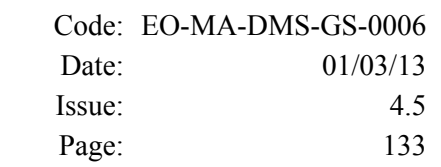

# *7.10.4 Output parameters xv\_orbit\_extra*

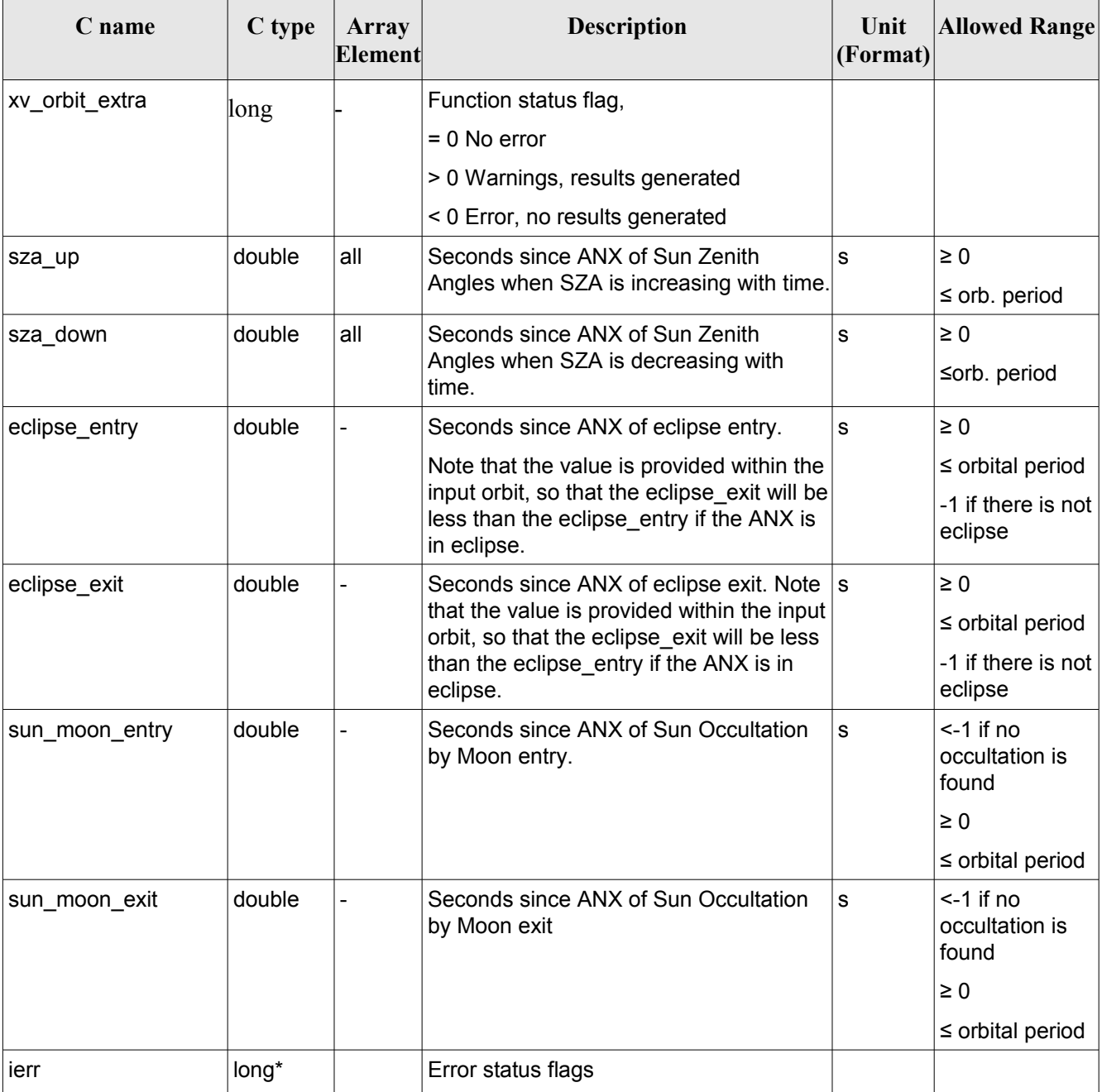

#### *Table 32: Output parameters of xv\_orbi\_extra*

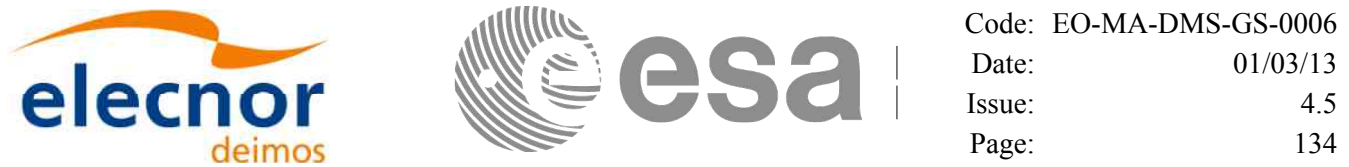

Note (Memory Management): Note that the sza\_up and sza\_down arrays are pointers instead of static arrays. The memory for these dynamic arrays is allocated within the **xv\_orbit\_extra** function. So the user will only have to declare those pointers but not to allocate memory for them. However, once the function has returned without error, the user will have the responsibility of freeing the memory for those pointers once they are not used.

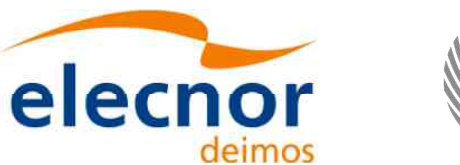

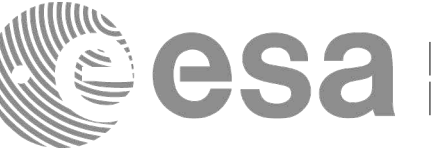

### *7.10.5 Warnings and errors*

Next table lists the possible error messages that can be returned by the **xv\_orbit\_extra** CFI function after translating the returned status vector into the equivalent list of error messages by calling the function of the EO\_VISIBILITY software library **xv\_get\_msg**.

This table also indicates the type of message returned, i.e. either a warning (WARN) or an error (ERR), the cause of such a message and the impact on the performed calculation, mainly on the results vector.

The table is completed by the error code and value. These error codes can be obtained translating the status vector returned by the **xv** orbit extra CFI function by calling the function of the EO\_VISIBILITY software library **xv\_get\_code**.

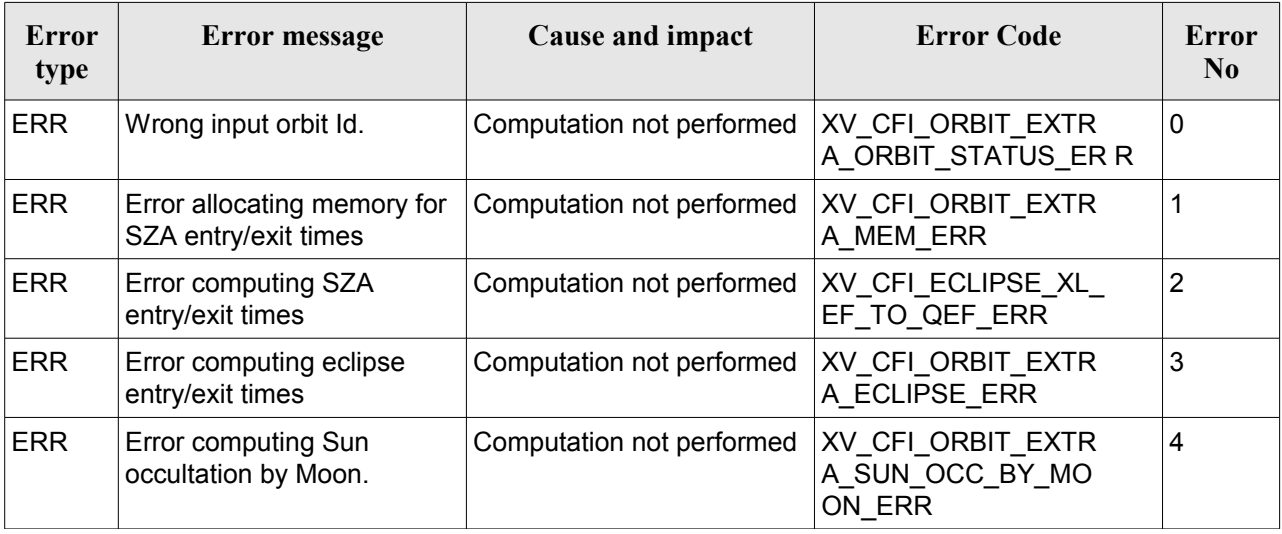

#### *Table 33: Error messages and codes*

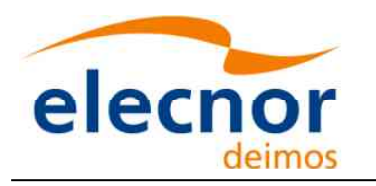

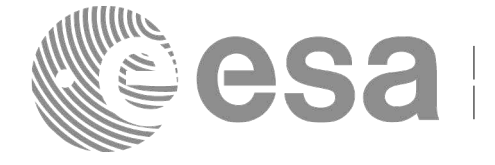

**7.11 xv\_gps\_vis\_time**

TBW

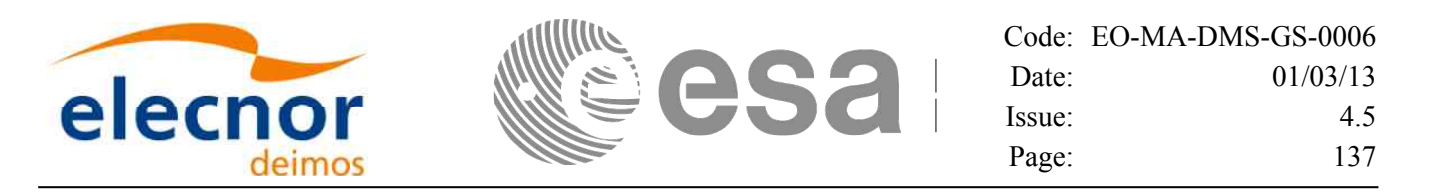

# **7.12 xv\_time\_segments\_not**

# *7.12.1 Overview*

An orbital segment is a time interval along the orbit, defined by start and stop times expressed as an orbit number and the seconds elapsed since the ascending node crossing.

The **xv** time segments not function computes the compliment of a list of orbital segments (see [Figure 13\)](#page-136-0)

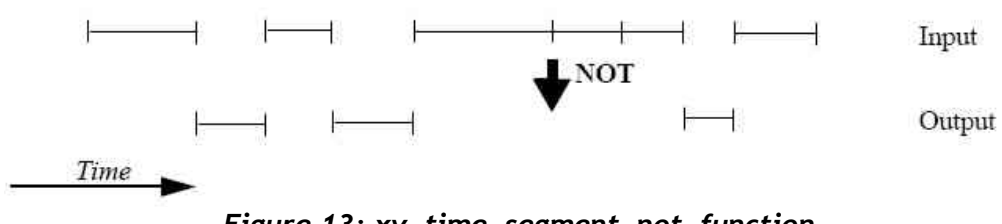

<span id="page-136-0"></span>*Figure 13: xv\_time\_segment\_not\_function*

Note that the intervals from the first orbit to the first segment and from the last segment to the end of mission are not returned.

The input segments list need to be sorted according to the start time of the segments. If this list is not sorted, it should be indicated in the function interface with the corresponding parameter (see below). In this case the input list will be modified accordingly.

The time intervals used by **xv** time segments not can be expressed in absolute or relative orbit numbers. This is valid for both:

- input parameter: first and last orbit to be considered. In case of using relative orbits, the corresponding cycle numbers should be used, otherwise, the cycle number will be a dummy parameter.
- output parameter: time segments with time expressed as {absolute orbit number (or relative orbit and cycle number), number of seconds since ANX, number of micro seconds}

The orbit representation (absolute or relative) for the output segments will be the same as in the input orbits. Moreover, the segments will be ordered chronologically.

The **xv** time segments not requires access to the following files to produce its results:

• the Orbit Scenario File: only if the orbits are expressed in relative numbers.

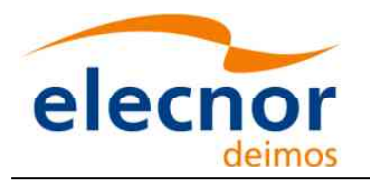

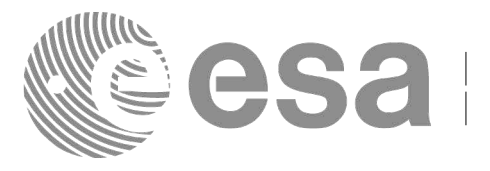

### *7.12.2 Calling sequence xv\_time\_segments\_not*

For C programs, the call to **xv** time segments not is (input parameters are underlined):

```
#include"explorer_visibility.h"
{
      xo orbit id orbit id = {NULL};
      long orbit type, order switch,
               num segments in,
               *bgn_orbit_in, *bgn_secs_in,
               *bgn_microsecs_in, *bgn_cycle_in,
               *end orbit in, *end secs in,
               *end microsecs in, *end cycle in,
               num_segments_out,
               *bgn_orbit_out, *bgn_secs_out,
               *bgn_microsecs_out, *bgn_cycle_out,
               *end orbit out, *end secs out,
               *end microsecs out, *end cycle out,
               ierr[XV_NUM_ERR_NOT], status;
      status = xv time segments not(
                        &orbit_id, 
                        &orbit_type, &order_switch,
                        &number_segments_in,
                        bgn_orbit_in, bgn_secs_in,
                        bgn_microsecs_in, bgn_cycle_in,
                        end orbit in, end secs in,
                        end_microsecs_in, end_cycle_in,
                        &num_segments_out,
                        &bgn_orbit_out, &bgn_secs_out,
                        &bgn_microsecs_out, &bgn_cycle_out,
                        &end orbit out, &end secs out,
                        &end microsecs out, &end cycle out,
                        ierr);
      /* Or, using the run id */
      long run id;
```
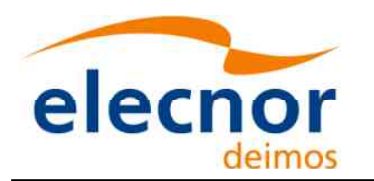

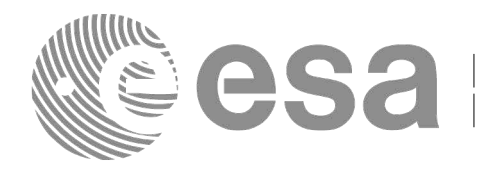

Code: [EO-MA-DMS-GS-0006](#page-0-0) Date: 01/03/13 Issue: 4.5 Page: 139

```
status = xv_time_segments_not_run( 
                 &run_id, 
                 &orbit_type, &order_switch,
                 &number_segments_in,
                 bgn_orbit_in, bgn_secs_in,
                 bgn_microsecs_in, bgn_cycle_in,
                 end orbit in, end secs in,
                 end microsecs in, end cycle in,
                 &num_segments_out,
                 &bgn_orbit_out, &bgn_secs_out,
                 &bgn_microsecs_out, &bgn_cycle_out,
                 &end_orbit_out, &end_secs_out,
                 &end microsecs out, &end cycle out,
                 ierr);
```
}

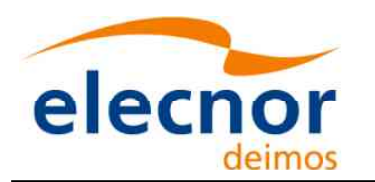

Code: [EO-MA-DMS-GS-0006](#page-0-0) Date: 01/03/13 Issue: 4.5 Page: 140

# *7.12.3 Input parameters xv\_time\_segments\_not*

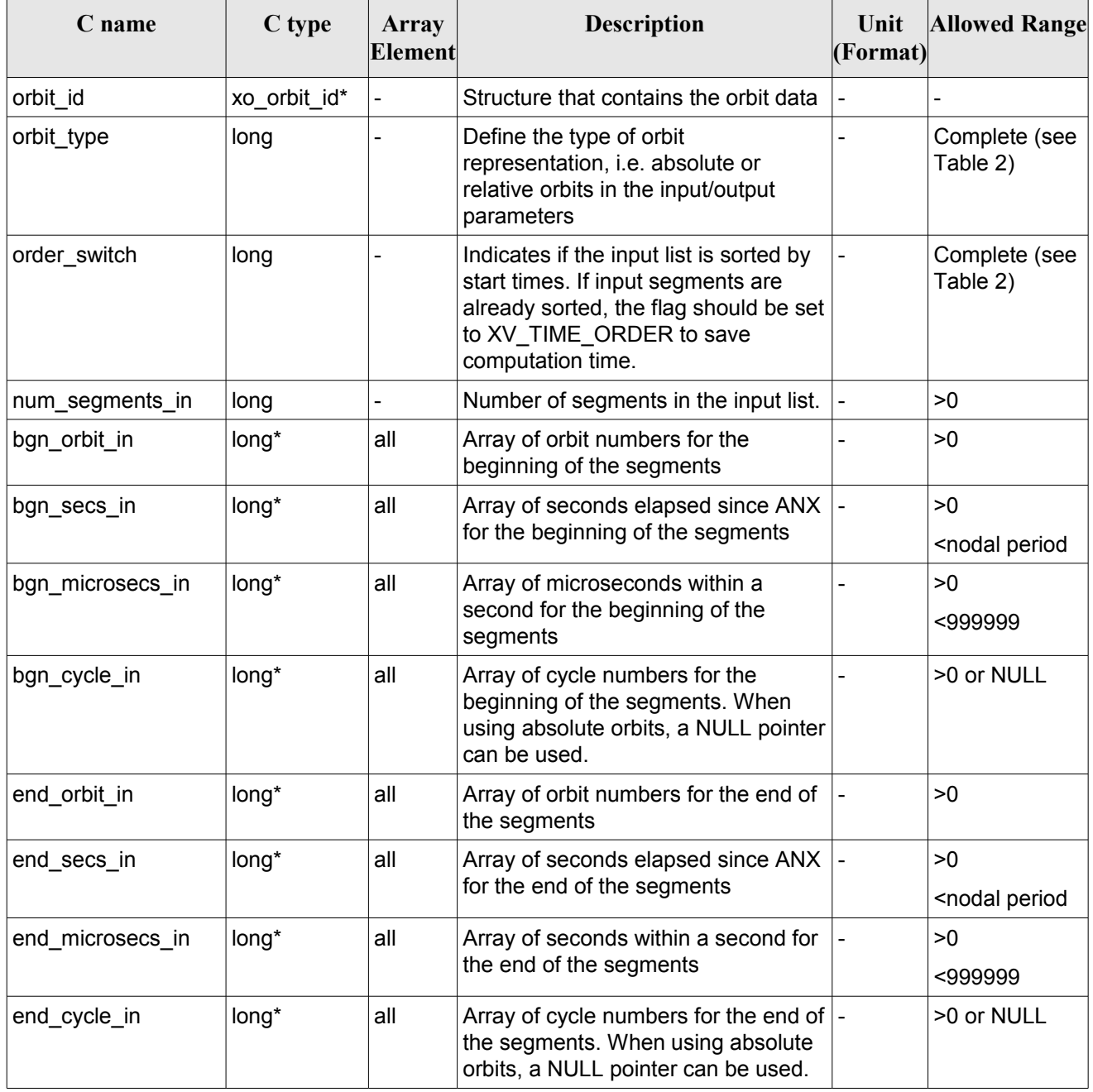

#### *Table 34: Input parameters of xv\_time\_segments\_not*

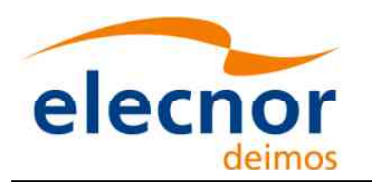

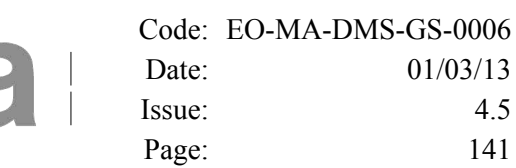

## *7.12.4 Output parameters xv\_time\_segments\_not*

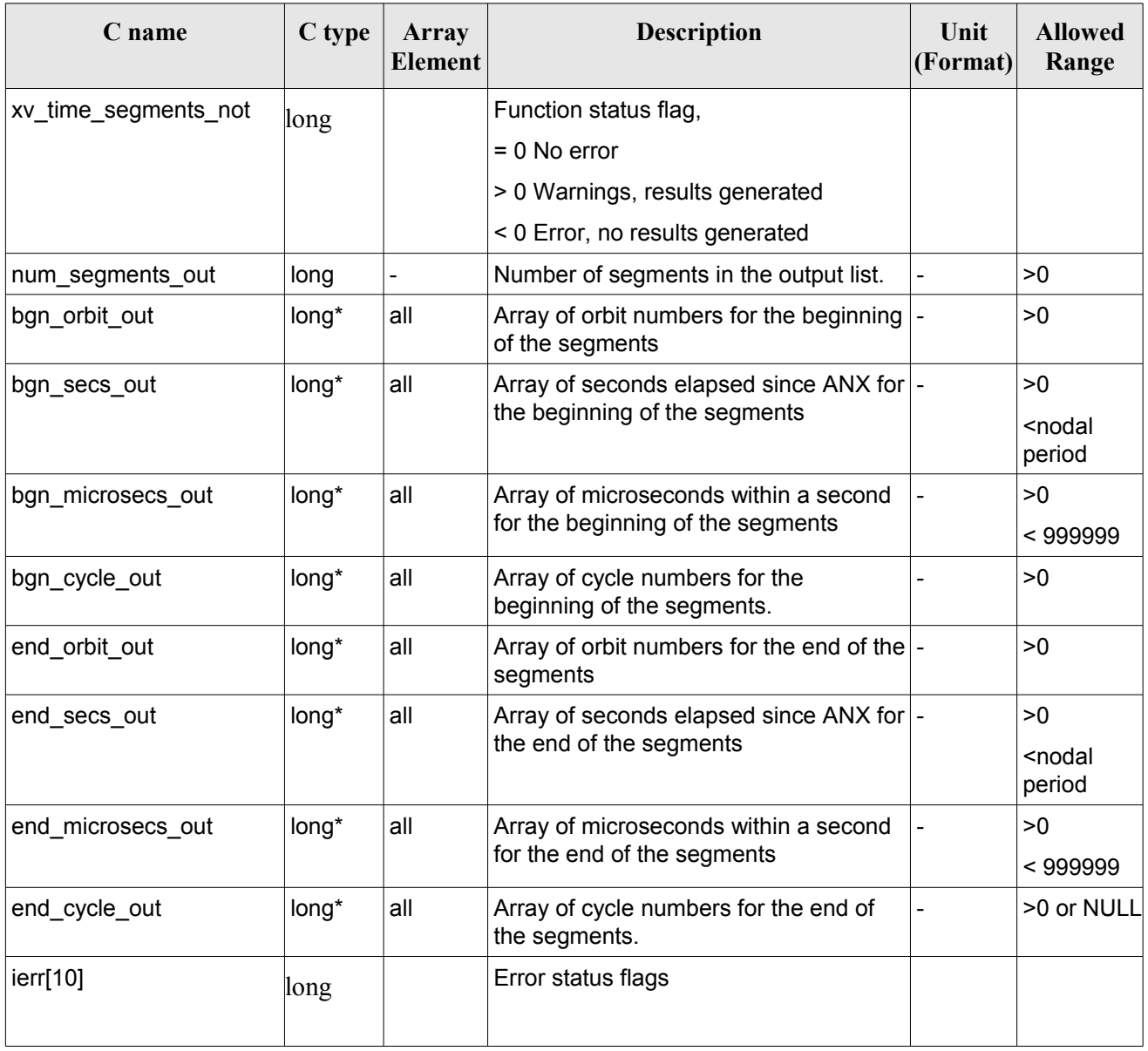

#### *Table 35: Output parameters of xv\_time\_segments\_not*

Memory Management: Note that the output visibility segments arrays are pointers to integers instead of static arrays. The memory for these dynamic arrays is allocated within the **xv** time segments not function. So the user will only have to declare those pointers but not to allocate memory for them. However, once the function has returned without error, the user will have the responsibility of freeing the memory for those pointers once they are not used.

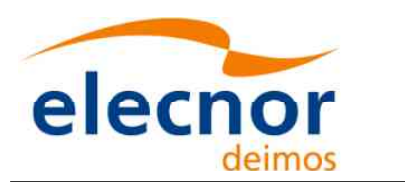

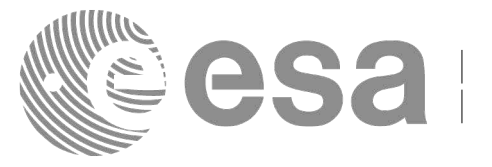

### *7.12.5 Warnings and errors*

Next table lists the possible error messages that can be returned by the **xv** time segments not CFI function after translating the returned status vector into the equivalent list of error messages by calling the function of the EO\_VISIBILITY software library **xv\_get\_msg**.

This table also indicates the type of message returned, i.e. either a warning (WARN) or an error (ERR), the cause of such a message and the impact on the performed calculation, mainly on the results vector.

The table is completed by the error code and value. These error codes can be obtained translating the status vector returned by the **xv** time segments not CFI function by calling the function of the EO\_VISIBILITY software library **xv\_get\_code**.

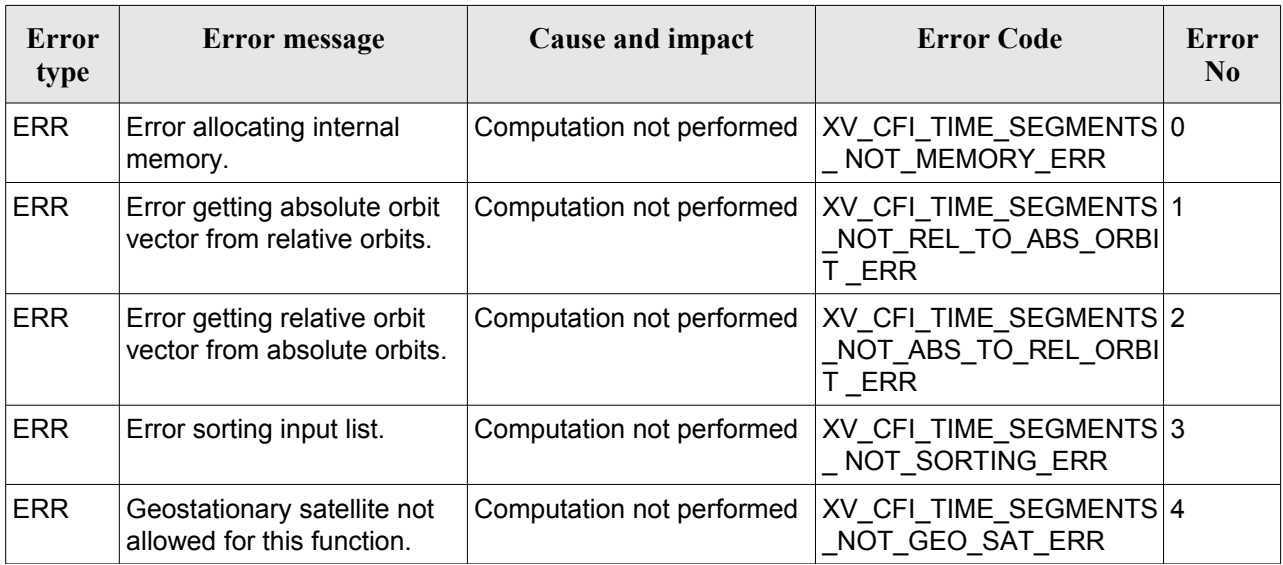

#### *Table 36: Error messages and codes*

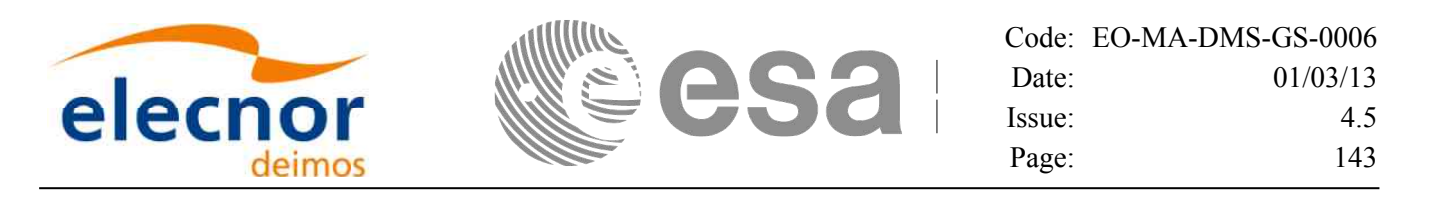

# **7.13 xv\_time\_segments\_or**

## *7.13.1 Overview*

An orbital segment is a time interval along the orbit, defined by start and stop times expressed as an orbit number and the seconds elapsed since the ascending node crossing.

The **xy** time segments or function computes the union of a list of orbital segments (see [Figure 14\)](#page-142-0)

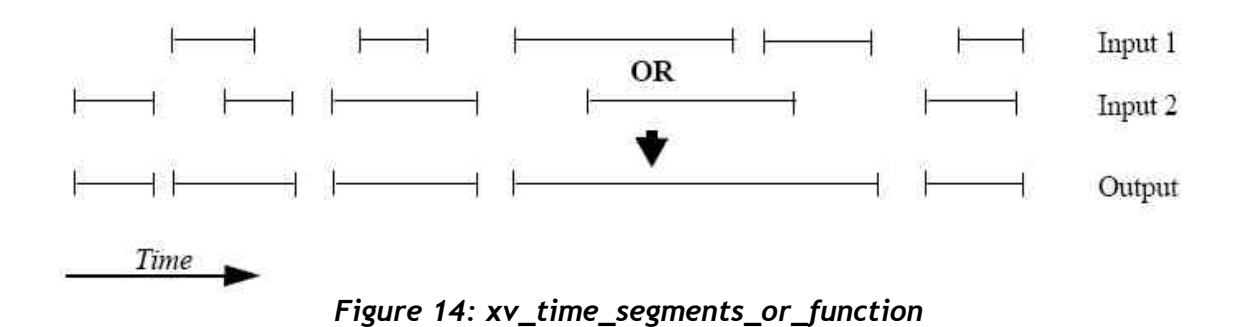

<span id="page-142-0"></span>The input segments list need to be sorted according to the start time of the segments. If this list is not sorted, it should be indicated in the function interface with the corresponding parameter (see below). In this case the input list will be modified accordingly.

The time intervals used by **xv** time segments or can be expressed in absolute or relative orbit numbers. This is valid for both:

- input parameter: first and last orbit to be considered. In case of using relative orbits, the corresponding cycle numbers should be used, otherwise, the cycle number will be a dummy parameter.
- output parameter: time segments with time expressed as {absolute orbit number (or relative orbit and cycle number), number of seconds since ANX, number of microseconds}

The orbit representation (absolute or relative) for the output segments will be the same as in the input orbits. Moreover, the segments will be ordered chronologically.

The **xv** time segments or requires access to the following files to produce its results:

• the Orbit Scenario File: only if the orbits are expressed in relative numbers.

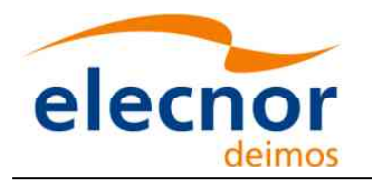

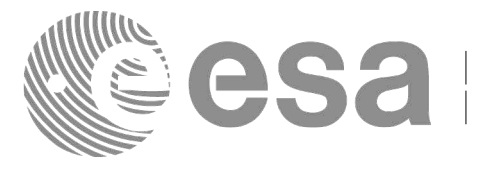

### *7.13.2 Calling sequence xv\_time\_segments\_or*

For C programs, the call to **xv** time segments or is (input parameters are underlined):

```
#include"explorer_visibility.h"
{
      xo orbit id orbit id = {NULL};
      long orbit type, order switch,
               num segments 1,
               *bgn_orbit_1, *bgn_secs_1,
               *bgn_microsecs_1, *bgn_cycle_1,
               *end orbit 1, *end secs 1,
               *end microsecs 1, *end cycle 1,
               num_segments_2,
               *bgn_orbit 2, *bgn_secs 2,
               *bgn_microsecs_2, *bgn_cycle_2,
               *end orbit 2, *end secs 2,
               *end microsecs 2, *end cycle 2,
               num segments out,
               *bgn_orbit_out, *bgn_secs_out,
               *bgn_microsecs_out, *bgn_cycle_out,
               *end orbit out, *end secs out,
               *end microsecs out, *end cycle out,
               ierr[XV_NUM_ERR_OR], status;
      status = xv time segments or (
                         &orbit_id, 
                         &orbit_type, &order_switch,
                          &number_segments_1,
                         bgn_orbit_1, bgn_second_1,
                         bgn_microsec_1, bgn_cycle_1,
                         end_orbit_1, end_second_1,
                         end_microsec_1, end_cycle_1,
                          &number_segments_2,
                          bgn_orbit_2, bgn_second_2, 
                         bgn_microsec_2, bgn_cycle_2,
                         end orbit 2, end second 2,
                         end_microsec_2, end_cycle_2,
                          &num_segments_out,
```
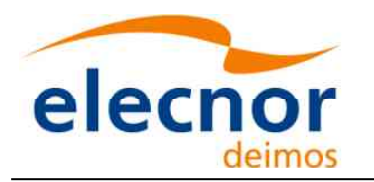

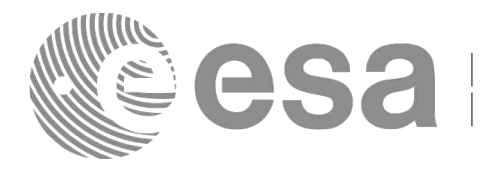

&bgn\_orbit\_out, &bgn\_secs\_out, &bgn\_microsecs\_out, &bgn\_cycle\_out, &end orbit out, &end secs out, &end microsecs out, &end cycle out, ierr);

```
/* Or, using the run id */long run id;
status = xv_time_segments_or_run (
                  &run_id, 
                  &orbit_type, &order_switch,
                   &number_segments_1,
                  bgn_orbit_1, bgn_second_1,
                   bgn_microsec_1, bgn_cycle_1,
                  end_orbit_1, end_second_1,
                   end microsec 1, end cycle 1,
                   &number_segments_2,
                  bgn_orbit_2, bgn_second_2,
                   bgn_microsec_2, bgn_cycle_2,
                   end_orbit_2, end_second_2,
                   end microsec 2, end cycle 2,
                   &num_segments_out,
                  &bgn_orbit_out, &bgn_secs_out,
                  &bgn_microsecs_out, &bgn_cycle_out,
                  &end orbit out, &end secs out,
                  &end microsecs out, &end cycle out,
                  ierr);
```
}

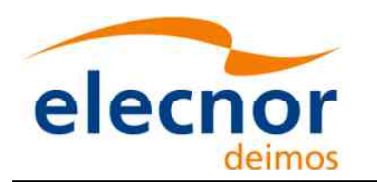

## *7.13.3 Input parameters xv\_time\_segments\_or*

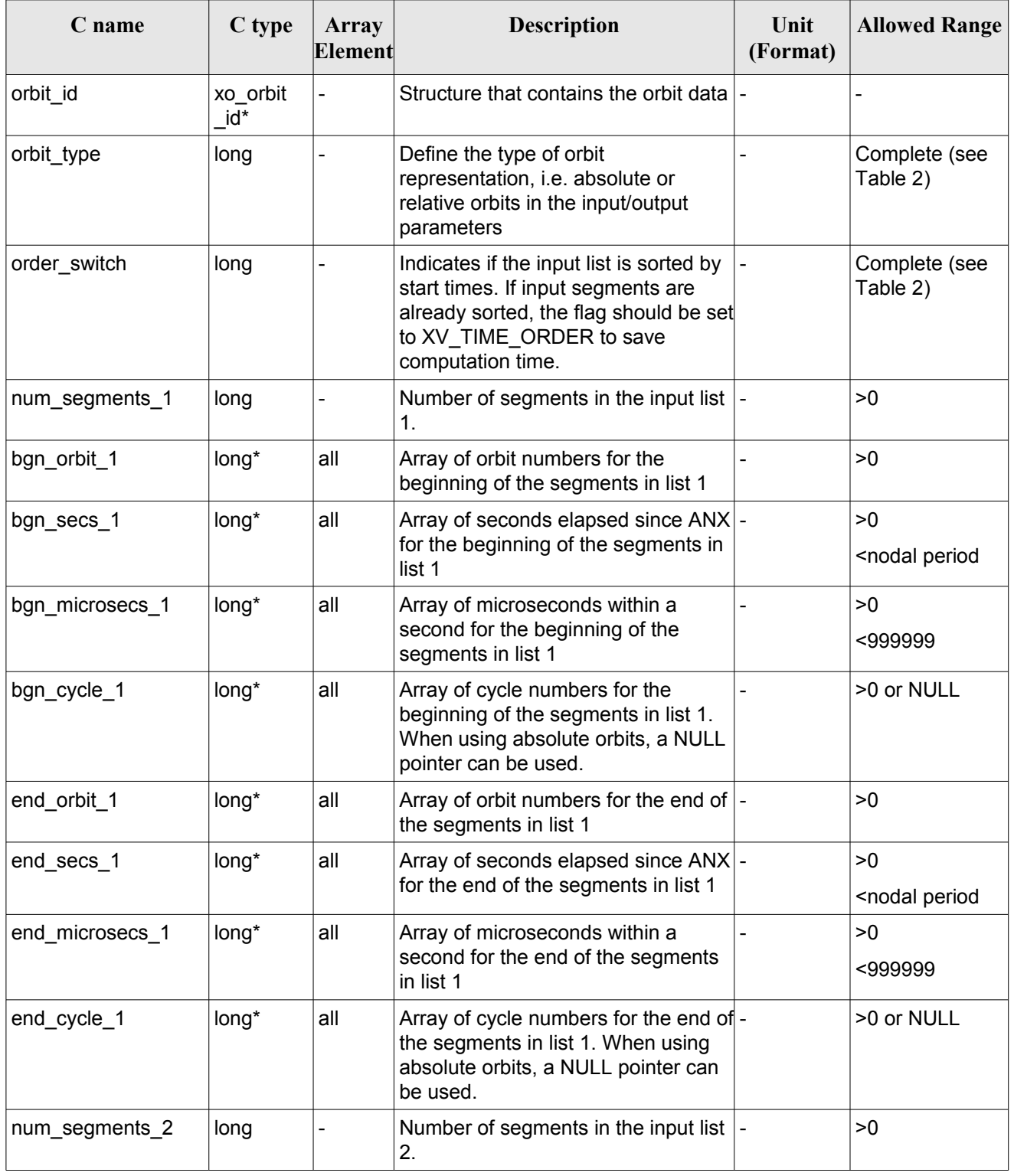

#### *Table 37: Input parameters of xv\_time\_segments\_or*

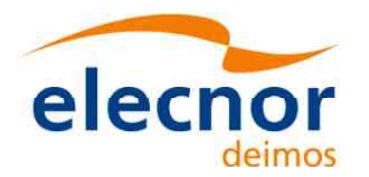

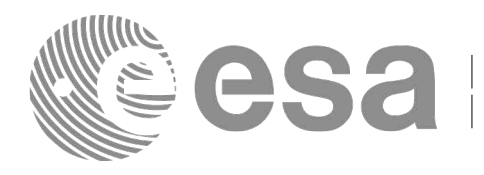

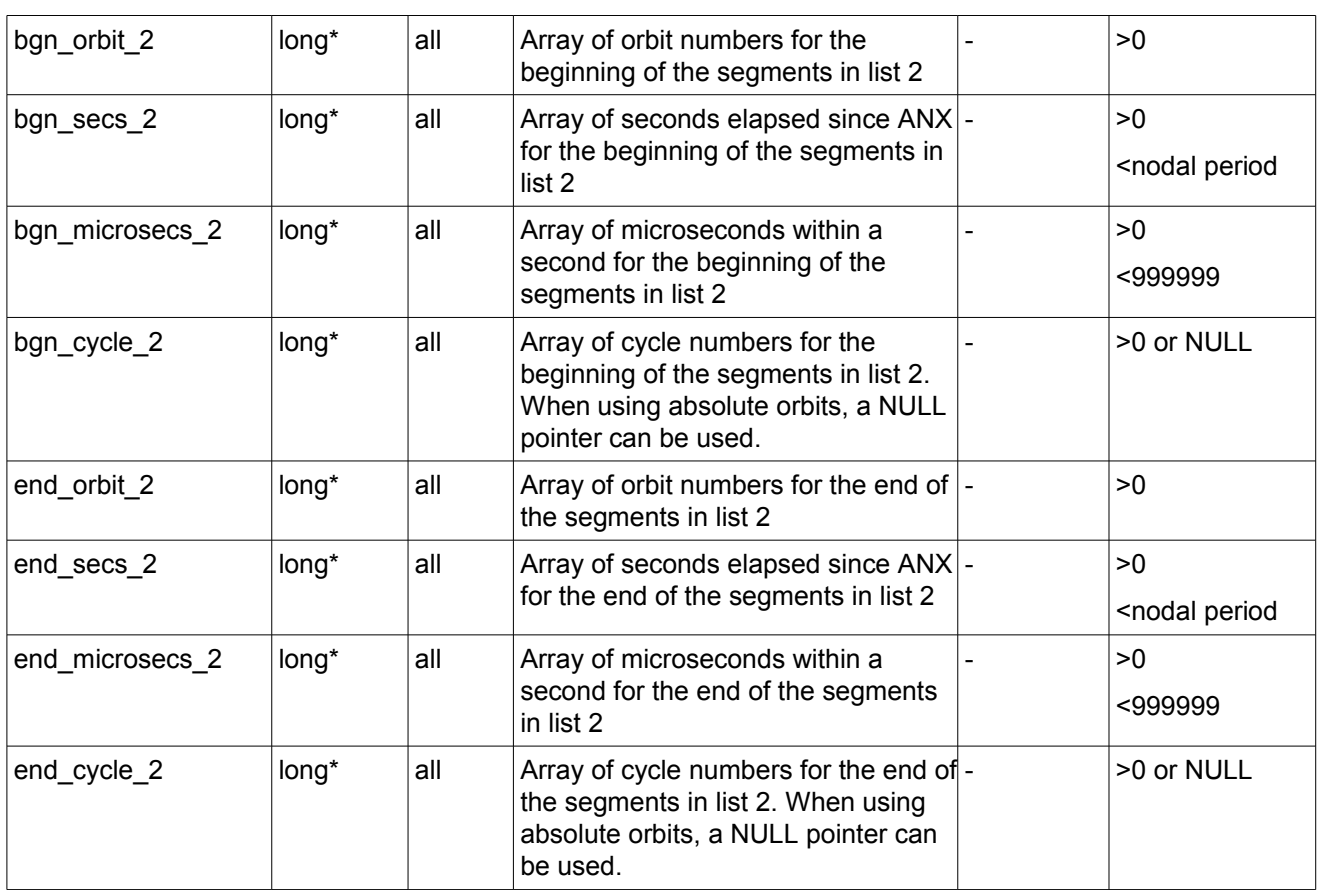

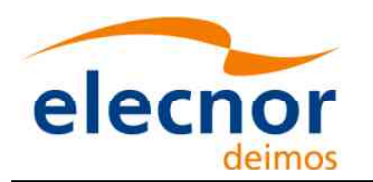

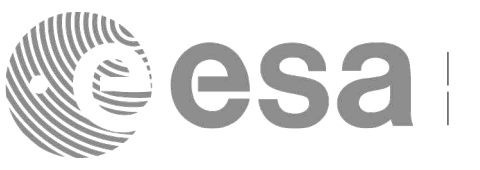

## *7.13.4 Output parameters xv\_time\_segments\_or*

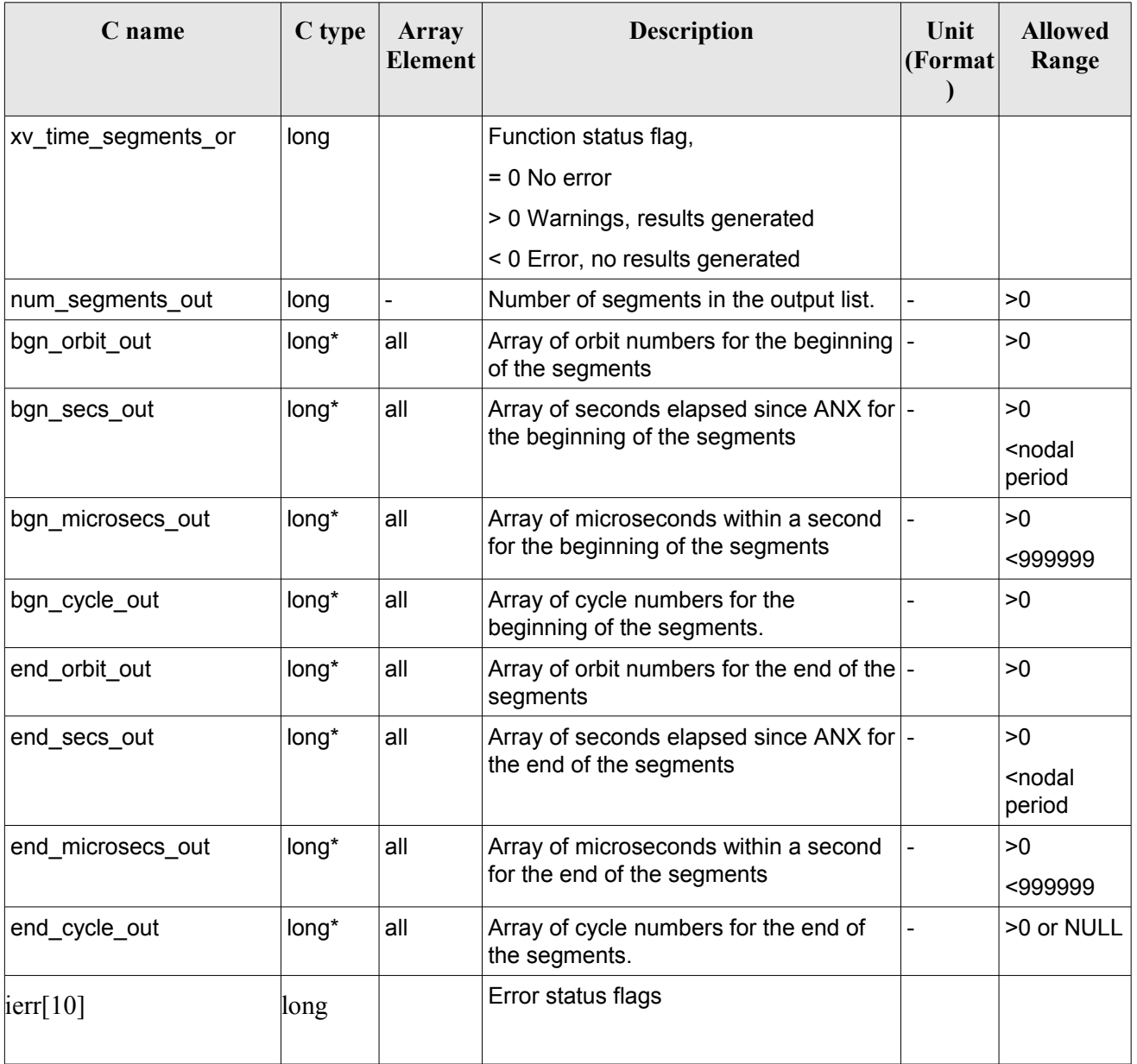

#### *Table 38: Output parameters of xv\_time\_segments\_or*

Memory Management: Note that the output visibility segments arrays are pointers to integers instead of static arrays. The memory for these dynamic arrays is allocated within the **xv** time segments or function. So the user will only have to declare those pointers but not to allocate memory for them. However, once the function has returned without error, the user will have the responsibility of freeing the memory for those pointers once they are not used.

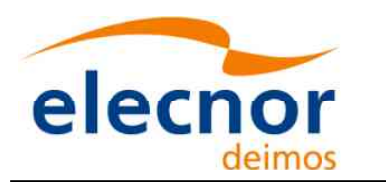

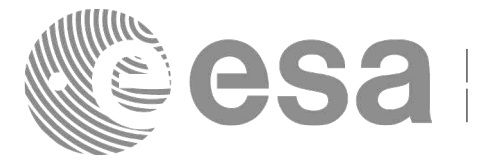

### *7.13.5 Warnings and errors*

Next table lists the possible error messages that can be returned by the **xv** time segments or CFI function after translating the returned status vector into the equivalent list of error messages by calling the function of the EO\_VISIBILITY software library **xv\_get\_msg**.

This table also indicates the type of message returned, i.e. either a warning (WARN) or an error (ERR), the cause of such a message and the impact on the performed calculation, mainly on the results vector.

The table is completed by the error code and value. These error codes can be obtained translating the status vector returned by the **xv** time segments or CFI function by calling the function of the EO\_VISIBILITY software library **xv\_get\_code**.

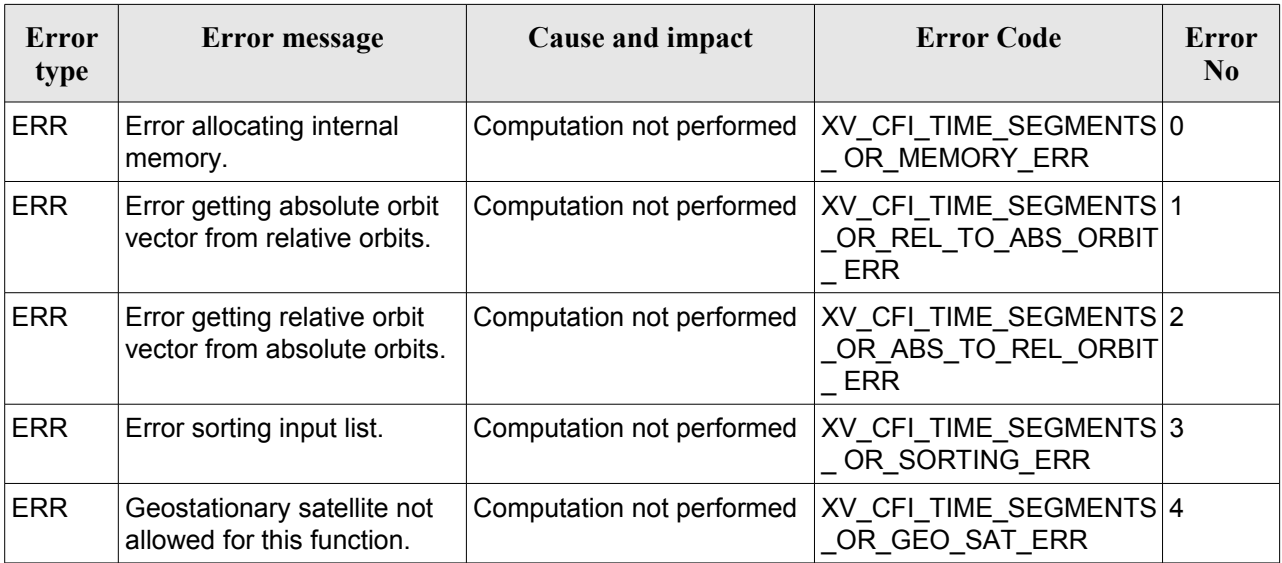

#### *Table 39: Error messages and codes*

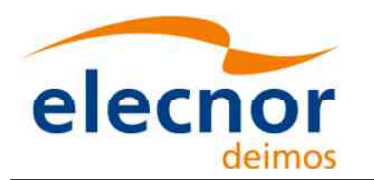

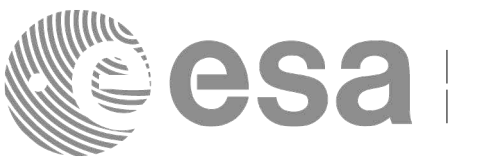

# **7.14 xv\_time\_segments\_and**

## *7.14.1 Overview*

An orbital segment is a time interval along the orbit, defined by start and stop times expressed as an orbit number and the seconds elapsed since the ascending node crossing.

The **xv** time segments and function computes the intersection of a list of orbital segments (see [Figure 15\)](#page-149-0)

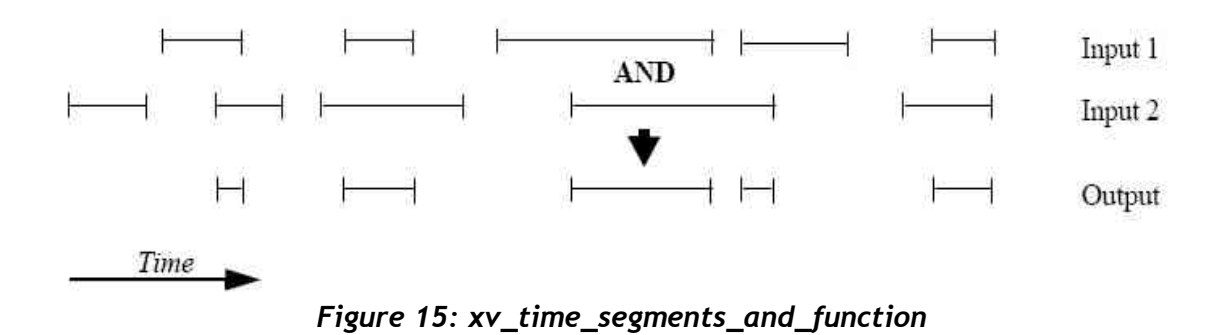

<span id="page-149-0"></span>The input segments list need to be sorted according to the start time of the segments. If this list is not sorted, it should be indicated in the function interface with the corresponding parameter (see below). In this case the input list will be modified accordingly.

The time intervals used by **xv** time segments and can be expressed in absolute or relative orbit numbers. This is valid for both:

- input parameter: first and last orbit to be considered. In case of using relative orbits, the corresponding cycle numbers should be used, otherwise, the cycle number will be a dummy parameter.
- output parameter: time segments with time expressed as {absolute orbit number (or relative orbit and cycle number), number of seconds since ANX, number of microseconds}

The orbit representation (absolute or relative) for the output segments will be the same as in the input orbits. Moreover, the segments will be ordered chronologically.

The **xy** time segments and requires access to the following files to produce its results:

• the Orbit Scenario File: only if the orbits are expressed in relative numbers.

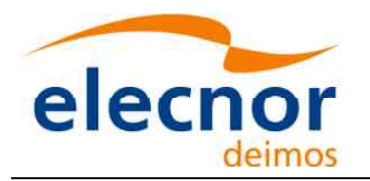

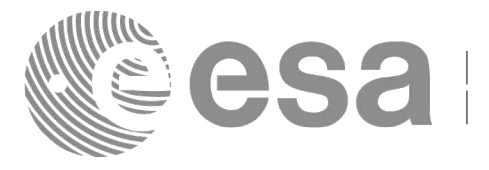

### *7.14.2 Calling sequence xv\_time\_segments\_and*

For C programs, the call to **xv** time segments and is (input parameters are underlined):

```
#include"explorer_visibility.h"
{
      xo orbit id orbit id = {NULL};
      long orbit type, order switch,
               num segments 1,
               *bgn_orbit_1, *bgn_secs_1,
               *bgn_microsecs_1, *bgn_cycle_1,
               *end orbit 1, *end secs 1,
               *end microsecs 1, *end cycle 1,
               num_segments_2,
               *bgn_orbit 2, *bgn_secs 2,
               *bgn_microsecs_2, *bgn_cycle_2,
               *end orbit 2, *end secs 2,
               *end microsecs 2, *end cycle 2,
               num segments out,
               *bgn_orbit_out, *bgn_secs_out,
               *bgn_microsecs_out, *bgn_cycle_out,
               *end orbit out, *end secs out,
               *end microsecs out, *end cycle out,
               ierr[XV_NUM_ERR_AND], status;
      status = xv time segments and (
                        &orbit_id, 
                         &orbit_type, &order_switch,
                          &number_segments_1,
                         bgn_orbit_1, bgn_second_1,
                         bgn_microsec_1, bgn_cycle_1,
                         end_orbit_1, end_second_1,
                         end_microsec_1, end_cycle_1,
                          &number_segments_2,
                         bgn_orbit_2, bgn_second_2,
                         bgn_microsec_2, bgn_cycle_2,
                         end orbit 2, end second 2,
                         end_microsec_2, end_cycle_2,
                          &num_segments_out,
```
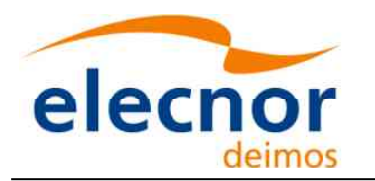

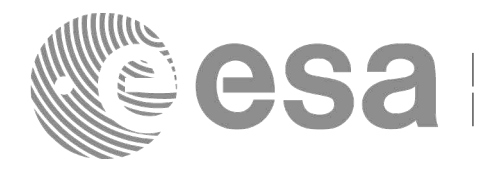

&bgn\_orbit\_out, &bgn\_secs\_out, &bgn\_microsecs\_out, &bgn\_cycle\_out, &end orbit out, &end secs out, &end microsecs out, &end cycle out, ierr);

```
/* Or, using the run id */
long run id;
status = xv_time_segments_and_run (
                  &run_id,
                  &orbit_type, &order_switch,
                   &number_segments_1,
                  bgn_orbit_1, bgn_second_1,
                   bgn_microsec_1, bgn_cycle_1,
                  end orbit 1, end second 1,
                   end microsec 1, end cycle 1,
                   &number_segments_2,
                  bgn_orbit_2, bgn_second_2,
                   bgn_microsec_2, bgn_cycle_2,
                   end orbit 2, end second 2,
                   end_microsec_2, end_cycle_2,
                   &num_segments_out,
                  &bgn_orbit_out, &bgn_secs_out,
                   &bgn_microsecs_out, &bgn_cycle_out,
                  &end orbit out, &end secs out,
                   &end microsecs out, &end cycle out,
                    ierr);
```
}

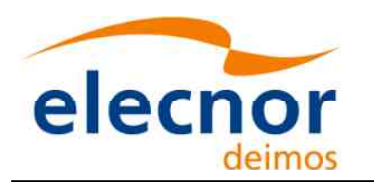

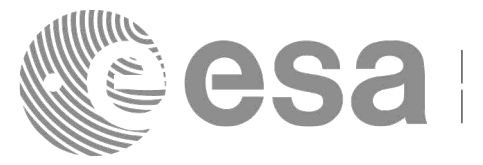

## *7.14.3 Input parameters xv\_time\_segments\_and*

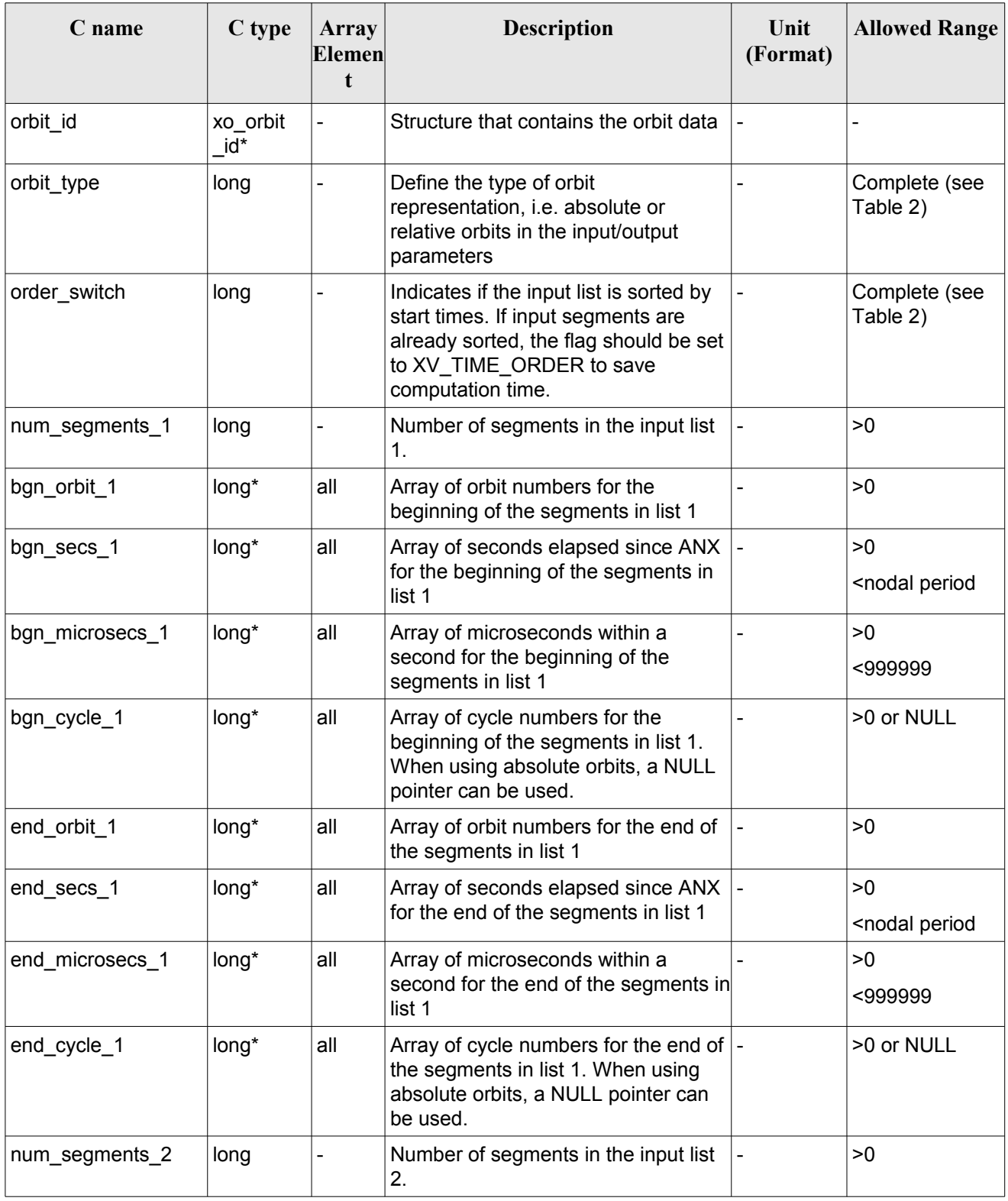

### *Table 40: Input parameters of xv\_time\_segments\_and*

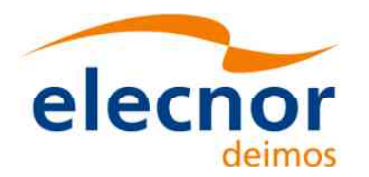

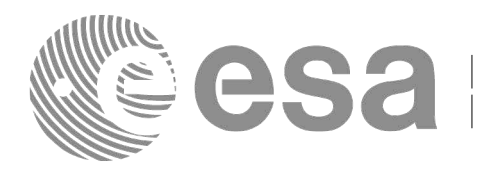

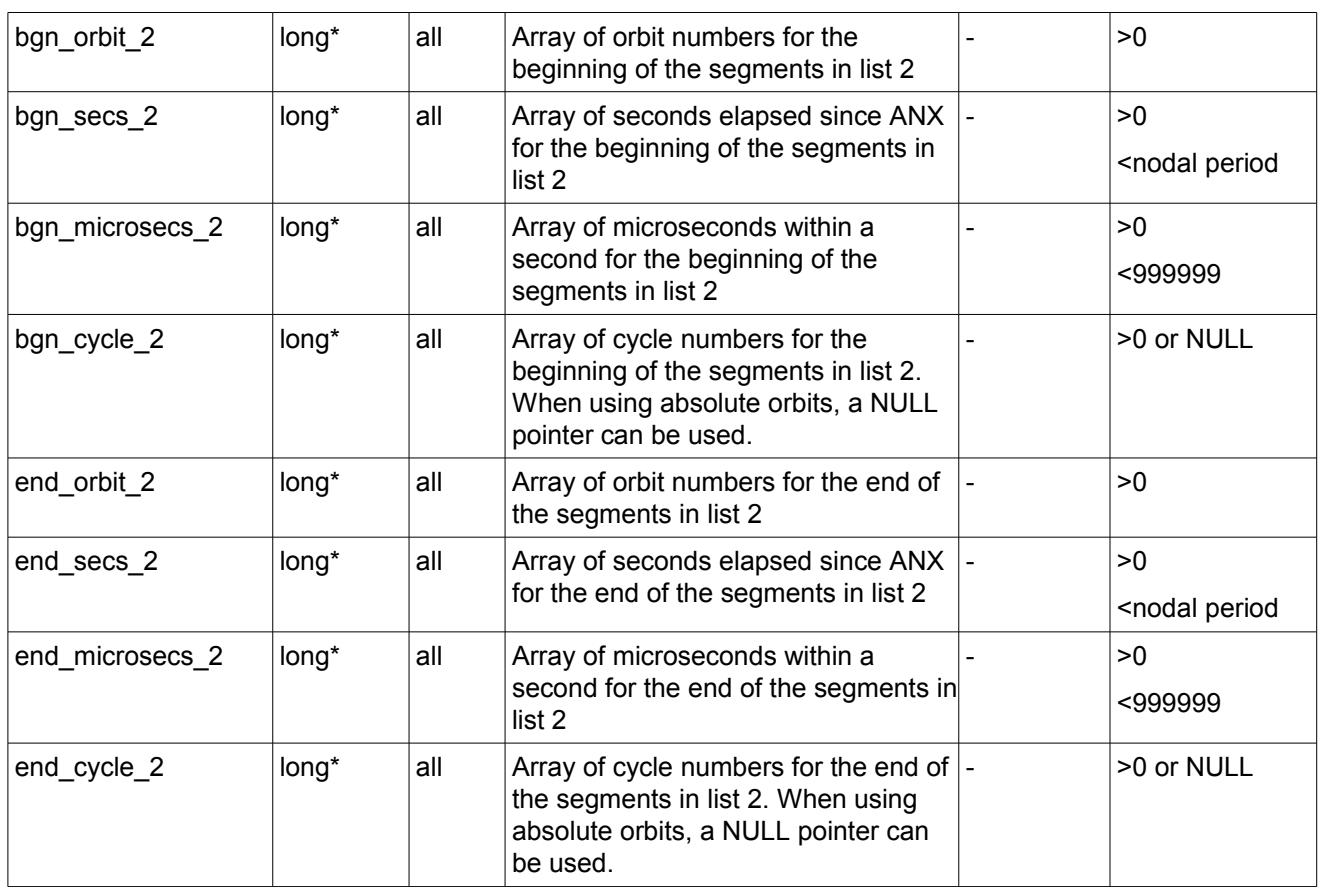

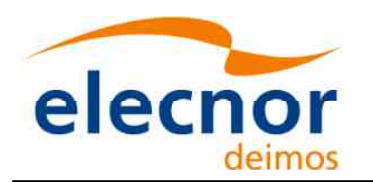

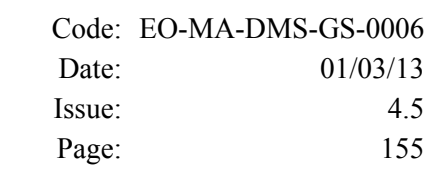

## *7.14.4 Output parameters xv\_time\_segments\_and*

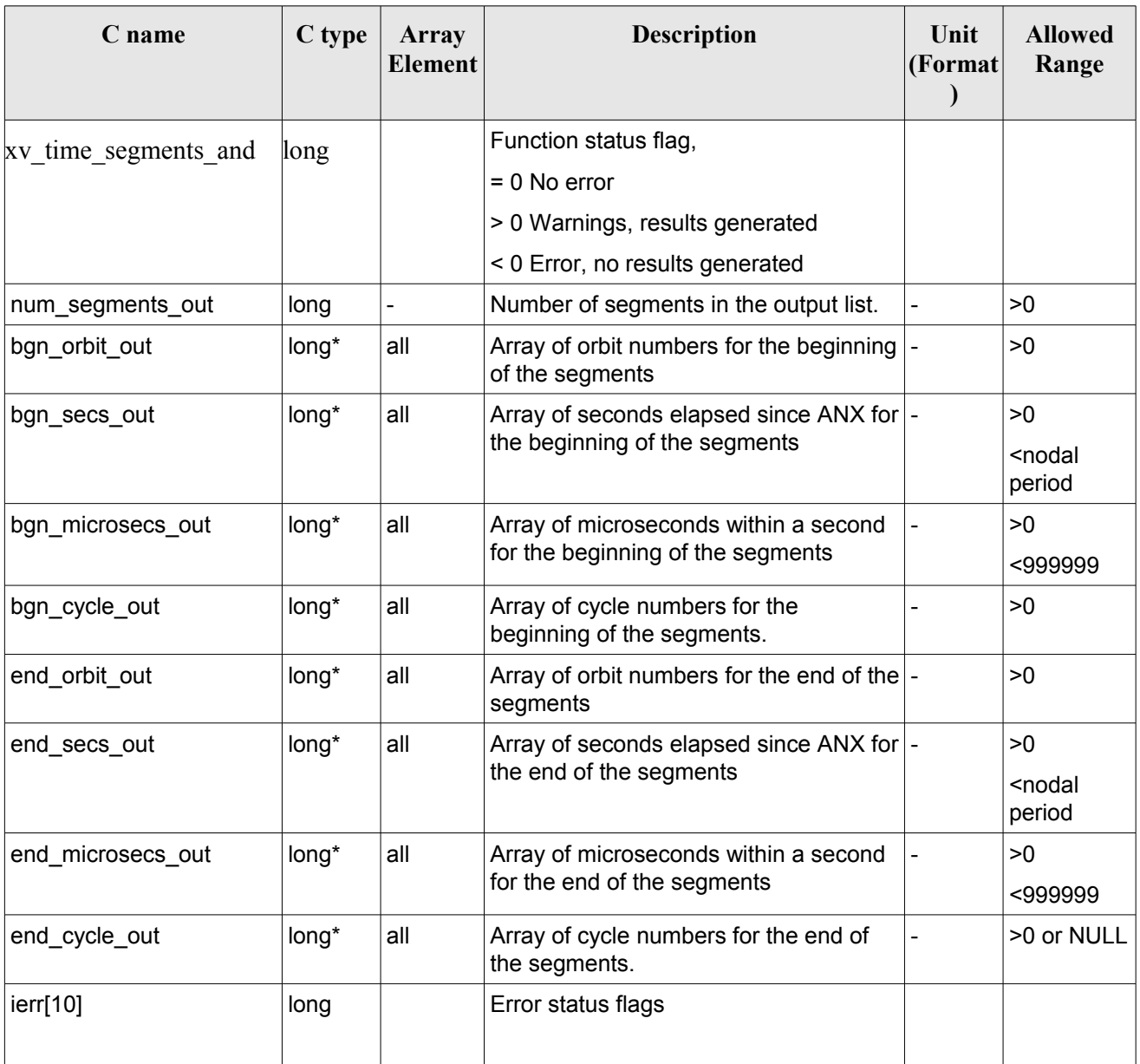

#### *Table 41: Output parameters of xv\_time\_segments\_and*

Memory Management: Note that the output visibility segments arrays are pointers to integers instead of static arrays. The memory for these dynamic arrays is allocated within the **xv** time segments and function. So the user will only have to declare those pointers but not to allocate memory for them. However, once the function has returned without error, the user will have the responsibility of freeing the memory for those pointers once they are not used.

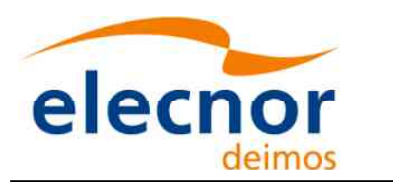

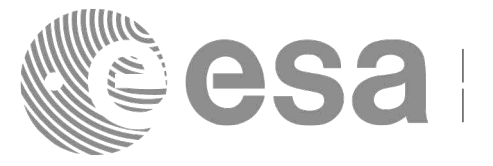

### *7.14.5 Warnings and errors*

Next table lists the possible error messages that can be returned by the **xv** time segments and CFI function after translating the returned status vector into the equivalent list of error messages by calling the function of the EO\_VISIBILITY software library **xv\_get\_msg**.

This table also indicates the type of message returned, i.e. either a warning (WARN) or an error (ERR), the cause of such a message and the impact on the performed calculation, mainly on the results vector.

The table is completed by the error code and value. These error codes can be obtained translating the status vector returned by the **xv** time segments and CFI function by calling the function of the EO\_VISIBILITY software library **xv\_get\_code**.

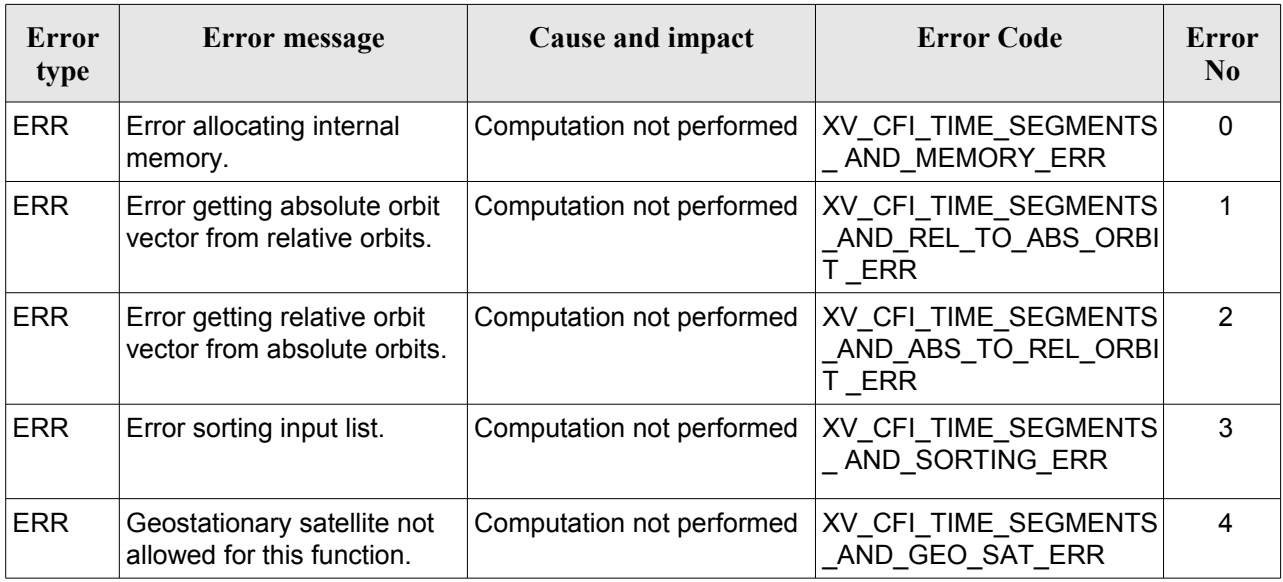

#### *Table 42: Error messages and codes*

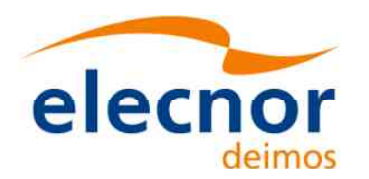

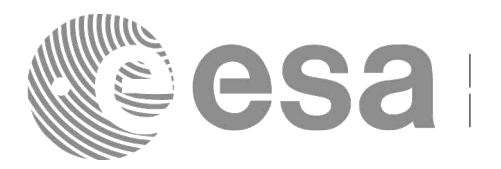

# **7.15 xv\_time\_segments\_sort**

## *7.15.1 Overview*

An orbital segment is a time interval along the orbit, defined by start and stop times expressed as an orbit number and the seconds elapsed since the ascending node crossing.

The **xy** time segments sort function sorts a list of orbital segments following two different criteria:

- Absolute orbits: the segments are sorted by their start time
- Relative orbits

The time intervals used by **xv** time segments sort can be expressed in absolute or relative orbit numbers. This is valid for both:

- input parameter: first and last orbit to be considered. In case of using relative orbits, the corresponding cycle numbers should be used, otherwise, the cycle number will be a dummy parameter.
- output parameter: time segments with time expressed as {absolute orbit number (or relative orbit and cycle number), number of seconds since ANX, number of microseconds}

The orbit representation (absolute or relative) for the output segments will be the same as in the input orbits. Note that the sort criteria does not have any relation with the chosen orbit representation. The following example clarifies this:

Input orbits: 6, 8, 4, 5, 9, 3 (absolute)

Let's suppose that the cycle length is 4 orbits. Then the relative orbits are:

input orbits: 2, 4, 4, 1, 1, 3 (relative)

When ordering this array, we have the following possibilities [\(Table 43\)](#page-156-0) depending on the orbit representation and the sort criteria chosen:

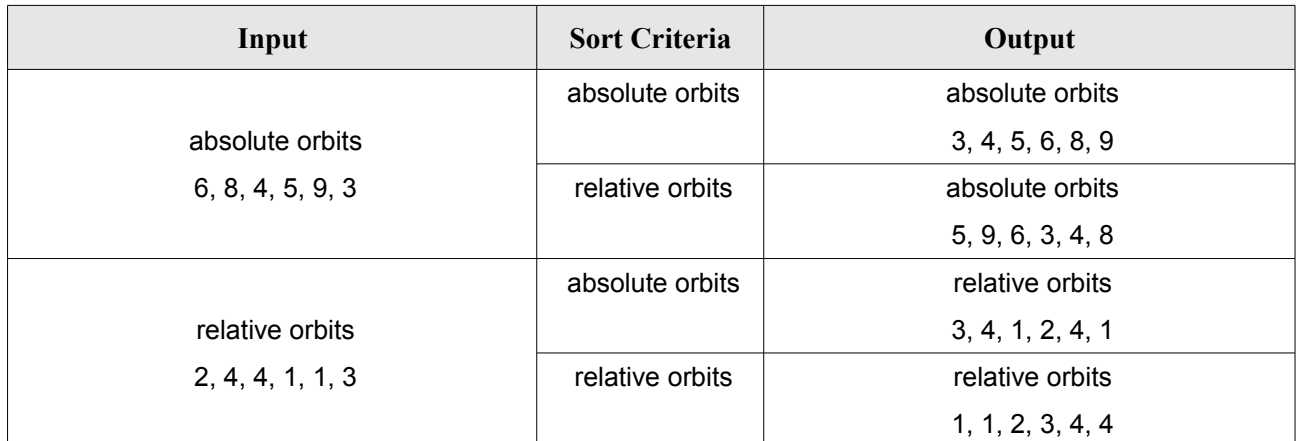

<span id="page-156-0"></span>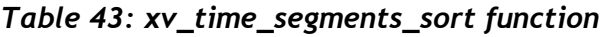

The **xv** time segments sort requires access the following files to produce its results:

• the Orbit Scenario File: only if the orbits are expressed in relative numbers.

## *7.15.2 Calling sequence xv\_time\_segments\_sort*

For C programs, the call to **xv** time segments sort is (input parameters are <u>underlined</u>):

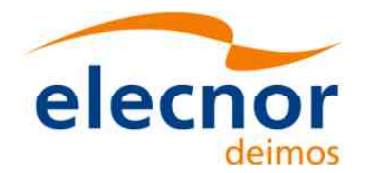

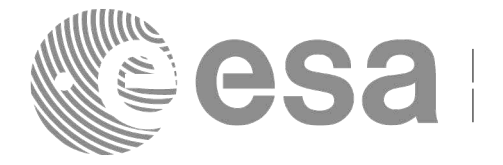

```
#include"explorer_visibility.h"
{
      xo orbit id orbit id = {NULL};
      long orbit_type, sort_criteria,
               num segments,
               *bgn_orbit, *bgn_secs, 
               *bgn_microsecs, *bgn_cycle,
               *end orbit, *end secs,
               *end microsecs, *end cycle,
               ierr, status;
      status = xv_time_segments_sort (
                         &orbit_id, 
                          &orbit_type, &sort_criteria,
                          &number_segments,
                          bgn_orbit, bgn_second,
                         bgn_microsec, bgn_cycle,
                         end orbit, end second,
                         end_microsec, end_cycle,
                        ierr);
      /* Or, using the run id */
      long run id;
      status = xv time segments sort run (
                         &run_id,
                         &orbit_type, &sort_criteria,
                          &number_segments,
                          bgn_orbit, bgn_second,
                         bgn_microsec, bgn_cycle,
                          end_orbit, end_second,
                         end microsec, end cycle,
                          ierr);
```
}

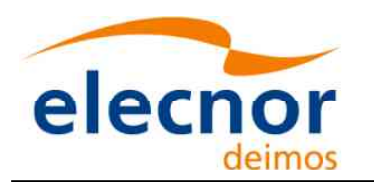

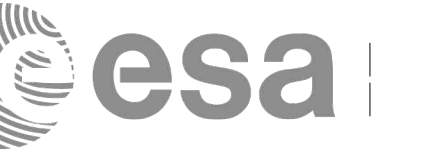

# *7.15.3 Input parameters xv\_time\_segments\_sort*

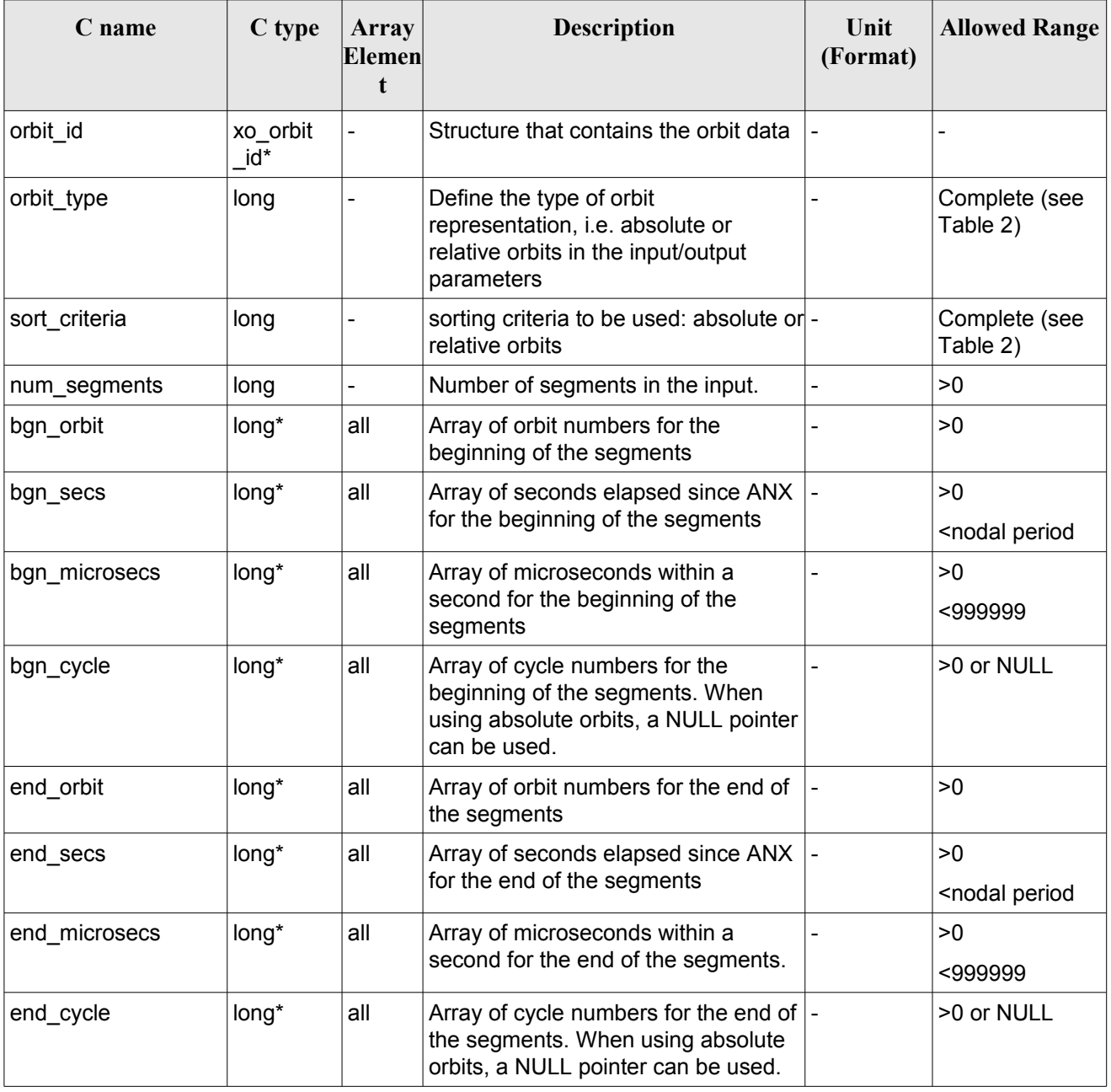

#### *Table 44: Input parameters of xv\_time\_segments\_sort*

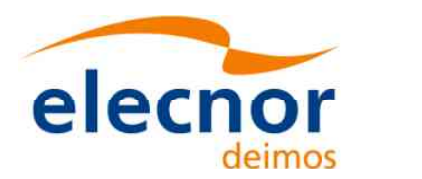

### *7.15.4 Output parameters xv\_time\_segments\_sort*

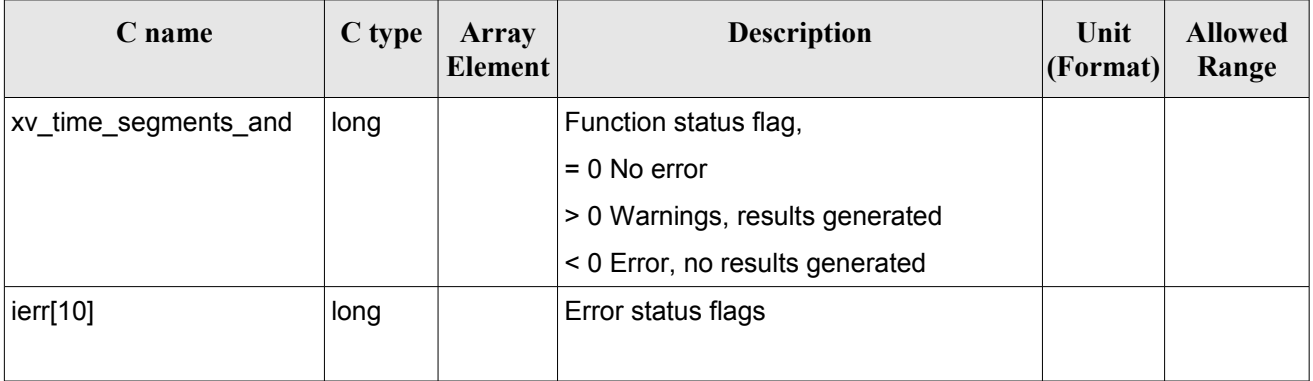

### *Table 45: Output parameters of xv\_time\_segments\_sort*

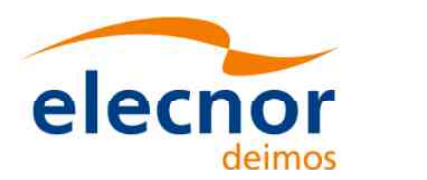

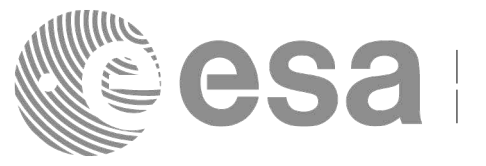

### *7.15.5 Warnings and errors*

Next table lists the possible error messages that can be returned by the **xv** time segments sort CFI function after translating the returned status vector into the equivalent list of error messages by calling the function of the EO\_VISIBILITY software library **xv\_get\_msg**.

This table also indicates the type of message returned, i.e. either a warning (WARN) or an error (ERR), the cause of such a message and the impact on the performed calculation, mainly on the results vector.

The table is completed by the error code and value. These error codes can be obtained translating the status vector returned by the **xv** time segments sort CFI function by calling the function of the EO\_VISIBILITY software library **xv\_get\_code**.

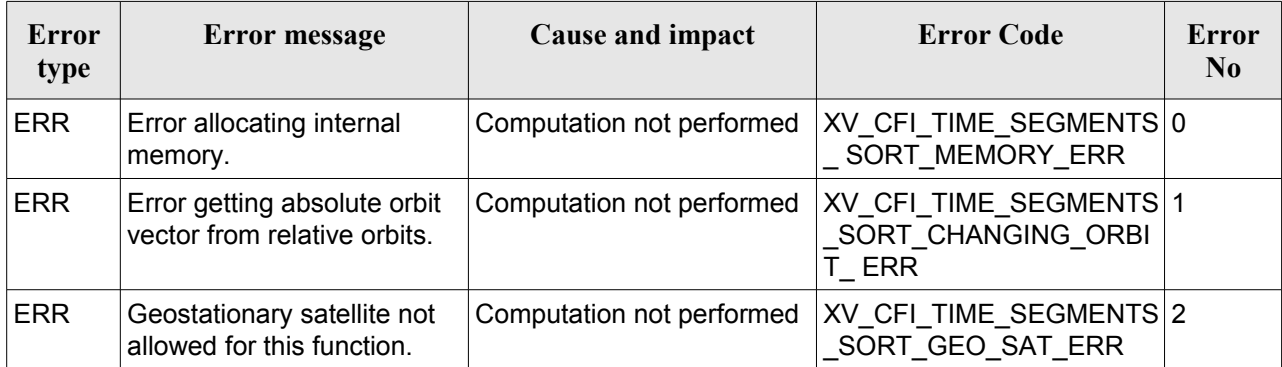

#### *Table 46: Error messages and codes*

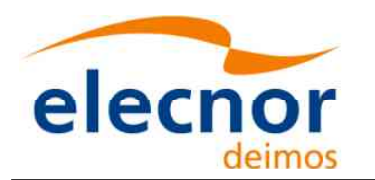

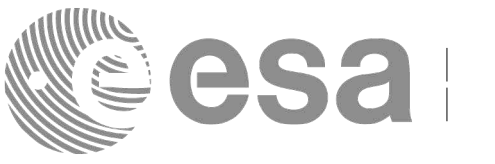

# **7.16 xv\_time\_segments\_merge**

## *7.16.1 Overview*

An orbital segment is a time interval along the orbit, defined by start and stop times expressed as an orbit number and the seconds elapsed since the ascending node crossing.

The **xy** time segments merge function merges all the overlapped segments within a list (see [Figure 16\)](#page-161-0)

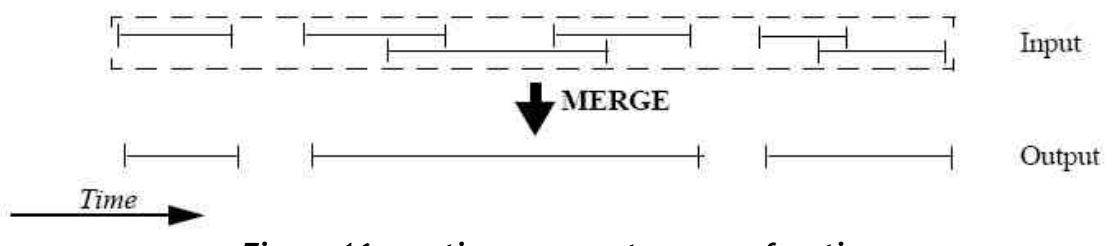

<span id="page-161-0"></span>*Figure 16: xv\_time\_segments\_merge function*

The input segments list need to be sorted according to the start time of the segments. If this list is not sorted, it should be indicated in the function interface with the corresponding parameter (see below). In this case the input list will be modified accordingly.

The time intervals used by **xv\_time\_segments\_merge** can be expressed in absolute or relative orbit numbers. This is valid for both:

- input parameter: first and last orbit to be considered. In case of using relative orbits, the corresponding cycle numbers should be used, otherwise, the cycle number will be a dummy parameter.
- output parameter: time segments with time expressed as {absolute orbit number (or relative orbit and cycle number), number of seconds since ANX, number of microseconds}

The orbit representation (absolute or relative) for the output segments will be the same as in the input orbits. Moreover, the segments will be ordered chronologically.

The **xv** time segments merge requires access to the following files to produce its results:

• the Orbit Scenario File: only if the orbits are expressed in relative numbers.

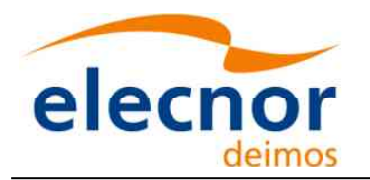

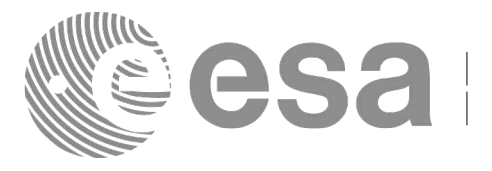

### *7.16.2 Calling sequence xv\_time\_segments\_merge*

For C programs, the call to **xv** time segments merge is (input parameters are underlined):

```
#include"explorer_visibility.h"
{
      xo orbit id orbit id = {NULL};
      long orbit type, order switch,
               num segments,
               *bgn_orbit, *bgn_secs, 
               *bgn_microsecs, *bgn_cycle,
               *end orbit, *end secs,
               *end microsecs, *end cycle,
               num_segments_out,
               *bgn_orbit_out, *bgn_secs_out,
               *bgn_microsecs_out, *bgn_cycle_out,
               *end orbit out, *end secs out,
               *end microsecs out, *end cycle out,
               ierr[XV_NUM_ERR_MERGE], status;
      status = xv time segments merge(
                        &orbit_id, 
                        &orbit_type, &order_switch,
                        &number_segments,
                        bgn_orbit, bgn_secs,
                        bgn_microsecs, bgn_cycle,
                        end orbit, end secs,
                        end_microsecs, end_cycle,
                        &num_segments_out,
                        &bgn_orbit_out, &bgn_secs_out,
                        &bgn_microsecs_out, &bgn_cycle_out,
                        &end orbit out, &end secs out,
                        &end microsecs out, &end cycle out,
                        ierr);
      /* Or, using the run id */long run id;
      status = xv_time_segments_merge_run(
```
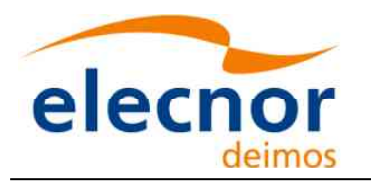

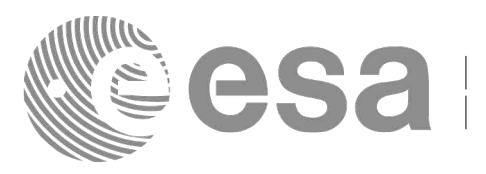

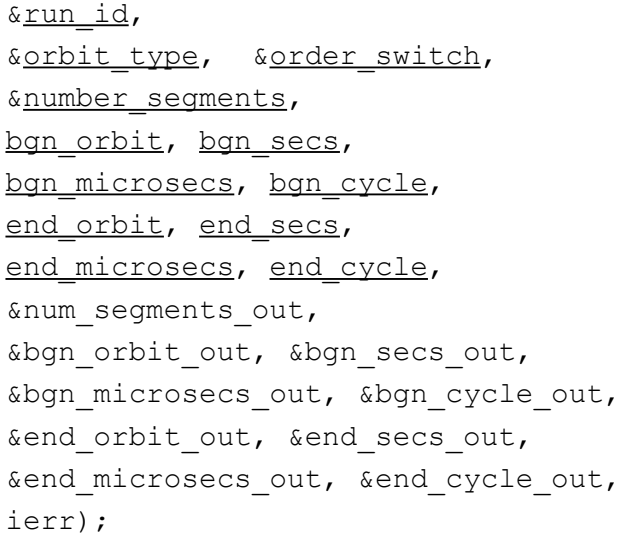

}

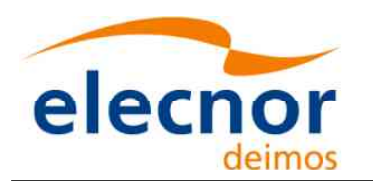

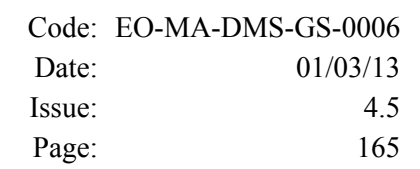

## *7.16.3 Input parameters xv\_time\_segments\_merge*

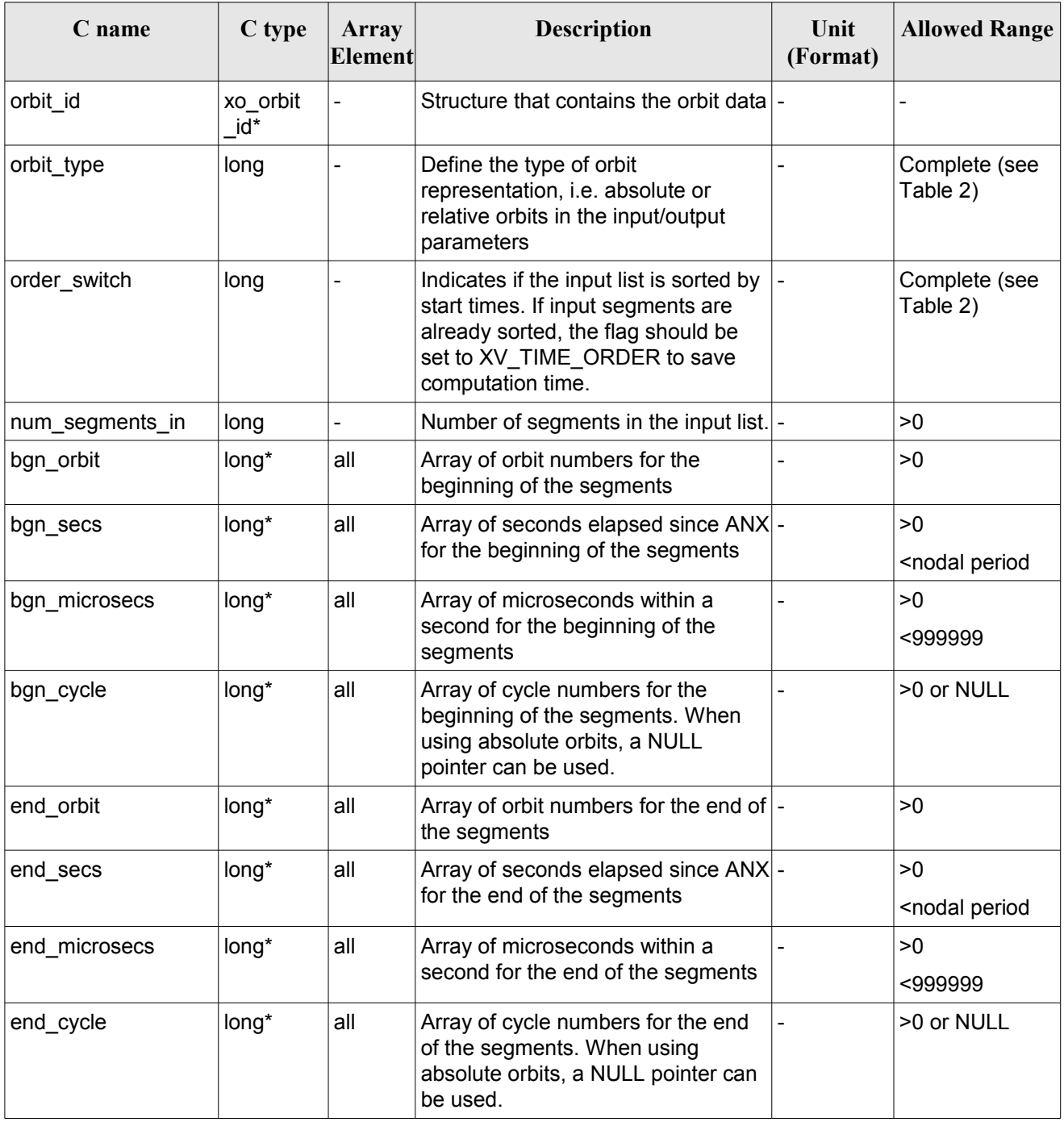

### *Table 47: Input parameters of xv\_time\_segments\_merge*

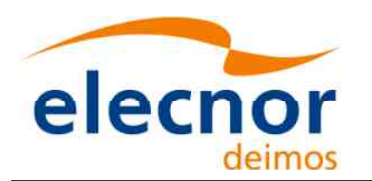

## *7.16.4 Output parameters xv\_time\_segments\_merge*

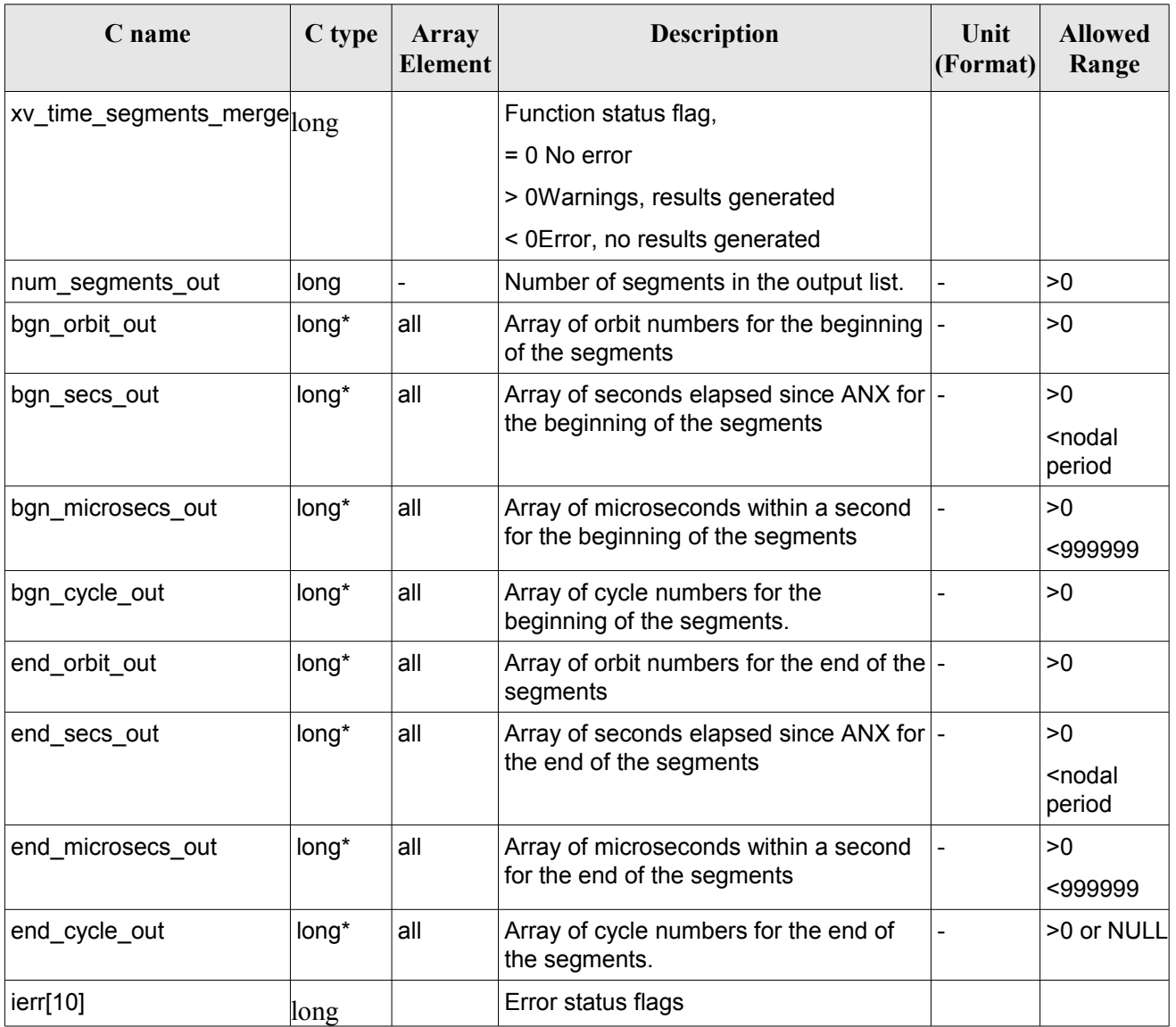

#### *Table 48: Output parameters of xv\_time\_segments\_merge*

Memory Management: Note that the output visibility segments arrays are pointers to integers instead of static arrays. The memory for these dynamic arrays is allocated within the **xv** time segments merge function. So the user will only have to declare those pointers but not to allocate memory for them. However, once the function has returned without error, the user will have the responsibility of freeing the memory for those pointers once they are not used.

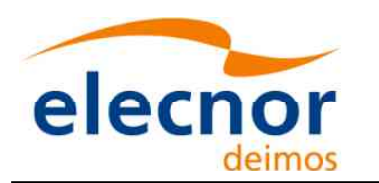

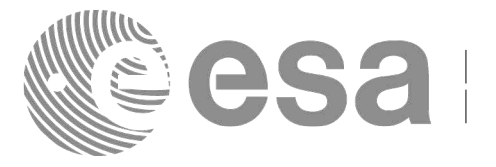

### *7.16.5 Warnings and errors*

Next table lists the possible error messages that can be returned by the **xv** time segments merge CFI function after translating the returned status vector into the equivalent list of error messages by calling the function of the EO\_VISIBILITY software library **xv\_get\_msg**.

This table also indicates the type of message returned, i.e. either a warning (WARN) or an error (ERR), the cause of such a message and the impact on the performed calculation, mainly on the results vector.

The table is completed by the error code and value. These error codes can be obtained translating the status vector returned by the **xv** time segments merge CFI function by calling the function of the EO\_VISIBILITY software library **xv\_get\_code**.

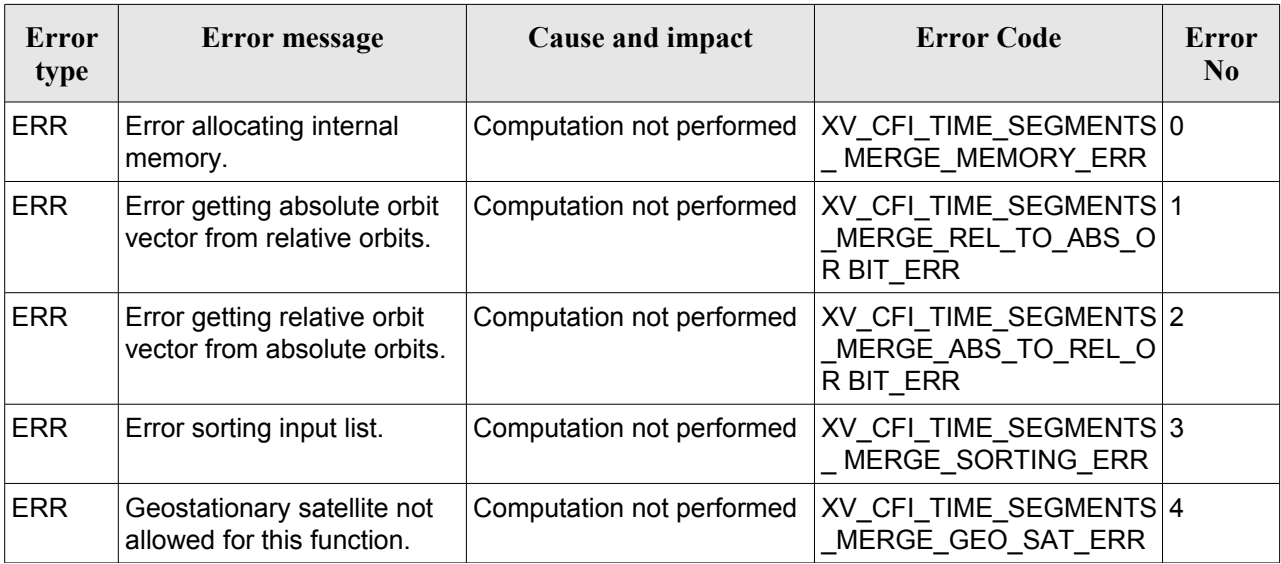

#### *Table 49: Error messages and codes*

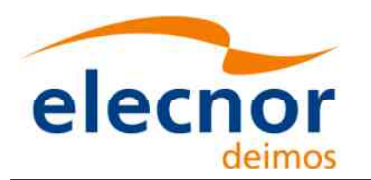

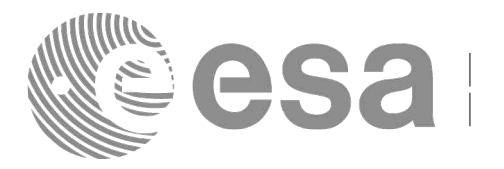

# **7.17 xv\_time\_segments\_delta**

## *7.17.1 Overview*

An orbital segment is a time interval along the orbit, defined by start and stop times expressed as an orbit number and the seconds elapsed since the ascending node crossing.

The **xv** time segments delta function makes all the segments within a list, longer or shorter. After increasing/decreasing the longitude of the segments, these are sorted and merged to avoid possible overlapping. Therefore, at the end the list is sorted and without overlapped segments.

The time intervals used by **xv** time segments delta can be expressed in absolute or relative orbit numbers. This is valid for both:

- input parameter: first and last orbit to be considered. In case of using relative orbits, the corresponding cycle numbers should be used, otherwise, the cycle number will be a dummy parameter.
- output parameter: time segments with time expressed as {absolute orbit number (or relative orbit and cycle number), number of seconds since ANX, number of microseconds}

The orbit representation (absolute or relative) for the output segments will be the same as in the input orbits.

The **xv** time segments delta requires access to the following files to produce its results:

• the Orbit Scenario File: only if the orbits are expressed in relative numbers.

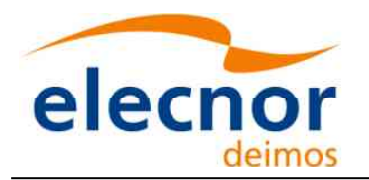

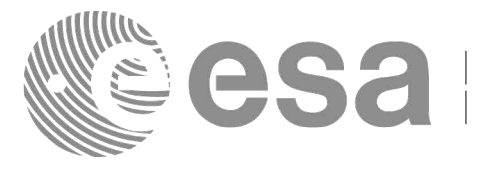

### *7.17.2 Calling sequence xv\_time\_segments\_delta*

For C programs, the call to **xv** time segments delta is (input parameters are underlined):

```
#include"explorer_visibility.h"
{
      xo orbit id orbit id = {NULL};
      long orbit type,
               num segments,
               *bgn_orbit, *bgn_secs,
               *bgn_microsecs, *bgn_cycle,
               *end orbit, *end secs,
               *end microsecs, *end cycle,
               num segments out,
               *bgn_orbit_out, *bgn_secs_out,
               *bgn_microsecs_out, *bgn_cycle_out,
               *end orbit out, *end secs out,
               *end microsecs out, *end cycle out,
               ierr[XV_NUM_ERR_DELTA], status;
       double entry offset, exit offset;
      status = xv time segments delta(
                        &orbit_id, 
                        &orbit_type,
                        &entry offset, &exit offset,
                        &number_segments,
                        bgn_orbit, bgn_secs,
                        bgn_microsecs, bgn_cycle,
                        end orbit, end secs,
                        end microsecs, end cycle,
                        &num_segments_out,
                        &bgn_orbit_out, &bgn_secs_out,
                        &bgn_microsecs_out, &bgn_cycle_out,
                        &end orbit out, &end secs out,
                        &end_microsecs_out, &end_cycle_out,
                        ierr);
      /* Or, using the run id */
      long run id;
```
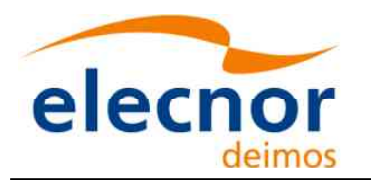

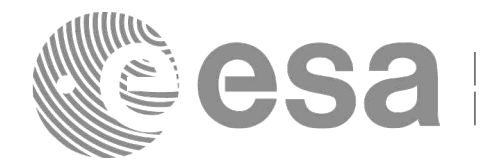

status = xv\_time\_segments\_delta\_run( &run\_id, &orbit\_type, &entry\_offset, &exit\_offset, &number\_segments, bgn\_orbit, bgn\_secs, bgn\_microsecs, bgn\_cycle, end\_orbit, end\_secs, end microsecs, end cycle, &num\_segments\_out, &bgn\_orbit\_out, &bgn\_secs\_out, &bgn\_microsecs\_out, &bgn\_cycle\_out, &end\_orbit\_out, &end\_secs\_out, &end microsecs out, &end cycle out, ierr);

}

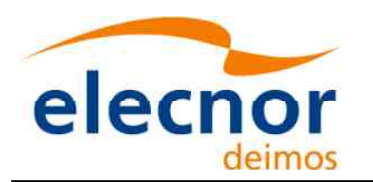

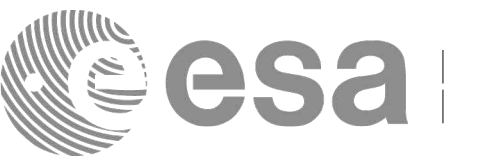

## *7.17.3 Input parameters xv\_time\_segments\_delta*

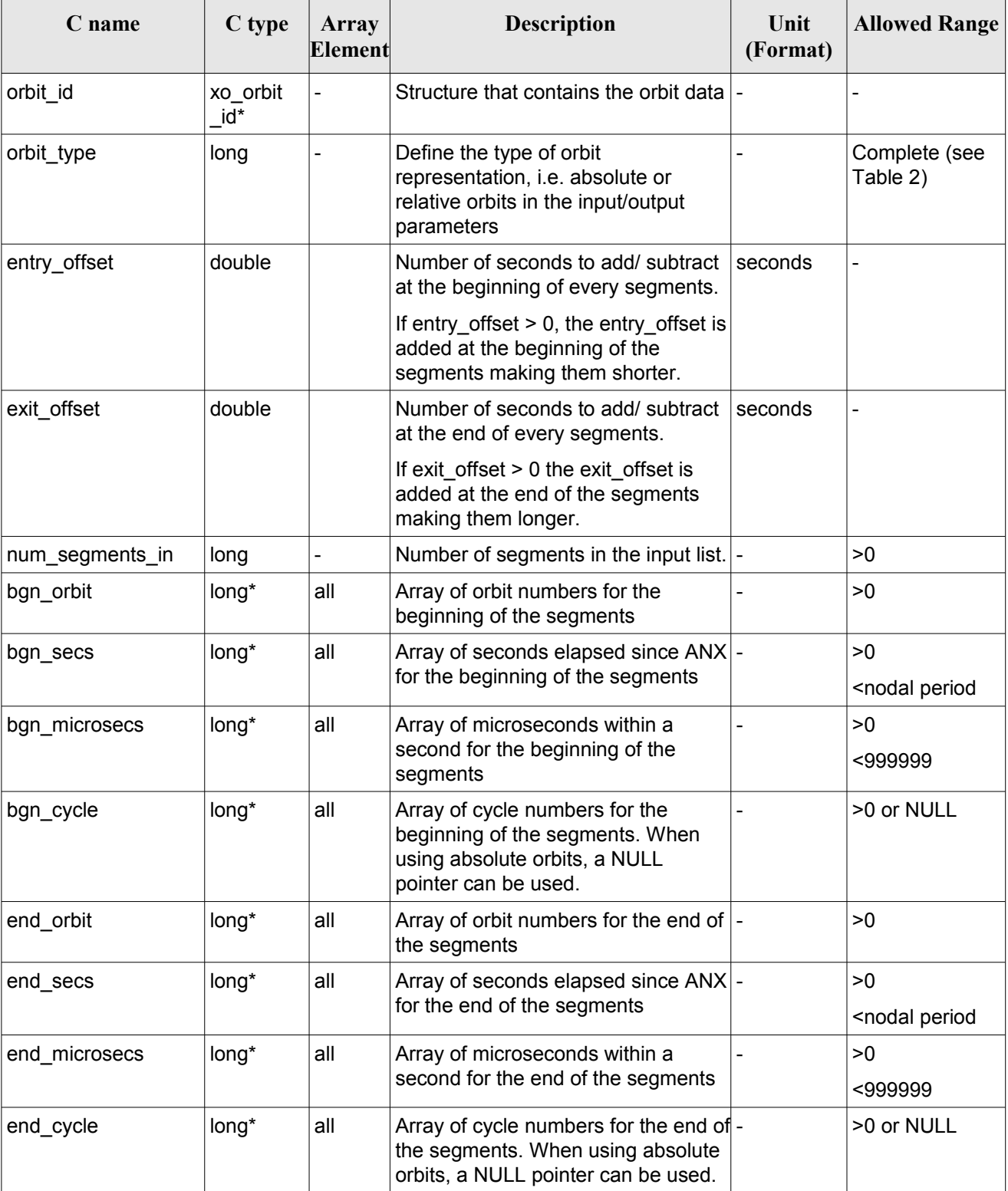

#### *Table 50: Input parameters of xv\_time\_segments\_delta*

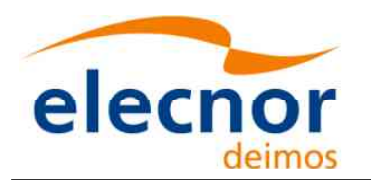

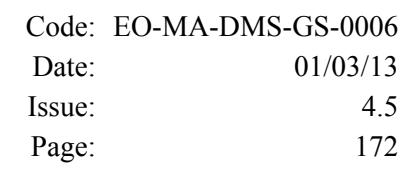

## *7.17.4 Output parameters xv\_time\_segments\_delta*

#### *Table 51: Output parameters of xv\_time\_segments\_delta*

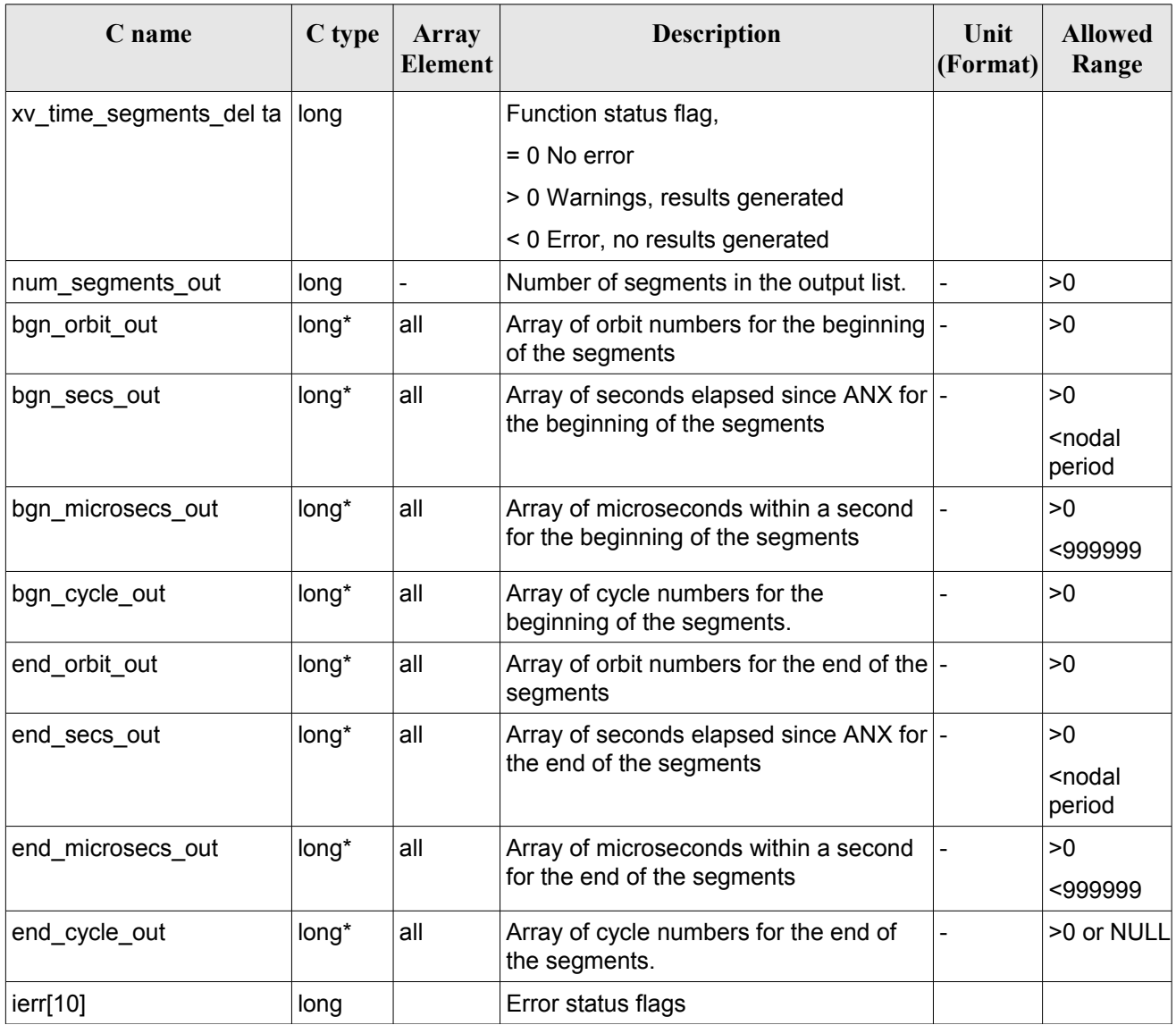

Memory Management: Note that the output visibility segments arrays are pointers to integers instead of static arrays. The memory for these dynamic arrays is allocated within the **xv** time segments delta function. So the user will only have to declare those pointers but not to allocate memory for them. However, once the function has returned without error, the user will have the responsibility of freeing the memory for those pointers once they are not used.

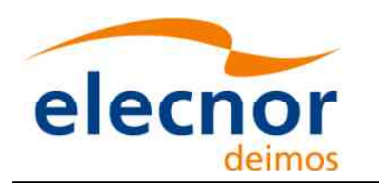

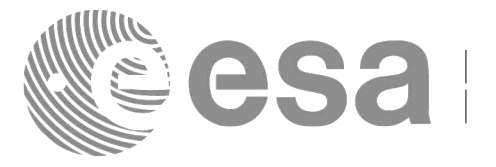

### *7.17.5 Warnings and errors*

Next table lists the possible error messages that can be returned by the **xv** time segments delta CFI function after translating the returned status vector into the equivalent list of error messages by calling the function of the EO\_VISIBILITY software library **xv\_get\_msg**.

This table also indicates the type of message returned, i.e. either a warning (WARN) or an error (ERR), the cause of such a message and the impact on the performed calculation, mainly on the results vector.

The table is completed by the error code and value. These error codes can be obtained translating the status vector returned by the **xv** time segments delta CFI function by calling the function of the EO\_VISIBILITY software library **xv\_get\_code**.

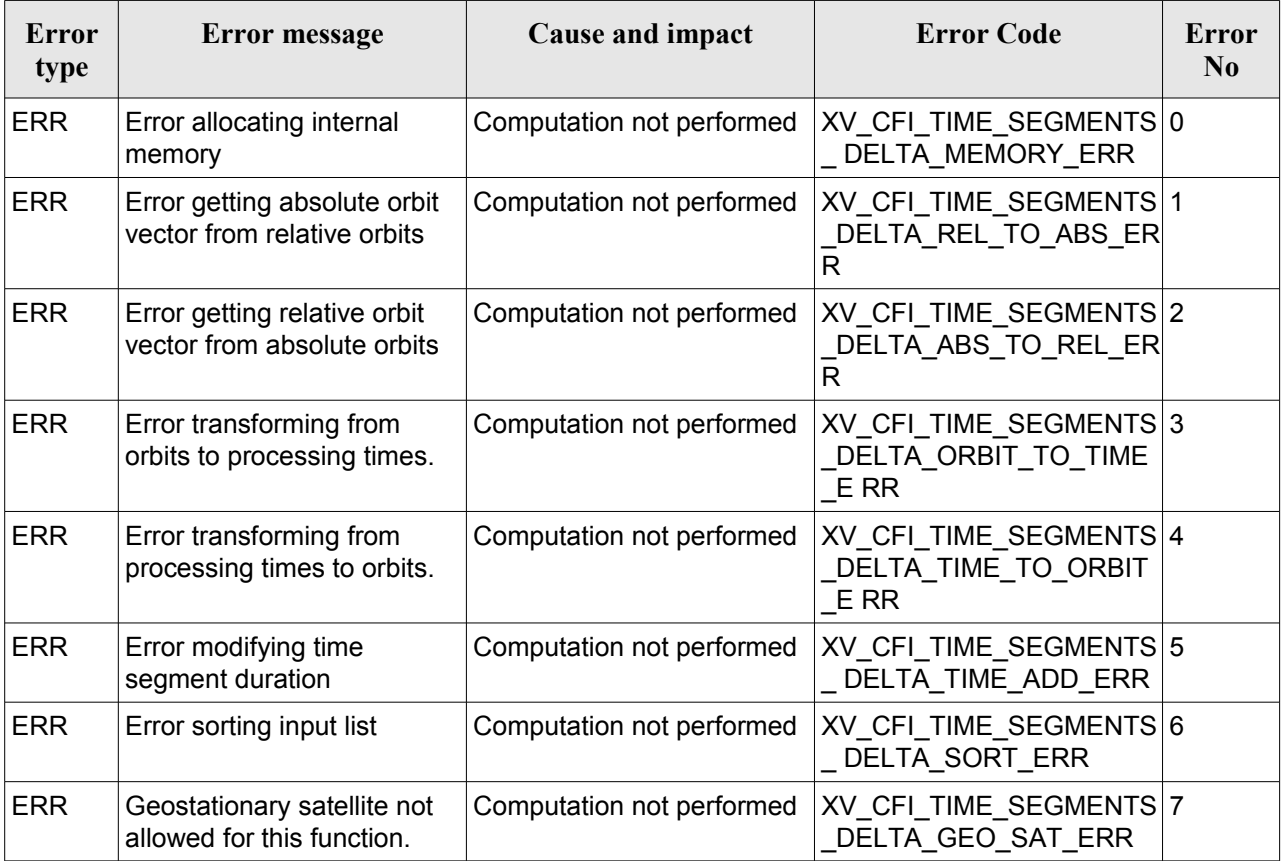

#### *Table 52: Error messages and codes*

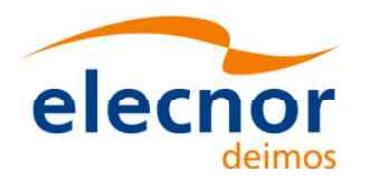

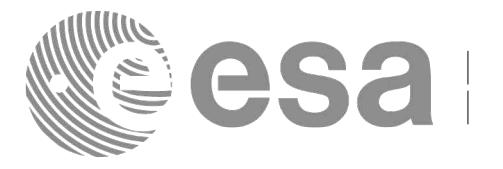

# **7.18 xv\_time\_segments\_mapping**

## *7.18.1 Overview*

The function **xv** time segments mapping returns groups of visibility segments of a zone within an orbit range introduced by the user. These groups, or mappings, contain a minimum number of time segments needed to cover the zone completely, and fulfil the following conditions:

- Each mapping only contains ascending or descending segments.
- The segments are ordered by the track number.
- Mappings with one segment will be returned if it covers completely the zone.
- A mapping is searched for each track with segments that only contains left/right coverage in the case of ascending/descending segments, and finishes with a track that only contains right/left coverage.
- Incomplete mappings are not returned. This could happen if the number of orbits is insufficient to cover the zone.

Note that different mappings could contain a subset of segments in common. For example in [Figure 17](#page-173-0) there are two possible different mappings:

- mapping 1: orbits  $1, 2, 3, 4$ .
- mapping 2: orbits 502, 2, 3, 4.

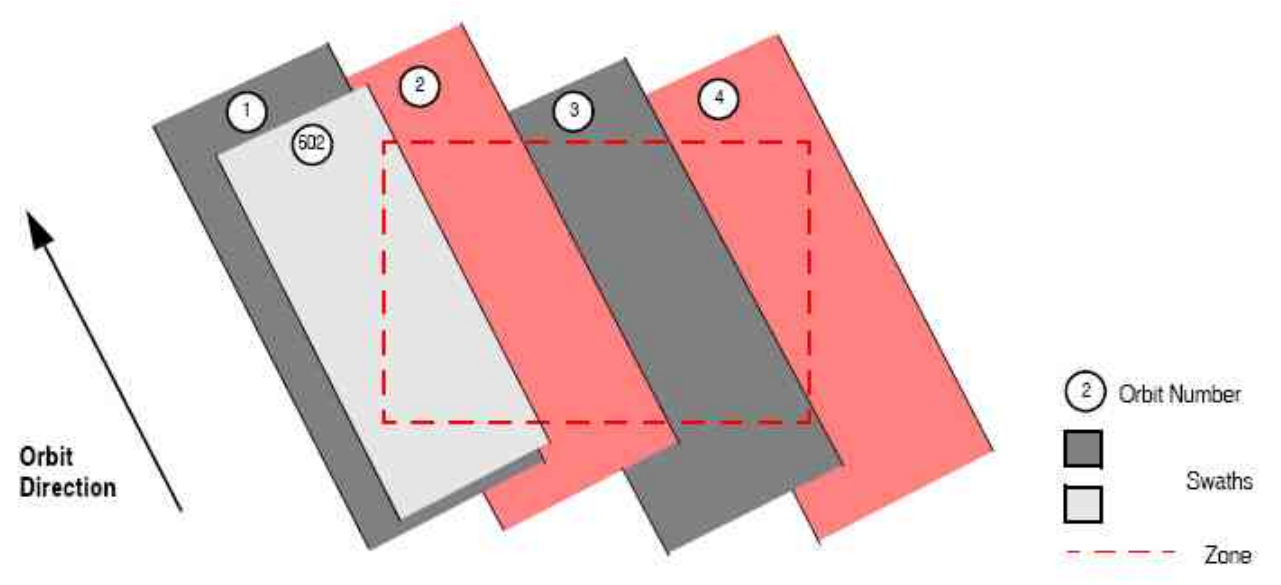

<span id="page-173-0"></span>*Figure 17: Different mappings with common segments*

The time intervals used by **xv** time segments mapping can be expressed in absolute or relative orbit numbers. This is valid for both:

- input parameter: first and last orbit to be considered. In case of using relative orbits, the corresponding cycle numbers should be used, otherwise, the cycle number will be a dummy parameter.
- output parameter: time segments with time expressed as {absolute orbit number (or relative orbit and cycle number), number of seconds since ANX, number of microseconds}

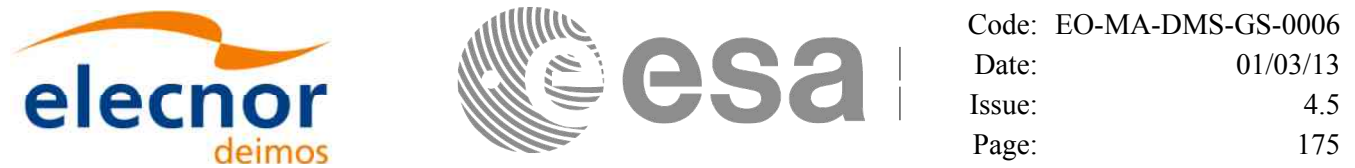

The orbit representation (absolute or relative) for the output segments will be the same as in the input orbits.

The **xv** time segments mapping requires access to several data structures and files to produce its results:

- the orbit id (xo orbit id) providing the orbital data. The orbit id can be initialized with the following data or files (see [\[ORBIT\\_SUM\]\)](#page-16-0):
	- data for an orbital change
	- − Orbit scenario files
	- Predicted orbit files
	- − Orbit Event Files (Note: Orbit Event File is deprecated, only supported for CRYOSAT mission)
	- Restituted orbit files
	- − DORIS Preliminary orbit files
	- − DORIS Navigator files
	- the Instrument Swath File, excluding inertial swath files, describing the area seen by the relevant instrument all along the current orbit. The Swath data can be provided by:
		- − A swath template file produced off-line by the EO\_VISIBILITY library (**xv\_gen\_swath**  function).
		- − A swath definition file, describing the swath geometry. In this case the **xv** time segments mapping generates the swath points for a number of orbits given by the user.
- Zone Database File: just in case of using a zone from the data base.

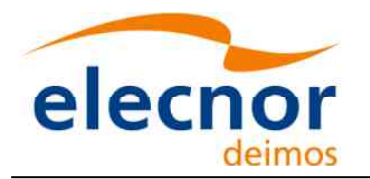

{

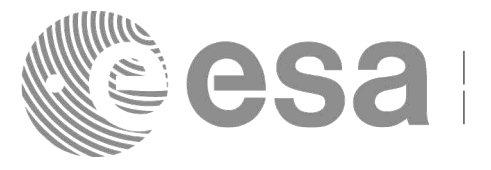

### *7.18.2 Calling sequence xv\_time\_segments\_mapping*

For C programs, the call to **xv** time segments mapping is (input parameters are underlined):

```
#include"explorer_visibility.h"
      xo orbit id orbit id = {NULL};
      long swath flag, orbit_type,
               start orbit, start cycle,
               stop orbit, stop cycle,
               zone num, projection;
               num mappings, *num segments,
               *orbit direction,
               **bgn_orbit, **bgn_secs,
               **bgn_microsec, **bgn_cycle,
               **end orbit, **end secs,
               **end microsec, **end cycle,
               **coverage,
               ierr[XV_NUM_ERR_MAPPING], status;
      double zone diam, *zone long, *zone lat;
      char *swath file,
               zone id[9], *zone db file;
      status = xv time segments mapping(
                   &orbit_id, &orbit_type,
                   &start_orbit, &start_cycle,
                   &stop_orbit, &stop_cycle,
                   &swath flag, swath file,
                   &zone_num, zone_id, zone_db_file,
                   &projection, &zone_diam, zone_long, zone_lat,
                   &num_mappings, &num_segments,
                   &orbit_direction,
                   &bgn_orbit, &bgn_secs, &bgn_microsec, &bgn_cycle,
                   &end orbit, &end secs, &end microsec, &end cycle,
                   &coverage, ierr);
      /* Or, using the run id */
      long run id;
```
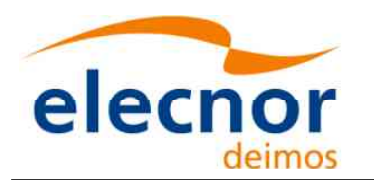

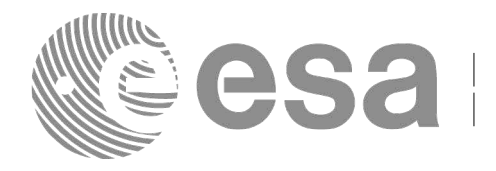

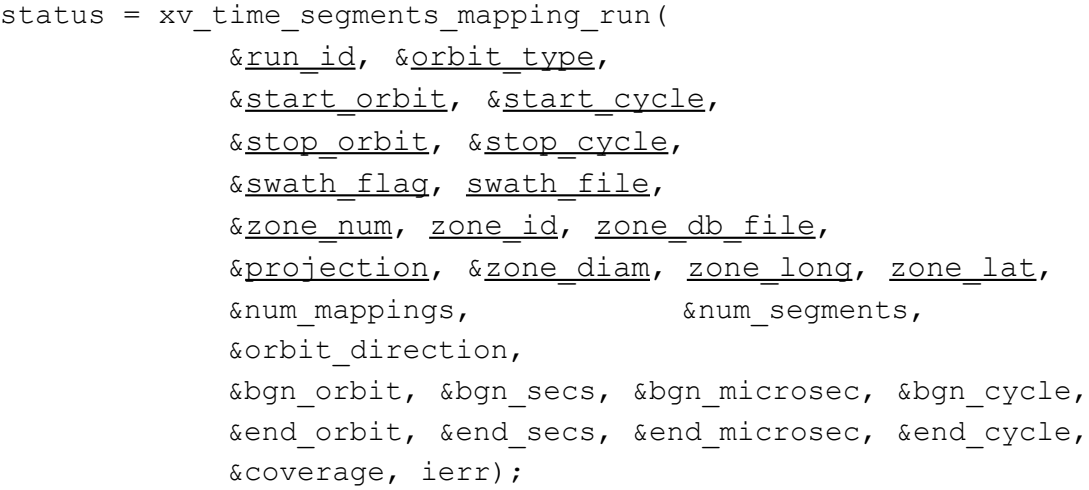

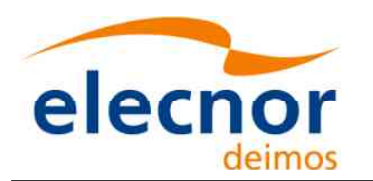

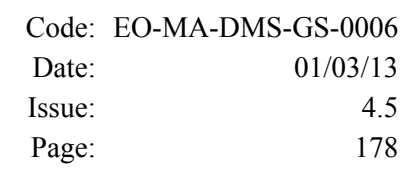

## *7.18.3 Input parameters xv\_time\_segments\_mapping*

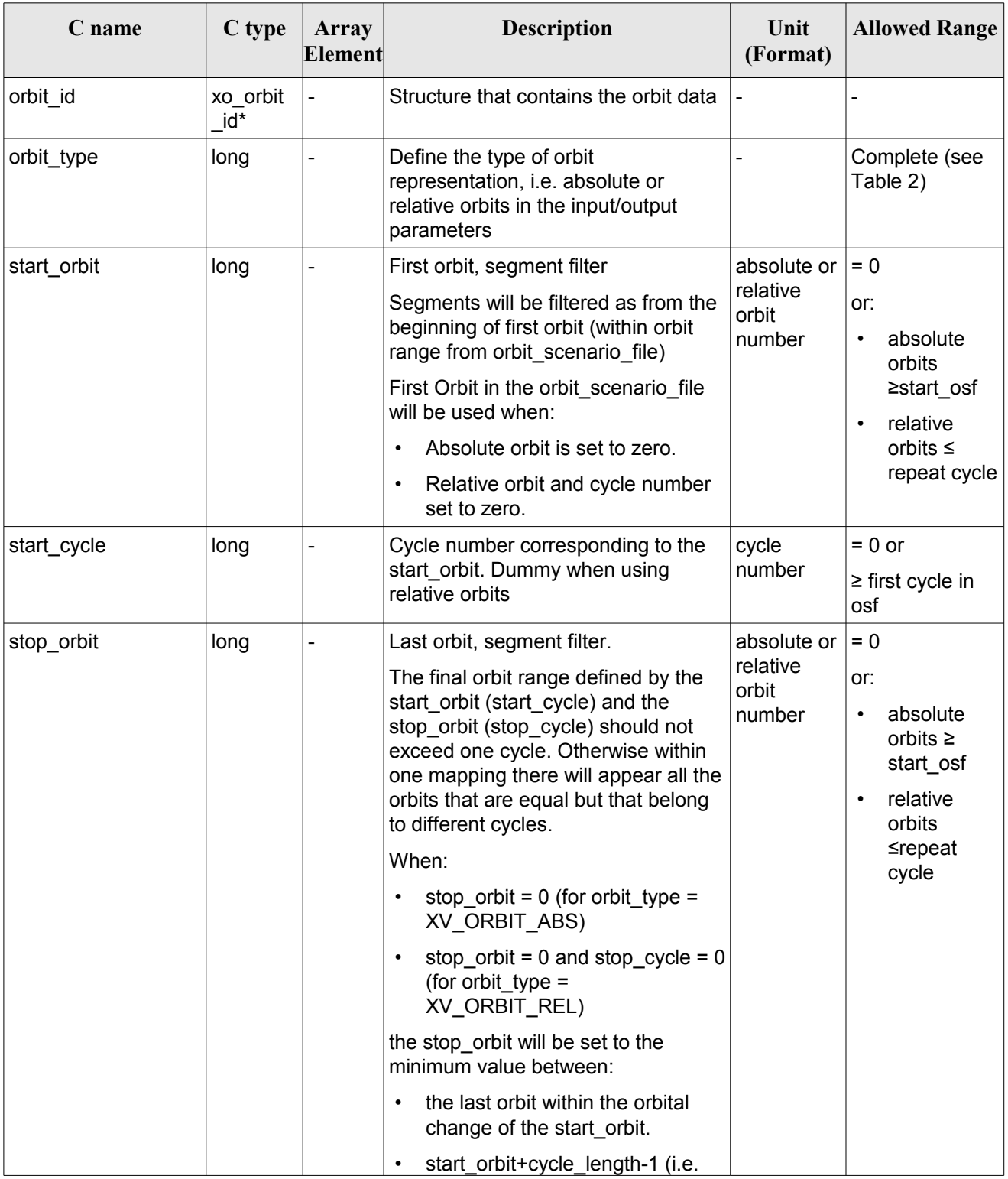

### *Table 53: Input parameters of xv\_time\_segments\_mapping*

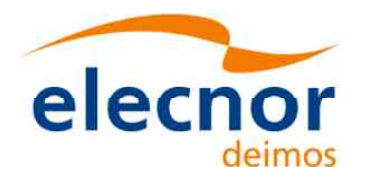

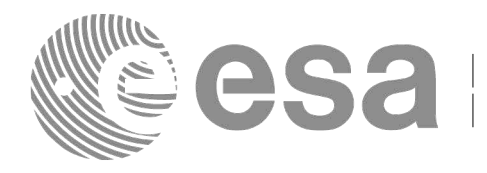

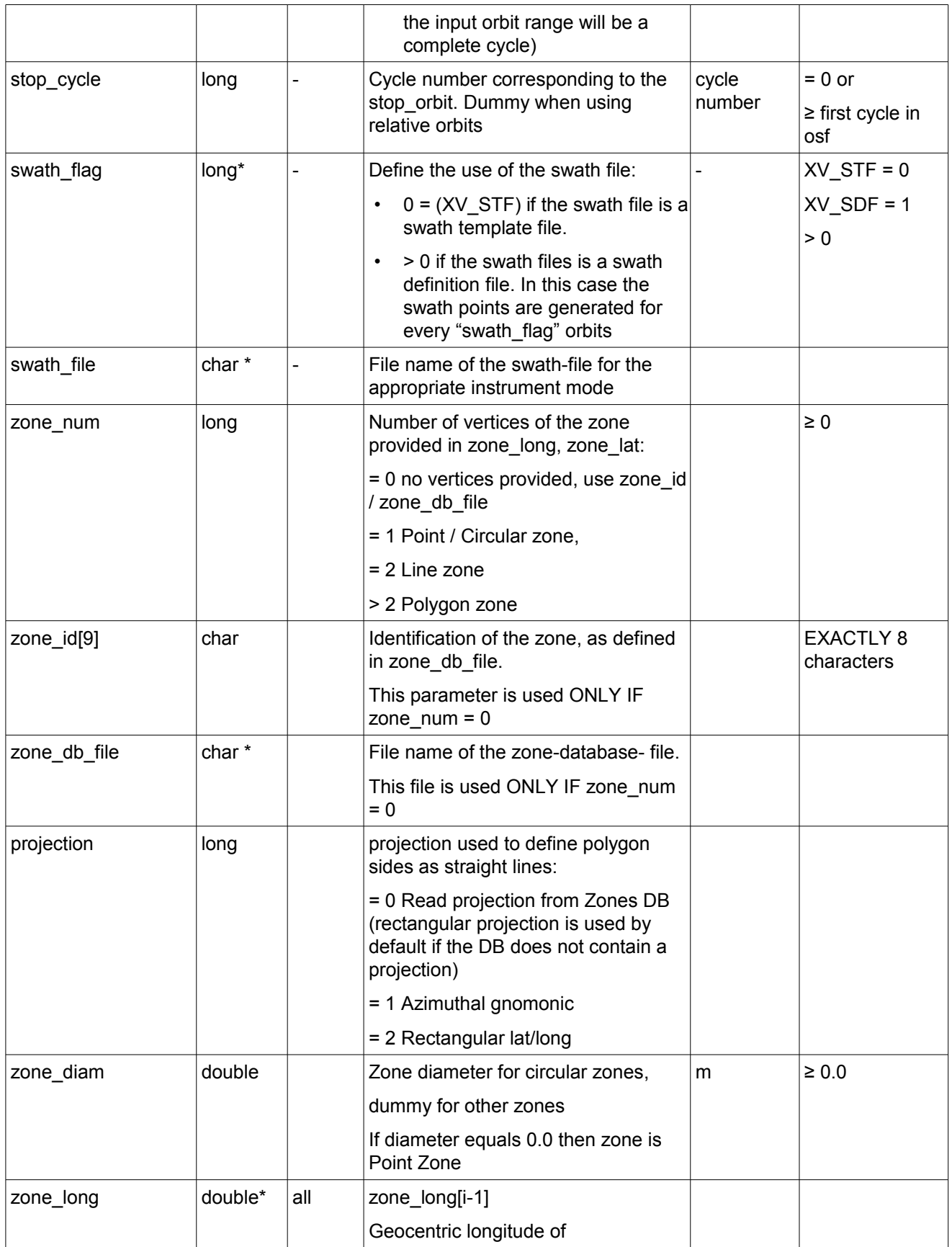

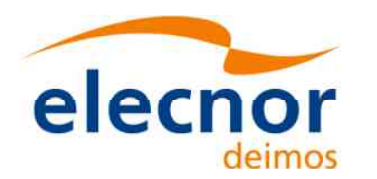

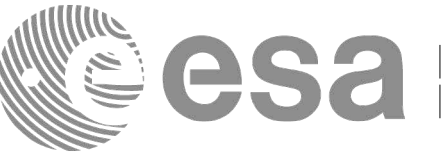

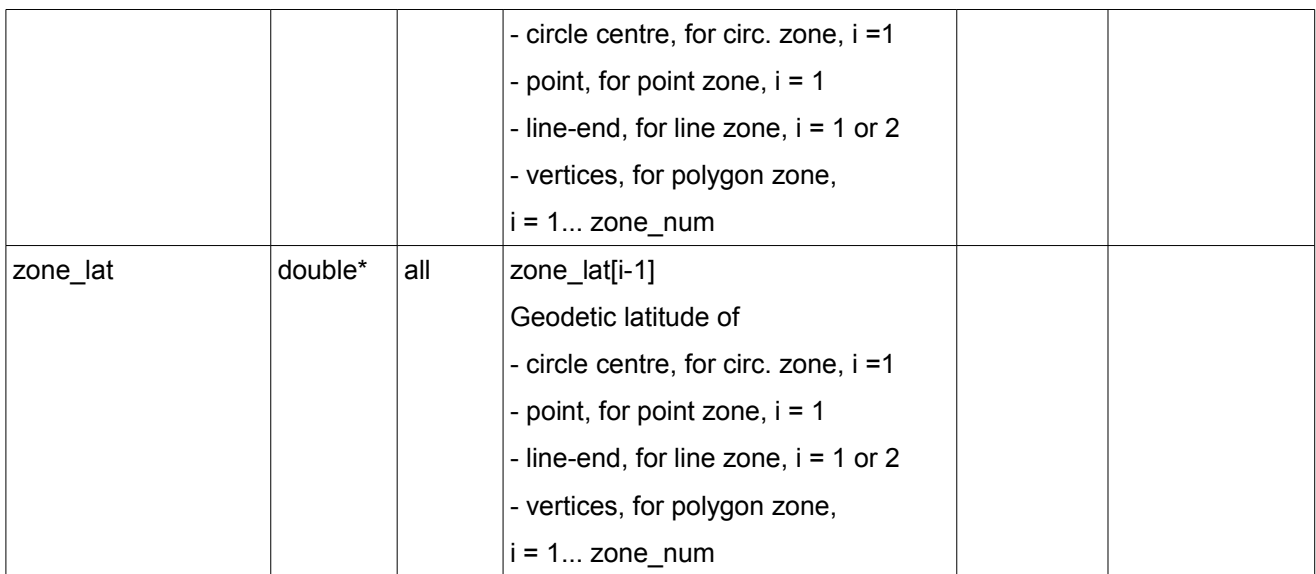
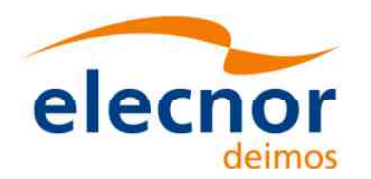

Code: [EO-MA-DMS-GS-0006](#page-0-0) Date: 01/03/13 Issue: 4.5 Page: 181

### *7.18.4 Output parameters xv\_time\_segments\_mapping*

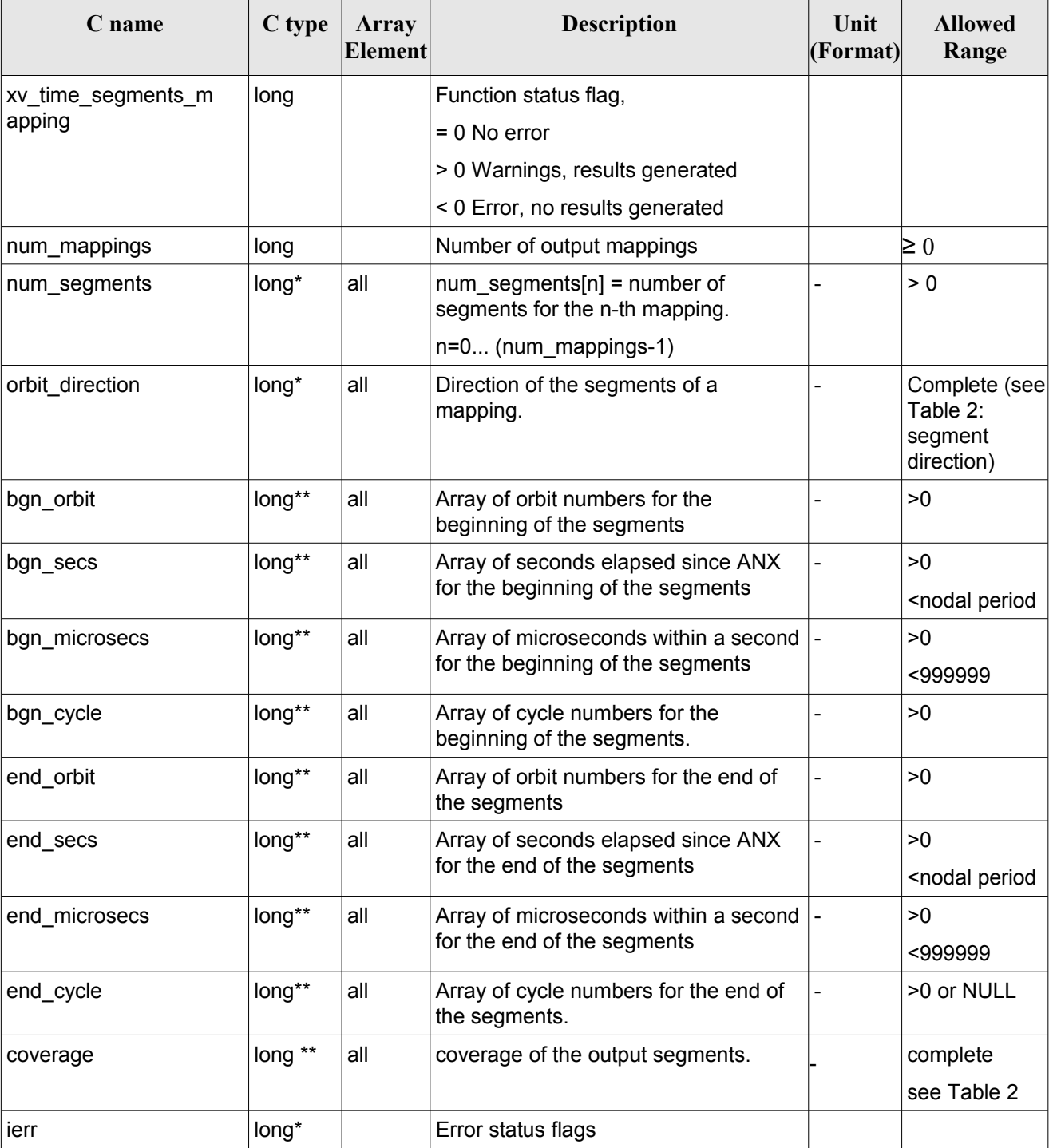

#### *Table 54: Output parameters of xv\_time\_segments\_mapping*

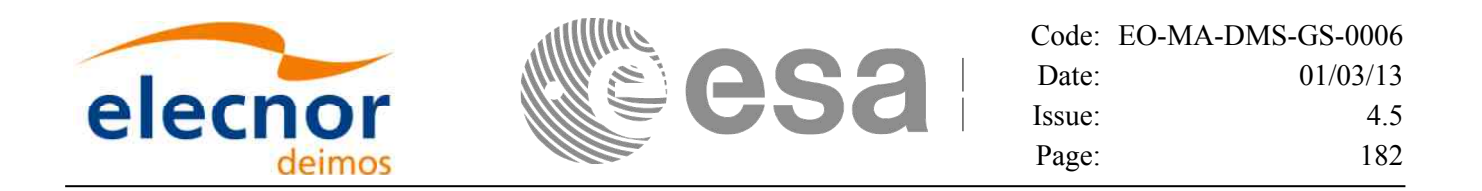

Note 1: The output visibility segments and the coverage are returned as a two-dimensional table where the first index indicates the number of the mapping, and the second one is the number of the segment within the mapping.

Note 2(Memory Management): Note that the output visibility segments arrays are pointers to integers instead of static arrays. The memory for these dynamic arrays is allocated within the **xv** time segments mapping function. So the user will only have to declare those pointers but not to allocate memory for them. However, once the function has returned without error, the user will have the responsibility of freeing the memory for those pointers once they are not used.

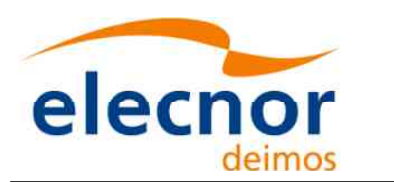

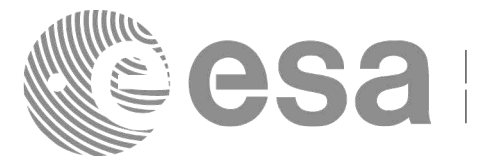

#### *7.18.5 Warnings and errors*

Next table lists the possible error messages that can be returned by the **xv** time segments mapping CFI function after translating the returned status vector into the equivalent list of error messages by calling the function of the EO\_VISIBILITY software library **xv\_get\_msg**.

This table also indicates the type of message returned, i.e. either a warning (WARN) or an error (ERR), the cause of such a message and the impact on the performed calculation, mainly on the results vector.

The table is completed by the error code and value. These error codes can be obtained translating the status vector returned by the **xv** time segments mapping CFI function by calling the function of the EO\_VISIBILITY software library **xv\_get\_code**.

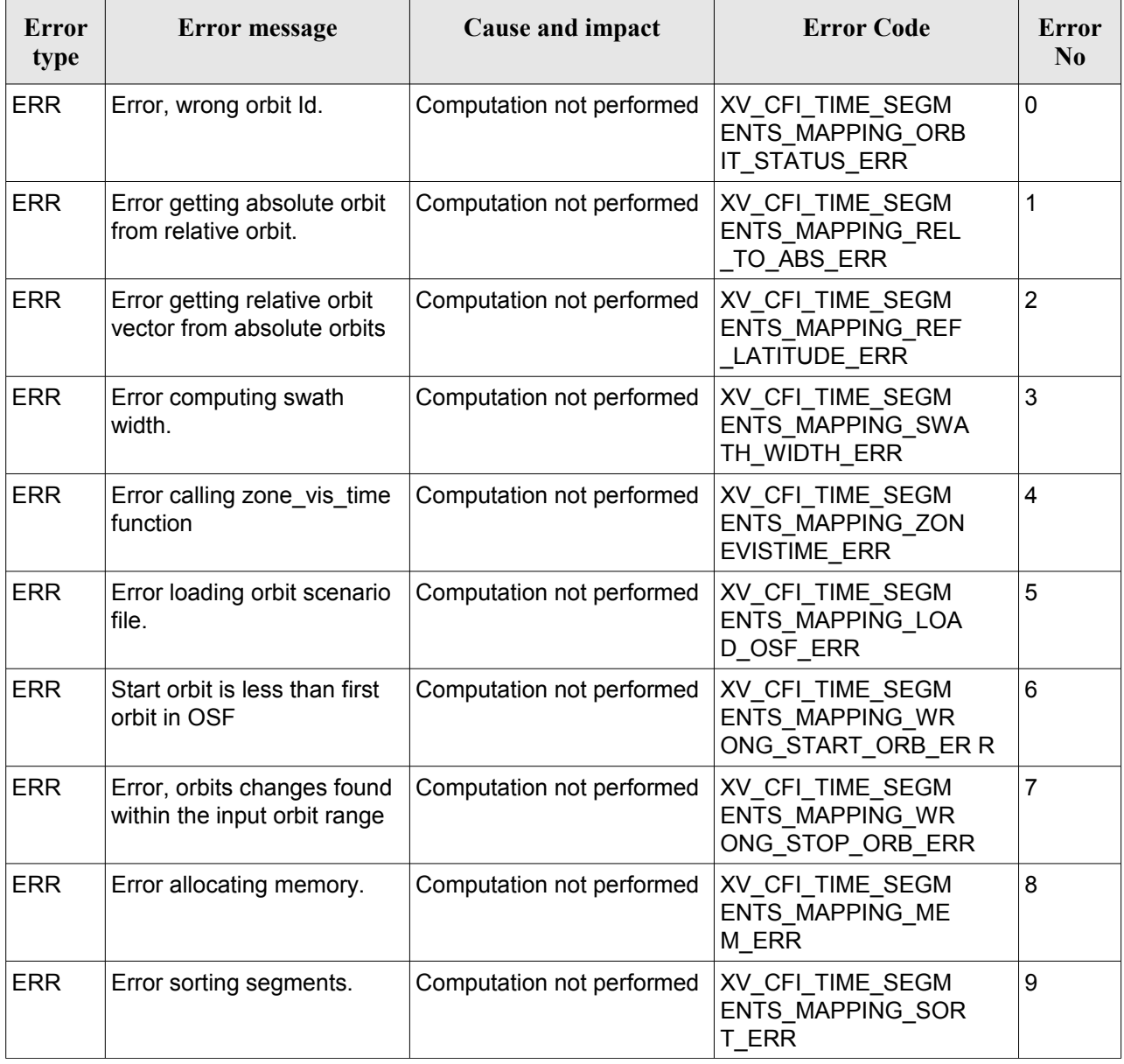

#### *Table 55: Error messages and codes*

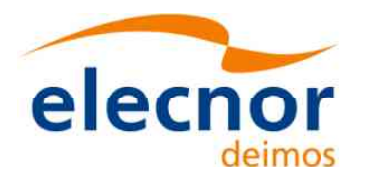

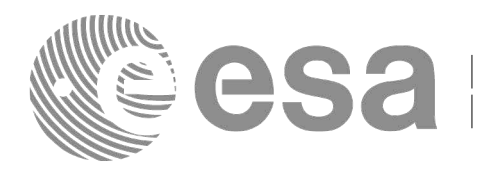

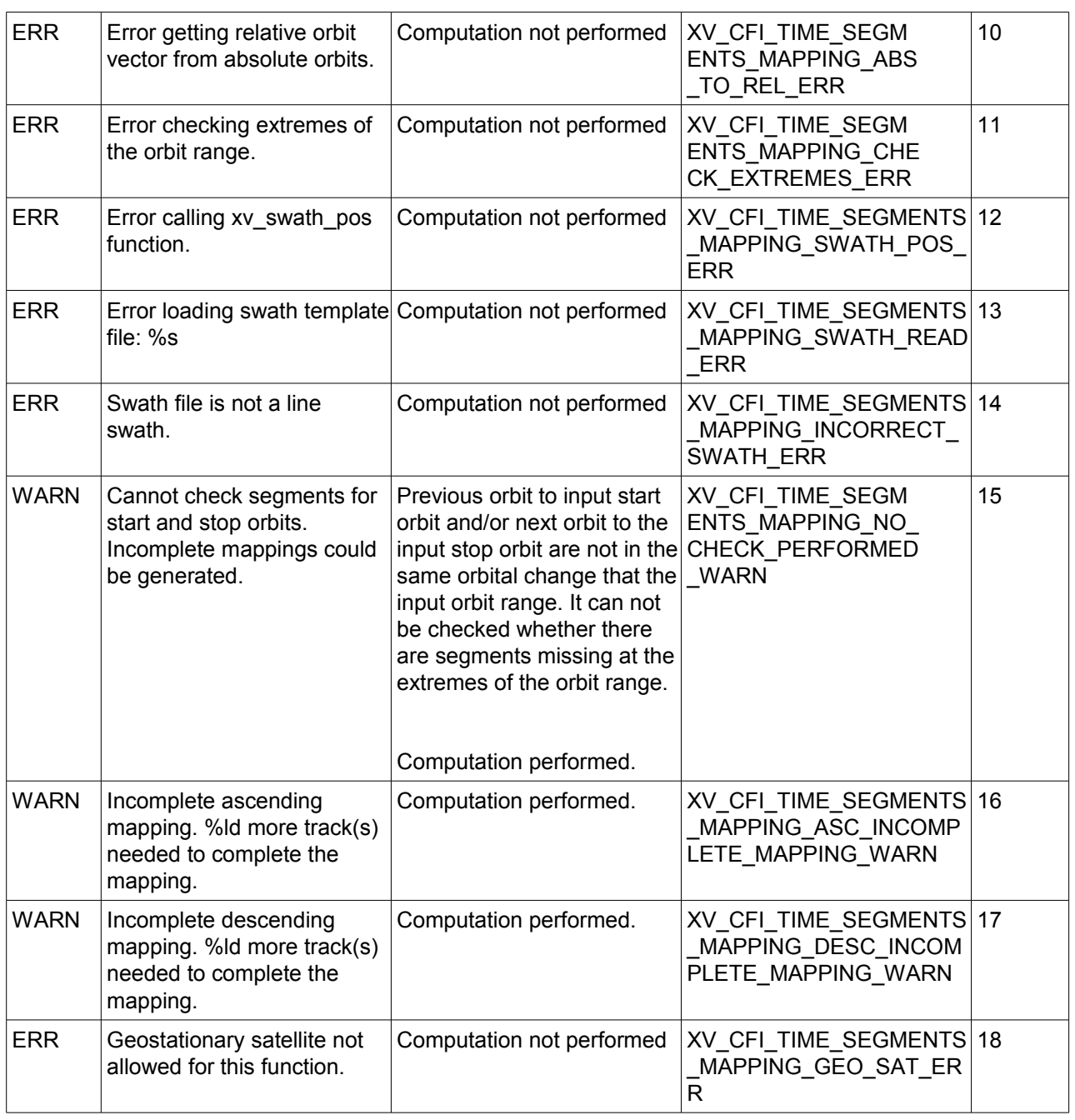

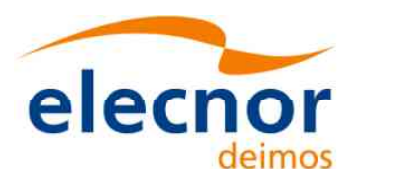

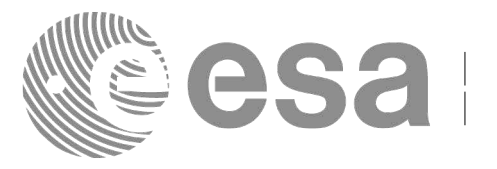

# **7.19 xv\_gen\_swath**

### *7.19.1 Overview*

The **xv** gen swath function generates for the different instrument modes the corresponding instrument swath template file. These template files define the swaths to be used in the segment calculation routines of EO\_VISIBILITY.

The selection of the algorithm to compute the swath points depends on the parameters of the corresponding swath definition found in the instrument swath definition file. The swath point type (geodetic or inertial) and the algorithm to be used is deduced from the geometry and other instrument dependent parameters (see [Table 56\)](#page-184-0). There is an example of a swath definition file in the Appendix A.

The instrument swath template file, consists of a header which contains the altitude range of the swath. The data block contains *n* locations of the swath (between 50 and 6000, typically 1200) equally spread in time along one orbit. Every swath location contains a list of *m* points of the instantaneous swath (*m*>=1). For a description of the swath configuration see section [7.1.2](#page-29-0) and [Figure 8.](#page-38-0)

For Earth-fixed swaths, the location is given in longitude and latitude, in degrees, for the orbit with a longitude of ascending node of 0.0 degrees. For Inertial swaths, the location is the direction in inertial space (True of Date) in Right Ascension and Declination, in degrees, for the orbit with a Right Ascension of Ascending Node of 0.0 degrees.

The instrument swath template files are only dependent on:

- The instrument swath definition file
- The requested orbit number
- The orbit definition (orbit id).

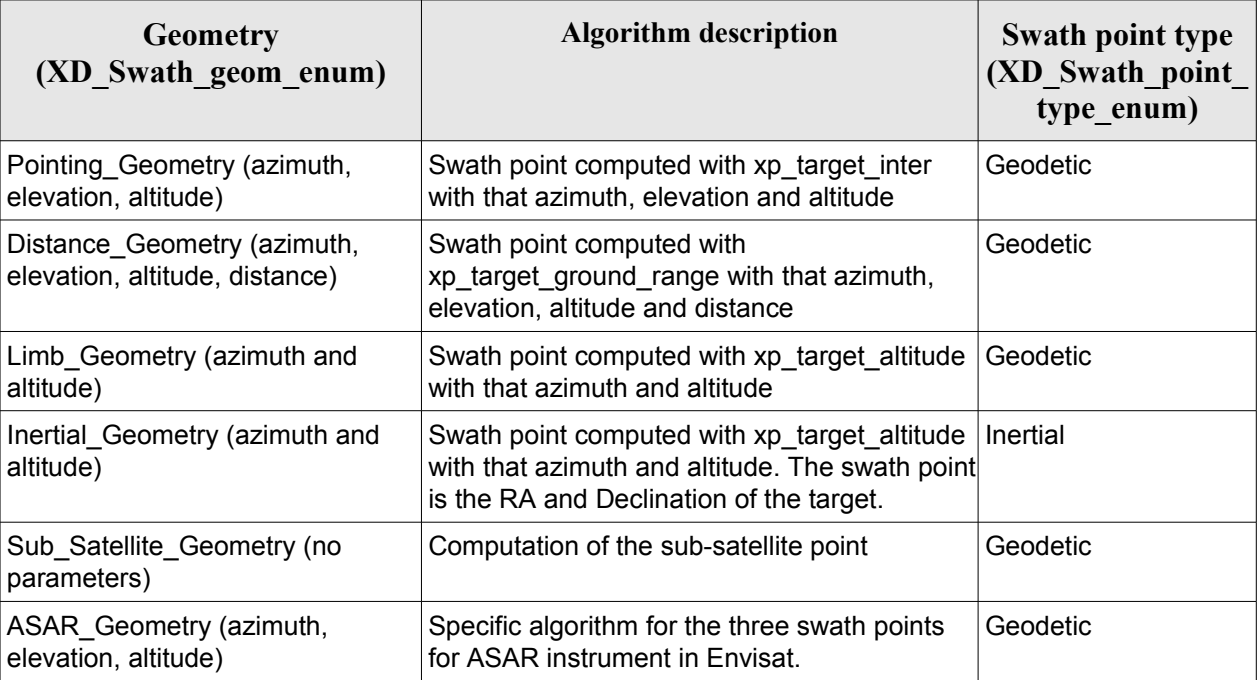

#### <span id="page-184-0"></span>*Table 56: Swath geometry definition (algorithm)*

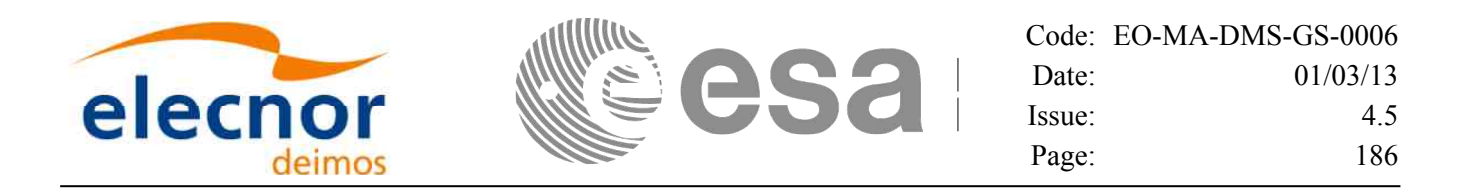

### *7.19.2 Calling interface*

The calling interface of the **xv** gen swath CFI function is the following (input parameters are <u>underlined</u>):

```
#include <explorer_visibility.h>
{
      xo orbit id orbit id = {NULL};
      xp atmos id atmos id = {NULL};
      long requested orbit,
           version_number;
      char *swath definition file;
      char swath file[XD_MAX_STR], *dir_name, *file_class,
           *fh system;
      long status, ierr[XV_ERR_VECTOR_MAX_LENGTH];
      status = xv qen swath (&orbit id, &atmos id,
                               &requested orbit, swath definition file,
                              dir name, swath file,
                              file_class, &version_number, fh_system,
                              ierr);
      /* Or, using the run id */
      long run id;
      status = xv gen swath run (&run_id,&requested orbit, swath definition file,
                              dir name, swath file,
                              file_class, &version_number, fh_system,
                               ierr);
}
```
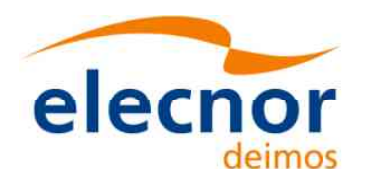

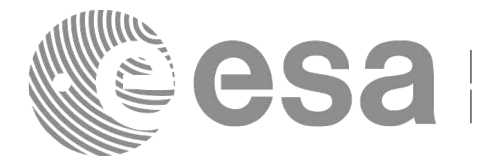

#### *7.19.3 Input parameters*

The **xv\_gen\_swath** CFI function has the following input parameters:

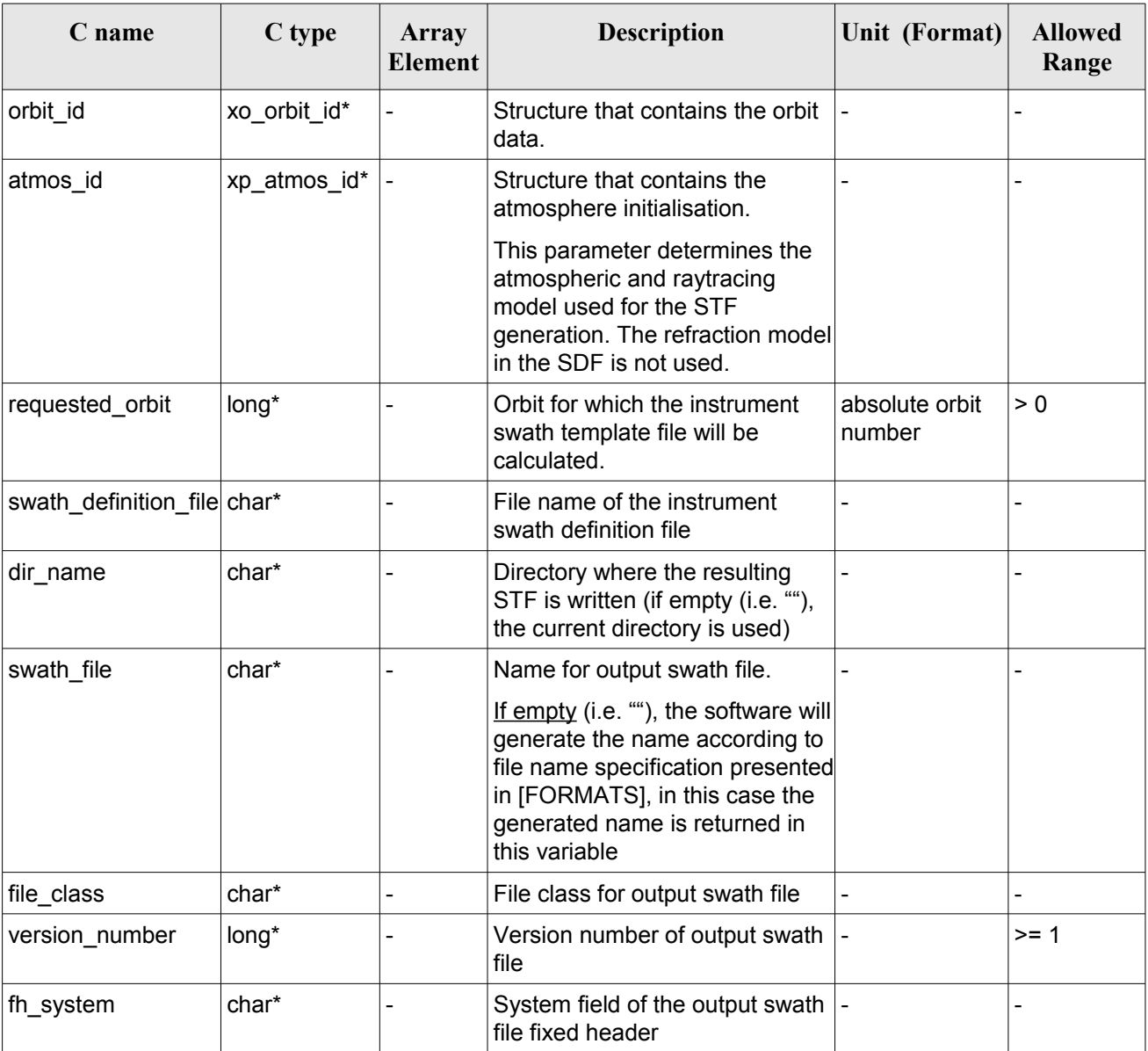

<span id="page-186-0"></span>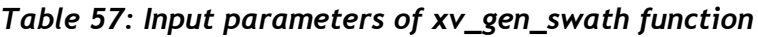

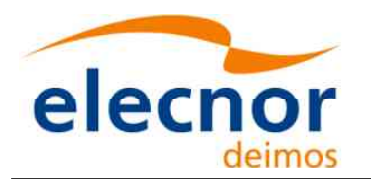

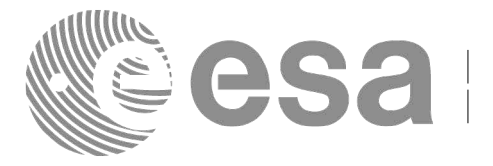

### *7.19.4 Output parameters*

The output parameters of the **xv\_gen\_swath** CFI function are:

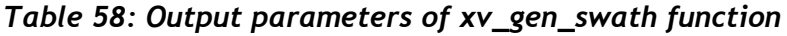

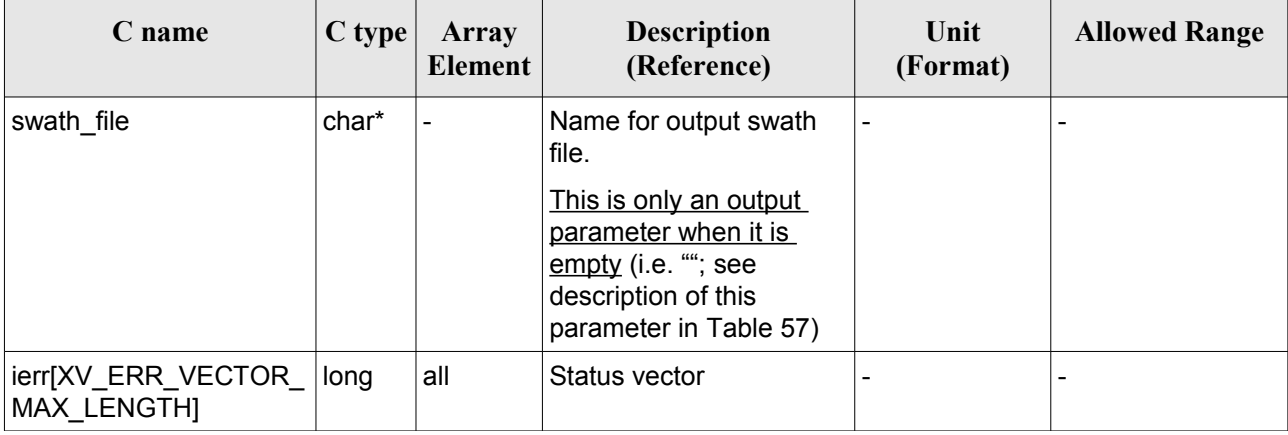

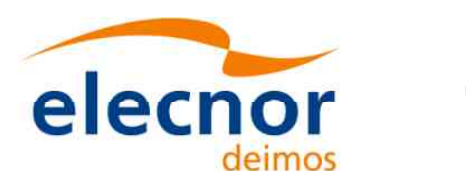

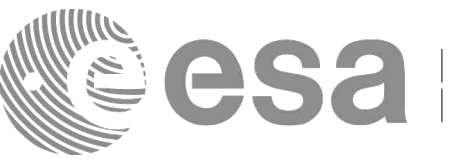

#### *7.19.5 Warnings and errors*

Next table lists the possible error messages that can be returned by the **xv\_gen\_swath** CFI function after translating the returned status vector into the equivalent list of error messages by calling the function of the EO\_VISIBILITY software library **xv\_get\_msg** (see [\[GEN\\_SUM\]\)](#page-16-1).

This table also indicates the type of message returned, i.e. either a warning (WARN) or an error (ERR), the cause of such a message and the impact on the performed calculation, mainly on the results vector.

The table is completed by the error code and value. These error codes can be obtained translating the status vector returned by the **xv\_gen\_swath** CFI function by calling the function of the EO\_VISIBILITY software library **xv\_get\_code** (see [\[GEN\\_SUM\]\)](#page-16-1).

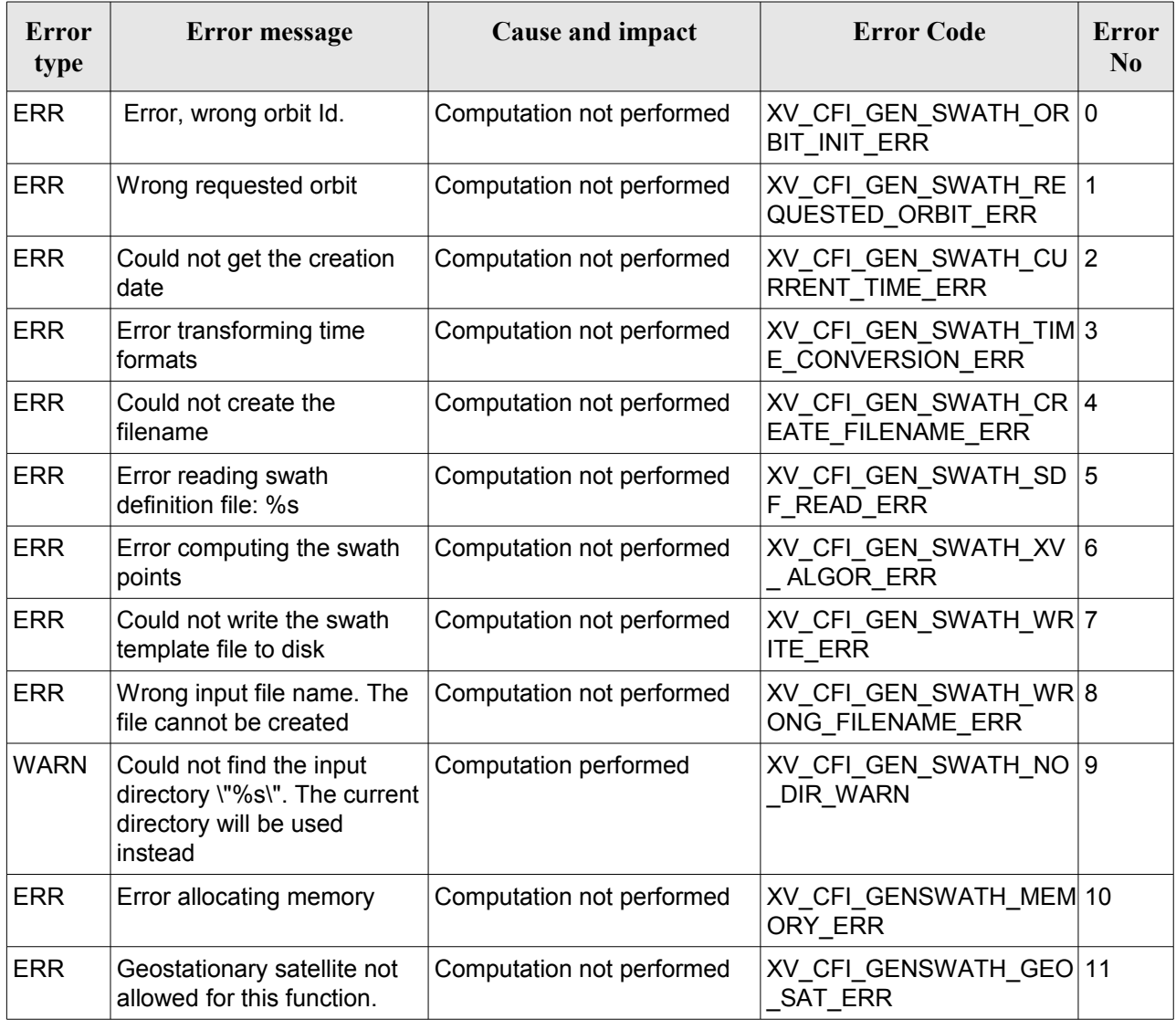

#### <span id="page-188-0"></span>*Table 59: Error messages of xv\_gen\_swath function*

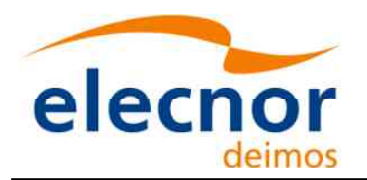

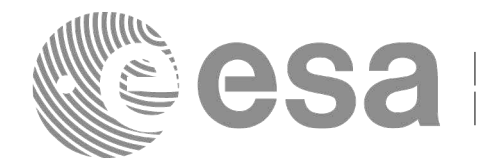

### *7.19.6 Executable Program*

The **gen** swath executable program can be called from a Unix shell as:

gen\_swath **-sat** satellite\_name -sdf swath\_definition\_file\_name **-file** orbit\_file\_name **-orbit** orbit\_number [-tle] [**-dir** dir name] (current directory by default) [-stf swath\_template\_filename] (empty string by default) [-precfile precise configuration file] (empty string by default) [-fiel file class] (empty string by default) [**-vers** version] (version = 1 by default) [-fhsys fh\_system] (empty string by default) [ **-v** ]  $\lceil -x \rceil$  **v**  $\rceil$ [ **-xo\_v** ] [ **-xp\_v** ] [ **-xv\_v** ] [ **-help** ] [ **-show** ] **{**(**-tai** TAI\_time **-gps** GPS\_time **-utc** UTC\_time **-ut1** UT1\_time) **|** (**-tmod** time\_model **-tfile** time\_reference\_data file **-trid** time\_reference {(**-tm0** time 0 **-tm1** time 1) | (**-orb0** orbit 0 **-orb1** orbit 1) } )**}**

Note that:

- Order of parameters does not matter.
- Bracketed parameters are not mandatory (For example, if **-stf** argument is not provided, instrument swath file name suffix is considered to be an empty string).
- Options between curly brackets and separated by a vertical bar are mutually exclusive (For example, that lines 3 and 4 are mutually exclusive).
- [-tle] this options must be provided if input file is a Two Line Elements file.
- [ -xl v ] option for EO\_LIB Verbose mode.
- [ -**xo v** ] option for EO\_ORBIT Verbose mode.
- [ -**xp** v ] option for EO\_POINTING Verbose mode.
- [-xv\_v ] option for EO\_VISIBILITY Verbose mode.
- [ **-v** ] option for Verbose mode for all libraries (default is Silent).
- [ -show ] displays the inputs of the function and the results.
- Possible values for *satellite\_name*: ERS1, ERS2, ENVISAT, METOP1, METOP2, METOP3, CRYOSAT, ADM, GOCE, SMOS, TERRASAR, EARTHCARE, SWARM\_A, SWARM\_B,

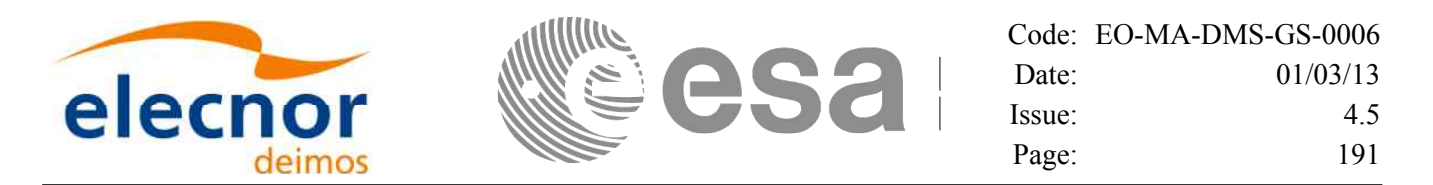

SWARM\_C, SENTINEL\_1A, SENTINEL\_1B, SENTINEL\_1C, SENTINEL\_2A, SENTINEL\_2B, SENTINEL\_2C, SENTINEL\_3A, SENTINEL\_3B, SENTINEL\_3C, SEOSAT, GENERIC.

- Precise propagation is used if precfile is provided.
- **Important:** The atmospheric model used for the STF generation is taken from the "Refraction" parameters in the SDF. The allowed values for the Refraction model in the input SDFare NO\_REF, STD\_REF or PRED\_REF. Note the user defined models are not allowed.

Example:

gen\_swath **-sat** ENVISAT **-orbit** 2000 **-osf** ACCEPTANCE\_OSF.N1  **-sdf** SDF\_MERIS.1200pts.N1 **-xv\_v -dir** ./gen\_swath

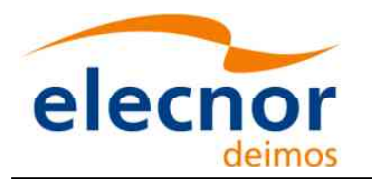

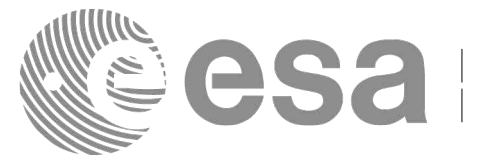

## **7.20 xv\_gen\_swath\_no\_file**

#### *7.20.1 Overview*

The **xv** gen swath no file function generates for the different instrument modes the corresponding instrument swath template data.

The aim of this function is to provide another interface for the function **xv\_gen\_swath** in which the swath data is returned in a swath structure instead to be save to a file.

### *7.20.2 Calling interface*

The calling interface of the **xv** gen swath no file CFI function is the following (input parameters are underlined):

```
#include <explorer_visibility.h>
{
      xo orbit id orbit id = {NULL};
      xp_atmos_id atmos_id = {NULL};
      long requested orbit;
      xd_sdf_file *sdf;
      xd_stf_file *stf;
      long status, ierr[XV_ERR_VECTOR_MAX_LENGTH];
      status = xv gen swath no file (&orbit id, &atmos id,
                                        &requested_orbit, 
                                        &sdf, &stf,
                                        ierr);
      /* Or, using the run id */
      long run id;
      status = xv gen swath no file run (&run id,
                                            &requested_orbit, 
                                            &sdf, &stf,
                                            ierr);
}
```
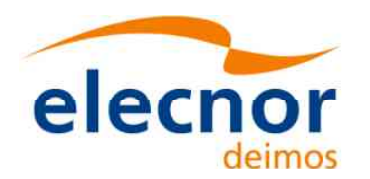

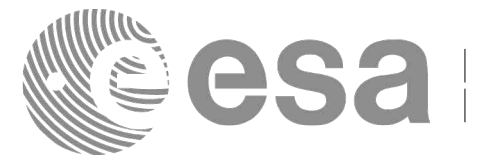

#### *7.20.3 Input parameters*

The **xv\_gen\_swath\_no\_file** CFI function has the following input parameters:

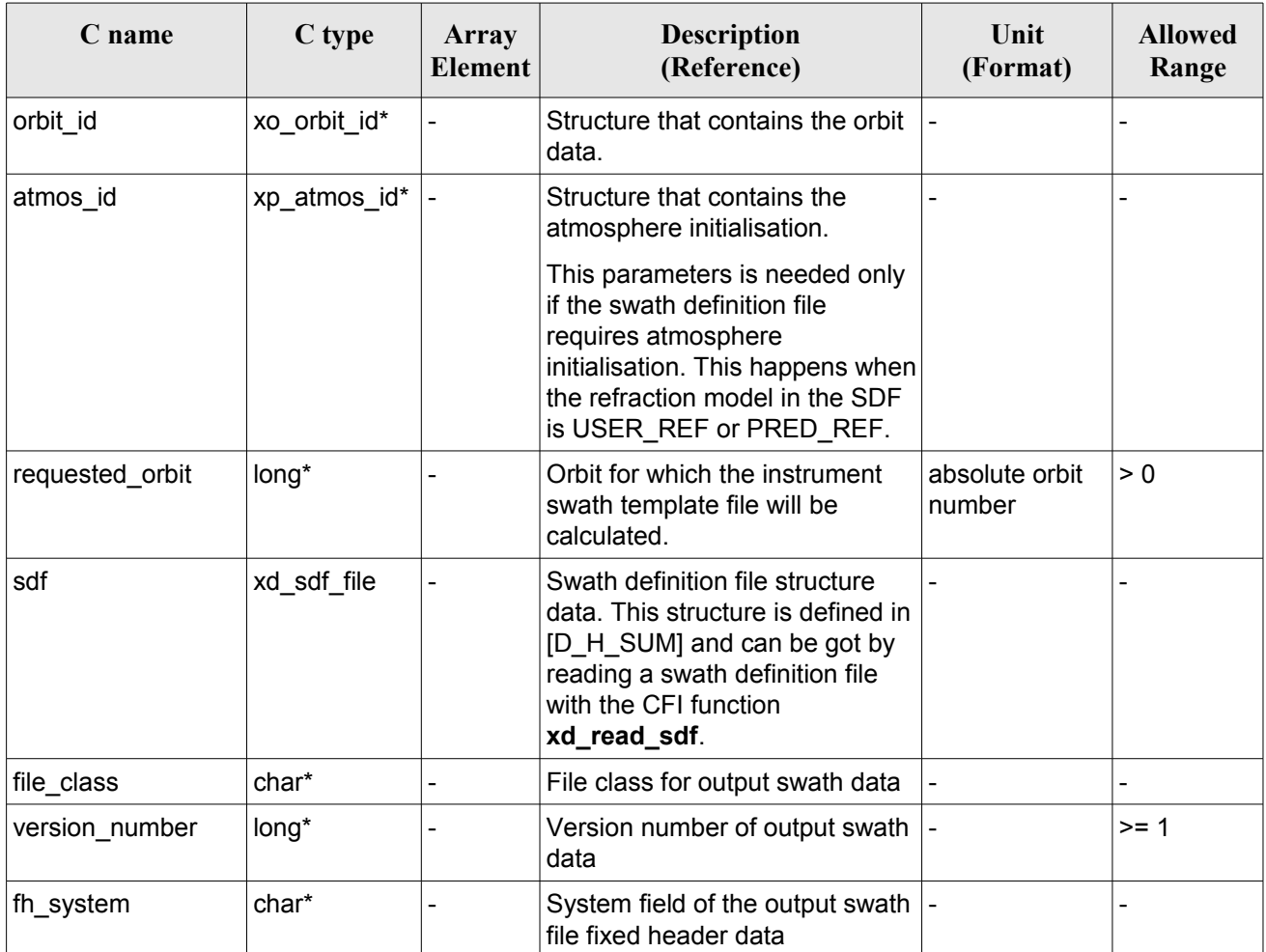

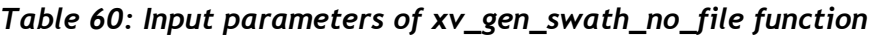

### *7.20.4 Output parameters*

The output parameters of the **xv\_gen\_swath\_no\_file** CFI function are:

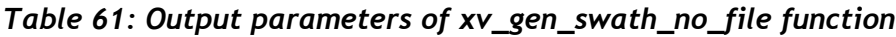

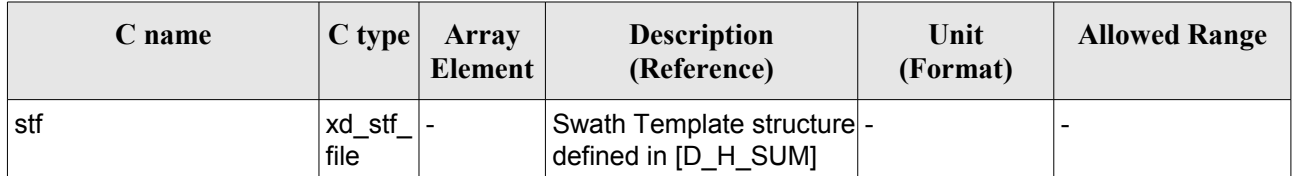

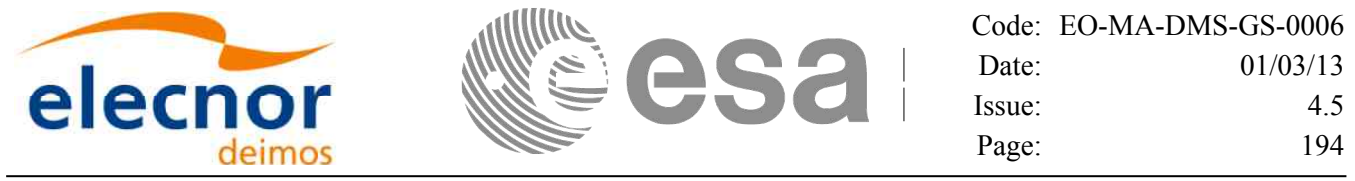

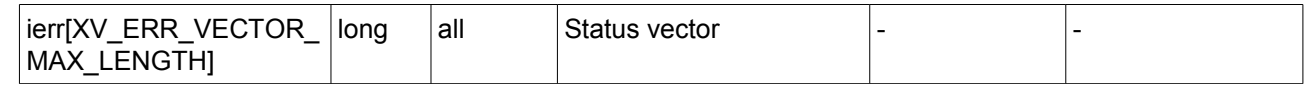

#### *7.20.5 Warnings and errors*

The error and warning messages and codes for **xv** gen swath no file are the same than for **xv** gen swath (see [Table 59\)](#page-188-0).

The error messages/codes can be returned by the CFI function **xv** get msg/xv get code after translating the returned status vector into the equivalent list of error messages/codes. The function identifier to be used in that functions is XV\_GEN\_SWATH\_ID (from [Table 1\)](#page-22-0).

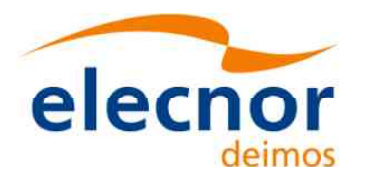

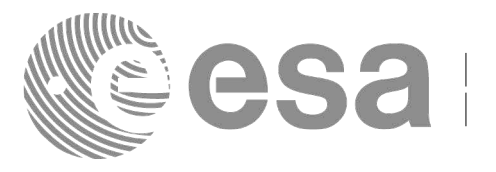

# **7.21 xv\_gen\_scf**

## *7.21.1 Overview*

The **xv** gen scf function generates a Swath Control file. This file contains a list of visibility segments together with some features linked to the segment that are used for the visualisation of the segment in the ESOV tool.

In order to generate the file, the same xo orbit id variable that was used for the generation of the visibility segments has to be provided. Moreover, this xo\_orbit\_id has to be implemented with one of the following functions:

- xo orbit init def
- xo\_orbit\_init\_file with an orbit scenario file (or an orbit event file used as an orbit scenario. Note: Orbit Event File is deprecated, only supported for CRYOSAT mission).

## *7.21.2 Calling interface*

The calling interface of the **xv** gen scf CFI function is the following (input parameters are <u>underlined</u>):

```
#include <explorer_visibility.h>
{
      xo orbit id orbit id = {NULL};
      char instrument [XD_MAX_STR];
      long version number;
      char *file class, *fh system;
      char dir name[XD_MAX_STR], scf_filename[XD_MAX_STR];
      long status, ierr[XV_NUM_ERR_GEN_SCF];
      long number segments;
      long *bgn_orbit, *bgn_second, *bgn_microsec;
      long *end orbit, *end second, *end microsec;
      xd scf appear * appearance;
      status = xv gen scf (&orbit_id, instrument, &number_segments,
                            bgn_orbit, bgn_second, bgn_microsec,
                            end_orbit, end_second, end_microsec,
                            appearance,
                            dir name, scf filename,
                            file class, &version number, fh system,
                             ierr);
      /* Or, using the run id */
      long run id;
      status = xv gen scf run (&run_id, instrument, &number_segments,
                                bgn_orbit, bgn_second, bgn_microsec,
```
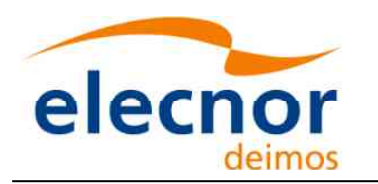

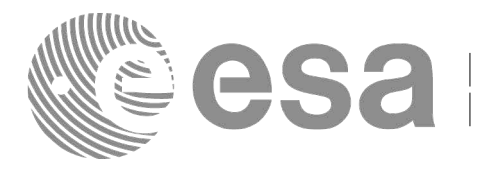

end\_orbit, end\_second, end\_microsec, appearance, dir\_name, scf\_filename, file\_class, &version\_number, fh\_system,

ierr);

}

### *7.21.3 Input parameters*

The **xv\_gen\_scf** CFI function has the following input parameters:

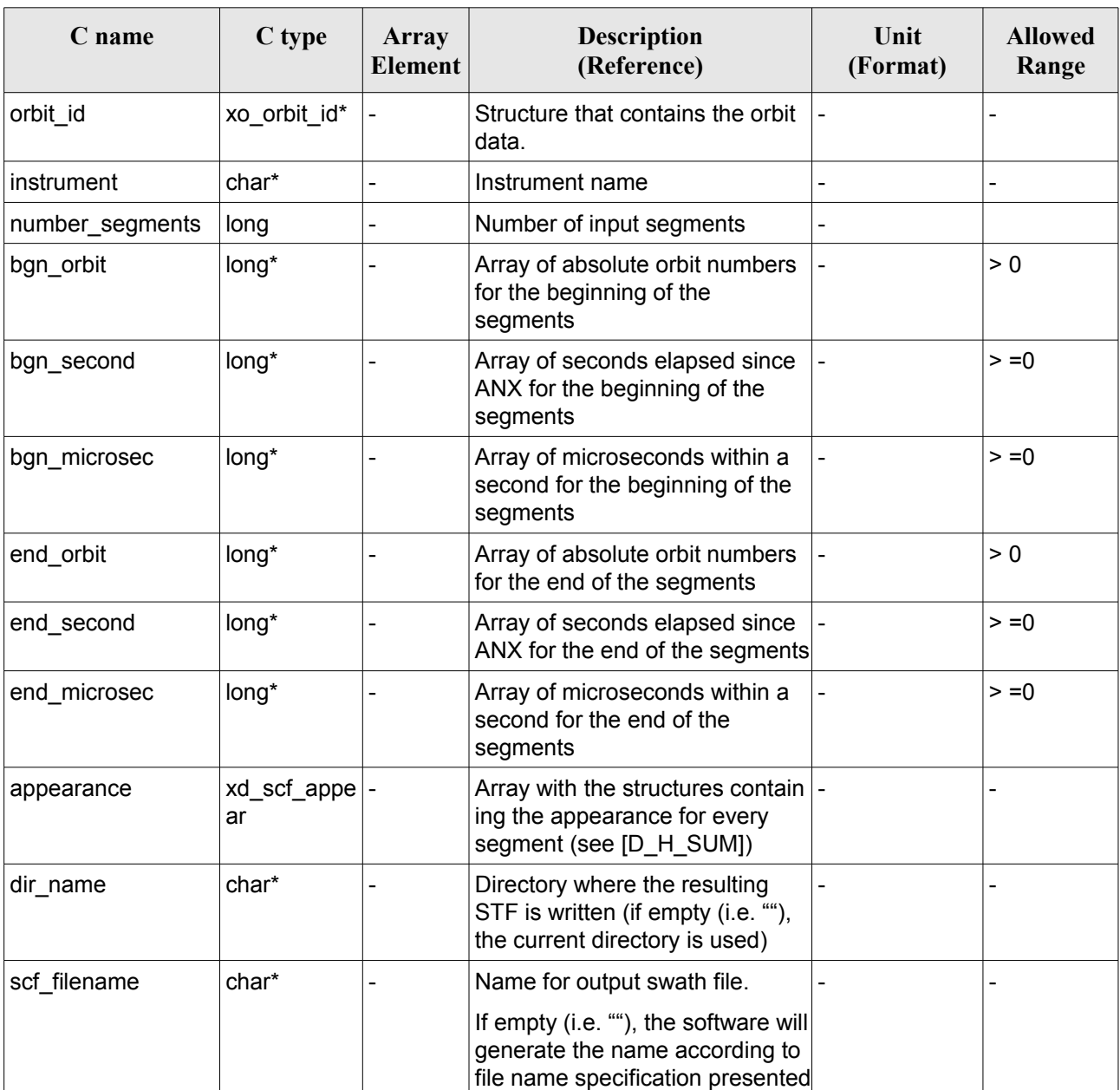

#### <span id="page-195-0"></span>*Table 62: Input parameters of xv\_gen\_scf function*

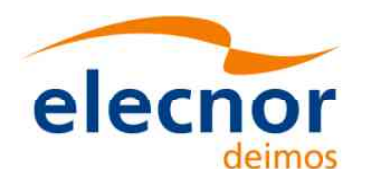

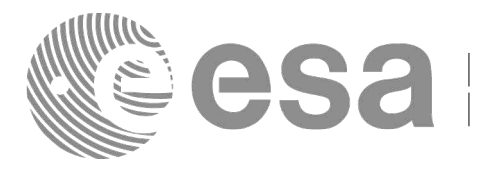

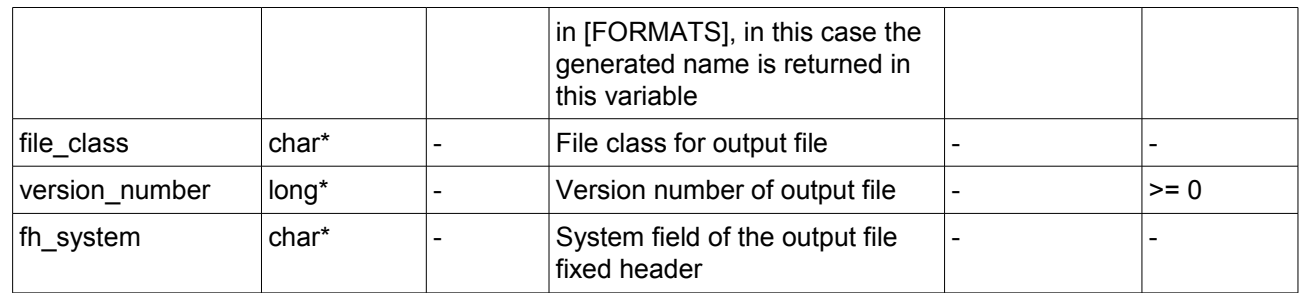

### *7.21.4 Output parameters*

The output parameters of the **xv\_gen\_scf** CFI function are:

#### *Table 63: Output parameters of xv\_gen\_scf function*

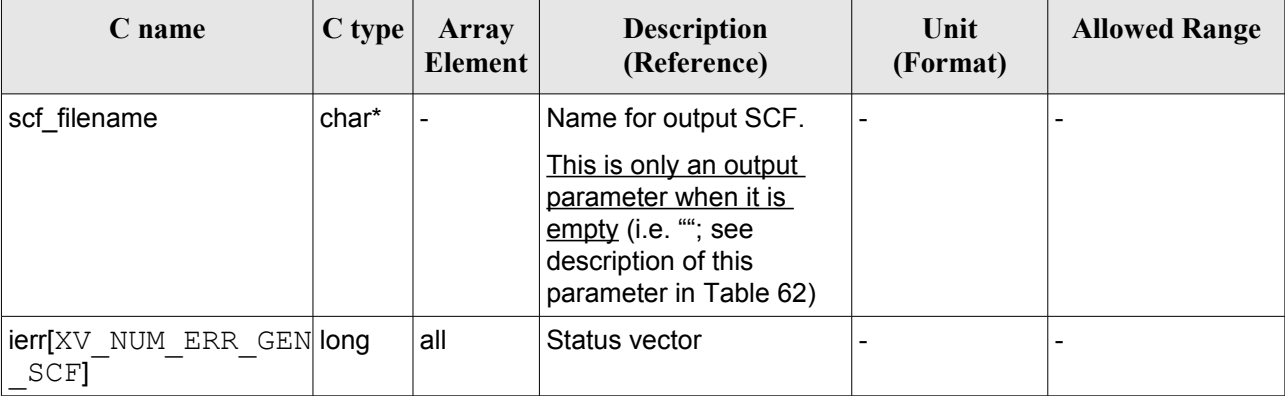

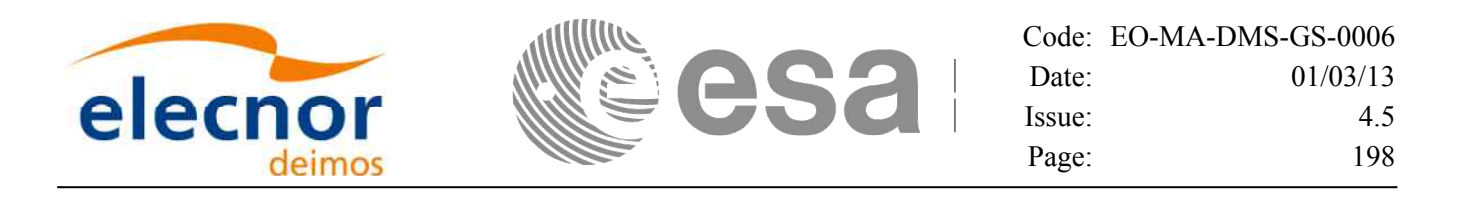

#### *7.21.5 Warnings and errors*

Next table lists the possible error messages that can be returned by the **xv\_gen\_scf** CFI function after translating the returned status vector into the equivalent list of error messages by calling the function of the EO\_VISIBILITY software library **xv\_get\_msg** (see [\[GEN\\_SUM\]\)](#page-16-1).

This table also indicates the type of message returned, i.e. either a warning (WARN) or an error (ERR), the cause of such a message and the impact on the performed calculation, mainly on the results vector.

The table is completed by the error code and value. These error codes can be obtained translating the status vector returned by the **xv\_gen\_scf** CFI function by calling the function of the EO\_VISIBILITY software library **xv\_get\_code** (see [\[GEN\\_SUM\]\)](#page-16-1).

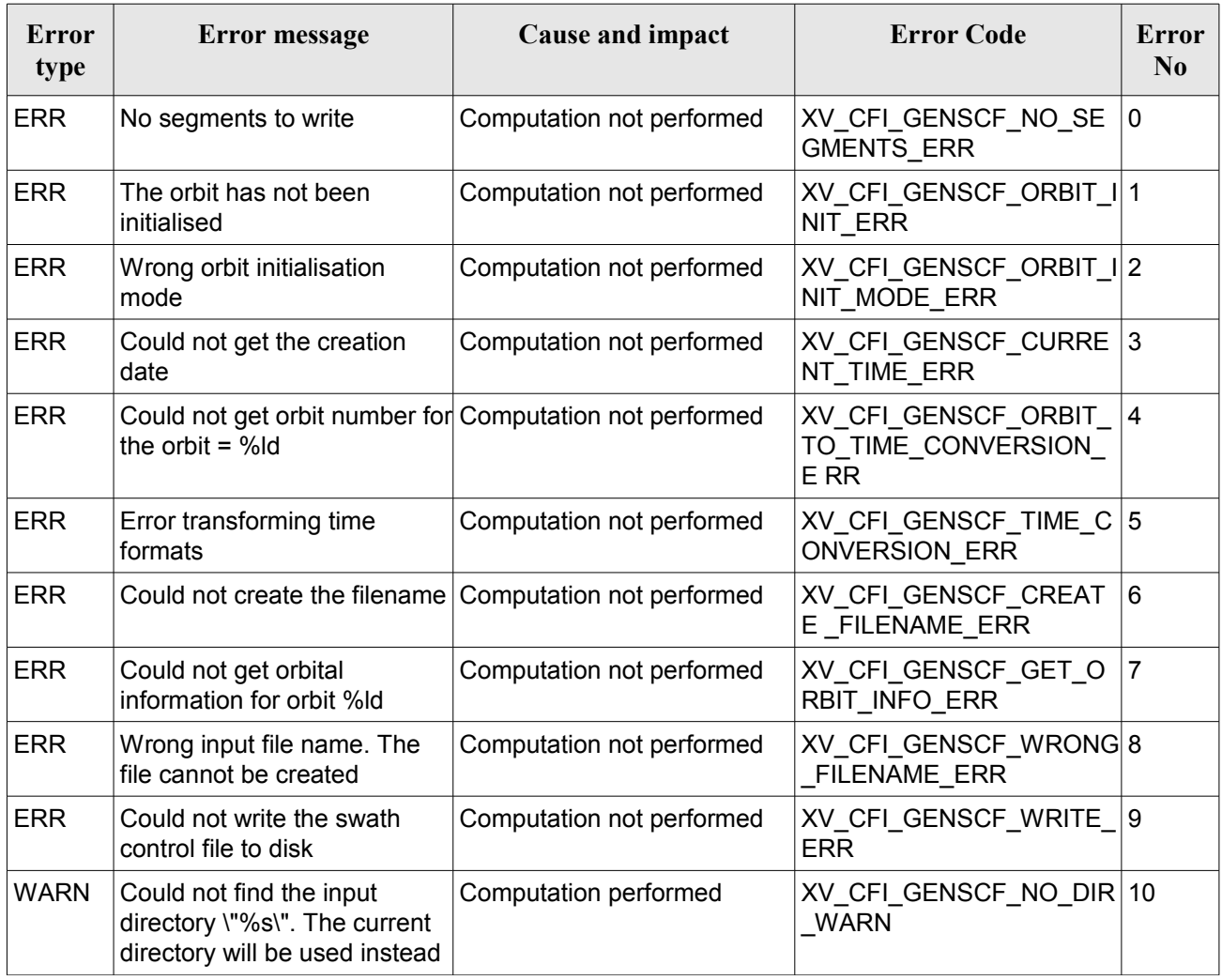

#### *Table 64: Error messages of xv\_gen\_scf function*

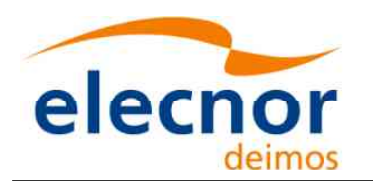

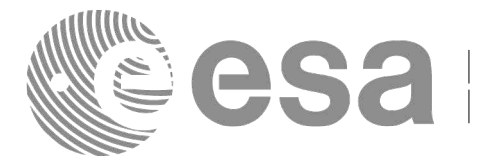

## **8 RUNTIME PERFORMANCES**

The library performance has been measured by dedicated test procedures run in 5 different platforms under the below specified machines:

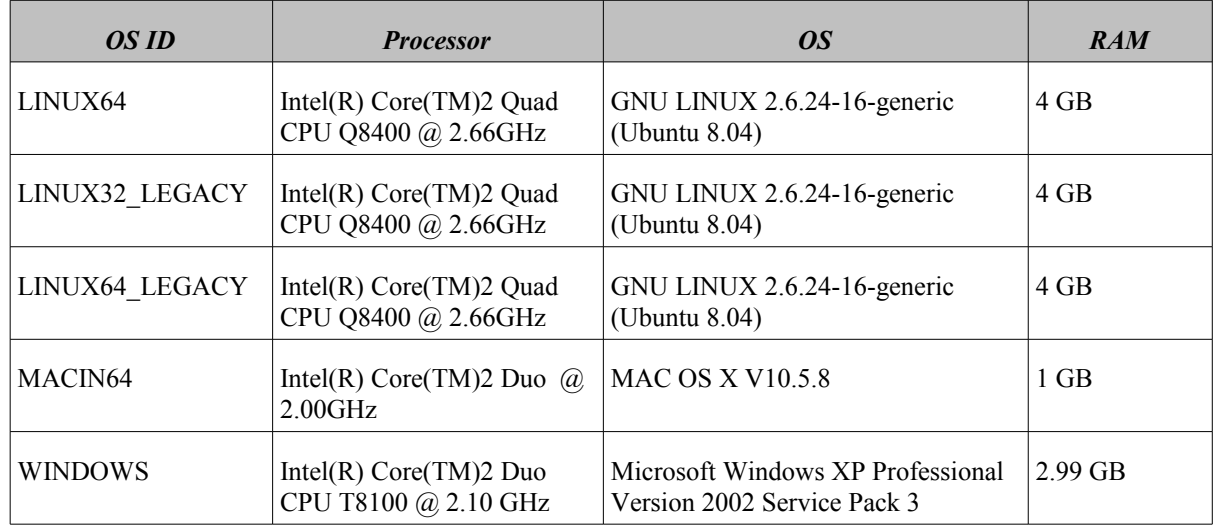

The table below shows the time (in miliseconds - ms) each function takes to be run under each platform:

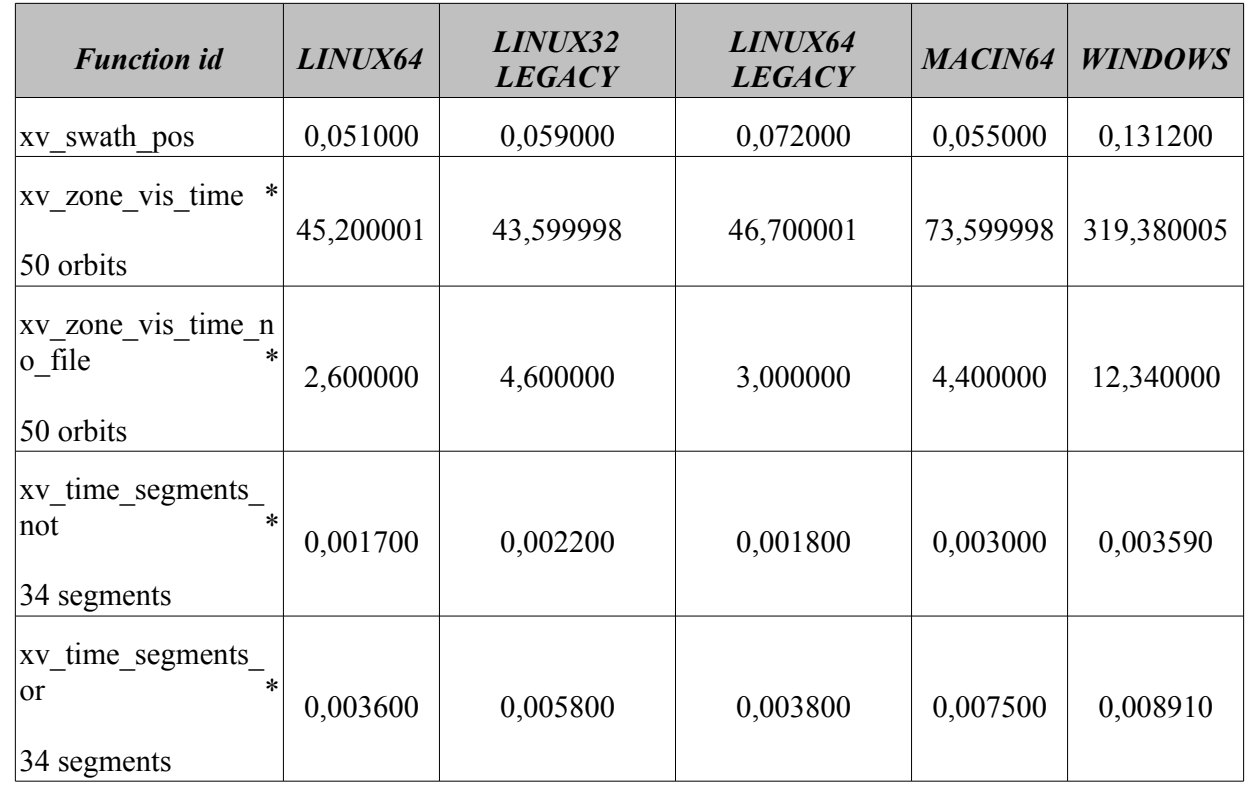

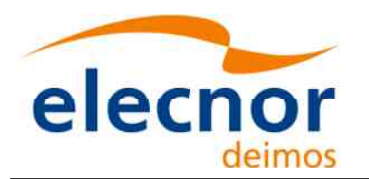

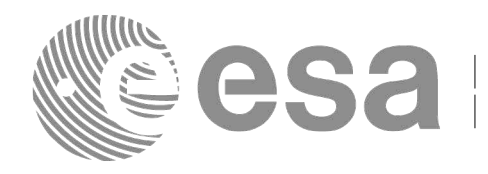

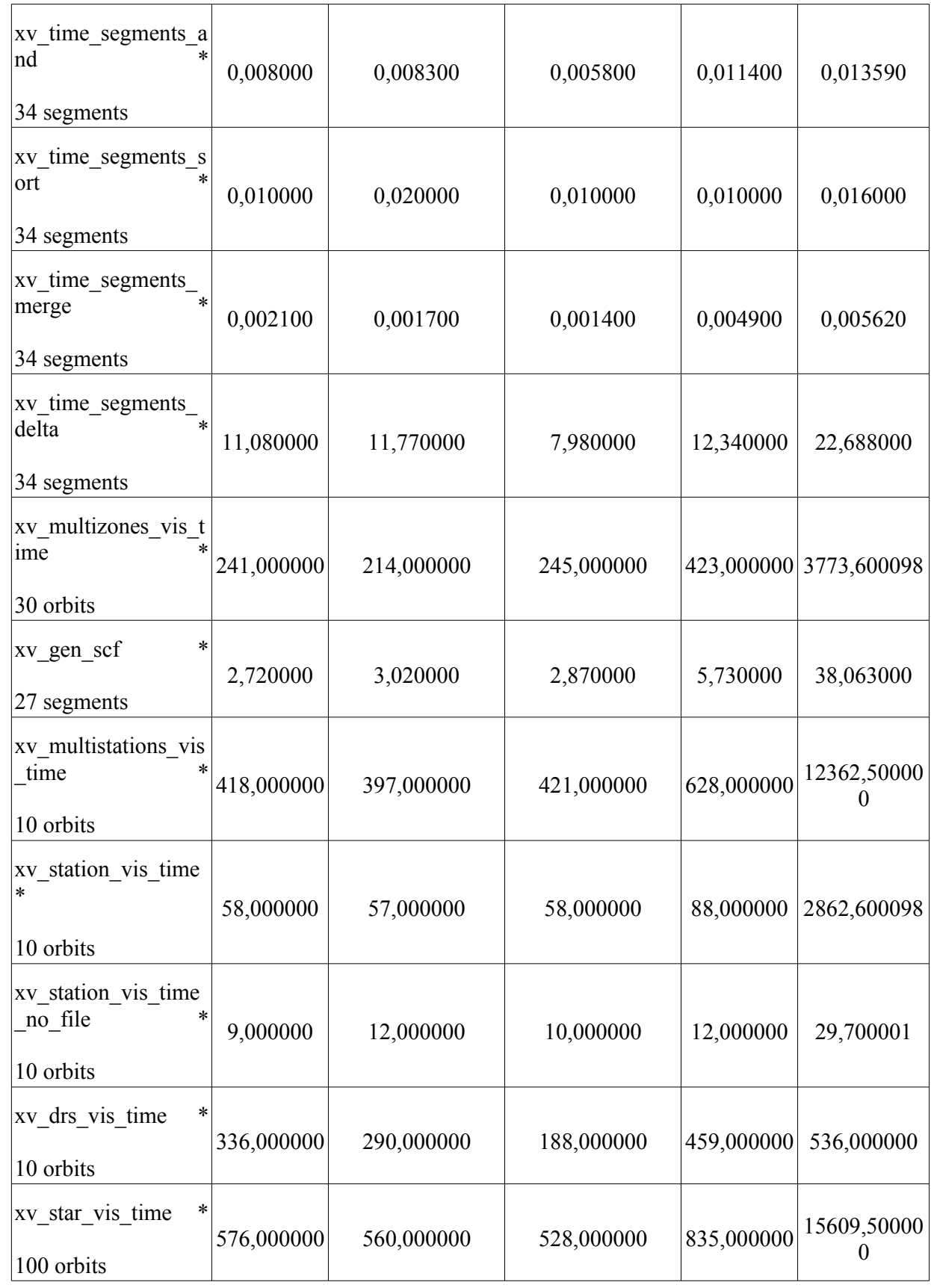

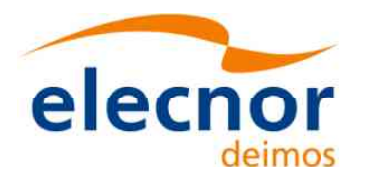

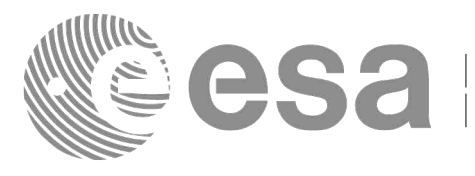

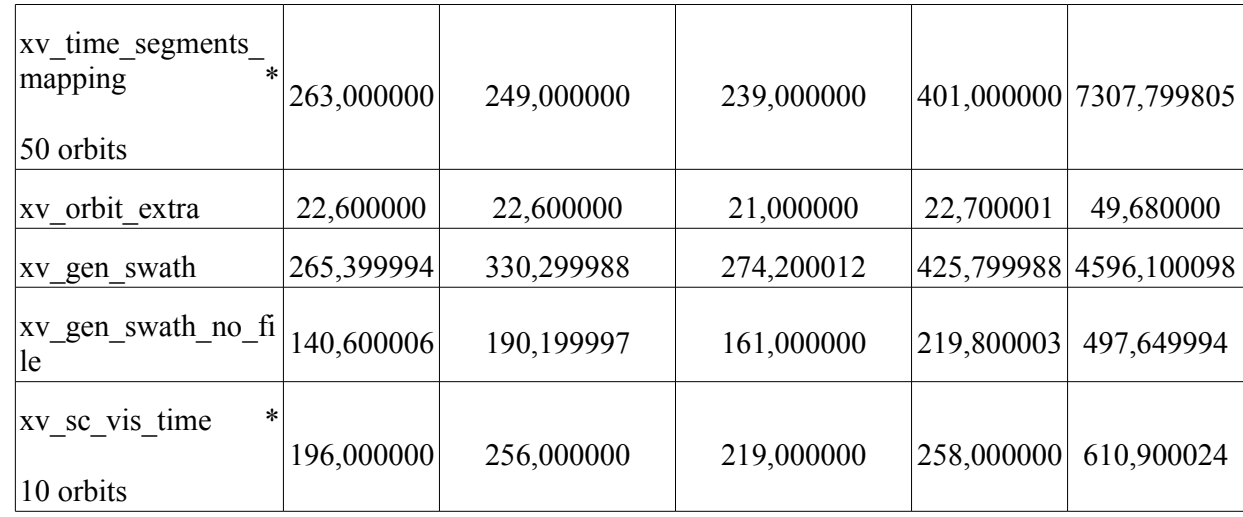

Note that when the value "0.000000" is defined for a function in a certain platform, it means that its running time is lower than 1 nano-second and so it can be considered as "0".LIBRARY PRECAUTIONS

The following precaution shall be taking into account when using EO\_ VISIBILITY library:

• When a message like

 $\leq$ LIBRARY NAME> >>> ERROR in *xv\_function*: Internal computation error # *n* or

 $\leq$ LIBRARY NAME> >>> WARNING in *xv\_function*: Internal computation warning # *n* appears, run the program in *verbose* mode for a complete description of warnings and errors and call for maintenance if necessary.

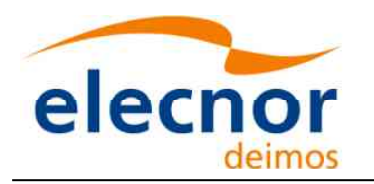

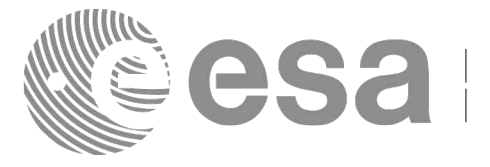

# **9 KNOWN PROBLEMS**

The following precautions shall be taken into account when using the CFI software libraries:

#### *Table 65: Known problems*

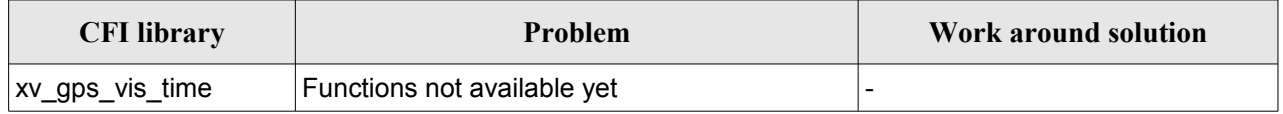